## **UNIVERSIDADE FEDERAL DE GOIÁS ESCOLA DE ENGENHARIA ELÉTRICA E DE COMPUTAÇÃO COORDENAÇÃO DO PROGRAMA DE PÓS-GRADUAÇÃO EM ENGENHARIA ELÉTRICA E DE COMPUTAÇÃO**

## **ANÁLISE EXPERIMENTAL E COMPUTACIONAL DE UMA MALHA DE EQUALIZAÇÃO UTILIZADA EM EQUIPAMENTOS SENSÍVEIS**

**Carlos Renato Borges dos Santos** 

**Orientador: Prof. Dr. José Wilson Lima Nerys** 

**GOIÂNIA 2005** 

# **Livros Grátis**

http://www.livrosgratis.com.br

Milhares de livros grátis para download.

## **ANÁLISE EXPERIMENTAL E COMPUTACIONAL DE UMA MALHA DE EQUALIZAÇÃO UTILIZADA EM EQUIPAMENTOS SENSÍVEIS**

Dissertação de Mestrado apresentada ao Programa de Pós-Graduação em Engenharia Elétrica e de Computação da Universidade Federal de Goiás, como requisito à obtenção do título de Mestre em Engenharia Elétrica. **Área de Concentração:** Aterramento Elétrico **Orientador:** Prof. Dr. José Wilson Lima Nerys **Co-orientador:** Prof. Dr. Antônio Melo de **Oliveira** 

GOIÂNIA 2005

#### **TERMO DE APROVAÇÃO**

#### CARLOS RENATO BORGES DOS SANTOS

## **ANÁLISE EXPERIMENTAL E COMPUTACIONAL DE UMA MALHA DE EQUALIZAÇÃO UTILIZADA EM EQUIPAMENTOS SENSÍVEIS**

Dissertação defendida e aprovada como requisito para obtenção do grau de Mestre no Curso de Pós-Graduação em Engenharia Elétrica e de Computação da Universidade Federal de Goiás, pela seguinte banca examinadora:

Prof. Dr. José Wilson Lima Nerys, Orientador – EEEC/UFG

\_\_\_\_\_\_\_\_\_\_\_\_\_\_\_\_\_\_\_\_\_\_\_\_\_\_\_\_\_\_\_\_\_\_\_\_\_\_\_\_\_\_\_\_\_\_\_\_\_\_

Prof. Dr. Marco Aurélio Gonçalves de Oliveira, Examinador Externo – UnB

\_\_\_\_\_\_\_\_\_\_\_\_\_\_\_\_\_\_\_\_\_\_\_\_\_\_\_\_\_\_\_\_\_\_\_\_\_\_\_\_\_\_\_\_\_\_\_\_\_\_

Prof. Dr. Antônio Melo de Oliveira, Examinador Interno – EEEC/UFG

\_\_\_\_\_\_\_\_\_\_\_\_\_\_\_\_\_\_\_\_\_\_\_\_\_\_\_\_\_\_\_\_\_\_\_\_\_\_\_\_\_\_\_\_\_\_\_\_\_\_

Prof. Dr. Carlos Augusto Guimarães Medeiros, Suplente do Ex. Externo – OBJETIVO

\_\_\_\_\_\_\_\_\_\_\_\_\_\_\_\_\_\_\_\_\_\_\_\_\_\_\_\_\_\_\_\_\_\_\_\_\_\_\_\_\_\_\_\_\_\_\_\_\_\_

Prof. Dr. Adalberto José Batista, Suplente do Examinador Interno – EEEC/UFG

\_\_\_\_\_\_\_\_\_\_\_\_\_\_\_\_\_\_\_\_\_\_\_\_\_\_\_\_\_\_\_\_\_\_\_\_\_\_\_\_\_\_\_\_\_\_\_\_\_\_

Goiânia, 28 de novembro de 2005.

Dedicatória

Dedico este trabalho aos meus pais, Carlos Roberto F. B. Santos e Milza Rossana B. B. Santos, pela compreensão e carinho.

#### **Agradecimentos**

Agradeço a Deus por esta oportunidade.

Agradeço ao professor Dr. Adalberto pelas suas contribuições neste trabalho e ao laboratório LAMCE (Laboratório de Materiais e Componentes Elétricos) pela utilização de seus equipamentos.

Aos amigos e colegas Flávia Mendonça, Leandro Borba, Luis Fernando, Wanir e Antônio Marcos pelas contribuições e incentivos neste trabalho.

Agradeço ao Engenheiro Rinaldo pela ajuda na construção da malha de equalização.

À Luisa, do laboratório de ensaio de transformadores, pela ajuda nos ensaios.

"A felicidade é sempre um resultado da atividade criativa".

Dalai-Lama

## **SUMÁRIO**

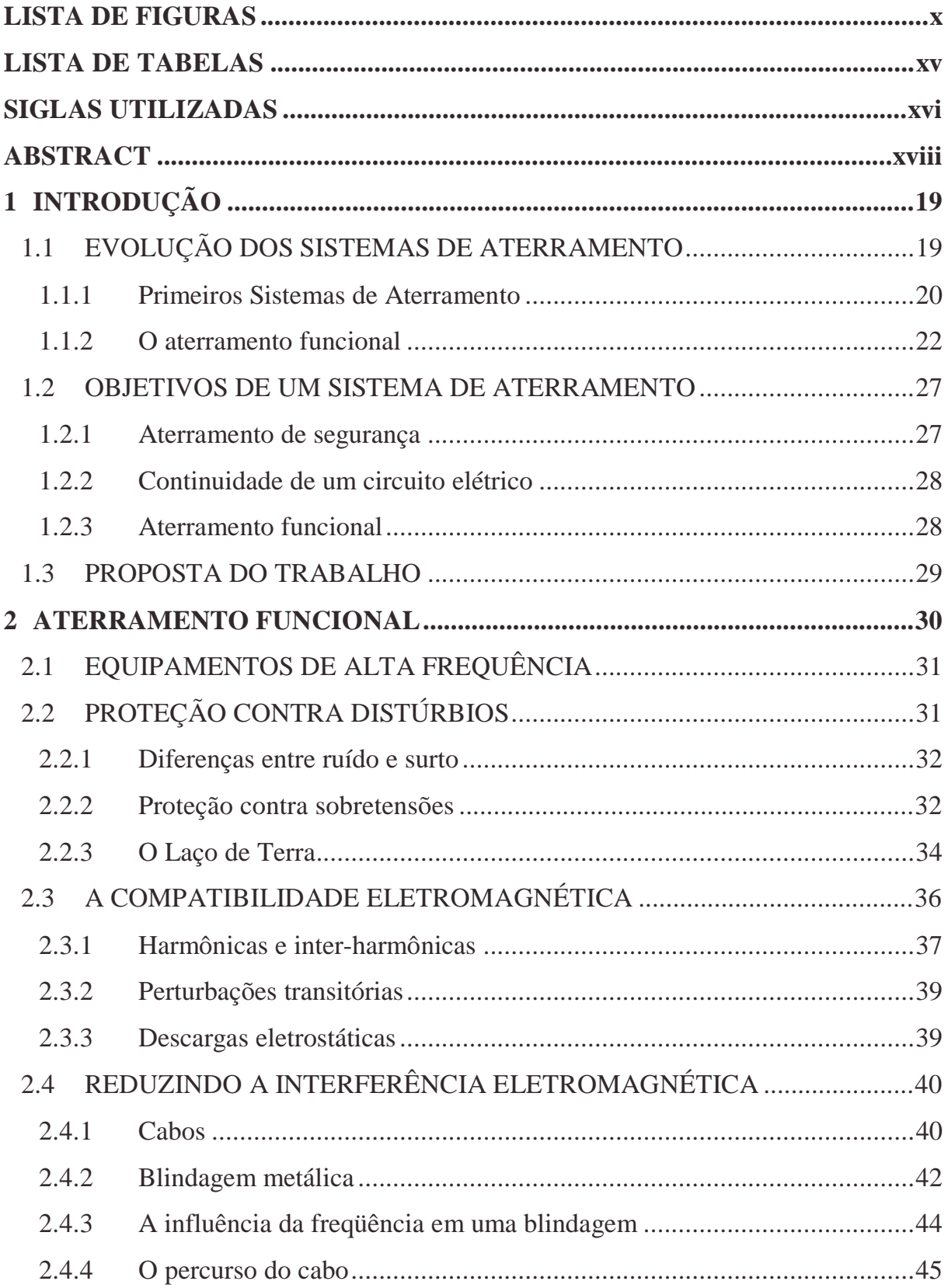

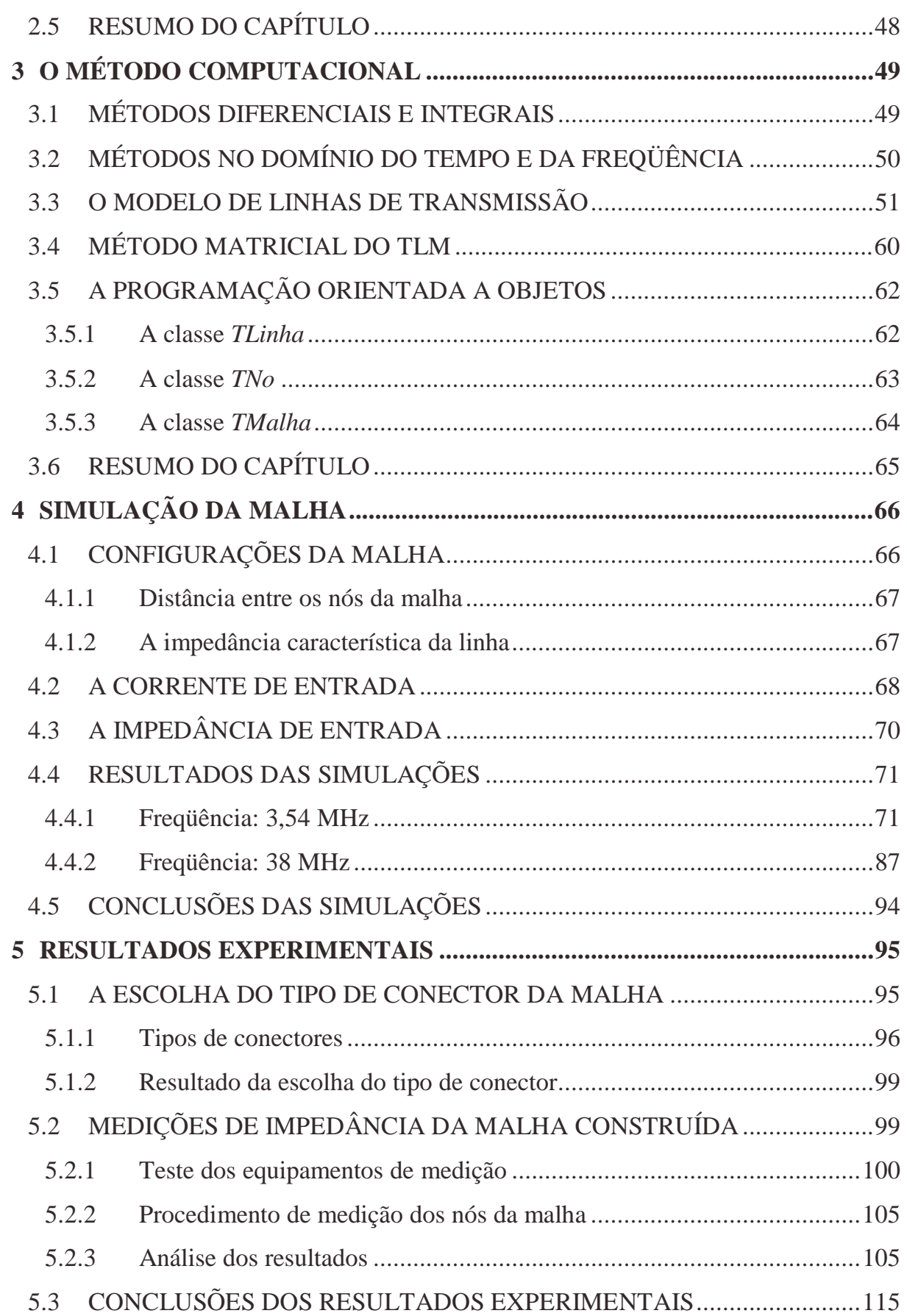

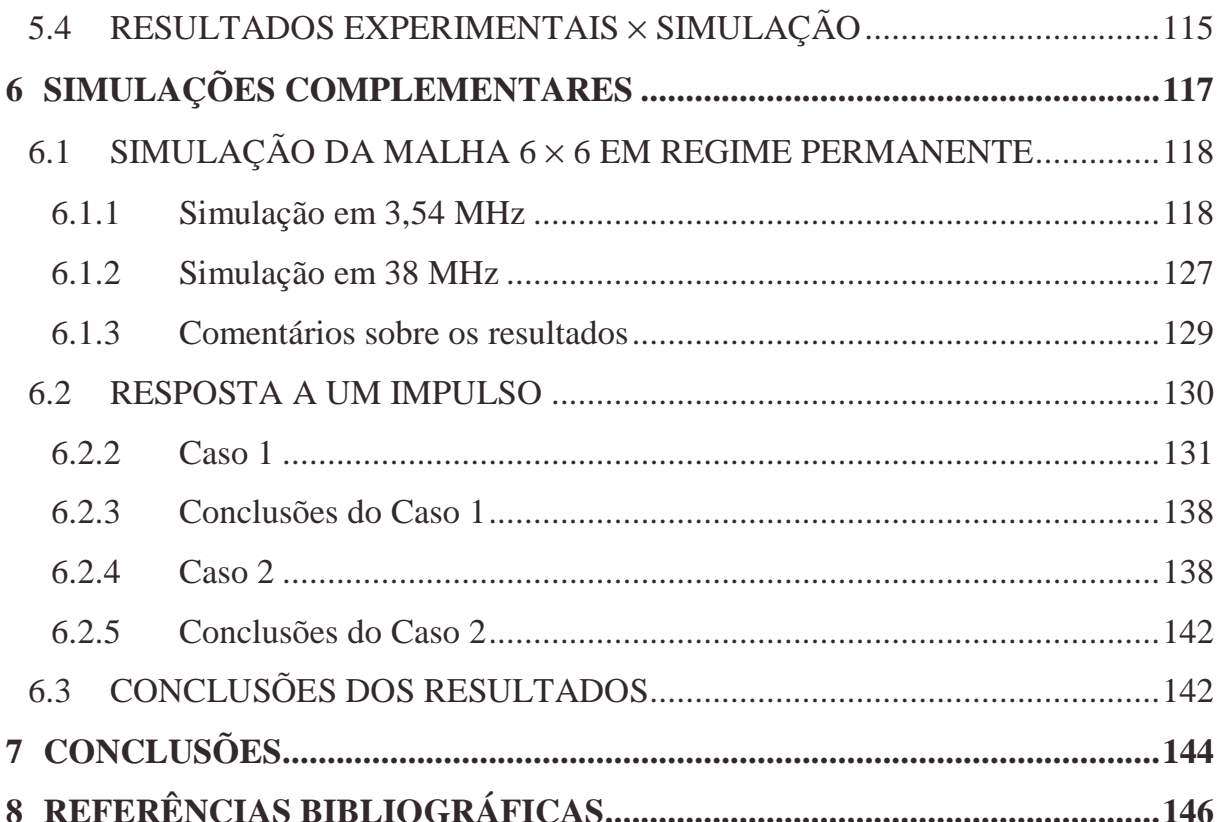

# **LISTA DE FIGURAS**

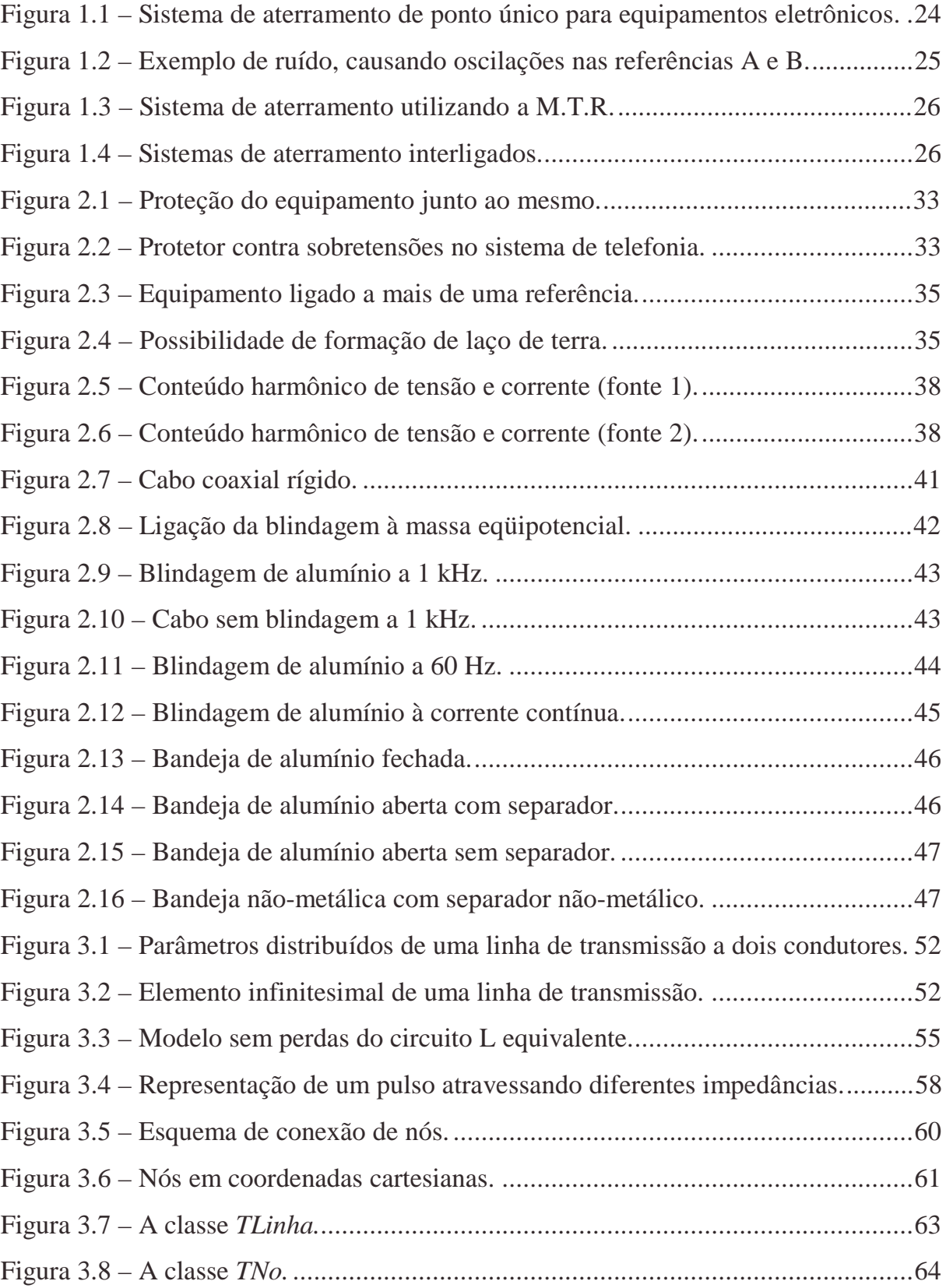

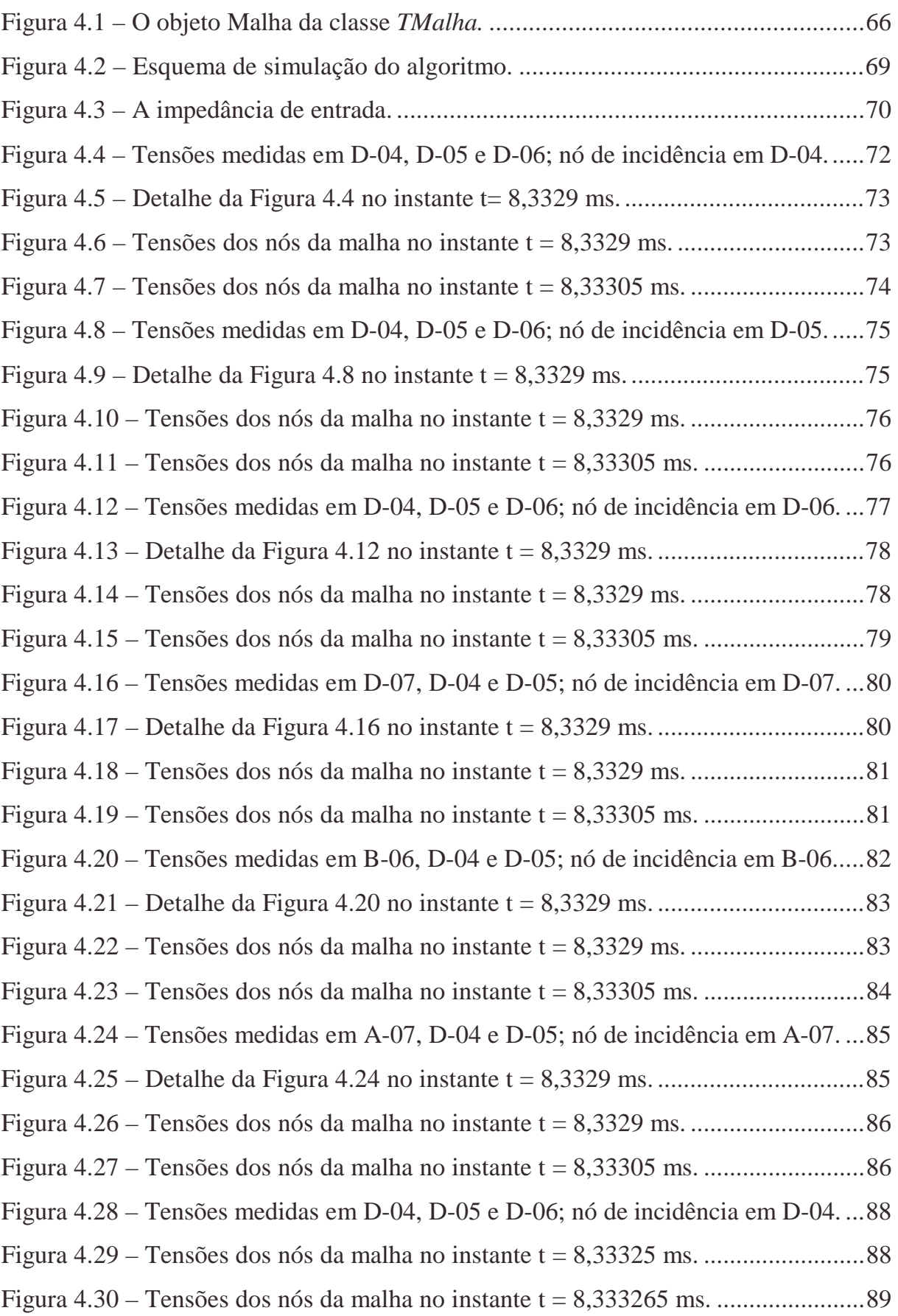

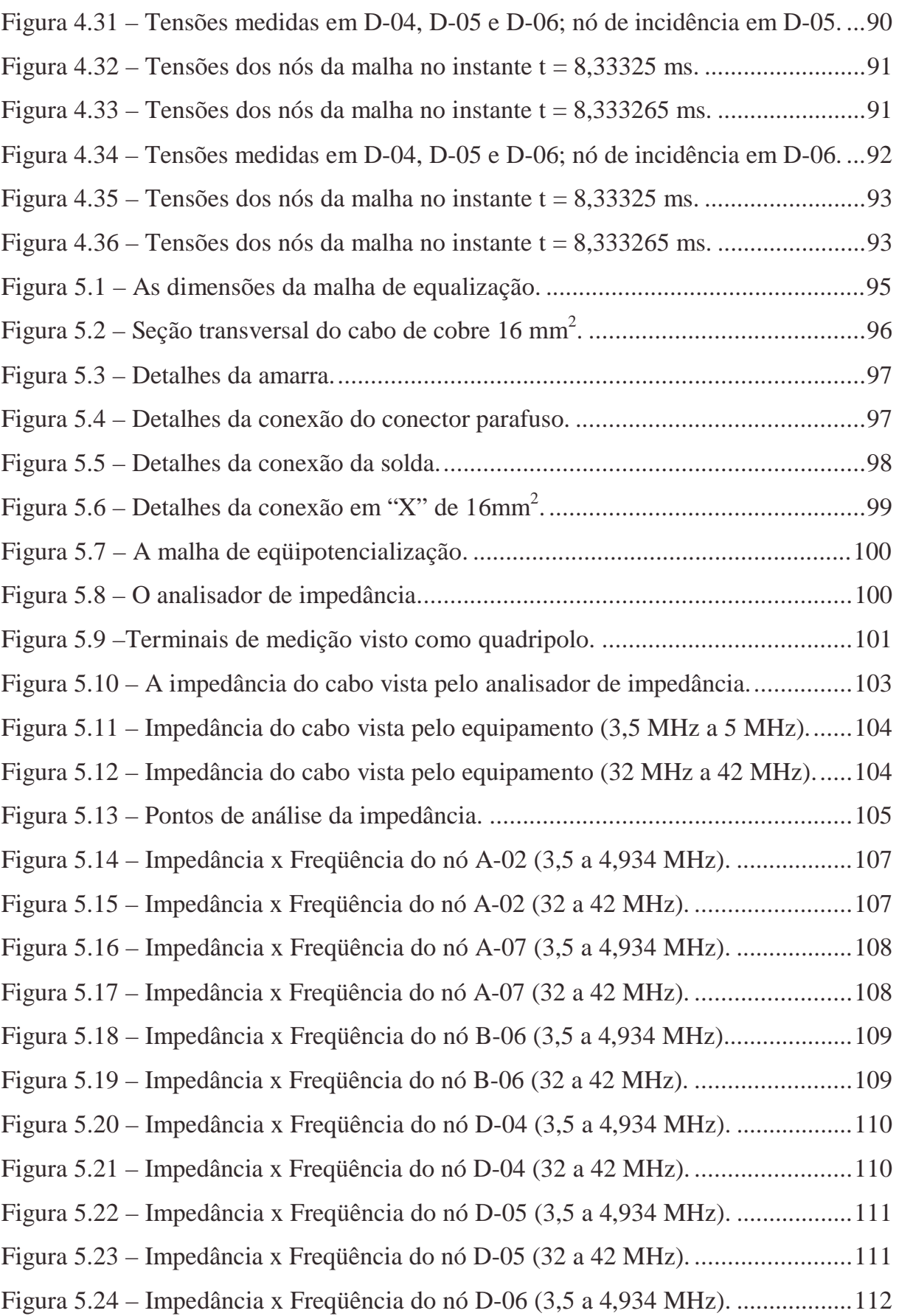

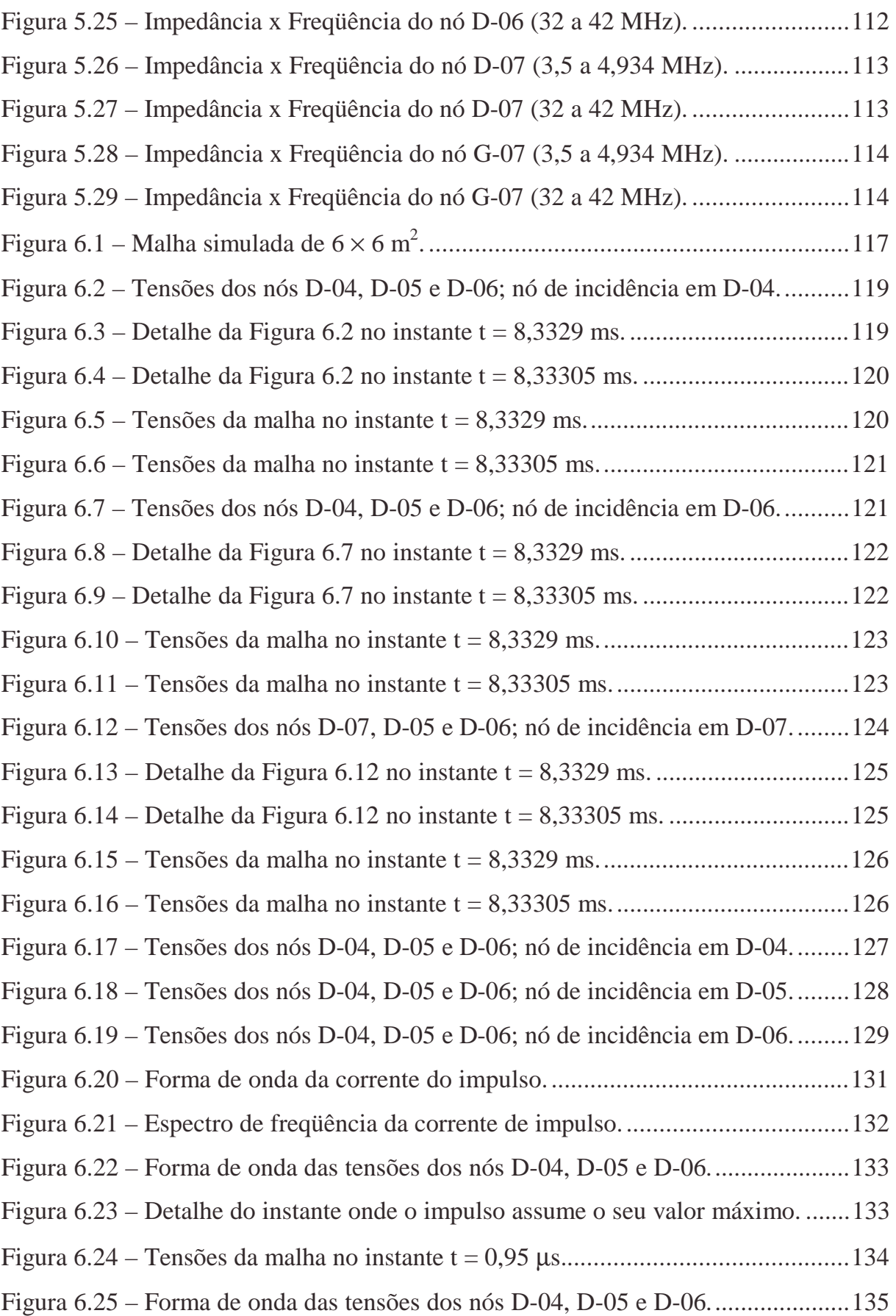

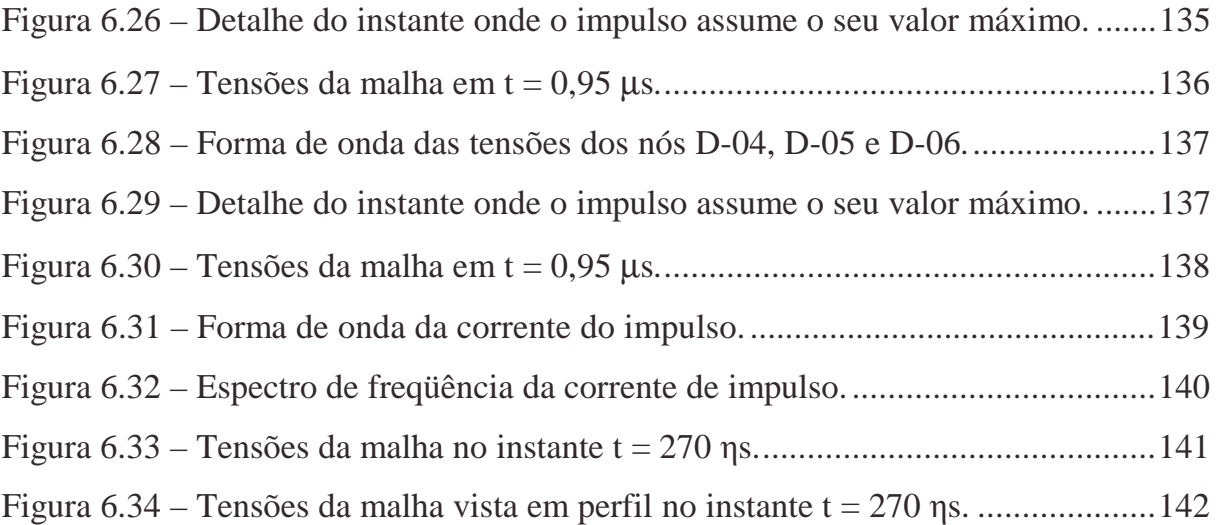

## **LISTA DE TABELAS**

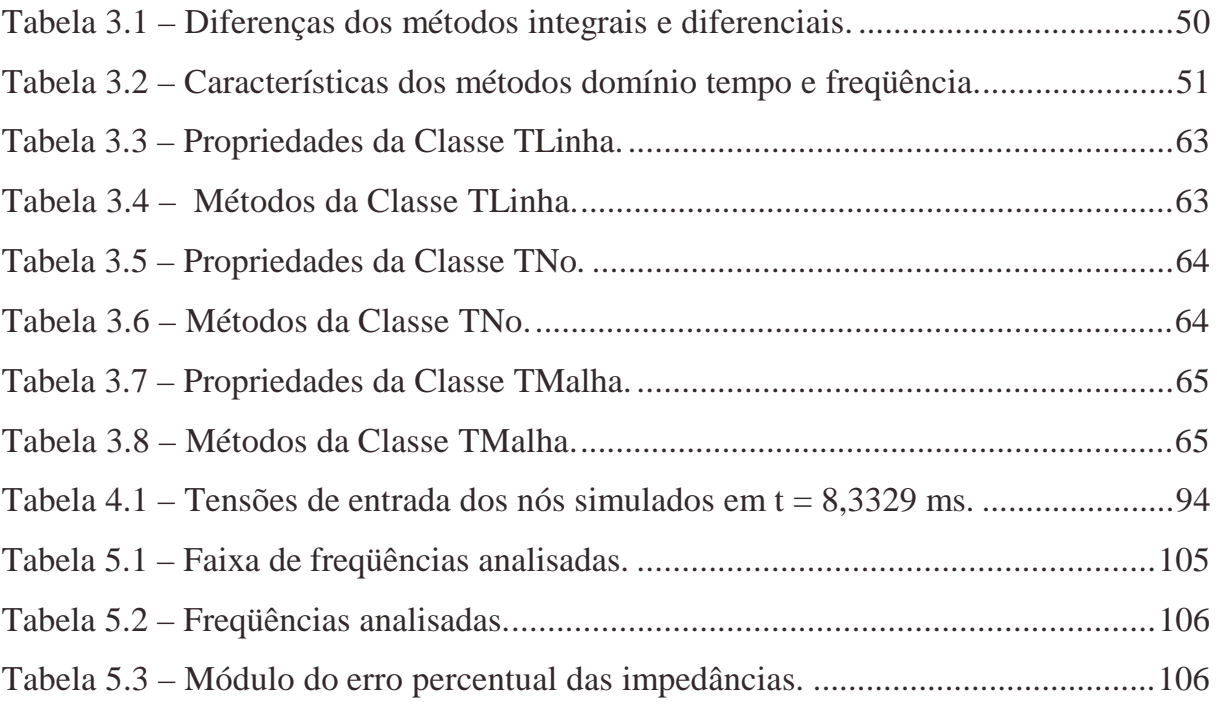

# **SIGLAS UTILIZADAS**

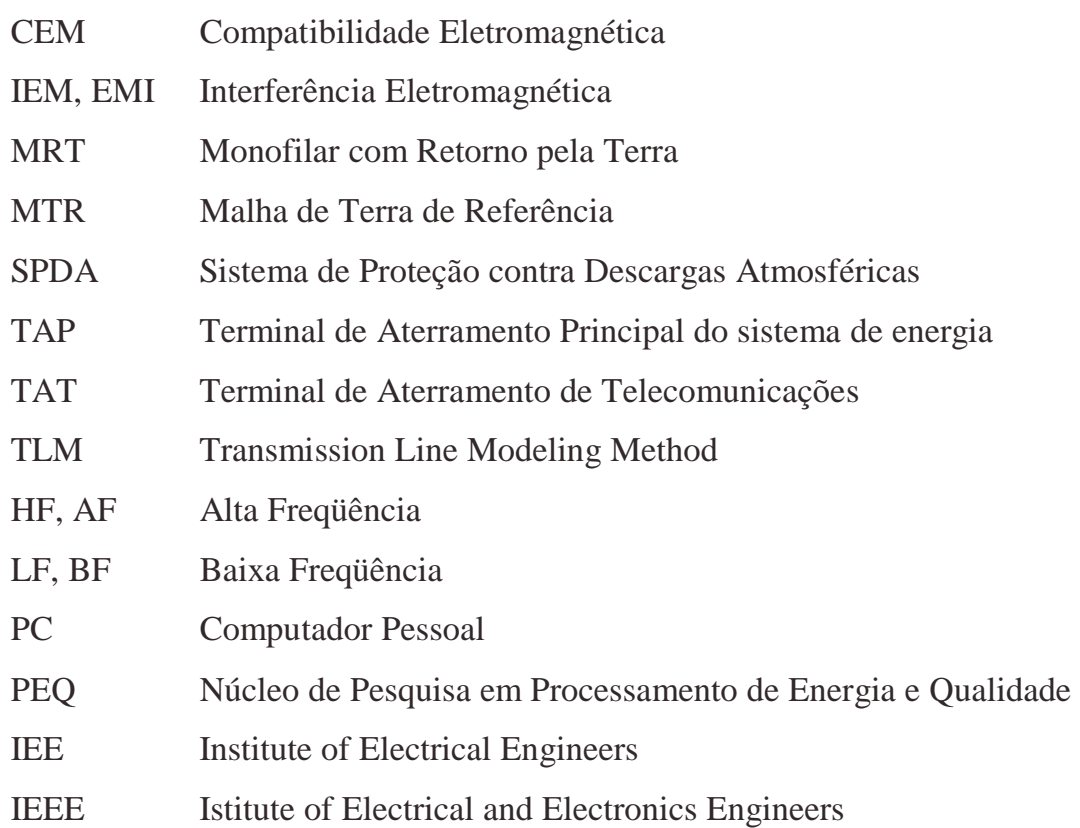

#### RESUMO

A crescente utilização de equipamentos eletrônicos sensíveis a interferências eletromagnéticas fez vir à tona inúmeros problemas de compatibilidade eletromagnética, principalmente com relação à busca de uma referência eqüipotencial numa instalação elétrica. O trabalho apresentado investiga o comportamento de uma malha de equalização de potencial, através de simulações digitais e experimentação em laboratório. O objetivo desses ensaios é analisar, qualitativamente, a relação entre os dados computacionais e os experimentais, tendo em vista a dificuldade da obtenção de parâmetros experimentais que poderiam ser utilizados em simulações. O trabalho investiga ainda as limitações do método TLM (Transmission Line Modeling Method), utilizado nas simulações digitais. O trabalho experimental é realizado em uma malha de  $3 \times 3$  m<sup>2</sup>, construída com espaçamento de 0,5 m entre os nós. Nesse trabalho experimental, um analisador de impedâncias é utilizado para traçar a curva característica "Impedância de Entrada × Freqüência" dos nós da malha, numa faixa de freqüência que varia de 3,5 MHz a 42 MHz.

## **ABSTRACT**

The increasingly use of equipments sensitive to electromagnetic interference brought to light several problems related to electromagnetic compatibility, mainly those related to a voltage reference in an electrical installation. This work analyses the electrical behavior of a voltage equalization grid, through digital simulation and experimental work in laboratory. The aim of these tests is to perform the qualitative of the relationship between the computational and the experimental results, once it showed to be very difficult to obtain experimental parameters to feed the simulation models. This work also investigates the limitations of the Transmission Line Modeling Method (TLM), used for the digital simulations. The experimental work is implemented using a  $3 \times 3$  m<sup>2</sup> grid, made with a 0.5 m distance between the nodes. In this experimental work an impedance analyzer is used for obtaining the "Input impedance  $\times$  Frequency" characteristic for the grid nodes, throughout a frequency range from 3.5 MHz to 42 MHz.

# **1 INTRODUÇÃO**

A crescente utilização de equipamentos eletrônicos sensíveis a interferências eletromagnéticas fez vir à tona inúmeros problemas de compatibilidade eletromagnética, principalmente com relação à busca de uma referência eqüipotencial numa instalação. Em razão disso, a quantidade de estudos a respeito aumentou consideravelmente na última década. Este trabalho visa dar uma contribuição ao estudo das malhas de equalização utilizadas para minimizar os problemas de compatibilidade eletromagnética.

Apesar da importância, ainda é considerável o desconhecimento, além da prática incorreta, dos sistemas de aterramento no meio técnico. Em virtude disso, cerca de 80 a 90 por cento dos problemas de qualidade de energia estão relacionados a problemas de aterramento [Kennedy, 2000]. No caso das malhas de equalização, a busca da eqüipotencialização entre dois ou mais equipamentos visa, basicamente, à obtenção de uma referência com o mesmo potencial e livre de tensões transitórias, livrando a rede de dados de interferência e ruídos causados por referências de potenciais diferentes [IEEE Std 1100-1992], [Mendonça, 2005a]. Entretanto, nota-se que este assunto vem sendo abordado com maior freqüência, devido principalmente à quantidade de problemas causados por projetos de aterramento mal elaborados.

### 1.1 EVOLUÇÃO DOS SISTEMAS DE ATERRAMENTO

A eletricidade revolucionou o mundo. É gigantesco o avanço da humanidade a partir dos primeiros estudos da eletricidade. No século XVIII, a eletricidade estática produzida pela fricção de materiais isolantes era considerada apenas uma distração científica que surpreendia curiosos espectadores. Contudo, nessa mesma época cogitava-se que a faísca elétrica (provocada por atrito) e o relâmpago tinham a mesma natureza elétrica. Sendo assim, Benjamin Franklin propôs a colocação de uma barra metálica num lugar alto, acreditando "atrair" o raio, baseando-se no princípio do *poder* 

*das pontas*, descoberto naquele século. Entretanto, julgando que esta barra metálica deveria estar isolada em sua base, em 1753 uma pessoa foi morta por estar perto desta barra, pois o raio, não podendo escoar-se, ressaltou sobre a sua cabeça. Percebeu-se dessa forma a necessidade de facilitar o escoamento do raio, enterrando-se a barra metálica e expandindo-se a utilização do pára-raio [Mousier, Labrousse, 1968].

No entanto, foi somente a partir de 1870 que a eletricidade deixou o meio acadêmico, tornando-se uma das locomotivas impulsionadoras da segunda revolução industrial, principalmente após a invenção da lâmpada elétrica [Burns, Lerner, Meacham, 2005]. Nessa época, ainda se discutia sobre as vantagens e desvantagens da utilização da corrente alternada e da corrente contínua, com a lendária rivalidade entre Thomas Edson, defensor da corrente contínua, e George Westinghouse, defensor da corrente alternada [Lacroix, 2003]. Entretanto, com a invenção do transformador, entre os anos de 1884 e 1885, a corrente alternada ganhou um grande impulso, restringindo o uso da corrente contínua apenas para utilizações específicas. Nessa mesma época, a comunidade técnico-científica começara a descobrir os perigos da energia elétrica para o homem [Fuchs, 1979], [Stevenson, 1977].

O aterramento surgiu, inicialmente, em razão da necessidade da proteção humana contra choques elétricos; posteriormente, para a proteção dos equipamentos elétricos e, finalmente, para permitir a compatibilidade eletromagnética de equipamentos sensíveis. Os sistemas de aterramento são resultados de uma longa evolução baseada na experiência e nos estudos.

#### **1.1.1 Primeiros Sistemas de Aterramento**

Entre os anos de 1880 e 1920, os sistemas de transmissão e de distribuição eram feitos em neutro isolado, ou seja, nenhum ponto da rede era aterrado voluntariamente. As linhas eram nuas, suportadas por isoladores e longe do alcance das pessoas. Em 1916, os procedimentos do IEE sobre aterramento passaram a ser integralmente aceitos no Reino Unido, pois, anteriormente a essa data, havia forte resistência das companhias de seguro em aceitar as recomendações desse instituto. O aterramento das partes metálicas dos equipamentos de utilização residencial foi exigido pela primeira vez em 1924. Nessa data, já era reconhecida a dificuldade em se conseguir um aterramento adequado. A partir de então inúmeras inovações ocorreram, desenvolvendo-se os esquemas IT, TT, TN-C e TN-S, onde cada país adotaria os esquemas conforme as suas características [Lacroix, 2003], [IEEE Std 142-1991].

Uma evolução significativa do aterramento de segurança ocorreu na década de 60, quando se começou a utilizar, na Alemanha, o aterramento das instalações elétricas por condutores embutidos nas fundações dos edifícios usando-se, inicialmente, bandas de aço galvanizado na alvenaria das fundações, ligadas por um condutor ao terminal de aterramento das instalações dos edifícios. Mais tarde, baseados em constatações de que as fundações permanecem úmidas e de que a resistividade do concreto úmido é, muitas vezes, menor do que a resistividade do solo, passou-se a utilizar diretamente as ferragens do concreto das fundações como eletrodo de aterramento [Miranda, 2003].

Embora a enorme quantidade de material metálico do concreto e o contato do próprio concreto com o solo pudesse sugerir há tempos o uso das ferragens como um eletrodo natural, houve várias razões que retardaram essa prática. Dentre elas, podem ser citadas o temor de que:

- i. as barras de aço se destacassem do concreto devido ao aquecimento produzido pela corrente dos raios, de curtos-circuitos ou pela passagem de correntes de alta freqüência (devido ao efeito pelicular);
- ii. ao passar da ferragem para o solo, a corrente produzisse perfuração do concreto e, conseqüentemente, causasse deterioração do concreto armado pela infiltração de umidade;
- iii. houvesse corrosão galvânica da ferragem pela passagem de corrente elétrica;
- iv. houvesse corrosão galvânica devido ao contato da ferragem com o cobre usado nos anéis e nas hastes de aterramento [Leite, 2001].

De todos os temores supra citados, o único que se mostrou justificável em experiências laboratoriais foi o aquecimento da ferragem pelas correntes de curtocircuito por período prolongado. Porém, devido aos sistemas de proteção existentes, este problema foi rapidamente superado [Leite, 2001].

Atualmente, o IEEE [Std 1100-1999] e as normas nacionais (NBR 5410 e NBR 5419) recomendam preferencialmente a utilização das fundações das edificações como eletrodo natural de aterramento.

#### **1.1.2 O aterramento funcional**

Na década de 70, com o advento dos equipamentos eletrônicos sensíveis a interferências eletromagnéticas, houve novas evoluções dos sistemas de aterramento. Inicialmente, utilizava-se para a proteção desses equipamentos o sistema de aterramento de proteção contra choques, pois era um sistema bastante conhecido e com resultados satisfatórios quando bem projetados.

Logo se percebeu o fracasso de se utilizar este sistema para aterrar equipamentos sensíveis. O que acontecia era que, em regime permanente, as malhas de equipamentos de potência eram inadequadas para equipamentos sensíveis, pois elas eram percorridas por correntes de várias origens, denominadas espúrias (provocadas por correntes de origem galvânica, de circulação de neutro, induções eletromagnéticas, etc); além disso, em regime transitório, essas malhas eram percorridas por correntes de curtos-circuitos, descargas atmosféricas, etc [Procobre, 2004], [IEEE Std 142-1991].

Diante desse problema, houve a necessidade de uma nova filosofia de aterramento, desenvolvendo-se então o sistema de aterramento isolado.

#### A) Sistema de aterramento isolado

Com o fracasso da utilização do sistema de aterramento de proteção em baixa freqüência para equipamentos sensíveis, passou-se a utilizar o sistema de aterramento isolado, sendo o aterramento de proteção construído separadamente do aterramento de equipamentos sensíveis.

Este sistema, ainda é recomendado por fabricantes, técnicos e por algumas empresas prestadoras de serviços de telecomunicações. Apesar dessa metodologia solucionar principalmente o problema das correntes espúrias, ela apresenta algumas desvantagens.

O primeiro inconveniente é com relação ao aterramento da carcaça, pois não é eqüipotencial ao aterramento dos equipamentos eletrônicos. O segundo inconveniente consiste na dificuldade de projetar uma malha "isolada" do sistema de aterramento de proteção, pois quase sempre é impraticável, visto que o solo é um condutor e, mesmo sendo de elevada resistividade, há o acoplamento resistivo em baixas freqüências e o acoplamento capacitivo para altas freqüências entre os dois sistemas de aterramento. Para o desacoplamento entre os dois sistemas de aterramento, seria necessária uma distância de dezenas de metros, o que impossibilita esta prática em grandes centros urbanos [Procobre, 2004].

Outro sério inconveniente é que, não tendo sofrido alteração na sua geometria, a malha apresenta deficiências construtivas como condutores longos, incapazes de eqüipotencializar em altas freqüências e a ocorrência de laços de terra, conforme será discutido no item 2.2.3, onde é mostrada a representação desse sistema de aterramento [Procobre, 2004].

Diante de tais dificuldades apresentadas em se construir dois sistemas de aterramento isolados, uma nova filosofia de sistema de aterramento foi desenvolvida, o aterramento de ponto único.

#### B) Aterramento de ponto único

Um passo seguinte na evolução dos sistemas de aterramento de equipamentos sensíveis é a utilização de um aterramento de ponto único, eliminando a principal desvantagem do sistema isolado, que é a falta de segurança pessoal originada da diferença de potencial que pode aparecer entre as duas malhas. Nesse método, o quadro de distribuição de energia possui, como mostra a Figura 1.1, três barras de aterramento: a barra de neutro, ligada à carcaça do quadro; a barra de terra, recebendo os cabos radiais de aterramento das carcaças dos quadros de sustentação dos equipamentos eletrônicos e a barra de terra isolada da carcaça, própria para aterramento dos equipamentos eletrônicos. O princípio de um ponto único é sempre manter uma ligação entre os sistemas de aterramento de energia e o sistema de aterramento de referência dos equipamentos eletrônicos sensíveis.

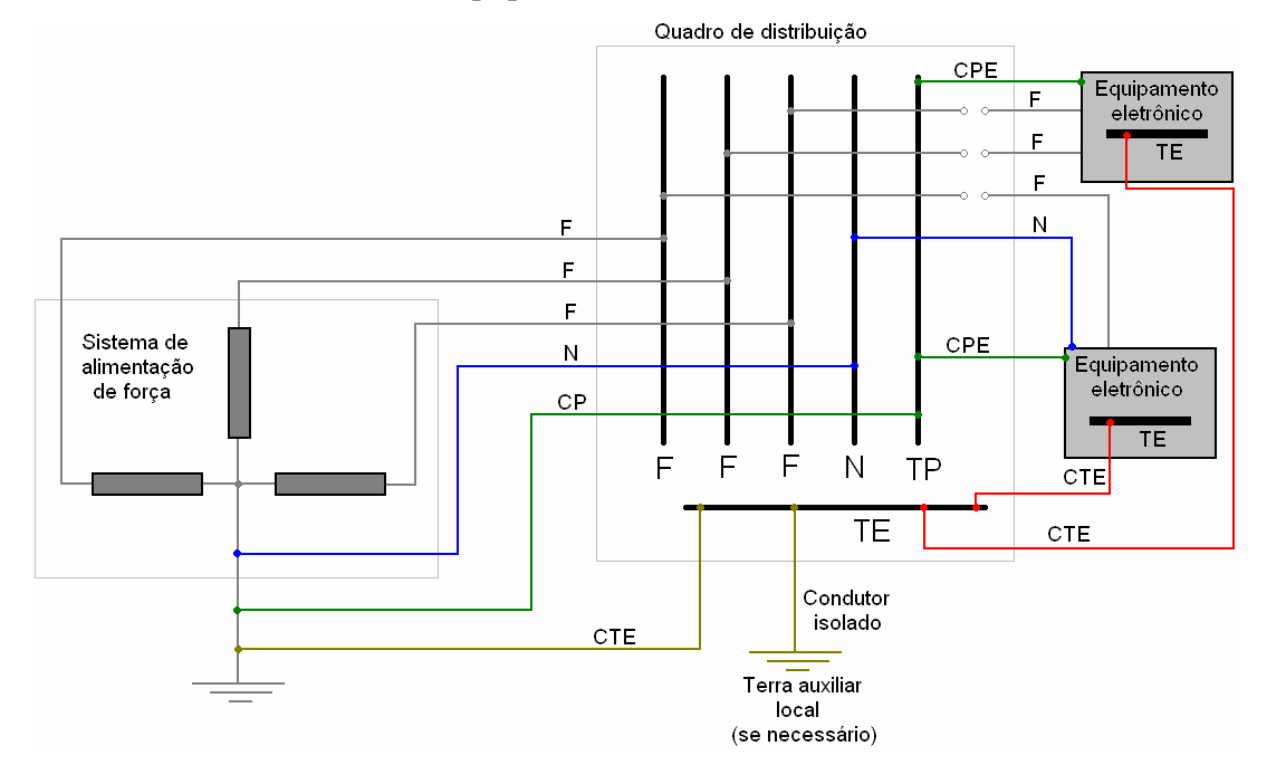

**Figura 1.1 – Sistema de aterramento de ponto único para equipamentos eletrônicos.** 

Legenda:

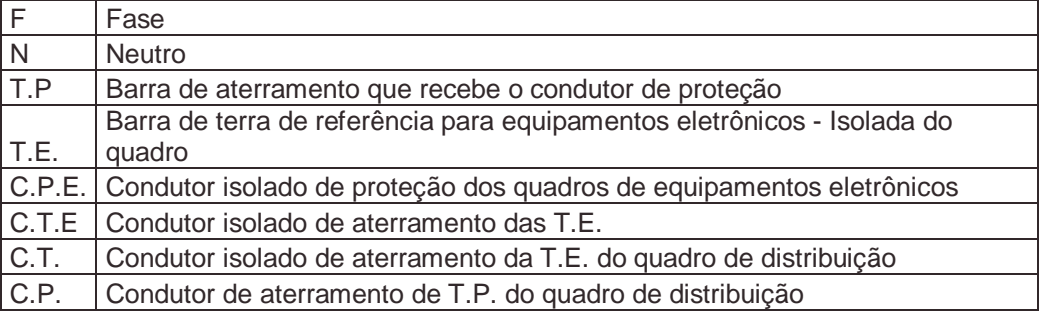

Este esquema de ligação é um reconhecido avanço na metodologia de aterramento dos equipamentos sensíveis, porém possui alguns problemas. O maior deles é a incapacidade dos condutores longos de aterramento em equalizar as barras de terra nos casos em que são percorridos por correntes de alta freqüência. Outro

problema é o acoplamento capacitivo entre a referência do equipamento eletrônico e a carcaça do painel de sustentação, produzindo laços de terra para altas freqüências, resultando em correntes circulantes que produzem ruídos [Procobre, 2004]. A Figura 1.2 mostra um ruído formado por um sinal de 30 MHz, provocando diferença de potencial entre os pontos A e B.

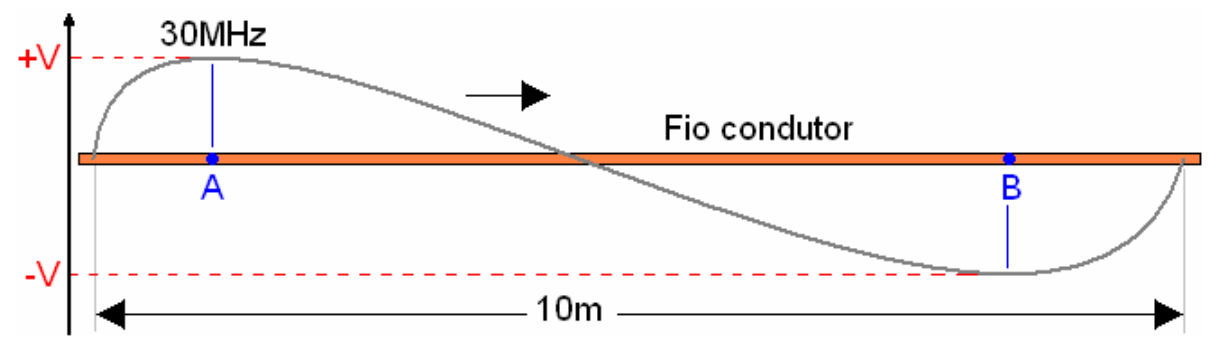

**Figura 1.2 – Exemplo de ruído, causando oscilações nas referências A e B.** 

Como esta metodologia apresenta problemas, foi necessário o desenvolvimento de uma nova filosofia, a malha de terra de referência.

#### C) A Malha de Terra de Referência

Atualmente, a mais recente técnica de aterramento de equipamentos sensíveis consiste em utilizar uma Malha de Terra de Referência (M.T.R.), mostrada na Figura 1.3. Esta técnica supera as outras, principalmente por solucionar o maior e mais grave problema das técnicas anteriores, que é a eqüipotencialidade dos equipamentos eletrônicos em altas freqüências. A construção das M.T.R. baseia-se nas pesquisas de condução de sinais de alta freqüência em linhas de transmissão, onde se constatou que o comprimento do condutor deve ser menor do que 1/20 a 1/10 do comprimento de onda do sinal transmitido para que as extremidades do condutor tenham diferença de potencial desprezível [Procobre, 2004].

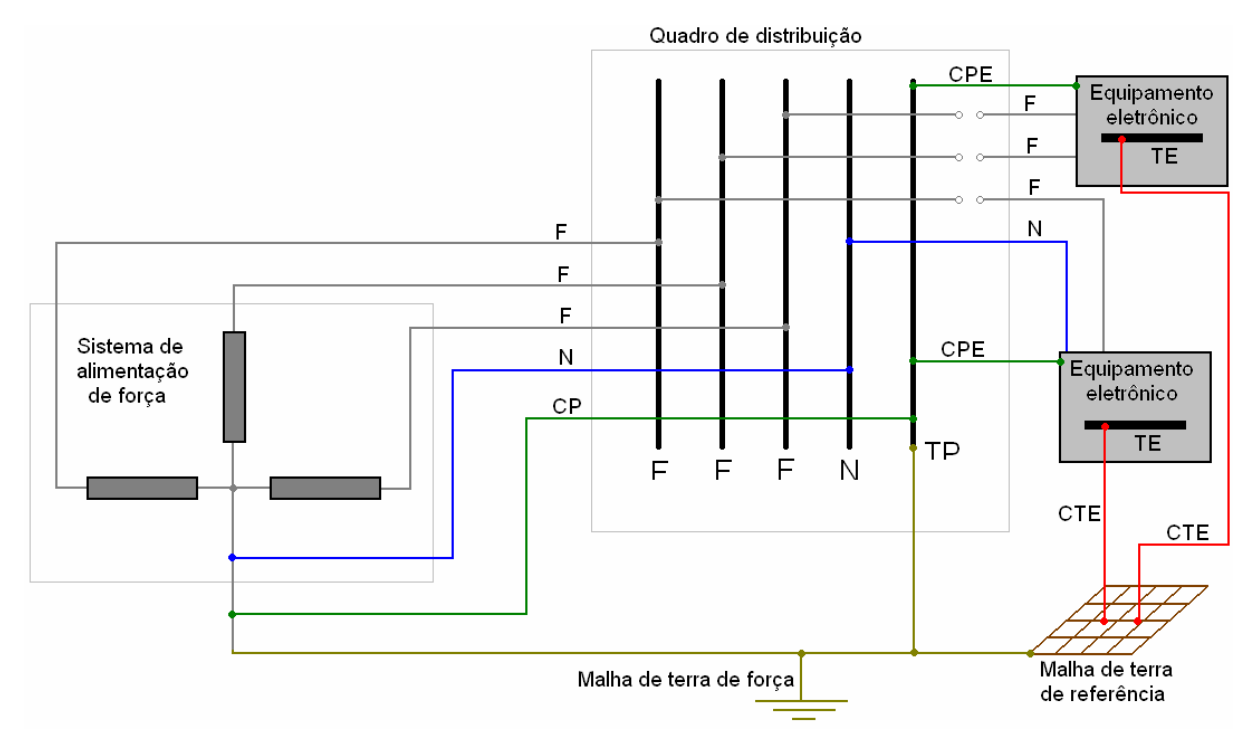

**Figura 1.3 – Sistema de aterramento utilizando a M.T.R.** 

Deve ser salientado que a M.T.R. não deve ser utilizada como condutora de correntes de curto-circuito. Para esta finalidade, deve ser utilizado o aterramento de proteção, e não o aterramento funcional.

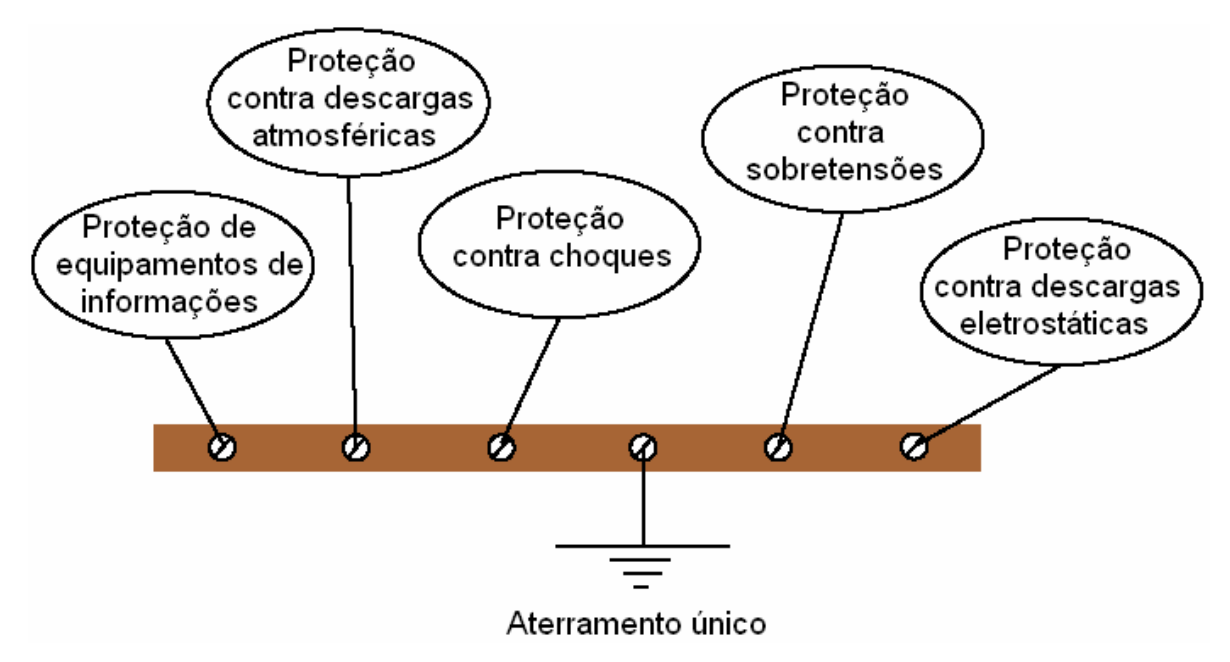

**Figura 1.4 – Sistemas de aterramento interligados. Fonte: Procobre.** 

Atualmente, os sistemas de aterramento são interligados em um só barramento e este em um eletrodo de aterramento (nas fundações de uma edificação). Este tipo de ligação pode ser visto na Figura 1.4.

#### 1.2 OBJETIVOS DE UM SISTEMA DE ATERRAMENTO

Podemos entender por aterramento a ligação intencional de um condutor fase ou, o que é o mais comum, o neutro à terra ou massa metálica [Procobre, 2004], [Mendonça, 2005a].

Existem três grandes objetivos em um aterramento elétrico. São eles [Neto, 1998]:

- a) Proporcionar segurança às pessoas e animais, e dar proteção aos equipamentos;
- b) Dar continuidade permanente a um circuito elétrico; e
- c) Buscar uma referência de potencial elétrico.

Um sistema de aterramento pode ser projetado para atender a uma ou mais finalidades, dependendo do problema que se queira solucionar. Em razão disso, o projetista de um sistema de aterramento deve conhecer os objetivos que esse sistema deve atender, bem como as suas características e as grandezas físicas envolvidas. Em seguida, serão apresentados de forma mais detalhada os objetivos que um aterramento poderá atender.

#### **1.2.1 Aterramento de segurança**

Quanto ao sistema de aterramento de segurança, destacam-se dois aspectos importantes: proporcionar segurança de pessoas, animais e proteção de equipamentos.

> i. O primeiro objetivo é prevenir da possibilidade de ocorrência das tensões de toque e de passo, caso venha a ocorrer uma falta em uma parte do equipamento. A tensão de toque é a tensão que pode surgir

acidentalmente no contato entre duas partes simultaneamente acessíveis, quando da falta de isolação. A tensão de passo é a tensão que pode surgir entre os pés da vítima no momento da falta. A terra pode ser uma dessas superfícies [Kindermann, 1995], [Neto, 1998], [Procobre, 2004].

ii. O segundo objetivo é durante a ocorrência de uma falta ou um surto, pois o aterramento deve prover um caminho de baixa impedância, permitindo a atuação dos dispositivos de proteção contra sobrecorrentes e/ou contra sobretensões, evitando a queima de aparelhos [Leite, 2000], [Neto, 1998], [Lacroix, 2003].

#### **1.2.2 Continuidade de um circuito elétrico**

Este tipo de aterramento possui basicamente duas funções [Neto, 1998]:

- i. Ligar a terra à instalação elétrica, transformando-a em um condutor da corrente de desequilíbrio ou da corrente de seqüência zero.
- ii. Utilizar o solo como condutor de retorno de corrente elétrica. Este tipo de aterramento é bastante utilizado em sistemas monofásicos a 1 fio, também chamados de Monofilares com Retorno pela Terra – MRT, utilizados, normalmente, em áreas rurais de pequeno porte.

#### **1.2.3 Aterramento funcional**

A terceira finalidade dos sistemas de aterramento é disponibilizar um ponto de referência para os potenciais dos circuitos eletrônicos. Dois equipamentos eletrônicos em uma instalação precisam de uma referência elétrica comum para seus sinais. Se a referência dos dois circuitos não for a mesma, poderá haver erros de transmissão de sinais, além de outros problemas de funcionamento. O objetivo do aterramento funcional será abordado no Capítulo 2.

#### 1.3 PROPOSTA DO TRABALHO

O objetivo principal deste trabalho é investigar a eficiência do Modelo de Linhas de Transmissão, aplicado em malhas de equalização, através de resultados obtidos de simulações computacionais e de medições experimentais. Para isso, foi construída uma malha de equalização para os testes e realizadas várias simulações de impulsos inseridos na malha com o objetivo de verificar o comportamento da mesma. No decorrer deste trabalho são expostas as teorias de aterramento, os resultados das medições e de simulações.

No Capítulo 1 é abordada a evolução do aterramento aplicado aos equipamentos sensíveis.

No Capítulo 2 são levantadas algumas considerações sobre o aterramento funcional. O estudo da Compatibilidade Eletromagnética também é introduzido. Este estudo deve-se, principalmente, à realização das medições realizadas na malha de equalização.

No Capítulo 3 são abordados os principais métodos computacionais atualmente utilizados no estudo do eletromagnetismo. Neste capítulo ainda é discutido o método TLM utilizado nas simulações apresentadas neste trabalho.

No Capítulo 4 são apresentados os resultados de simulação da malha.

No Capítulo 5 são apresentados os experimentos realizados para a escolha do tipo de conector utilizado para a construção da malha de equalização, assim como os resultados experimentais da malha de equalização.

No Capítulo 6 são apresentadas simulações adicionais para melhor embasamento das conclusões do trabalho.

No Capítulo 7 são relatadas as conclusões finais e indicações para trabalhos futuros.

# **2 ATERRAMENTO FUNCIONAL**

No capítulo anterior foi visto que em um sistema de aterramento adequado é essencial assegurar três condições: [IEEE Std 1100-1992].

- ! Prover um caminho de baixa impedância da corrente de falta para que os dispositivos de proteção possam atuar imediatamente após a ocorrência desta;
- $\triangleright$  Minimizar a diferença de potencial entre os objetos metálicos expostos, evitando o risco de choque; e
- ! Limitar os níveis tensão (controle de sobretensão nos equipamentos).

Existem duas grandes categorias de estudo do aterramento: o aterramento para fenômenos lentos, ou de baixa freqüência, e o aterramento para fenômenos rápidos, ou aterramento de alta freqüência. Em nenhuma referência estudada foram encontrados os limites entre alta e baixa freqüência; a fim de delimitá-los numericamente, neste trabalho é considerado que baixa freqüência (LF ou BF) corresponde à ordem de grandeza da freqüência da rede elétrica e seus harmônicos, ou seja, em até 10 kHz. Alta freqüência (HF ou AF), é considerada a partir dessa faixa [Portela, 1997].

- ! No aterramento de LF enfoca-se a proteção de equipamentos e de choques elétricos, bem como a obtenção de uma baixa resistência de aterramento;
- ! Já no aterramento de HF, há a preocupação com os chamados "fenômenos rápidos". Estes fenômenos são desconsiderados no aterramento de LF, porém, são evidentes quando em HF. Devido a isso, uma metodologia utilizada em baixa freqüência não pode ser aplicada em alta freqüência.

Por isso, cada categoria utiliza metodologias diferentes. A modelagem dos sistemas de aterramento para a freqüência industrial é bem conhecida, pois uma vasta literatura sobre o assunto já foi produzida. No entanto, o comportamento dos fenômenos rápidos é ainda carente de modelos matemáticos que possam retratá-lo. A razão deve-se, principalmente, à dificuldade de medição desses fenômenos e da complexidade do comportamento dos mesmos. Por causa disso, muitos profissionais costumam tratar os fenômenos de alta freqüência com metodologias de baixa freqüência, o que resulta em valores nem sequer aproximados que possam descrever os fenômenos rápidos [Portela, 1997].

Este capítulo mostra as considerações que devem ser feitas quando se estuda o aterramento funcional, tais como a formação de laço de terra, as fontes de interferências eletromagnéticas, e as formas de reduzi-las.

#### 2.1 EQUIPAMENTOS DE ALTA FREQUÊNCIA

O aterramento de equipamentos sensíveis, como por exemplo, os de informática, envolve mais um aspecto, porque este tipo de equipamento se comunica, em sua maioria, por cabos metálicos. Nestes cabos freqüentemente estão contidos os condutores de referência que podem ou não estar ligados ao aterramento de proteção do equipamento. É comum que haja ruídos nos sinais devido à ligação do terra de proteção à referência dos equipamentos sensíveis. Estes sinais geralmente são de alta freqüência, portanto a baixa impedância relacionada à freqüência industrial que assegura as características de um aterramento de proteção de equipamentos, pessoas e animais, não asseguram, necessariamente, a desejada baixa impedância nas freqüências utilizadas na transmissão de sinais [IEEE Std 1100-1992].

### 2.2 PROTEÇÃO CONTRA DISTÚRBIOS

O conceito de proteção implica o confronto da hostilidade do meio e da sensibilidade do equipamento, portanto na análise de proteção, os dois aspectos devem ser considerados: as características do meio e a sensibilidade do equipamento [IEEE Std 1100-1992]. É a partir dessa análise que se deve estudar como deve ser feita a proteção do equipamento. Sem esta análise, as medidas de proteção poderão ser

onerosas e não solucionar o problema, pois, antes de responsabilizar os sistemas de proteção e de aterramento, deve-se analisar a qualidade da energia, como harmônicos, chaveamentos, subtensões, oscilações, etc., e a sensibilidade do equipamento.

Alguns problemas de qualidade de energia podem comprometer o funcionamento ou mesmo queimar equipamentos de alta sensibilidade. Em virtude do desconhecimento da qualidade da energia e da sensibilidade do equipamento, culpa-se o sistema de proteção e de aterramento, enquanto que o problema é da incompatibilidade entre o equipamento e a qualidade da energia fornecida.

#### **2.2.1 Diferenças entre ruído e surto**

Segundo o IEEE (Std 1100-1992), o ruído pode ser entendido como um distúrbio de baixa amplitude, uma pequena fração da tensão de alimentação. O surto pode ser entendido como um distúrbio que envolve uma grande fração ou múltiplos valores da tensão de alimentação. Nota-se que os limites entre os dois fenômenos não são claros, uma vez que há divergências dos valores entre as obras que abordam esse assunto. Os ruídos podem provocar interferências eletromagnéticas (IEM, também chamadas de EMI – *Eletromagnetic Interference*) e são normalmente analisados no domínio da freqüência. Já os surtos são analisados no domínio do tempo e são estudados, em sua maior parte, os danos causados nos equipamentos [IEEE Std 1100- 1992].

#### **2.2.2 Proteção contra sobretensões**

As sobretensões podem surgir durante o chaveamento de circuitos ou de outras formas. Se essas sobretensões ultrapassam os limites de tensão suportados por um equipamento, este será danificado. Para protegê-lo, deve-se utilizar dispositivos de proteção contra sobretensões, como centelhadores, varistores, etc. Estes dispositivos desviam a alimentação do circuito para o sistema de aterramento. A Figura 2.1 mostra o esquema de ligação desses dispositivos em um equipamento sensível.

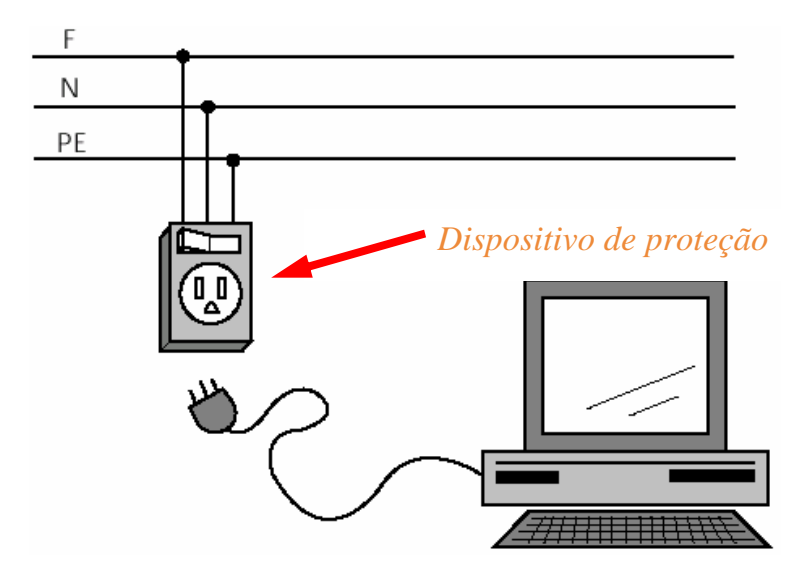

**Figura 2.1 – Proteção do equipamento junto ao mesmo. Fonte: Procobre.** 

Em sistemas de telecomunicações, era uma prática comum fazer uma entrada para telefonia distante da entrada de energia, com os sistemas de aterramento isolados (visto no item 1.1.1). Devido às evoluções dos sistemas de telefonia, do sistema mecânico para o sistema eletrônico, a sensibilidade dos equipamentos passou a exigir o aterramento único na entrada das instalações de telecomunicação. A norma NBR 14306/1999 introduziu o conceito de aterramento de ponto único, do qual derivam dois terminais de aterramento principais: o TAT (terminal de aterramento de telecomunicações), onde são aterrados todos os componentes do sistema de telecomunicações; e o TAP (terminal de aterramento principal do sistema de energia), que receberá todos os condutores PE e demais aterramentos do sistema de energia.

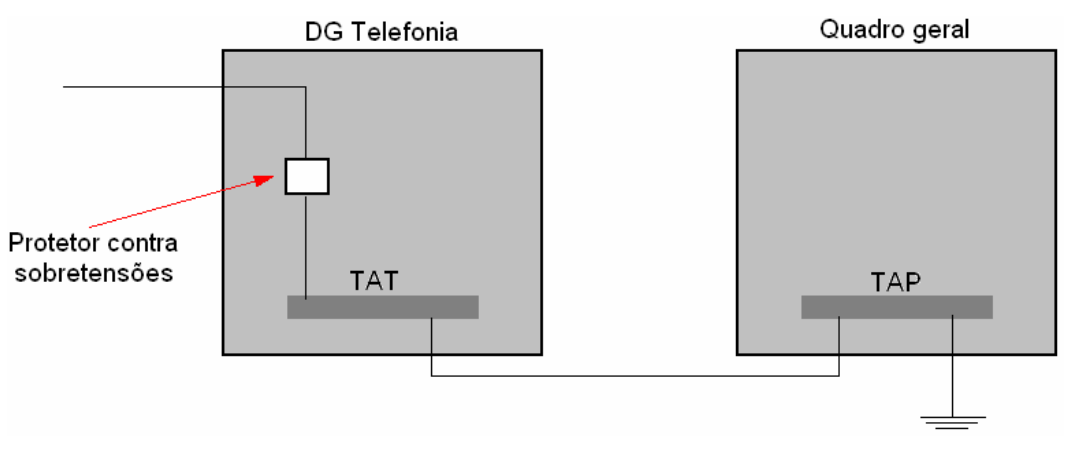

**Figura 2.2 – Protetor contra sobretensões no sistema de telefonia. Fonte: Procobre.** 

Vendo a Figura 2.2, o TAT não está ligado diretamente ao sistema de aterramento da instalação, mas sim ao TAP, que será o único componente a ser ligado ao aterramento, não havendo diferença de potencial entre as entradas de energia e de telecomunicações, diminuindo significativamente o risco às centrais eletrônicas. Podese, ainda, ver o dispositivo de proteção contra sobretensões [Leite, 2001].

#### **2.2.3 O Laço de Terra**

Um dos maiores problemas dos sistemas de telecomunicações advém dos ruídos causados pelos laços de terra, os quais interferem na transmissão de sinais e de voz [Kennedy, 2000].

Segundo o IEEE, o laço de terra ocorre quando entre dois ou mais pontos em um sistema elétrico, aterrados em pontos diferentes do sistema de aterramento e que estejam conectados entre si por um condutor, seja este de sinais, energia ou outros, existir diferença de potencial. Essa diferença de potencial pode surgir devido a descargas atmosféricas, chaveamentos de bancos de capacitores, acionamento de máquinas, ou qualquer tipo de surto transitório.

De acordo com o IEEE, existem dois casos considerados propícios para a geração de laços de terra: o equipamento ou sistema conectado a referências diferentes e os equipamentos ou sistemas separados fisicamente e conectados por cabos de dados.

A Figura 2.3 mostra o primeiro caso. Se um equipamento, como fax, computador ou outro dispositivo, estiver conectado em mais de uma referência, ele estará sujeito à passagem de corrente causada por tensões transitórias. É o que pode ocorrer em sistemas de aterramentos isolados.

Um grande desequilíbrio entre fases também poderá causar a passagem de corrente no equipamento, pois a corrente de neutro poderá elevar o potencial de referência.

Logo, a melhor maneira de evitar tais laços de terra é aterrar equipamentos, conectados entre si por cabos, em apenas um ponto do aterramento principal.

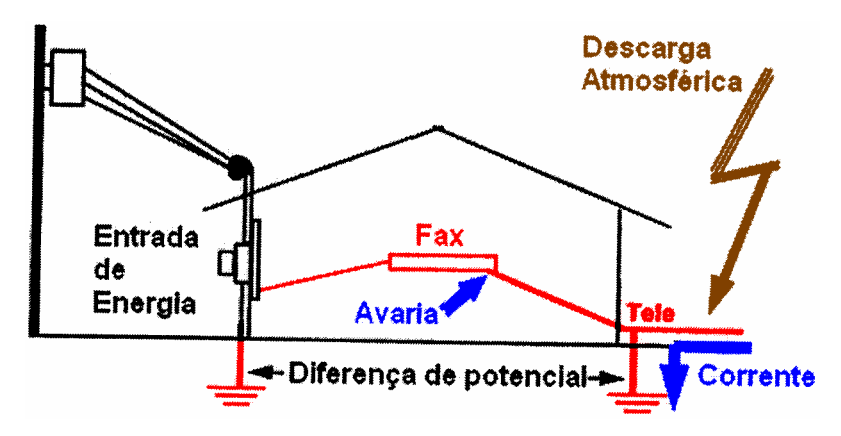

**Figura 2.3 – Equipamento ligado a mais de uma referência. Fonte: [IEEE Std 1100-1999].** 

O segundo caso acontece quando equipamentos distantes, ou em andares diferentes, estão conectados por cabos metálicos (não necessariamente de dados) e que haja diferença de potencial entre os seus terminais de terra, visto na Figura 2.4. Esta diferença de potencial pode ser causada por curto-circuitos, queda de raios ou surtos de diversas outras origens.

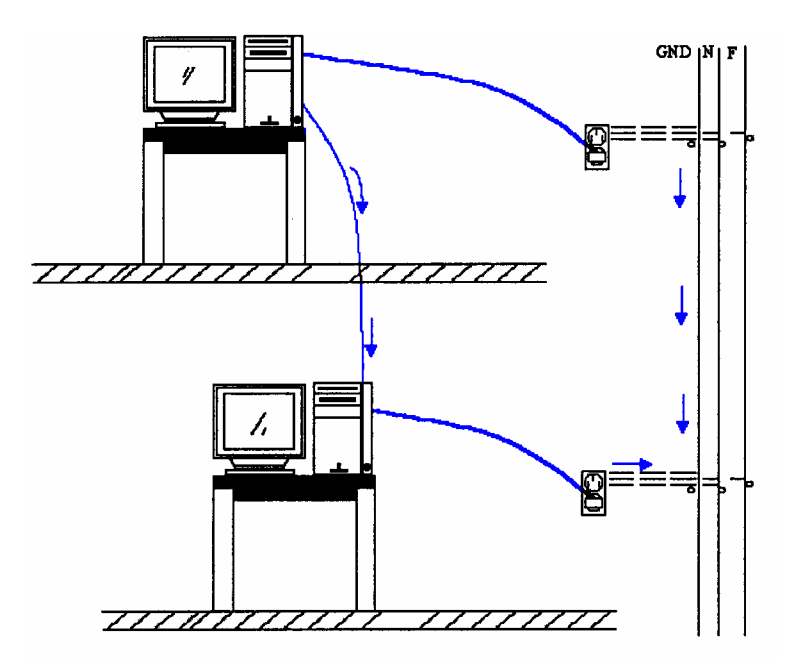

**Figura 2.4 – Possibilidade de formação de laço de terra. Fonte: .[Mendonça, 2005a].**
## 2.3 A COMPATIBILIDADE ELETROMAGNÉTICA

Entende-se por compatibilidade eletromagnética (CEM) a aptidão de um sistema elétrico em funcionar em seu ambiente eletromagnético de modo satisfatório e sem provocar perturbações eletromagnéticas em outros equipamentos no mesmo ambiente [Grupo Schneider, 1996]. Em outras palavras, sistemas e equipamentos eletro-eletrônicos são ditos eletromagneticamente compatíveis quando suas emissões não causam interferências inaceitáveis e quando eles possuem imunidade suficiente para operar em um ambiente eletromagnético.

Quando um dispositivo está submetido a tensões ou correntes indesejadas, de modo a comprometer o seu funcionamento, pode-se dizer que este está sob efeito de interferência eletromagnética (IEM). Os dispositivos eletrônicos, em geral, são susceptíveis a IEM. O estudo da compatibilidade visa ao funcionamento adequado desses equipamentos em um determinado ambiente eletromagnético.

A IEM pode ser causada por condução ou irradiação. Emissões conduzidas são correntes percorridas via cabo, terra ou isoladores até o dispositivo susceptível. As emissões irradiadas são campos eletromagnéticos irradiados por um dispositivo e que podem ser captados por outros, causando interferência nos mesmos. As antenas transferem ondas eletromagnéticas entre dois condutores pelo ar. Todo cabo metálico é, inevitavelmente, uma antena, podendo transmitir e receber sinais eletromagnéticos.

Por razões históricas, as emissões eletromagnéticas são classificadas em contínuas se acontecerem mais de 30 vezes por segundo. Por outro lado, se a freqüência de acontecimento for menor, estas são ditas transitórias. Alguns problemas da qualidade da energia podem gerar perturbações. São eles:

Fenômenos eletromagnéticos contínuos:

- a) Harmônicas e inter-harmônicas;
- b) Grandes desequilíbrios de tensão e corrente trifásica;
- c) Campos elétricos e magnéticos CA ou CC;
- d) *Ripple* (retificadores); e

e) Corrente de neutro oriunda de cargas não-lineares.

Fenômenos eletromagnéticos transitórios:

- a) Transitórios de tensão e de corrente (chaveamentos em sistemas de potência);
- b) Quedas de tensão e interrupções momentâneas;
- c) Transmissão de sinais pela rede;
- d) Flutuações de tensão;
- e) Variações da freqüência de alimentação;
- f) Descargas eletrostáticas

Devido a grande quantidade, serão abordados neste trabalho somente três dos fenômenos mencionados. A restrição da abordagem é justificada pelo fato desses fenômenos selecionados estarem envolvidos no processo de medição da malha de equalização construída neste trabalho.

#### **2.3.1 Harmônicas e inter-harmônicas**

As harmônicas são tensões e correntes senoidais cujas freqüências são múltiplos inteiros da freqüência fundamental. Elas são geradas por cargas não-lineares, como conversores de freqüência e retificadores.

Ordem da harmônica é a relação entre sua freqüência e a freqüência fundamental. Normalmente, a amplitude da harmônica decresce na razão inversa de sua ordem. Entretanto, quando ocorre ressonância elétrica numa determinada freqüência, algumas ordens das harmônicas podem ser amplificadas.

Como conseqüência das harmônicas, devem-se superdimensionar os condutores, em particular o neutro quando a carga gerar harmônicas de ordem 3 ou múltiplas de 3. Além disso, pode haver defeitos nos dispositivos de proteção, de comando e de medições.

As inter-harmônicas são perturbações produzidas em freqüência que não são múltiplos inteiros da freqüência fundamental. São provocadas, por exemplo, por conversores de freqüência, motores assíncronos e máquinas de solda a arco [Grupo Schneider, 1998].

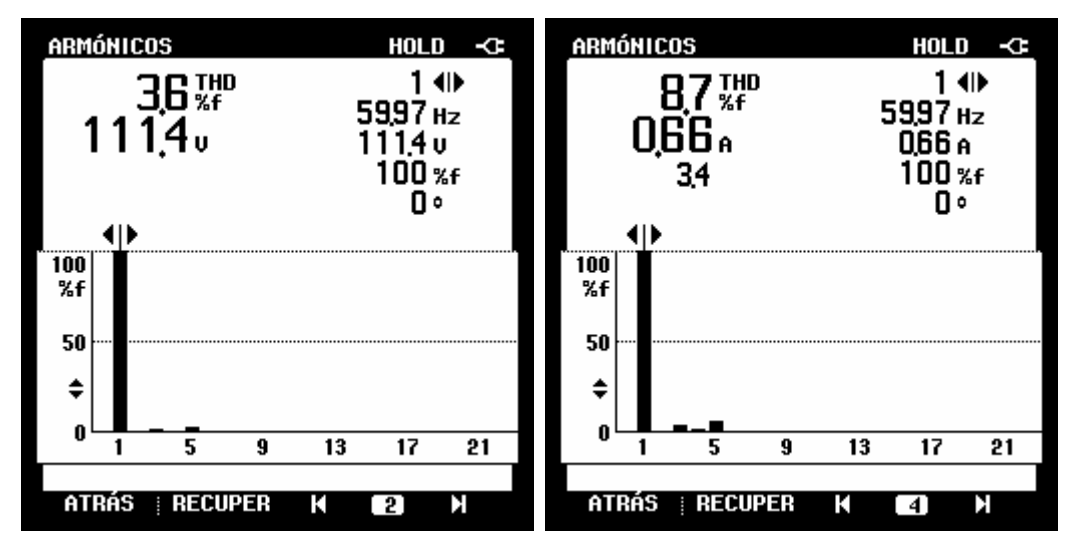

**Figura 2.5 – Conteúdo harmônico de tensão e corrente (fonte 1).** 

A Figura 2.5 e a Figura 2.6 mostram as medições realizadas por pesquisadores do núcleo PEQ-UFG, utilizando um equipamento Fluke. Estas medições mostram as harmônicas de tensão e corrente de duas fontes de energia de diferentes computadores. A Figura 2.5 mostra uma fonte com baixo conteúdo de harmônico. A Figura 2.6 mostra uma fonte com conteúdo harmônico elevado.

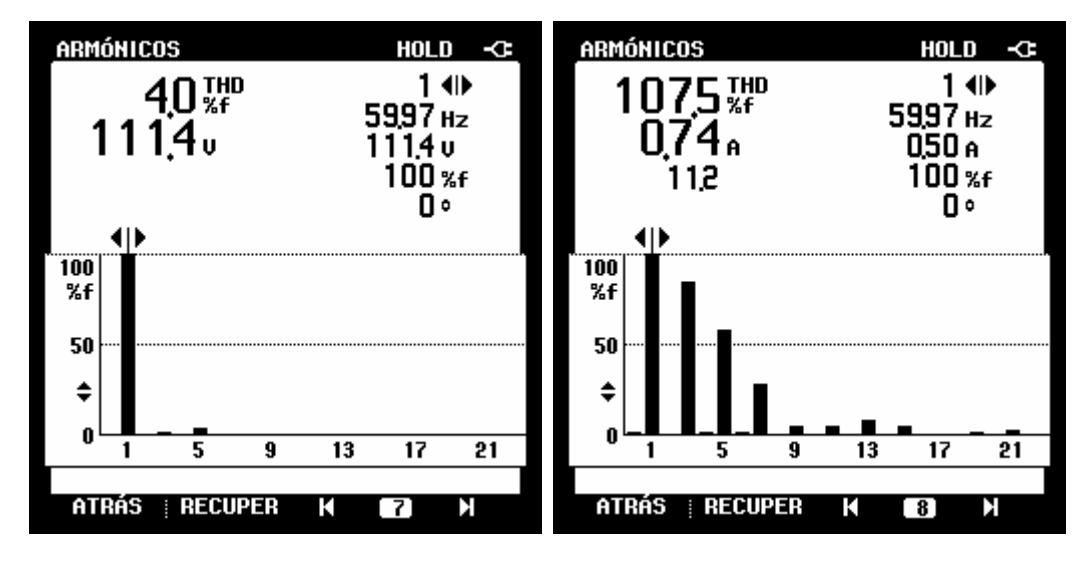

**Figura 2.6 – Conteúdo harmônico de tensão e corrente (fonte 2).** 

Se em uma sala estiverem instalados vários computadores, será muito mais fácil ter problemas de compatibilidade eletromagnética utilizando-se fontes de energia como a da Figura 2.6, devido ao seu conteúdo harmônico elevado.

Como o analisador de impedância estava próximo ao computador e objetivando não causar problemas de compatibilidade eletromagnética, utilizou-se o computador com a fonte 1 durante a coleta dos dados medidos (Ver Capítulo 5).

#### **2.3.2 Perturbações transitórias**

Entende-se por perturbações transitórias as perturbações impulsivas, bruscas e de forte amplitude, compostas por um grande espectro de freqüência. Essas podem ser causadas, por exemplo, pela queda de um raio, abertura brusca de um circuito indutivo, ou pela manobra de seccionadores. As tensões e correntes resultantes podem ser de diversos níveis. Portanto, para a proteção de equipamentos sensíveis, aconselhase a instalação de limitadores de tensão e de corrente nas fases na origem da instalação e/ou próximos aos equipamentos.

Visando evitar as perturbações transitórias, evitou-se ligar qualquer outro equipamento do laboratório.

#### **2.3.3 Descargas eletrostáticas**

A descarga eletrostática dá-se pelo contato de um corpo condutor com um objeto eletricamente carregado. A baixa umidade atmosférica é um fator importante no processo de acúmulo de cargas.

A tensão envolvida pelo acúmulo de cargas pode ultrapassar milhares de volts. Se este objeto é um equipamento sensível, o resultado deste contato é um possível mau funcionamento do mesmo ou até a destruição de seus componentes, por efeito térmico ou por perda de isolamento.

Para evitar o acúmulo de cargas elétricas, devem-se tomar precauções durante a fabricação, montagem, armazenamento e manipulação do equipamento. Aterrar o equipamento evita o acúmulo de cargas eletrostáticas [Grupo Schneider, 1998], [Std 1100-1999].

Este problema, embora não seja comum em regiões litorâneas, é de grande relevância na região Centro-Oeste, devido ao clima seco. Alguns equipamentos requerem cuidados de manuseio para evitar danos ao equipamento devido às descargas eletrostáticas.

# 2.4 REDUZINDO A INTERFERÊNCIA ELETROMAGNÉTICA

Qualquer perturbação eletromagnética pode penetrar, por condução ou irradiação, em um circuito e propagar-se por acoplamento (magnético ou elétrico), desde que não sejam tomadas medidas preventivas. Logo, a compatibilidade necessita, em grande parte, de uma instalação de qualidade. O significado dessas medidas consiste em escolher cabos apropriados à aplicação, seus percursos e em como realizar os circuitos das massas e de terra.

Dentre as técnicas de controle de IEM estão: blindagem, aterramento e filtragem. O enfoque deste trabalho é o aterramento, mas a blindagem também foi estudada devido às medições realizadas.

### **2.4.1 Cabos**

A escolha do cabo apropriado às necessidades da instalação e dos equipamentos otimiza o custo da instalação evitando a perda da qualidade dos sinais. Geralmente são utilizados de acordo com a freqüência do sinal, porém deve-se, sobretudo, analisar o ambiente eletromagnético. Por esse motivo, neste trabalho não são mostradas as faixas de freqüências que esses cabos podem suportar e que são encontradas em tabelas. Em vez disso, são citados apenas os cabos mais utilizados e algumas características, cabendo ao projetista a análise de escolha do cabo a ser utilizado.

#### A) Par trançado

Este cabo é utilizado em ambientes de pouca ou nenhuma fonte de interferência eletromagnética. Sua taxa de transmissão é baixa. Usado em sinais de áudio ou em conexões entre computadores em baixa taxa de transmissão. Não é aconselhado o uso do par trançado em ambientes eletromagneticamente hostis.

#### B) Cabo coaxial

Este tipo de cabo é recomendado em casos de maior taxa de transmissão e onde se requer maior imunidade eletromagnética. Geralmente é de difícil instalação por ser pouco flexível. Embora atualmente existam cabos coaxiais flexíveis, estes possuem elevada atenuação e menor blindagem quando comparados aos cabos mais rígidos.

O cabo coaxial é largamente utilizado em sistemas de telecomunicações, como em torres de radioenlace e de celulares, transmissão de sinais de vídeo etc.

Devido a faixa de freqüência estudada neste trabalho estar apropriada à faixa de utilização do cabo coaxial, este será utilizado na realização das medições. A Figura 2.7 mostra o cabo coaxial rígido, utilizado nas medições da malha de equalização. Nota-se a malha externa e papel alumínio na blindagem.

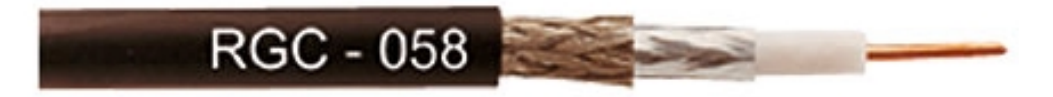

**Figura 2.7 – Cabo coaxial rígido. Fonte: Internet – Site do fabricante.** 

## C) Fibra óptica

Usada para transmitir grande quantidade de sinais a longas distâncias. Pode ser usada em ambientes eletromagneticamente hostis, pois o sinal luminoso que percorre o

cabo é imune a campos eletromagnéticos. Porém, os conversores de sinais ópticoeletrônicos ainda limitam a aplicação deste tipo de cabo a aplicações de grandes transferências de dados pelo seu alto custo. A fibra óptica está sendo cada vez mais utilizada, substituindo gradativamente o cabo coaxial.

#### **2.4.2 Blindagem metálica**

O tipo de blindagem está associado à freqüência do sinal perturbador. Para que a blindagem seja eficaz, torna-se necessário garantir que não haja interrupções nas ligações e nas derivações dos cabos. A ligação da blindagem à massa eqüipotencial é muito importante, pois caso não seja efetuada, a própria blindagem funcionará como uma fonte de perturbação, captando e emitindo sinais parasitas. A Figura 2.8 mostra como ligar a blindagem à massa eqüipotencial.

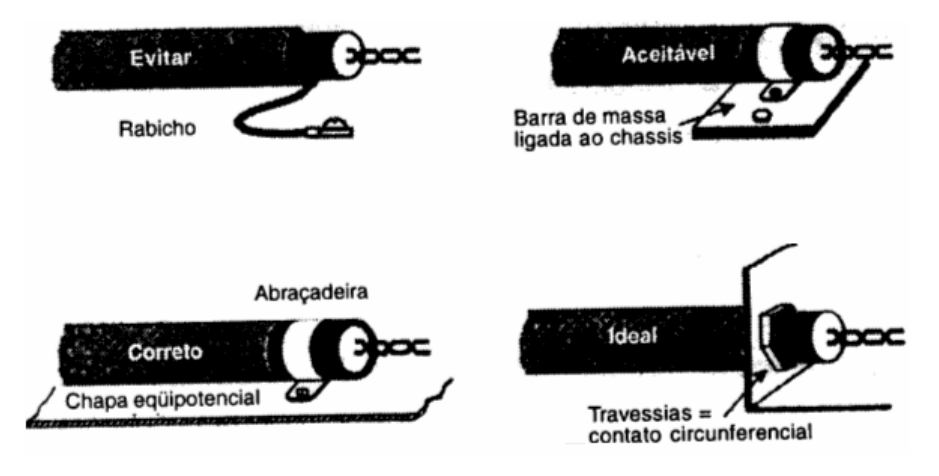

**Figura 2.8 – Ligação da blindagem à massa eqüipotencial. Fonte: Grupo Schneider, 1998.** 

Simulações realizadas com o auxílio do aplicativo *Maxwell*, da *Ansoft Corporation*, mostram a importância da blindagem em um cabo. A Figura 2.9 mostra as linhas de fluxo produzidas por um condutor de cobre (à esquerda), quando percorrido por uma corrente de 1 A a 1 kHz, e a blindagem de alumínio protegendo um condutor (à direita).

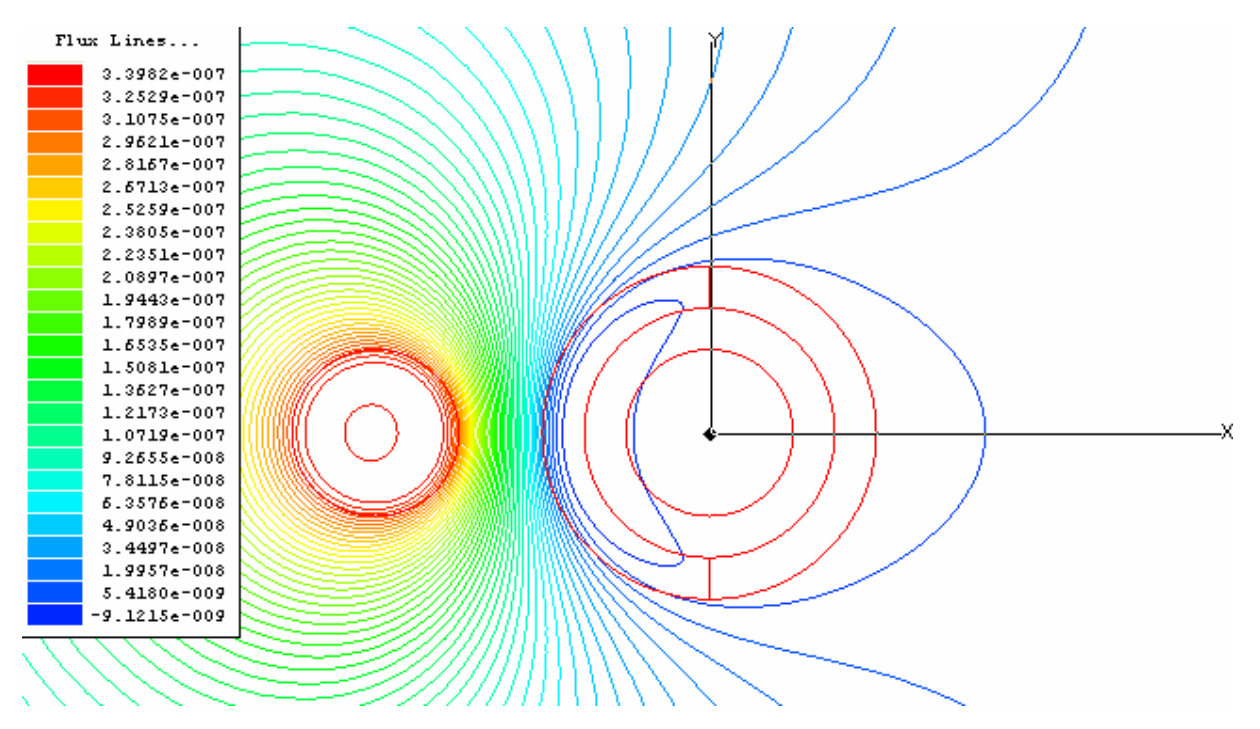

**Figura 2.9 – Blindagem de alumínio a 1 kHz.** 

A Figura 2.10 mostra o mesmo caso anterior sem a blindagem de alumínio. O desenho da blindagem foi mantido apenas para ilustração. Nota-se, através dessa simulação a importância da blindagem na redução dos campos eletromagnéticos.

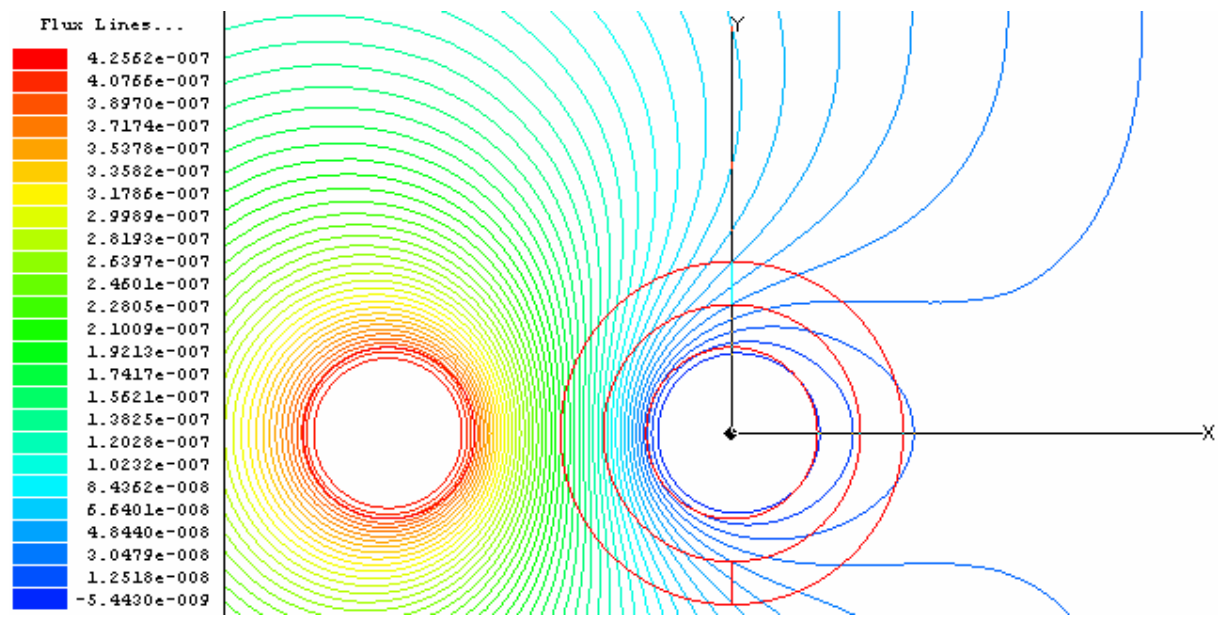

**Figura 2.10 – Cabo sem blindagem a 1 kHz.** 

## **2.4.3 A influência da freqüência em uma blindagem**

É conhecido que em baixas freqüências a blindagem é muito menos eficiente do que em altas freqüências [Paulino, Sousa, Murta, 2000].

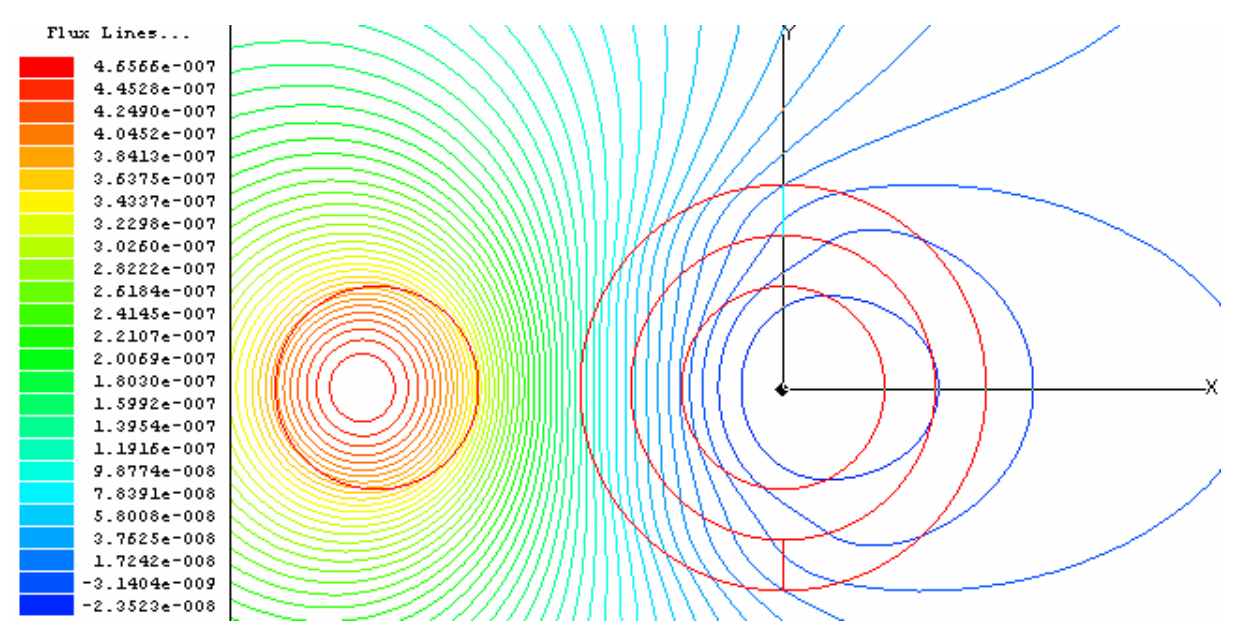

**Figura 2.11 – Blindagem de alumínio a 60 Hz.** 

A Figura 2.11 mostra a blindagem atuando de forma menos eficiente na freqüência de 60 Hz, quando comparada à Figura 2.9 que mostra o mesmo caso à freqüência de 1 kHz.

Pode-se ver na Figura 2.12 que não há blindagem à corrente contínua.

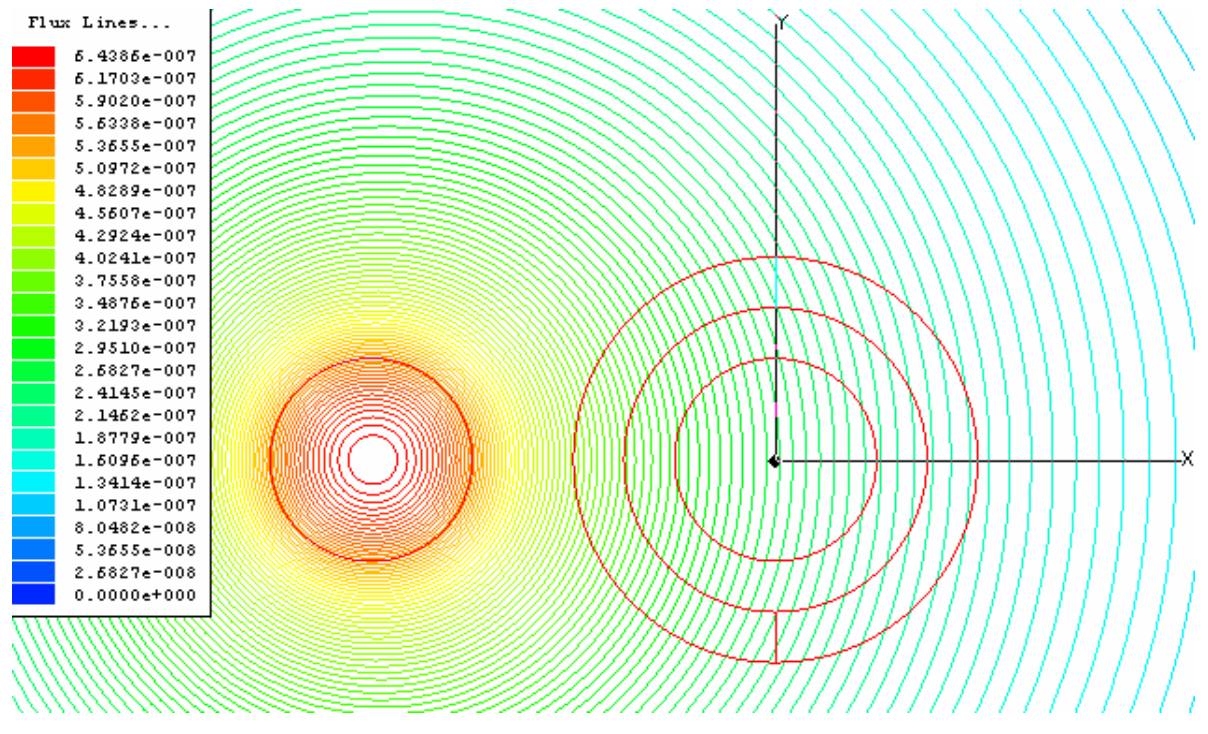

**Figura 2.12 – Blindagem de alumínio à corrente contínua.** 

## **2.4.4 O percurso do cabo**

O percurso do cabo é um fator importante na redução da interferência eletromagnética. Os cabos de sinais não podem caminhar próximos uns aos outros, pois podem causar diafonia, ou seja, acoplamento capacitivo. A proximidade entre os cabos de energia e os cabos de sinais também devem ser evitadas.

A utilização de bandejas metálicas reduz a emissão e recepção de interferência, permitindo uma maior aproximação dos cabos e economizando espaço. Realizaram-se simulações no aplicativo *Maxwell* a fim de se verificar a importância das bandejas metálicas. Este fato pode ser visto nas figuras a seguir. A Figura 2.13 mostra as linhas de fluxo em uma bandeja metálica fechada com separador entre os condutores.

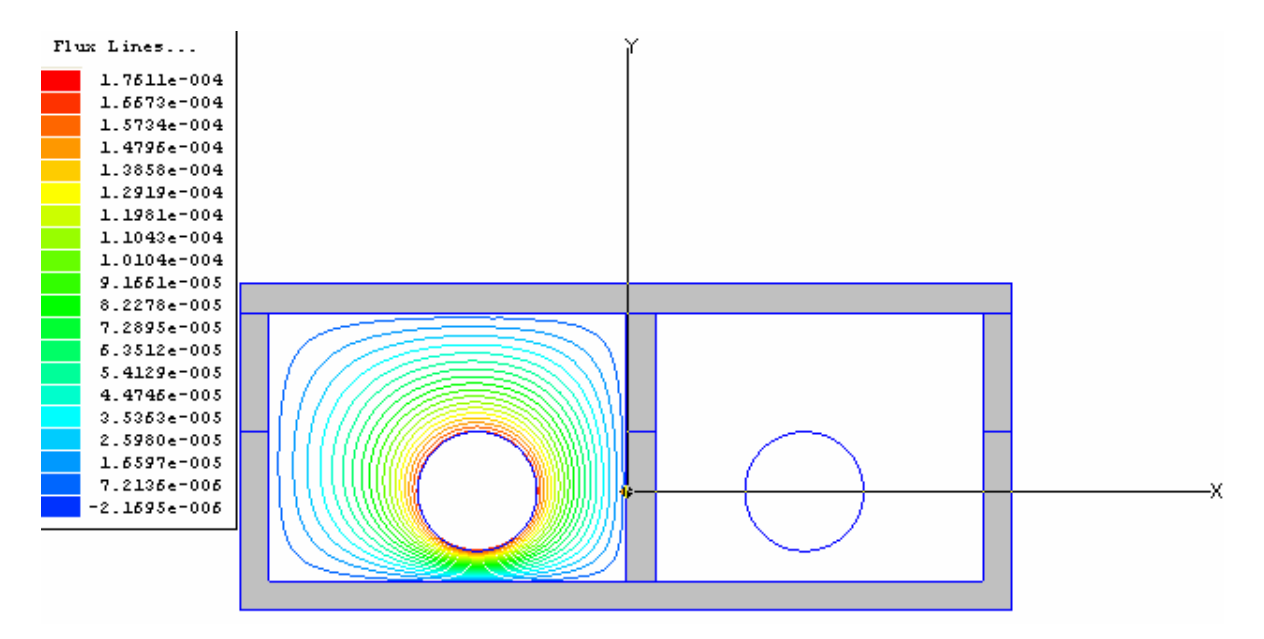

**Figura 2.13 – Bandeja de alumínio fechada.** 

A Figura 2.14 mostra uma bandeja metálica com separador aberta na parte superior. Nota-se a emissão das linhas de fluxo na parte superior.

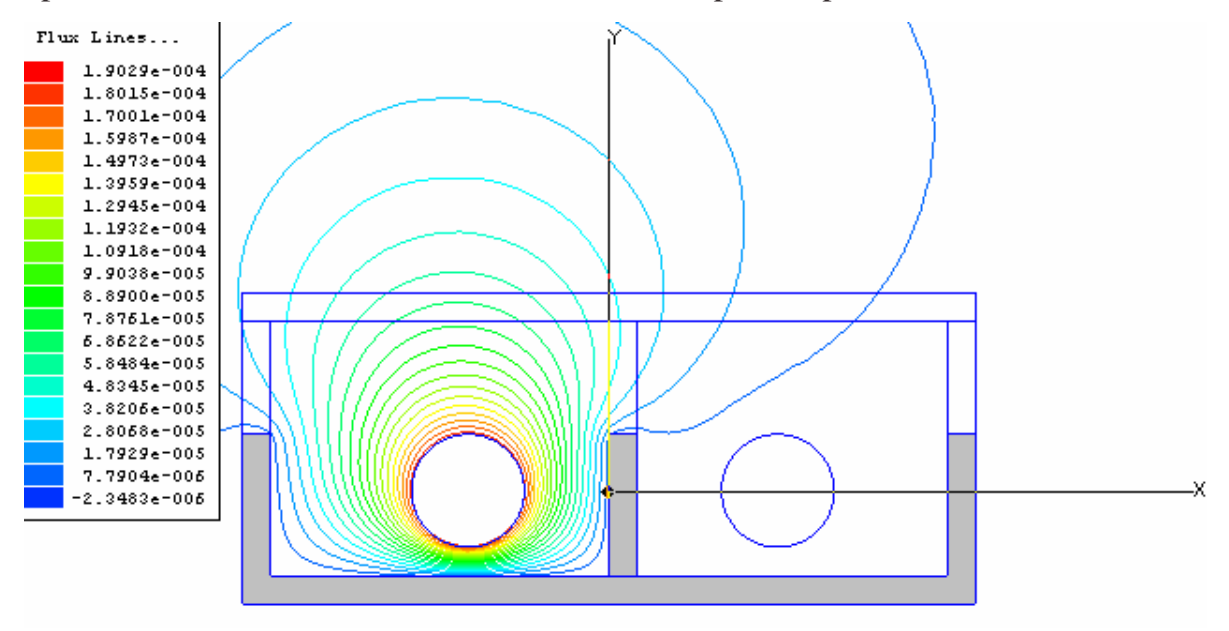

**Figura 2.14 – Bandeja de alumínio aberta com separador.** 

A Figura 2.15 mostra uma bandeja metálica sem separador entre os condutores. Nota-se que o as linhas de fluxo emitidas pelo cabo à esquerda atinge o cabo metálico da direita.

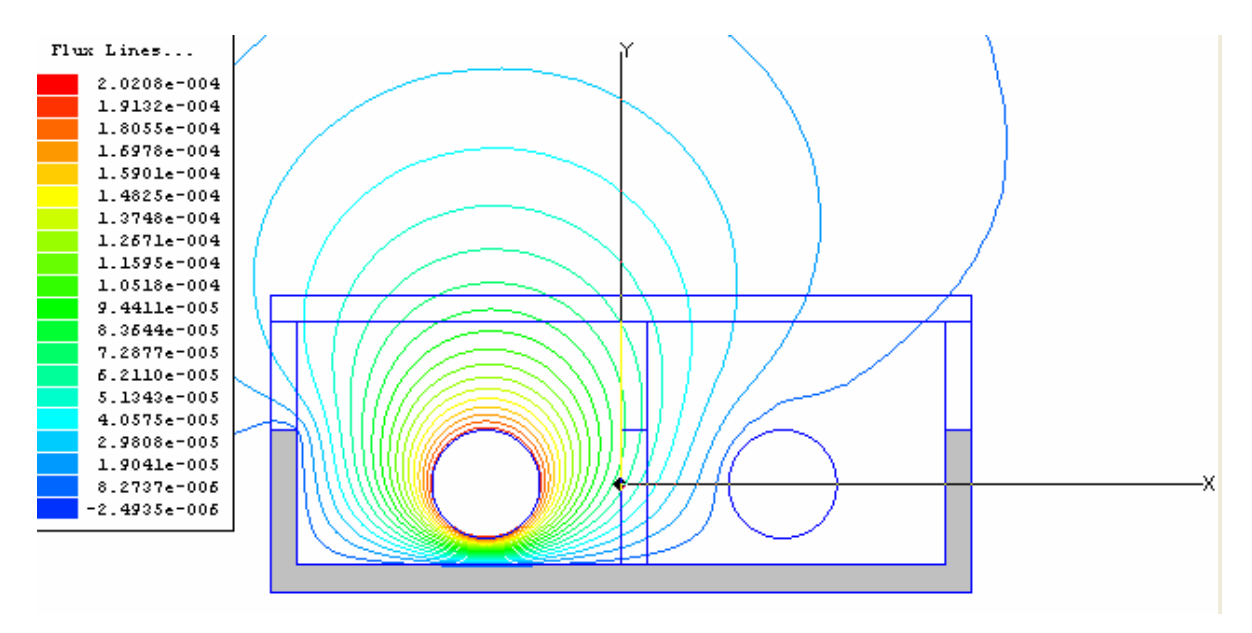

**Figura 2.15 – Bandeja de alumínio aberta sem separador.** 

A Figura 2.16 mostra uma bandeja não-metálica. Nota-se a ausência de blindagem.

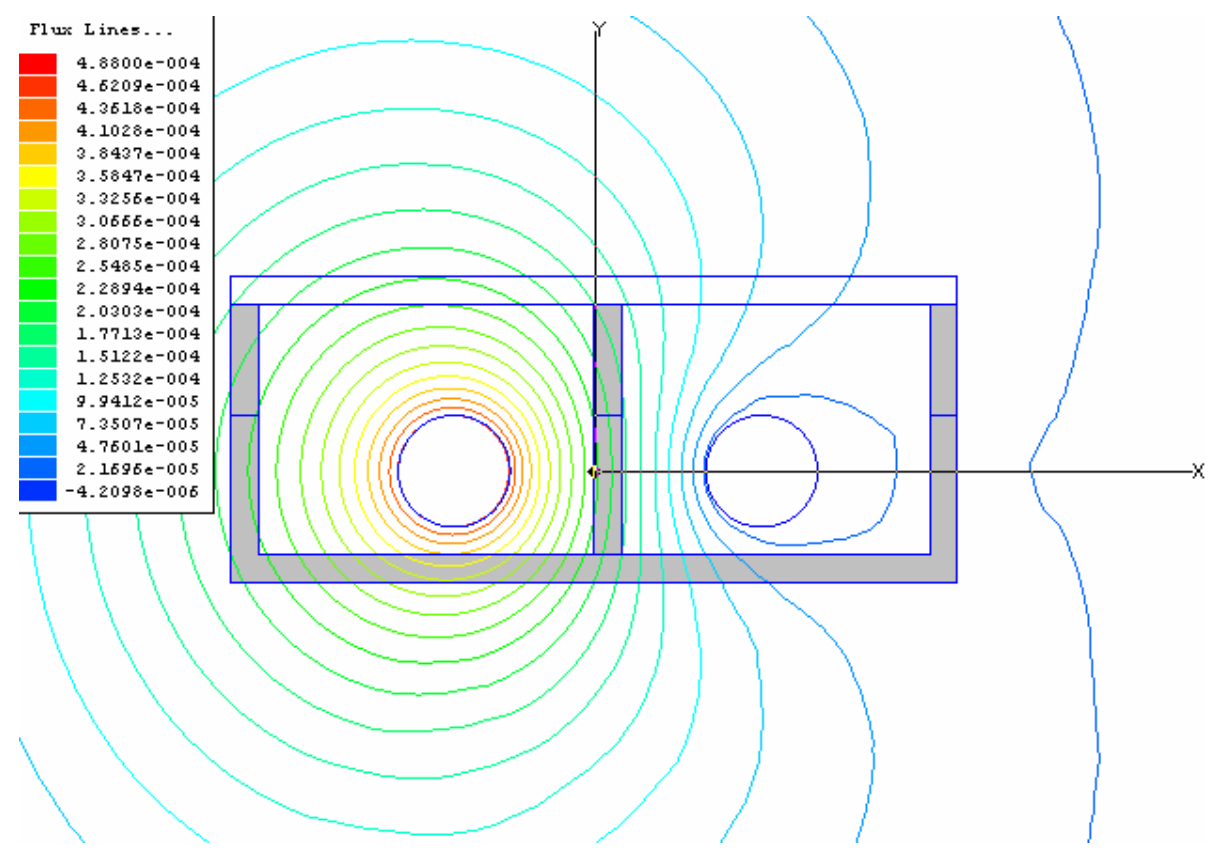

**Figura 2.16 – Bandeja não-metálica com separador não-metálico.** 

# 2.5 RESUMO DO CAPÍTULO

Este capítulo mostrou as considerações que devem ser feitas quando se estuda o aterramento funcional, tais como a formação do laço de terra, as fontes de interferências eletromagnéticas, e as formas de reduzi-las. Além disso, foram realizadas simulações no aplicativo *Maxwell* a fim de se verificar a influência da freqüência na blindagem. Através das simulações, nota-se que a atuação da blindagem é menor em campos de baixa freqüência.

No próximo capítulo será mostrada a metodologia utilizada neste trabalho, ou seja, o TLM.

# **3 O MÉTODO COMPUTACIONAL**

Este capítulo apresenta a metodologia adotada para a simulação computacional com o objetivo de comparar com os resultados experimentais de medição das impedâncias dos nós da malha construída. Atualmente existem muitos métodos numéricos e técnicas computacionais muito utilizados em inúmeros estudos que envolvem o eletromagnetismo. Esses métodos podem ser classificados em integrais ou diferenciais, ou no domínio do tempo ou da freqüência.

## 3.1 MÉTODOS DIFERENCIAIS E INTEGRAIS

Métodos integrais são aqueles que tratam equações na forma integral e são manipulados analiticamente de modo a incorporar as suas condições de contorno. Esses métodos apresentam uma formulação intrincada por ser manipulada analiticamente, porém a sua implementação torna-se simples. Além disso, exigem a modelagem na superfície, e não em todo o volume a ser analisado. Devido à ausência de análise em todo o volume, a sua aplicação em um material heterogêneo poderá apresentar problemas [Ferreira, 1999].

Métodos diferenciais são aqueles que tratam as equações do problema e das condições de contorno na forma diferencial, sendo que as condições de contorno são tratadas com equações diferenciais extras. Esses métodos apresentam uma formulação simples, pois as suas manipulações apresentam menor complexidade do que os métodos integrais. Uma vantagem desses métodos em relação aos métodos integrais é que permitem a modelagem de materiais não-lineares (como, por exemplo, diodos) e não-homogêneos. No entanto, a implementação desses métodos é complexa, necessitando de uma grande quantidade de elementos, segmentos ou nós de discretização [Silva, 2005], [Ferreira, 1999].

A Tabela 3.1 apresenta as principais diferenças dos métodos diferenciais e dos métodos integrais [Ferreira, 1999].

| <b>ITENS ANALISADOS</b>        | <b>MÉTODOS INTEGRAIS</b>  | <b>MÉTODOS DIFERENCIAIS</b>   |
|--------------------------------|---------------------------|-------------------------------|
| Formulação matemática          | Mais complicada           | Mais simples                  |
|                                |                           | Expressa em conjunto de       |
| Condições de contorno          | Incorporadas à formulação | equações adicionais           |
| Manipulação analítica          | Forte manipulação         | Fraca manipulação             |
| Implementação do método        | Simples                   | Complexa                      |
| Tratamento dos problemas de    |                           |                               |
| contorno aberto                | Tratamento fácil          | Tratamento difícil            |
|                                |                           | Modela todo o volume          |
| Abrangência da Modelagem       | Modela apenas superfícies | analisado                     |
| Número de segmentos, elementos |                           |                               |
| e nós de discretização         | Reduzido                  | Elevado                       |
| Implementação em aplicações    |                           |                               |
| com materiais não-homogêneos e |                           | Apresenta vantagens de        |
| não-lineares                   | Difícil implementação     | implementação                 |
|                                |                           | Método das Diferenças Finitas |
|                                |                           | (FD)                          |
|                                |                           | Método dos Elementos Finitos  |
|                                |                           | (FEM)                         |
|                                |                           | Método das Linhas de          |
| Exemplos                       | Método dos Momentos (MoM) | Transmissão (TLM)             |

*Tabela 3.1 – Diferenças dos métodos integrais e diferenciais.*

# 3.2 MÉTODOS NO DOMÍNIO DO TEMPO E DA FREQÜÊNCIA

Os métodos numéricos podem ser classificados no domínio do tempo ou da freqüência. Os métodos no domínio do tempo permitem obter a resposta do dispositivo ao impulso, que contém informações em todas as freqüências. Os métodos de análise no domínio da freqüência permitem obter as funções de transferência do modelo estudado, para uma determinada freqüência específica, considerando-o em regime permanente [Ferreira, 1999].

Os métodos numéricos no domínio da freqüência são utilizados quando as variáveis de saída do sistema são requeridas num único valor de freqüência ou se os parâmetros dependem da freqüência.

Por outro lado, se o problema possuir não-linearidade no domínio do tempo, ou se a variável é solicitada para muitos valores de freqüência, os métodos no domínio do tempo deverão ser utilizados. A Tabela 3.2 apresenta as principais diferenças dos dois domínios [Ferreira, 1999].

| <b>Domínio Tempo</b>    |                                       | Domínio Freqüência                           |  |
|-------------------------|---------------------------------------|----------------------------------------------|--|
|                         | Respostas transientes com informações | Função de transferência em uma frequência    |  |
| em diversas frequências |                                       | específica                                   |  |
|                         | Aplicação de impulso como excitação   | Excitação na forma senoidal                  |  |
|                         | Consegue tratar não-linearidades no   | Permite com dificuldade tratar casos de não- |  |
|                         |                                       |                                              |  |
|                         | Resposta para uma faixa de valores de |                                              |  |
| freqüências             |                                       | Resposta em um único valor de frequência     |  |
| domínio do tempo        |                                       | linearidades no domínio tempo                |  |

*Tabela 3.2 – Características dos métodos domínio tempo e freqüência.*

## 3.3 O MODELO DE LINHAS DE TRANSMISSÃO

A metodologia aplicada neste trabalho é bastante conhecida no meio acadêmico. Este método, chamado TLM (Transmission Line Modeling Method) foi proposto em 1971. Originalmente, o TLM é resolvido aplicando-se matrizes. Entretanto, neste trabalho será utilizada como ferramenta de simulação uma proposta de resolução aplicando-se a programação orientada a objetos desenvolvida por [Mendonça, 2005a]. Segundo esta metodologia, cria-se objetos de classes. "Uma *classe* é um grupo de campos e métodos (funções e procedimentos) que se combinam para realizar uma tarefa de programação específica" [Reisdorph, 1999]. Dessa forma, diz-se que a classe está *encapsulando* a tarefa. Foram criadas as classes *TLinha*, *TNo* e *TMalha*, que serão descritas no item 3.5.

O método TLM consiste em sugerir um valor de impedância para cada seguimento discretizado de uma determinada aplicação. Cada nó da linha é conectado a um ou mais trechos de linha, formando a estrutura de estudo.

É largamente utilizado no estudo da compatibilidade eletromagnética (CEM). Dentre esses estudos está a análise de campos eletromagnéticos de descargas atmosféricas. Deste então, inúmeros trabalhos foram publicados utilizando este método. Atualmente, há o TLM aplicado no domínio do tempo e há, também, o TLM

aplicado no domínio da freqüência. O algoritmo utilizado neste trabalho analisa os fenômenos no domínio do tempo (TLM-TD, ou Transmission-Line Modeling – Time Domain) [Ferreira, 1999].

Para desenvolvimento do método, uma linha de transmissão é representada por parâmetros distribuídos, conforme a Figura 3.1.

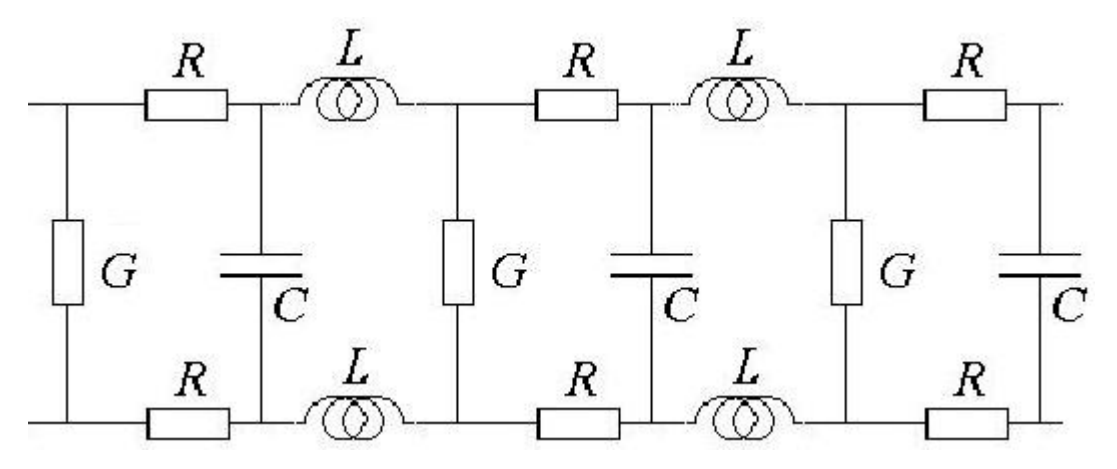

**Figura 3.1 – Parâmetros distribuídos de uma linha de transmissão a dois condutores. Fonte: [Mendonça, 2005a].** 

A Figura 3.2 representa o modelo L equivalente que será utilizado na representação de um trecho curto de uma linha de transmissão de dois condutores. Os parâmetros *R*Δ*z*, *L*Δ*z*, *G*Δ*z* e *C*Δ*z* são, respectivamente, a resistência, a indutância, a condutância e a capacitância por unidade de comprimento de uma porção incremental ∆*z* de uma linha de transmissão.

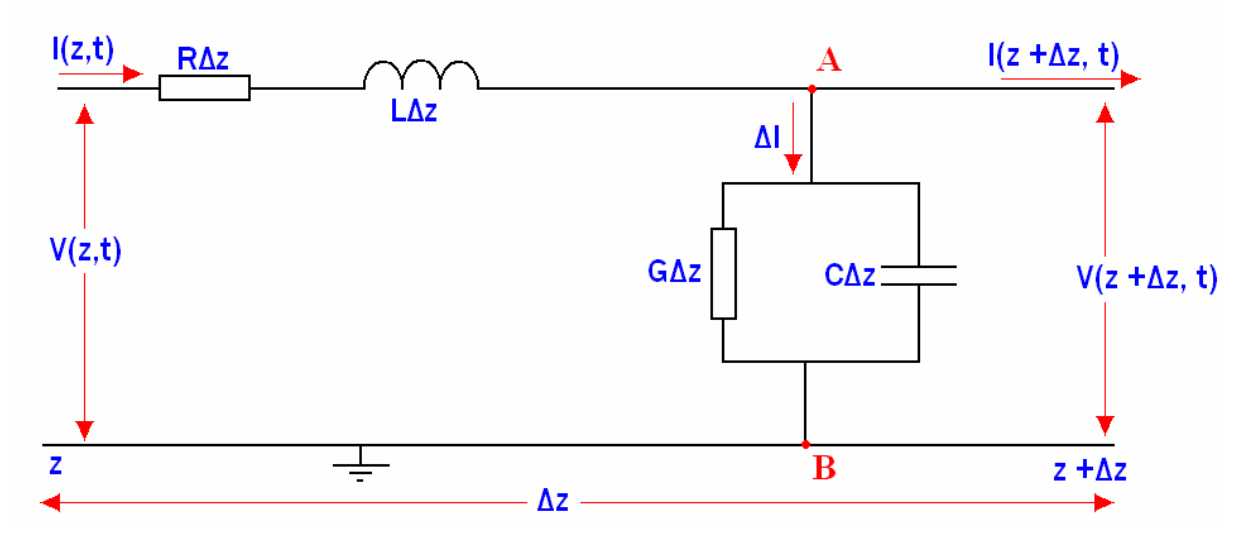

**Figura 3.2 – Elemento infinitesimal de uma linha de transmissão.** 

Aplicando a lei de Kirchhoff das tensões na malha externa do circuito da Figura 3.2, obtém-se a equação (3.1):

$$
-\frac{V(z+\Delta z,t)-V(z,t)}{\Delta z}=RI(z,t)+L\frac{\partial I(z,t)}{\partial t}
$$
 (3.1)

A equação (3.2) é obtida aplicando-se a Lei de Kirchhoff das correntes no nó *A* do circuito da Figura 3.2:

$$
I(z,t) = I(z + \Delta z, t) + \Delta I
$$
 (3.2)

Desenvolvendo-se a equação (3.2) resultará na equação (3.3):

$$
-\frac{I(z+\Delta z,t)-I(z,t)}{\Delta z}=GV(z+\Delta z,t)+C\frac{\partial V(z+\Delta z,t)}{\partial t}
$$
\n(3.3)

Fazendo ∆*z* → 0, obtêm-se das equações (3.1) e (3.3), respectivamente as equações (3.4) e (3.5):

$$
-\frac{\partial V(z,t)}{\partial z} = RI(z,t) + L\frac{\partial I(z,t)}{\partial t}
$$
 (3.4)

$$
-\frac{\partial I(z,t)}{\partial z} = GV(z,t) + C \frac{\partial V(z,t)}{\partial t}
$$
 (3.5)

Logo, derivando-se a equação (3.4) em relação a *z* e a equação (3.5) em relação a t, tem-se:

$$
-\frac{\partial^2 V}{\partial z^2} = R \frac{\partial}{\partial z} I + L \frac{\partial^2 I}{\partial z \partial t}
$$
 (3.6)

$$
-\frac{\partial^2 I}{\partial t \partial z} = G \frac{\partial}{\partial t} V + C \frac{\partial^2 V}{\partial t^2}
$$
 (3.7)

Fazendo as substituições das equações (3.5) e (3.7) na equação (3.6), obtémse:

$$
\frac{\partial^2 V}{\partial z^2} = LC \frac{\partial^2 V}{\partial t^2} + (RC + GL) \frac{\partial V}{\partial t} + RGV
$$
\n(3.8)

Da mesma forma, a equação de corrente é obtida:

$$
\frac{\partial^2 I}{\partial z^2} = LC \frac{\partial^2 I}{\partial t^2} + (RC + GL) \frac{\partial I}{\partial t} + RGI
$$
\n(3.9)

As equações (3.8) e (3.9) apresentam a forma geral da equação :

$$
\frac{\partial^2 \phi}{\partial z^2} = LC \frac{\partial^2 \phi}{\partial t^2} + (RC + GL) \frac{\partial \phi}{\partial t} + RG\phi
$$
\n(3.10)

Onde  $φ(z,t)$  representa as variáveis *V* ou *I*.

Agora, considerando uma linha sem perdas (ou seja:  $R = G = 0$ ), a equação (3.10) se reduz à equação (3.11), denominada Equação de Helmoltz, ou simplesmente equação de onda:

$$
\frac{\partial^2 \phi}{\partial z^2} = LC \frac{\partial^2 \phi}{\partial t^2}
$$
 (3.11)

Desta forma, o circuito L equivalente é representado pela Figura 3.3.

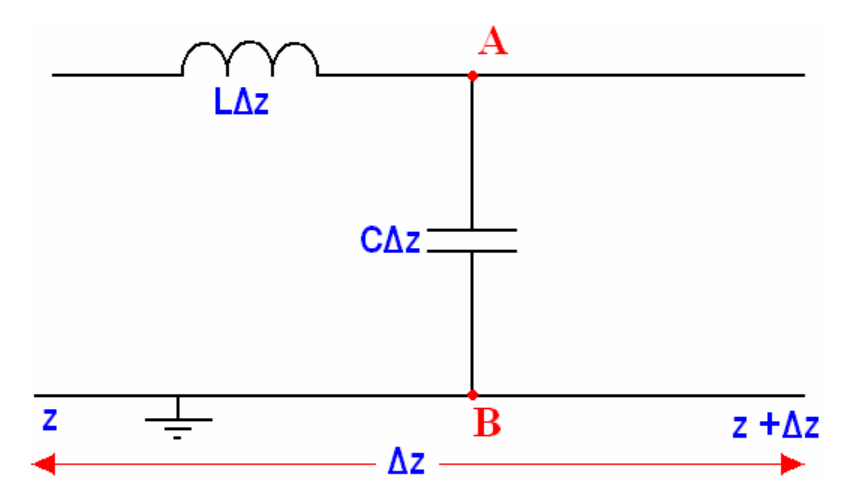

**Figura 3.3 – Modelo sem perdas do circuito L equivalente.** 

Logo, as equações (3.4) e (3.5) são representadas como sendo:

$$
-\frac{\partial V(z,t)}{\partial z} = L \frac{\partial I(z,t)}{\partial t}
$$
 (3.12)

$$
-\frac{\partial I(z,t)}{\partial z} = C \frac{\partial V(z,t)}{\partial t}
$$
 (3.13)

Adota-se como solução das equações (3.12) e (3.13) a relação:

$$
V = Z_0 I \tag{3.14}
$$

Logo, a impedância *Z*0 é chamada de impedância característica da linha. A impedância característica numa linha sem perdas é chamada por alguns autores de *impedância de surto* ou *impedância natural da linha* [Fuchs, 1979], [Bewley, L. V., 1951], [Hedman, 1978]. Logo, substituindo-se a equação (3.14) nas equações (3.12) e (3.13), obtém-se:

$$
\frac{\partial V(z,t)}{\partial z} = -\frac{L}{Z_0} \frac{\partial V(z,t)}{\partial t}
$$
\n(3.15)

$$
\frac{1}{Z_0} \frac{\partial V(z,t)}{\partial z} = -C \frac{\partial V(z,t)}{\partial t}
$$
 (3.16)

Substituindo a (3.15) na equação (3.16), resulta em:

$$
Z_0 = \pm \sqrt{\frac{L}{C}} \tag{3.17}
$$

Substituindo a equação (3.17) na equação (3.14):

$$
V = \pm \sqrt{\frac{L}{C}}I
$$
 (3.18)

Da mesma forma, a equação (3.15) se torna:

$$
-\frac{\partial V(z,t)}{\partial z} = \pm \sqrt{LC} \frac{\partial V(z,t)}{\partial t}
$$
 (3.19)

De acordo com a equação (3.19), considerando-se apenas o sinal positivo da raiz, a diminuição da tensão  $\Delta V_z$  resulta no aumento da tensão  $\Delta V_t$ . O valor de  $\Delta z$ pode ser obtido considerando-se  $\Delta V_t = -\Delta V_z$ :

$$
\Delta z = \frac{1}{\sqrt{LC}} \Delta t \tag{3.20}
$$

De outra forma, pode-se escrever:

$$
\frac{\Delta z}{\Delta t} = v = \frac{1}{\sqrt{LC}}\tag{3.21}
$$

Analogamente, pode-se obter para o sinal negativo da raiz da equação (3.19) uma velocidade no sentido oposto ao eixo *z*. Em razão disso, a equação (3.21) pode ser escrita:

$$
\frac{\Delta z}{\Delta t} = v = \pm \frac{1}{\sqrt{LC}}\tag{3.22}
$$

Expressões análogas são obtidas para a corrente. Portanto, se as constantes da linha não se alterarem, a tensão e a corrente se propagarão com velocidade constante e sem alteração de forma [Sartori, 1994].

Considerando a velocidade de propagação constante e igual à velocidade da luz, tem-se:

$$
v = \pm \frac{1}{\sqrt{LC}} = c = \frac{1}{\sqrt{\mu_0 \varepsilon_0}} = 3 \times 10^8 m / s
$$
 (3.23)

Ou seja,

$$
LC = \mu_0 \varepsilon_0 \tag{3.24}
$$

De maneira resumida, propagam-se duas tensões com velocidade *v* e duas correntes proporcionais aos valores de tensão. Esta velocidade *v* independe dos valores de tensão e corrente, dependendo apenas dos parâmetros L e C. Os sinais positivo e negativo correspondem aos impulsos de tensão e corrente que se deslocam no sentido positivo e negativo do eixo *z*. Logo:

$$
I_0^+ = \frac{V_0^+}{Z_0} \tag{3.25}
$$

$$
I_0^- = -\frac{V_0^-}{Z_0} \tag{3.26}
$$

 $V_0^+$ ,  $V_0^-$ ,  $I_0^+$  e  $I_0^-$  representam as tensões e correntes progressivas e regressivas. Logo, a tensão e a corrente resultantes são expressas nas equações (3.27) e (3.28), respectivamente:

$$
V_s(z) = V_0^+ + V_0^-
$$
 (3.27)

e

$$
I_{s}(z) = I_{0 \to z}^{+} + I_{z \to z}^{-} \tag{3.28}
$$

Analisando a Figura 3.4, obtém-se a equação (3.29) substituindo as equações (3.25) e (3.26) na equação (3.28):

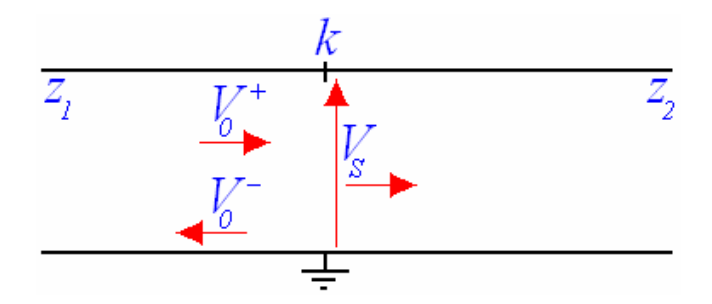

**Figura 3.4 – Representação de um pulso atravessando diferentes impedâncias.** 

$$
\frac{V_0^+}{Z_1} - \frac{V_0^-}{Z_1} = \frac{V_s}{Z_2}
$$
\n(3.29)

Das equações anteriores, pode-se obter os valores dos impulsos de tensão incidente e refletido. A tensões refletida e incidente podem ser encontradas pelas equações (3.30) e (3.31):

$$
V_0^- = \Gamma V_0^+ \tag{3.30}
$$

$$
V_s = \tau V_0^+ \tag{3.31}
$$

Onde Γ é o coeficiente de Reflexão e é dado por (3.32).

$$
\Gamma = \frac{Z_2 - Z_1}{Z_1 + Z_2}
$$
 (3.32)

E τ é o coeficiente de Transmissão, dado por (3.33).

$$
\tau = \frac{2Z_2}{Z_1 + Z_2}
$$
 (3.33)

Para uma derivação onde existem "*n*" linhas diferentes que saiam da mesma derivação, os coeficientes de reflexão e transmissão de uma onda incidindo em uma linha *e* tornam-se:

$$
\Gamma = \frac{Z_{res} - Z_e}{Z_e + Z_{res}}
$$
\n(3.34)

$$
\tau = \frac{2Z_{res}}{Z_e + Z_{res}}
$$
(3.35)

Onde, *Zres* é encontrado pela equação (3.36).

$$
Z_{res} = \left[\sum_{\substack{i=1 \ i \neq e}}^{n} \frac{1}{Z_i}\right]^{-1}
$$
 (3.36)

# 3.4 MÉTODO MATRICIAL DO TLM

Seja o nó *n* mostrado na Figura 3.5. Este nó contém 4 extremidades (linhas), enumeradas de 1 a 4. Se um pulso incidir por uma extremidade *e*, o valor de tensão  $V^r$ refletida nessa extremidade no instante *k* +1 é dado pela equação (3.37).

$$
\binom{n}{k+l} V_e^r = \Gamma_e \times \binom{n}{k} V_e^i + \sum_{\substack{m=1 \ m \neq e}}^4 \left( \tau_m \times \binom{n}{k} V_m^i \right)
$$
 (3.37)

Após uma iteração, ou seja: *k* = *k+*1, as tensões incidentes nas extremidades desse nó surgem em decorrência das tensões refletidas pelos nós vizinhos (calculadas na iteração anterior), logo:

$$
{}_{k}^{n}V_{e}^{i} = \sum_{p=n-4}^{n-1} \sum_{m=1}^{4} \left( {}_{p}^{p}C_{m} \cdot {}_{k}^{p}V_{m}^{r} \right)
$$
(3.38)

Onde  $c<sub>x</sub>$  assume o valor 1, se qualquer extremidade de algum nó estiver conectado ao nó analisado ou 0, se não estiver.

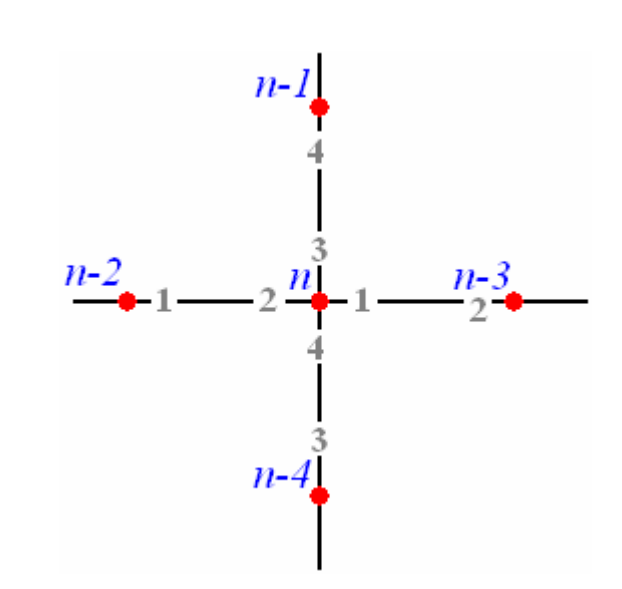

**Figura 3.5 – Esquema de conexão de nós.** 

Se agora forem colocadas coordenadas cartesianas, de acordo com a Figura 3.6, a equação (3.38) torna-se mais compreensível. Em forma matricial:

$$
\begin{bmatrix}\n\begin{bmatrix}\n\frac{k}{i}(x, y) \\
\frac{k}{i}(x, y)\n\end{bmatrix} = \begin{bmatrix}\n\frac{k}{i}(x, y - \Delta l) \\
\frac{k}{i}(x, y - \Delta l)\n\end{bmatrix} \\
\frac{k}{i}(x, y)\n\begin{bmatrix}\n\frac{k}{i}(x, y - \Delta l) \\
\frac{k}{i}(x, y - \Delta l)\n\end{bmatrix} = \begin{bmatrix}\n\frac{k}{i}(x, y - \Delta l) \\
\frac{k}{i}(x, y - \Delta l)\n\end{bmatrix}
$$
\n(3.39)

Onde a matriz de conexão  $[C]$  é:

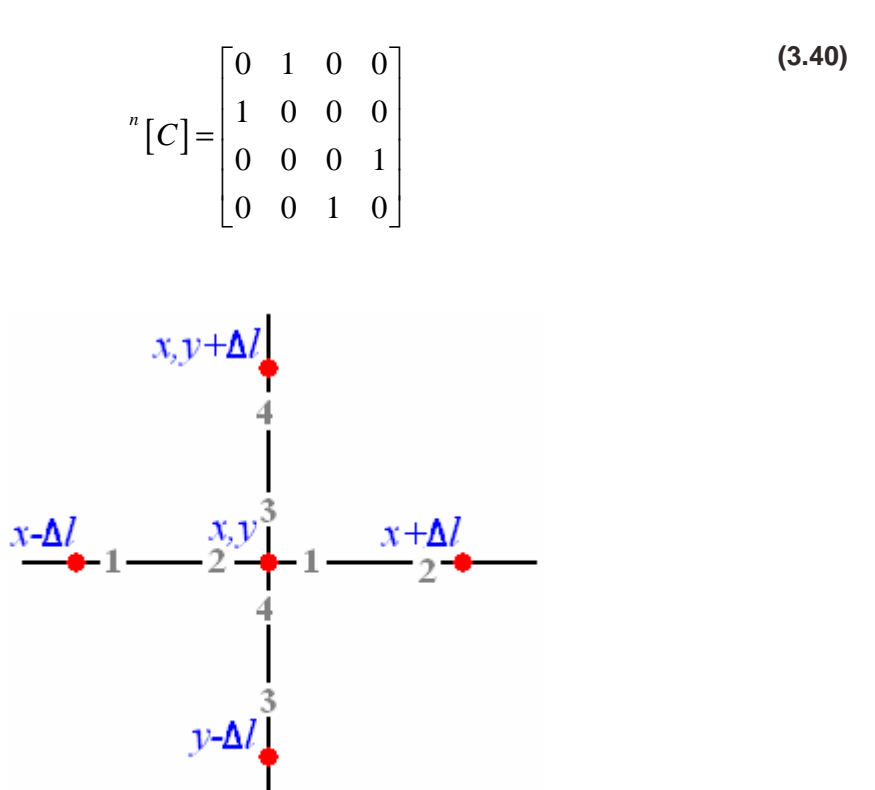

**Figura 3.6 – Nós em coordenadas cartesianas.** 

As equações (3.37) e (3.38) podem ser escritas em sua forma matricial como sendo, respectivamente:

$$
\begin{bmatrix} \binom{n}{k+1} & \cdots & \binom{n}{k} & \cdots & \cdots &
$$

Após uma iteração,  $k = k+1$ , tem-se que:

$$
\left[ {}_{k}V^{i}\right] = {}^{n}\left[C\right] \times \left[ {}_{k}V^{r}\right]
$$
\n(3.42)

Estas equações são utilizadas nos objetos criados pela programação orientada a objetos.

# 3.5 A PROGRAMAÇÃO ORIENTADA A OBJETOS

Após a apresentação do método matricial, será mostrado o TLM aplicado a objetos. Vê-se como principal vantagem desta metodologia a facilidade de construção dos objetos ou estruturas a serem analisadas. Um objeto é o elemento de uma classe. Classe pode ser definida como um conjunto de funções e procedimentos que se combinam para realizar uma determinada tarefa. A programação orientada a objetos tem como vantagem o encapsulamento das sub-rotinas, variáveis e funções da programação tradicional [Reisdorph, 1999] [Stevens, 1990].

Os métodos são as funções e procedimentos que pertencem à classe [Reisdorph, 1999]. Já as propriedades armazenam valores que determina o funcionamento de um objeto.

As três classes desenvolvidas por [Mendonça, 2005] estão apresentadas, resumidamente, a seguir.

#### **3.5.1 A classe TLinha**

A classe *TLinha* pode ser visualizada na Figura 3.7. A classe *TLinha* é a responsável pela ligação entre os nós e pelo armazenamento da impedância característica. Cada ponta da linha armazena o seu respectivo nó conectado. Esta classe armazena, em cada ponta, as tensões incidente e refletida.

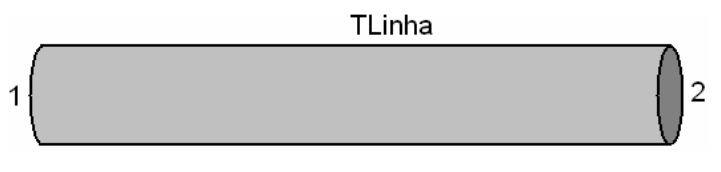

**Figura 3.7 – A classe** *TLinha.*

Na Tabela 3.3 podem ser vistas as propriedades da classe *TLinha*.

| I'abela 3.3 – Propriedades da Classe TLinha. |  |  |
|----------------------------------------------|--|--|
| <b>Propriedades</b>                          |  |  |
| Impedância Característica (Zo)               |  |  |
| Pulso no Sentido 1 no instante k             |  |  |
| Pulso no Sentido 1 no instante k+1           |  |  |
| Pulso no Sentido 2 no instante k             |  |  |
| Pulso no Sentido 2 no instante k+1           |  |  |
| Coeficiente de Transmissão no sentido 1      |  |  |
| Coeficiente de Transmissão no sentido 2      |  |  |
| Coeficiente de Reflexão no sentido 1         |  |  |
| Coeficiente de Reflexão no sentido 2         |  |  |

*Tabela 3.3 – Propriedades da Classe TLinha.*

Na Tabela 3.4 podem ser vistos os métodos da classe *TLinha*

| rela 3.4 – Métodos da Classe TLi |  |  |  |  |
|----------------------------------|--|--|--|--|
| <b>Métodos</b>                   |  |  |  |  |
| Transmitir pulsos                |  |  |  |  |
| Calcular coeficientes            |  |  |  |  |
| Executar iteração                |  |  |  |  |
| Preparar nova iteração           |  |  |  |  |
| Indicar linha terminal           |  |  |  |  |

*Tabela 3.4 – Métodos da Classe TLinha.*

## **3.5.2 A classe TNo**

A classe *TNo* é a responsável pelo armazenamento do endereço das linhas conectadas ao nó. Esta classe também é responsável pelo cálculo dos coeficientes de transmissão e de reflexão de cada sinal incidente. A classe *TNo* pode ser visualizada na Figura 3.8.

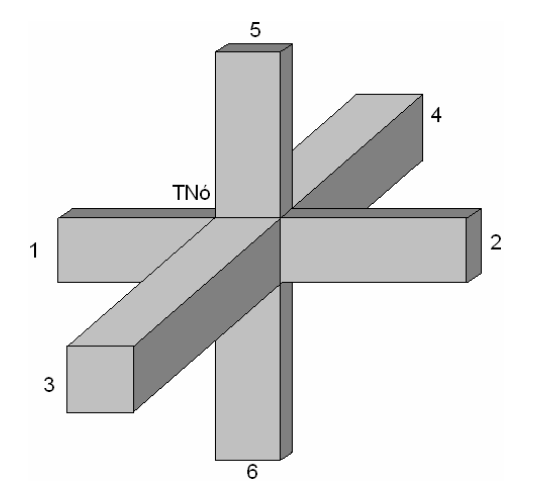

**Figura 3.8 – A classe** *TNo.*

Na Tabela 3.5 podem ser vistas as propriedades da classe *TNo*.

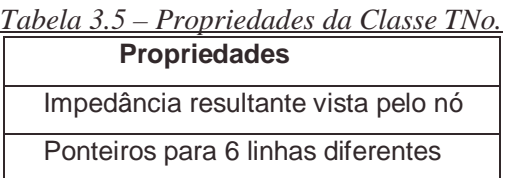

Na Tabela 3.6 podem ser vistos os métodos da classe *TNo*.

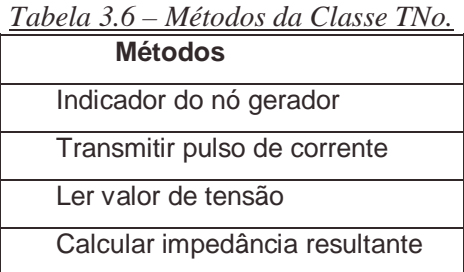

## **3.5.3 A classe TMalha**

Esta classe é a responsável pela criação das duas classes anteriores. Para isso, existem procedimentos inerentes desta mesma que criam objetos das classes anteriores, ligando-as formando uma malha.

Na Tabela 3.7 podem ser vistas as propriedades da classe *TMalha*.

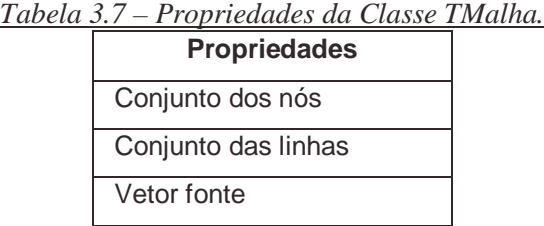

Na Tabela 3.8 podem ser vistos os métodos da classe *TMalha*.

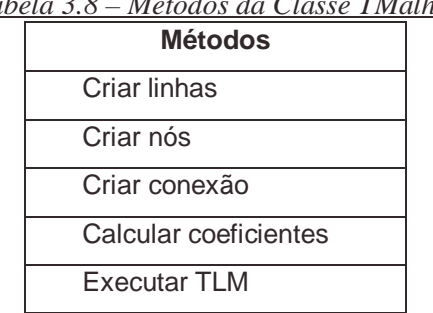

*Tabela 3.8 – Métodos da Classe TMalha.*

Novos métodos e propriedades podem ser desenvolvidos para a criação de uma nova classe derivada dessas três.

# 3.6 RESUMO DO CAPÍTULO

Este capítulo apresentou a classificação dos métodos numéricos e suas principais diferenças. Além disso, apresentou as equações de ondas eletromagnéticas, o Modelo de Linhas de Transmissão (TLM) matricial e o modelo TLM orientado a objetos.

# **4 SIMULAÇÃO DA MALHA**

Este capítulo apresenta a simulação de uma malha de equalização que foi posteriormente construída em laboratório.

## 4.1 CONFIGURAÇÕES DA MALHA

Com o auxílio do algoritmo da programação orientada a objetos, desenvolvido por [Mendonça, 2005], criou-se o objeto Malha da classe *TMalha*, de acordo com a Figura 4.1. Os parâmetros do objeto Malha são: dimensões laterais de  $3 \times 3$  m<sup>2</sup>, espaçamento de 0,5 m e uma resistência, em uma das extremidades da malha ( $R_{AT}$ ), de 0,5 Ω. Esta resistência é importante por ser um sumidouro dos pulsos de tensão nela incidentes. O cálculo do espaçamento entre os nós está mostrado no item 4.1.1. O cálculo do valor da impedância característica dos trechos de linha é mostrado no item 4.1.2.

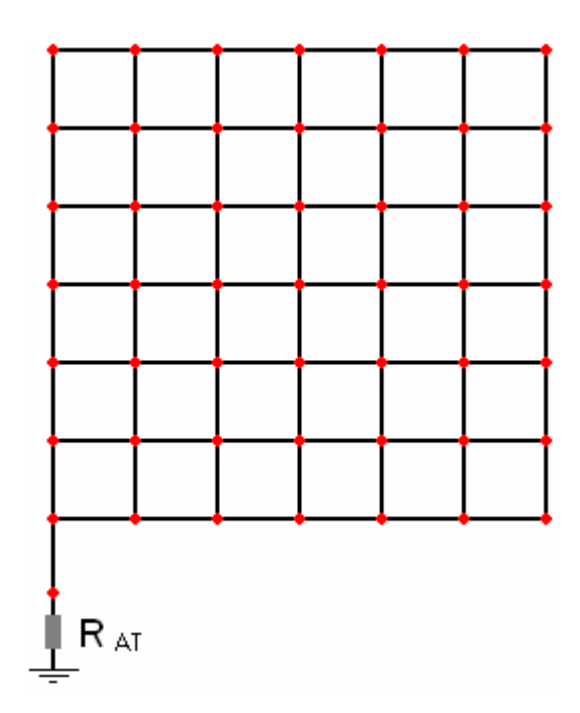

**Figura 4.1 – O objeto Malha da classe** *TMalha.*

### **4.1.1 Distância entre os nós da malha**

Conforme mencionado anteriormente, o critério para o cálculo da distância entre nós da malha baseia-se na recomendação do IEEE em construir uma malha onde o comprimento ∆*l* seja menor ou igual a 5% do menor comprimento de onda do sinal interferente. A freqüência de projeto de malha adotada neste trabalho é 30 MHz. Considerando que a velocidade de propagação de onda no cabo de cobre nu seja igual à velocidade da luz, ou seja,  $3x10^8$  m/s, tem-se:

$$
\lambda = \frac{3 \times 10^8}{f}
$$
 (4.1)

Onde:

 $\lambda$  = menor comprimento de onda do sinal interferente;

 $f =$  maior frequência do sinal interferente.

Sendo assim,  $\lambda = 10$  metros. Porém,  $\Delta l$  deve ser 5% do comprimento de onda, logo:

$$
\Delta l = 0,05 \times \lambda = 0,5m \tag{4.2}
$$

Ou seja, a distância entre os nós é de 0,5 m.

#### **4.1.2 A impedância característica da linha**

O valor da impedância das linhas que formam a malha é mostrado neste item. O comprimento da linha é 0,5 m; a área transversal do cabo é 16 mm<sup>2</sup>. A fórmula matemática utilizada para o cálculo da indutância é obtida da referência [Sartori, 1994] e apresentada na equação (4.3).

$$
L = \frac{\mu}{2\pi} \left[ \ln \left( \frac{\Delta l}{r} \right) - 1 \right]
$$
 (4.3)

Onde

 $\Delta l$  = comprimento da linha;

 $r =$ raio do condutor.

Logo, a indutância do trecho de linha será:

$$
L = 8,801 \cdot 10^{-7} H \tag{4.4}
$$

A capacitância é encontrada na equação (4.5) considerando-se a velocidade de propagação de onda igual à velocidade da luz no vácuo.

$$
c = \frac{1}{\sqrt{LC}}\tag{4.5}
$$

A impedância característica é dada pela equação (4.6)

$$
Z_0 = \sqrt{\frac{L}{C}} \tag{4.6}
$$

Substituindo a equação (4.5) pela (4.6), tem-se:

$$
Z_0 = Lc \tag{4.7}
$$

Realizando os cálculos, encontra-se:  $Z_0 = 264,0407\Omega$ 

## 4.2 A CORRENTE DE ENTRADA

A malha foi implementada paralelamente à modelagem matemática, de modo que alguns dados medidos puderam ser utilizados. Um dos aspectos que se destaca é a faixa de freqüência adotada na simulação, que foi escolhida após algumas verificações em laboratório. Assim o comportamento da malha foi simulado na mesma faixa de freqüência do procedimento experimental. Para isso, foi inserido nos nós mostrados na Figura 4.2 uma corrente senoidal de freqüência constante, conforme a equação (4.8).

$$
i(t) = I_M \cdot \text{sen}\left(2 \cdot \pi \cdot f \cdot t\right) \tag{4.8}
$$

Ao passo que o instante *t* será discretizado na forma da equação (4.9)

$$
t = k \cdot \Delta t \tag{4.9}
$$

Onde:

 $f$  = frequência da onda;

 $I_M$  = amplitude da onda;

 $k =$ índice da iteração; e

<sup>∆</sup>*t* = tempo necessário para a onda viajar 0,5 m.

Neste trabalho foram escolhidas as freqüências de 3,54 MHz e 38 MHz para serem simuladas em razão do trabalho experimental paralelo.

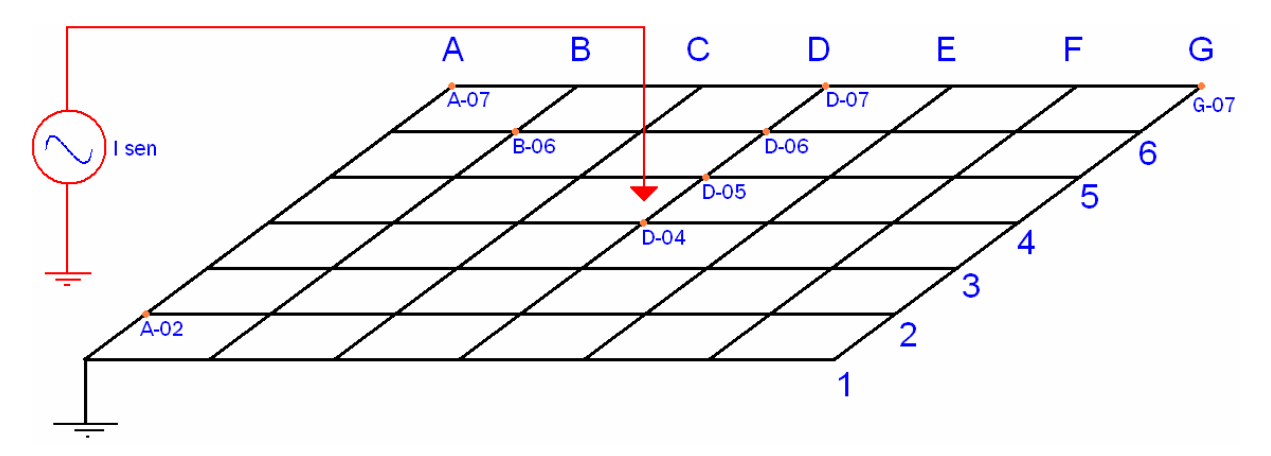

**Figura 4.2 – Esquema de simulação do algoritmo.** 

# 4.3 A IMPEDÂNCIA DE ENTRADA

A teoria de linhas de transmissão em regime senoidal permite o cálculo da impedância de entrada de uma linha [Castro, 2005]. A impedância de entrada é a razão entre a tensão de entrada e corrente de entrada, de acordo com a Figura 4.3 e a equação (4.10). Logo, a impedância da malha simulada é dada por parâmetro concentrado.

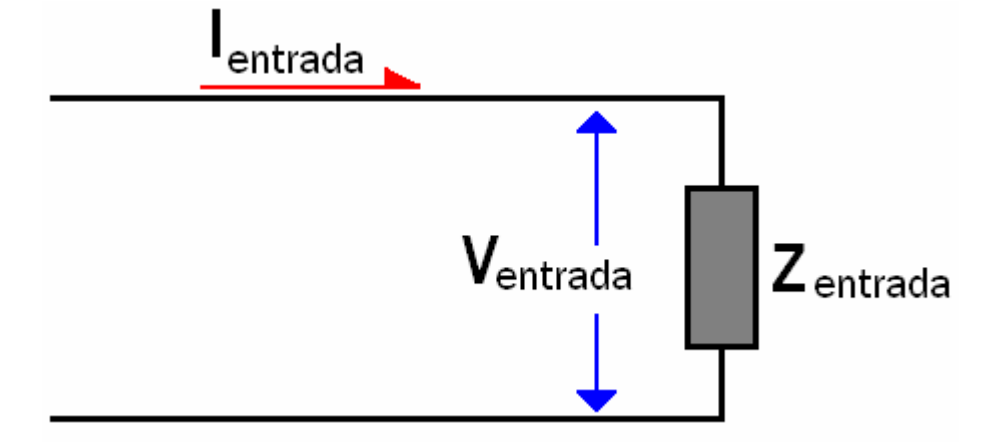

**Figura 4.3 – A impedância de entrada.** 

$$
Z(x) = \frac{V(x)}{I(x)}
$$
(4.10)

Onde a tensão V(x) é a soma das ondas de tensão incidente e refletida naquele ponto e I(x) é a soma das correntes incidente e refletida.

Na simulação da malha inserir-se-á uma corrente senoidal, conforme mencionado no item 4.2 e de acordo com a equação (4.8), com amplitude fixa ( $I_M = 1$ ) A). O algoritmo retornará os valores de tensão dos nós em função do tempo.

De acordo com a equação (4.11), se a corrente I(x) é fixa, então a impedância de entrada será proporcional à tensão retornada pelo algoritmo.

$$
V(x) = Z(x) \cdot I(x)
$$
 (4.11)

## 4.4 RESULTADOS DAS SIMULAÇÕES

Conforme já mencionado, inseriu-se em cada nó uma corrente senoidal de modo a se esperar que o sistema entrasse em regime permanente. A seguir são apresentados os resultados nas freqüências de 3,54 MHz e 38 MHz.

Como a malha foi projetada para 30 MHz, a primeira freqüência simulada é menor do que a freqüência de projeto; por outro lado, a outra freqüência simulada é maior do que a de projeto.

O objetivo destas simulações é verificar o comportamento das tensões dos nós da malha nessas freqüências de análise.

#### **4.4.1 Freqüência: 3,54 MHz**

Nesta freqüência, foi injetada nos nós D-04, D-05, D-06, D-07, B-06, e A-07 a corrente da equação (4.12), onde  $t = k \Delta t$  e  $f = 3.54$  MHz. Esses nós foram escolhidos com o objetivo de verificar o comportamento da malha quando injetada a corrente nas regiões internas (D-04, D-05, D-06 e B-06) e externas (D-07 e A-07).

Devido à freqüência injetada na malha ser menor do que a de projeto (30 MHz), espera-se obter a eqüipotencialidade dos nós.

$$
i(t) = 1 \cdot sen\left(2 \cdot \pi \cdot 3,54 \cdot 10^6 \cdot t\right) \tag{4.12}
$$

A) Incidência em D-04

A Figura 4.4 mostra as formas de onda, em regime permanente, das tensões dos nós D-04, D-05 e D-06, quando a corrente de entrada incide no nó D-04. Pode-se perceber a eqüipotencialidade dos nós D-04, D-05 e D-06.

A Figura 4.5 mostra detalhes da Figura 4.4 em torno do instante  $t = 8,3329$  ms. Nota-se consideráveis oscilações no nó D-04 que serão comentadas no item 4.5 e no
Capítulo 6. A tensão de entrada do nó D-04 é -48 V; a corrente, calculada pela equação (4.12), é 0,212 A. O módulo da impedância de entrada vista pelo nó D-04, obtida pela equação (4.10) é cerca de 226,4  $\Omega$ .

A Figura 4.6 e a Figura 4.7 ilustram a distribuição de potencial em todos os nós da malha respectivamente, nos instantes t = 8,3329 ms e t = 8,33305 ms. Nota-se a eqüipotencialidade na região interna da malha; porém, nas bordas, pode-se perceber que as tensões são diferentes das tensões do interior da malha. A nãoeqüipotencialidade das bordas reforçam as recomendações do IEEE [Std 142-1991] em não se conectar equipamentos nas bordas de uma malha de equalização.

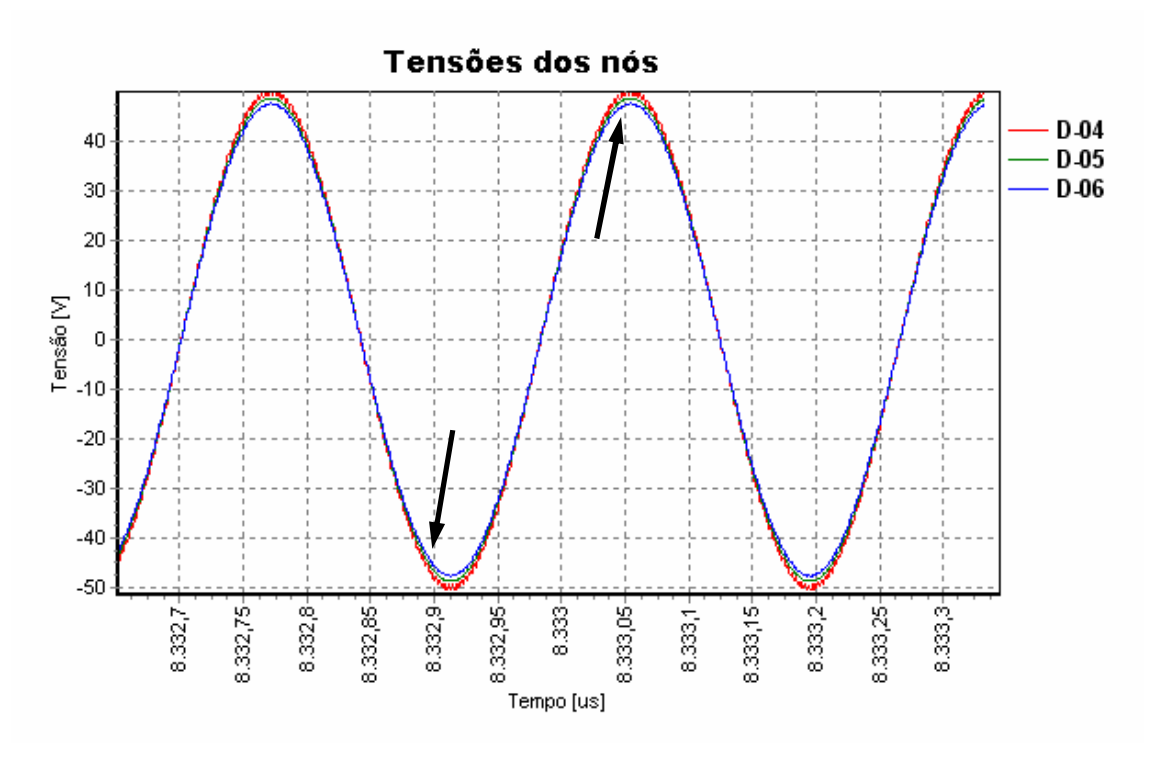

**Figura 4.4 – Tensões medidas em D-04, D-05 e D-06; nó de incidência em D-04.** 

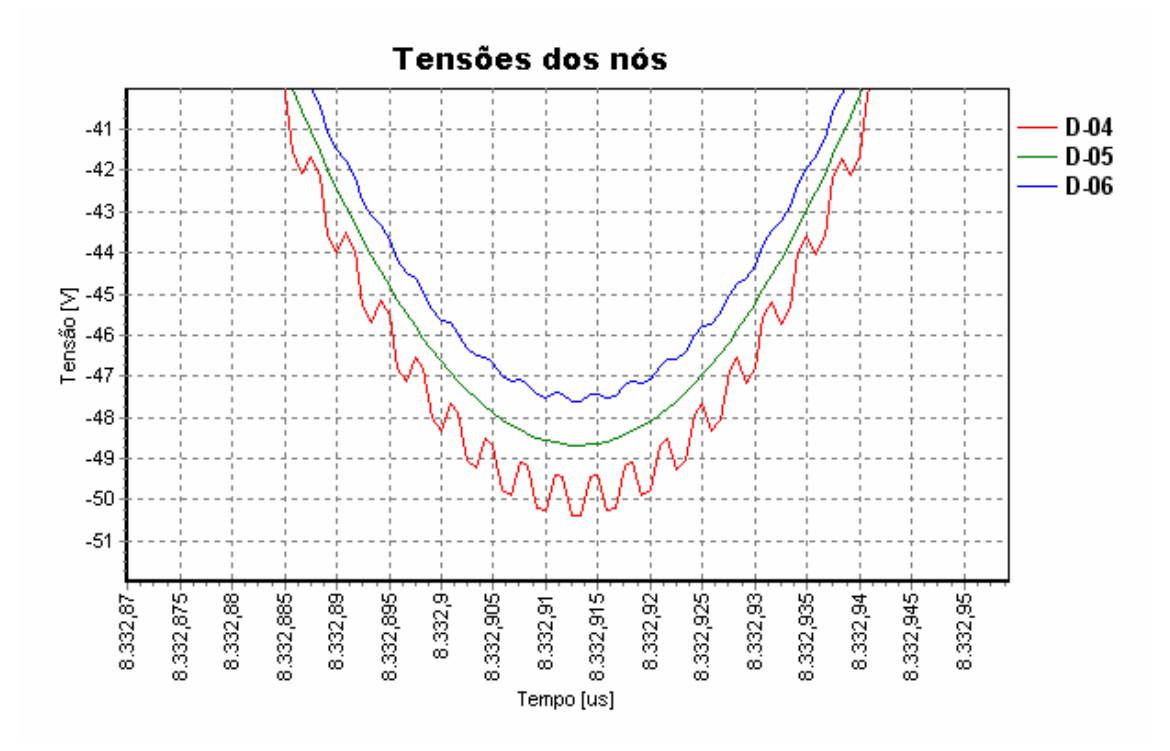

**Figura 4.5 – Detalhe da Figura 4.4 no instante t= 8,3329 ms.** 

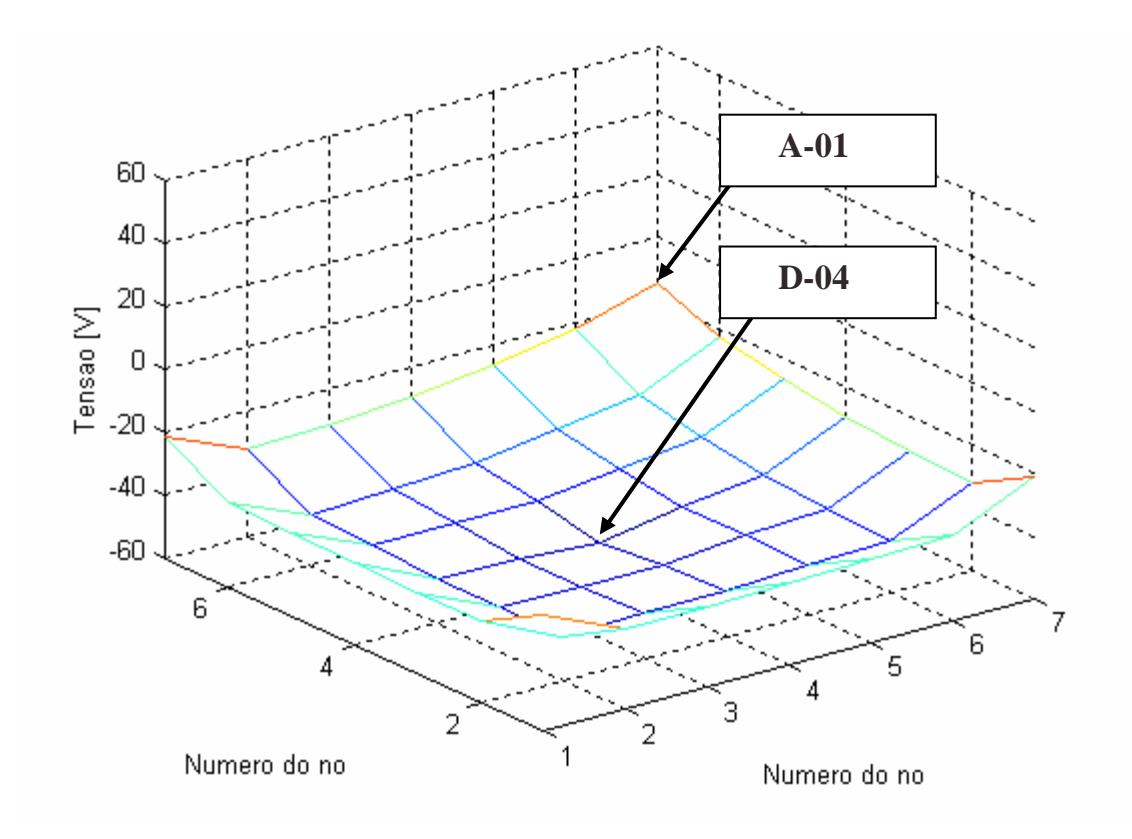

**Figura 4.6 – Tensões dos nós da malha no instante t = 8,3329 ms.** 

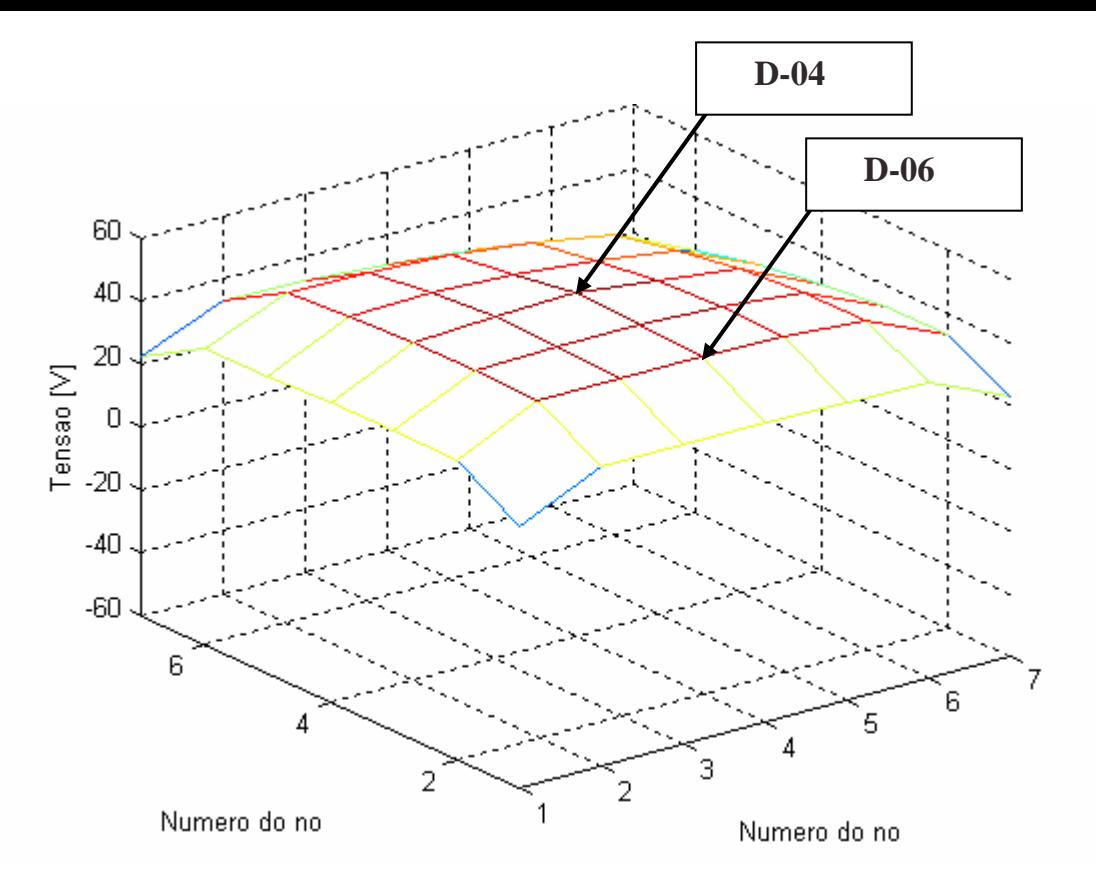

**Figura 4.7 – Tensões dos nós da malha no instante t = 8,33305 ms.** 

#### B) Incidência em D-05

A Figura 4.8 mostra as formas de onda, em regime permanente, das tensões dos nós D-04, D-05 e D-06, quando a corrente de entrada incide no nó D-05. Pode-se perceber a eqüipotencialidade dos nós D-04, D-05 e D-06.

A Figura 4.9 mostra um detalhe da Figura 4.8 no instante  $t = 8,3329$  ms. A tensão de entrada vista pelo nó D-05, obtida pela equação (4.10), é cerca de -50 V; logo o módulo da impedância de entrada é 235,8 Ω. As distorções das formas de onda das tensões da Figura 4.9 são mais significativas do que as da Figura 4.5; contudo, essas distorções serão discutidas no item 4.5 e no Capítulo 6.

A Figura 4.10 e a Figura 4.11 mostram a distribuição de potencial de todos os nós da malha respectivamente, no instante t = 8,3329 ms e t = 8,33305 ms. Nota-se a eqüipotencialidade na região interna da malha; porém, nas bordas, pode-se perceber que as tensões são diferentes das tensões do interior da malha.

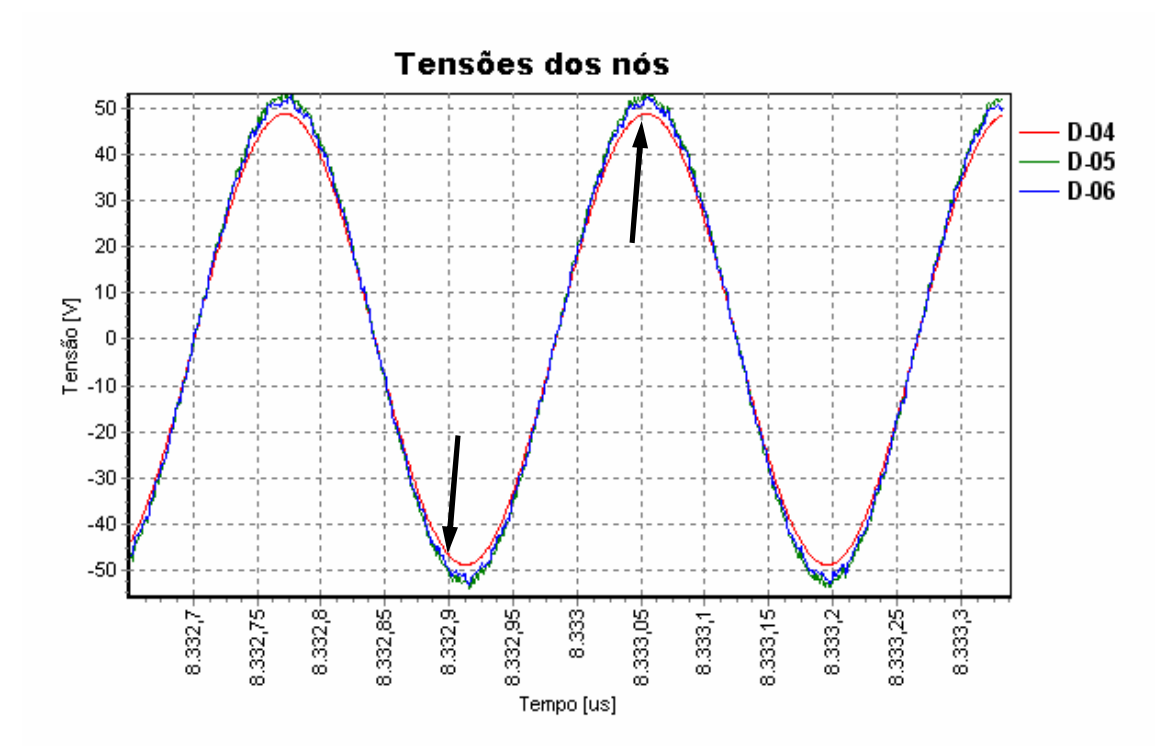

**Figura 4.8 – Tensões medidas em D-04, D-05 e D-06; nó de incidência em D-05.** 

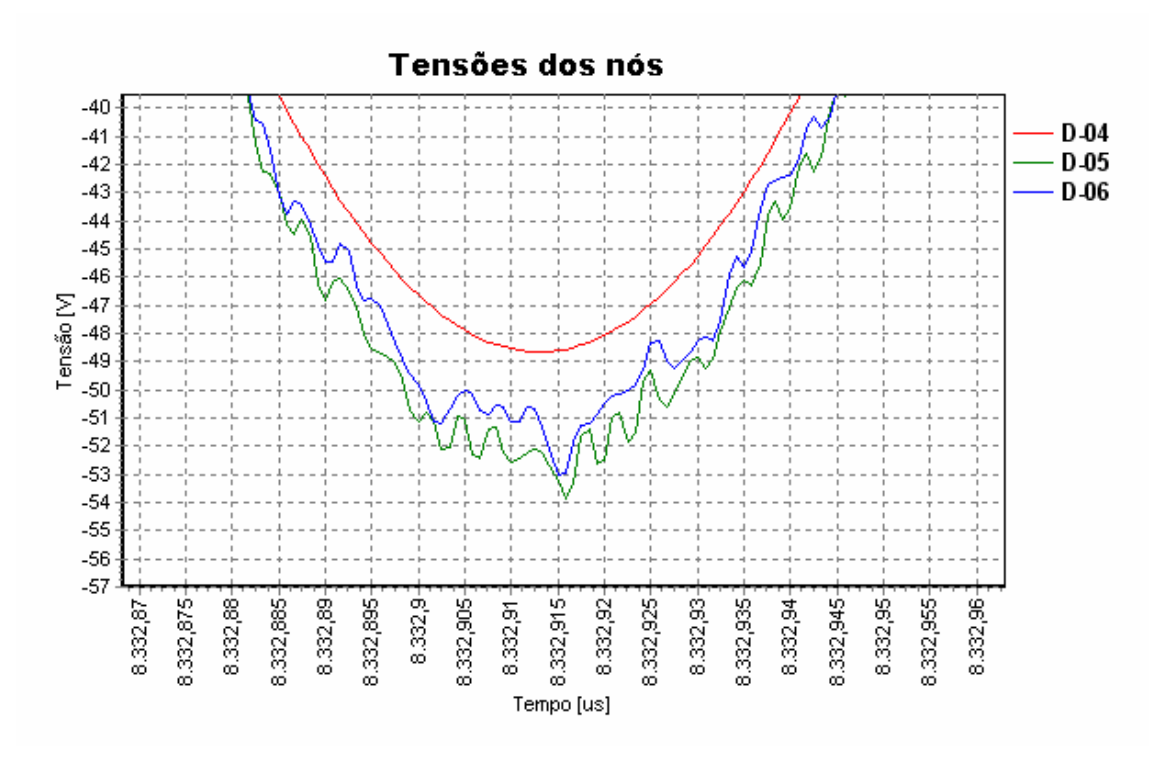

**Figura 4.9 – Detalhe da Figura 4.8 no instante t = 8,3329 ms.** 

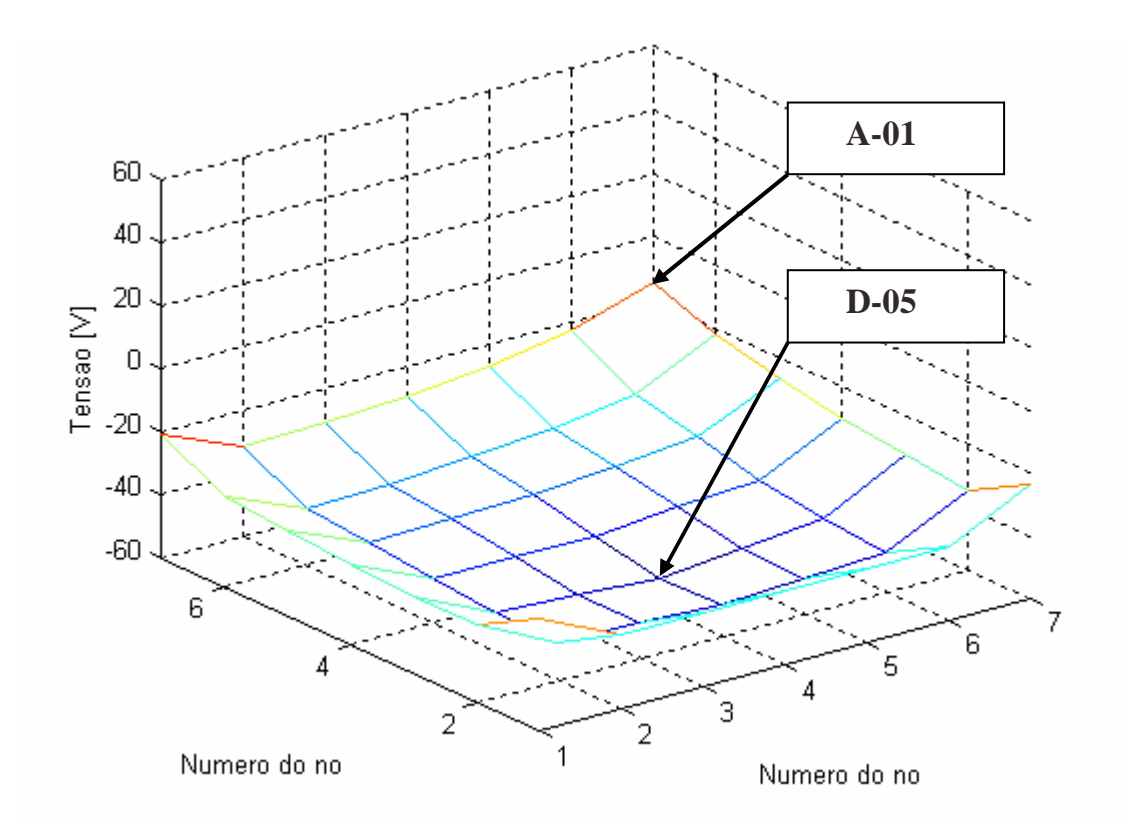

**Figura 4.10 – Tensões dos nós da malha no instante t = 8,3329 ms.** 

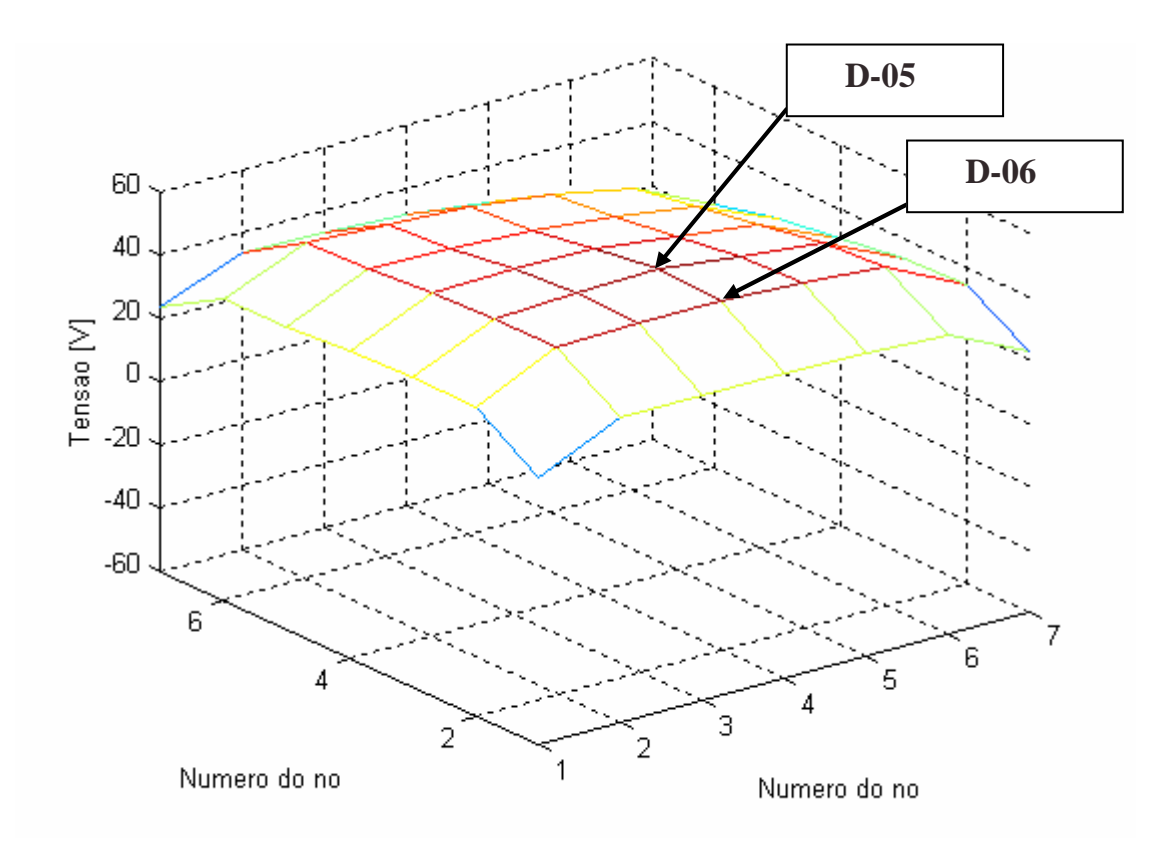

**Figura 4.11 – Tensões dos nós da malha no instante t = 8,33305 ms.** 

A Figura 4.12 mostra as formas de onda, em regime permanente, das tensões dos nós D-04, D-05 e D-06, com a incidência da corrente de entrada no nó D-06. Apesar de ligeiras variações de tensão entre os nós, a eqüipotencialidade dos nós D-04, D-05 e D-06 é mantida.

A Figura 4.13 mostra um detalhe da Figura 4.12 em torno do instante  $t =$ 8,3329 ms. A tensão de entrada vista pelo nó D-06 é por volta de 54 V; o módulo da impedância é cerca de 254 Ω. As distorções das formas de onda das tensões da Figura 4.13 são mais significativas do que as das Figura 4.5 e Figura 4.9; contudo, essas distorções serão discutidas no item 4.5 e no Capítulo 6.

A Figura 4.14 e Figura 4.15 ilustram a distribuição de potencial em todos os nós da malha respectivamente, nos instantes t = 8,3329 ms e t = 8,33305 ms. A eqüipotencialidade na região interna da malha foi mantida.

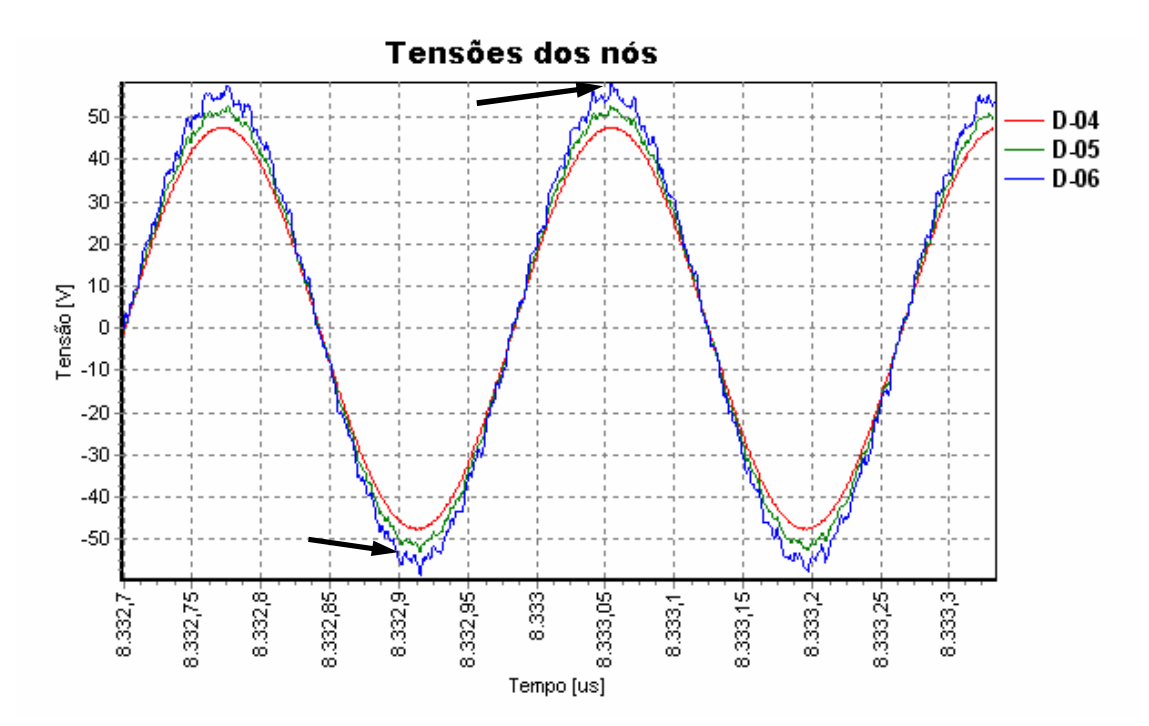

**Figura 4.12 – Tensões medidas em D-04, D-05 e D-06; nó de incidência em D-06.** 

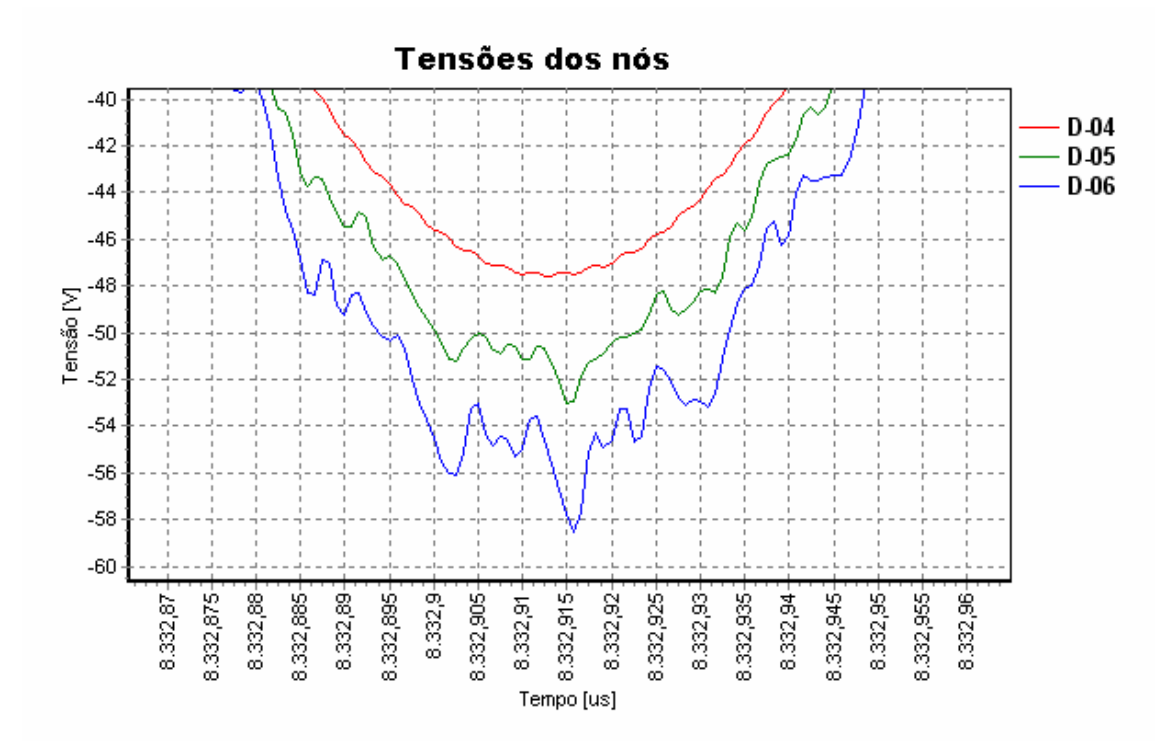

**Figura 4.13 – Detalhe da Figura 4.12 no instante t = 8,3329 ms.** 

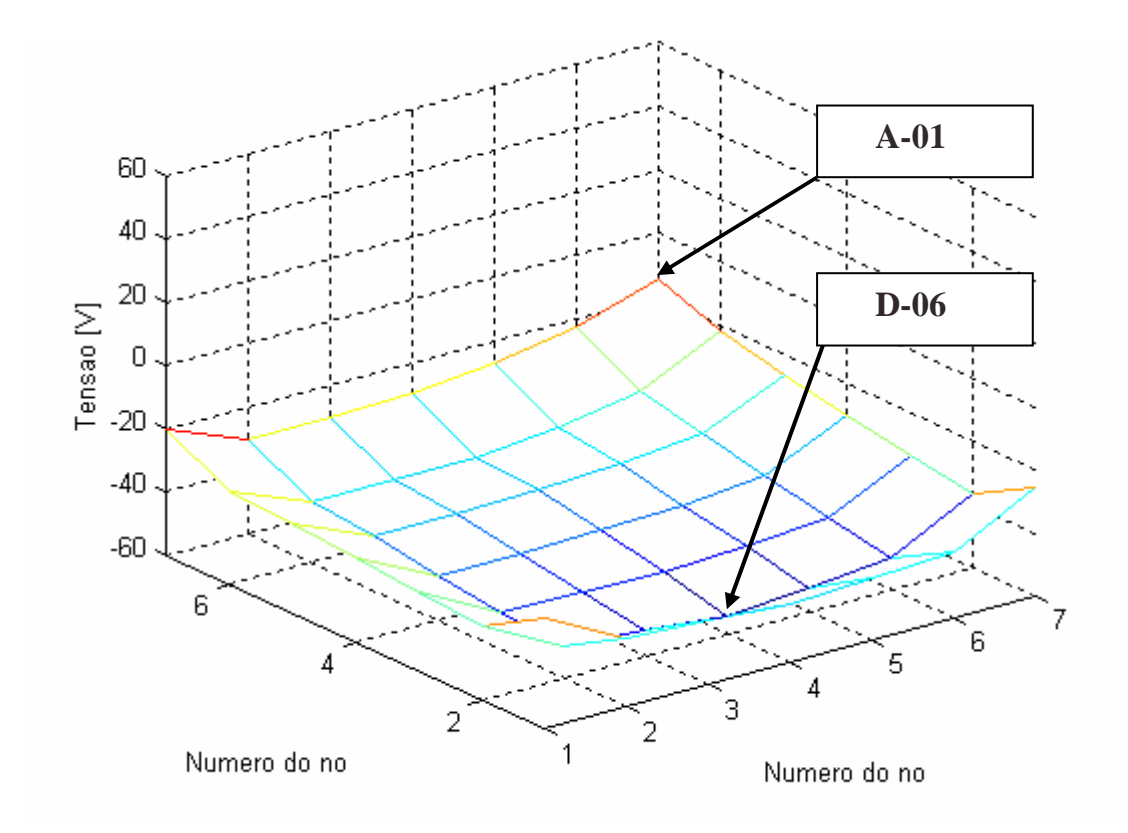

**Figura 4.14 – Tensões dos nós da malha no instante t = 8,3329 ms.** 

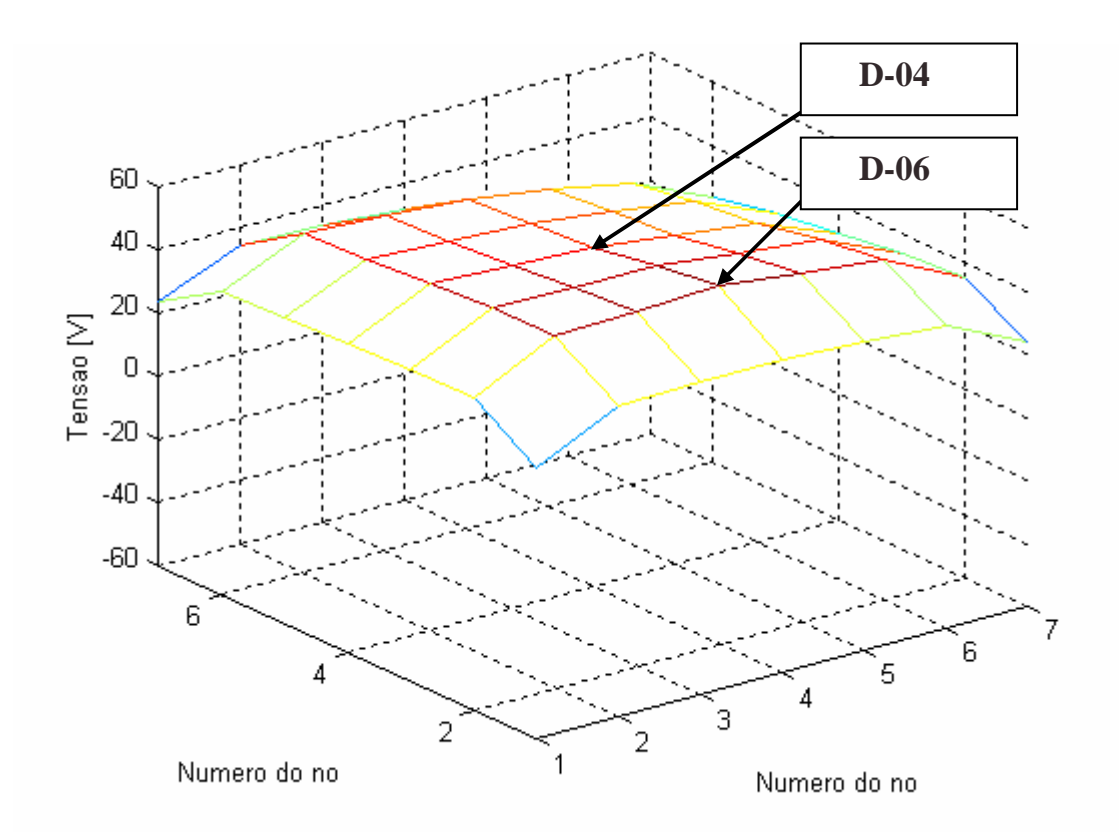

**Figura 4.15 – Tensões dos nós da malha no instante t = 8,33305 ms.** 

#### D) Incidência em D-07

A Figura 4.16 mostra as formas de onda, em regime permanente, das tensões dos nós D-07, D-04 e D-05, com a incidência da corrente de entrada no nó D-07. Apesar das diferenças de tensão serem ligeiramente maiores do que as do item anterior, a eqüipotencialidade dos nós D-07, D-04 e D-05 foi mantida.

A Figura 4.17 ilustra em detalhe as tensões da Figura 4.16 em torno do instante t =  $8,3329$  ms. A tensão de entrada vista pelo nó D-07 encontra-se entre 45 V; a impedância de entrada calculada é 212,3 Ω. Tem-se, novamente, que as distorções das formas de onda das tensões da Figura 4.17 são ainda maiores do que as dos casos anteriores.

A Figura 4.18 e a Figura 4.19 ilustram a distribuição de potencial em todos os nós da malha respectivamente, nos instantes t = 8,3329 ms e t = 8,33305 ms. Pode-se perceber que a eqüipotencialidade na região interna da malha foi mantida.

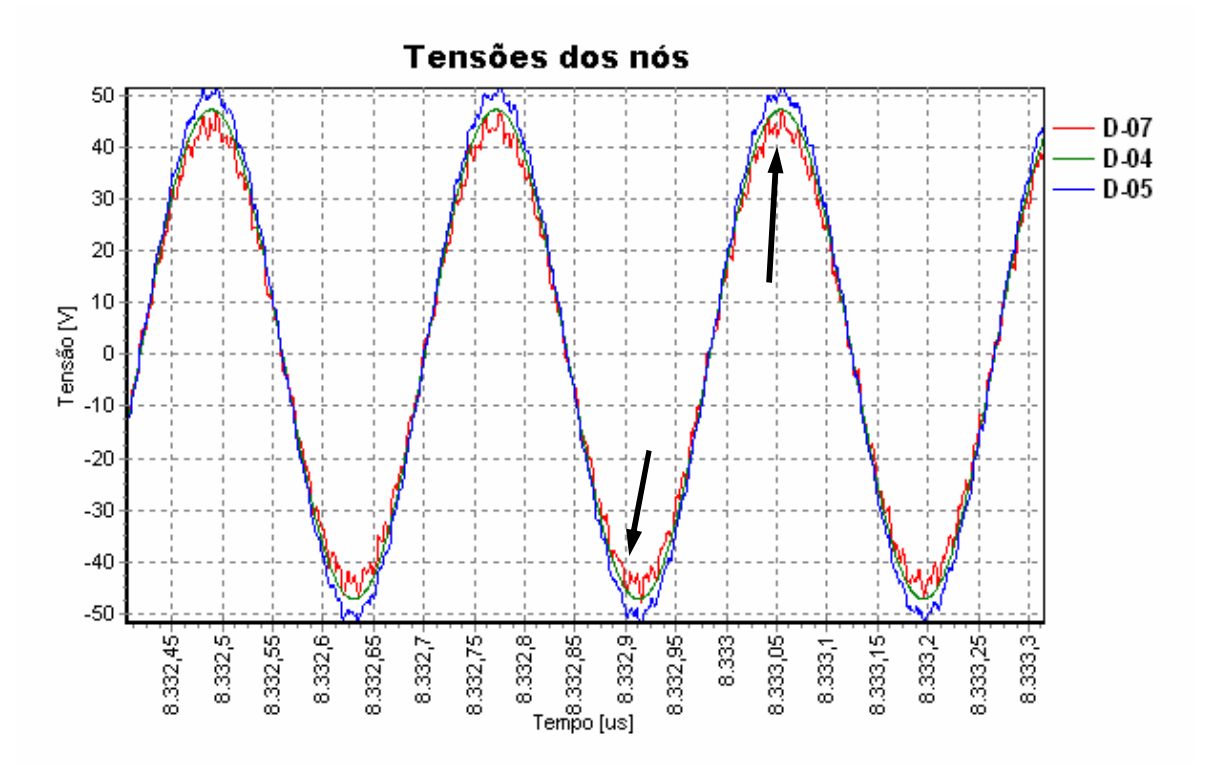

**Figura 4.16 – Tensões medidas em D-07, D-04 e D-05; nó de incidência em D-07.** 

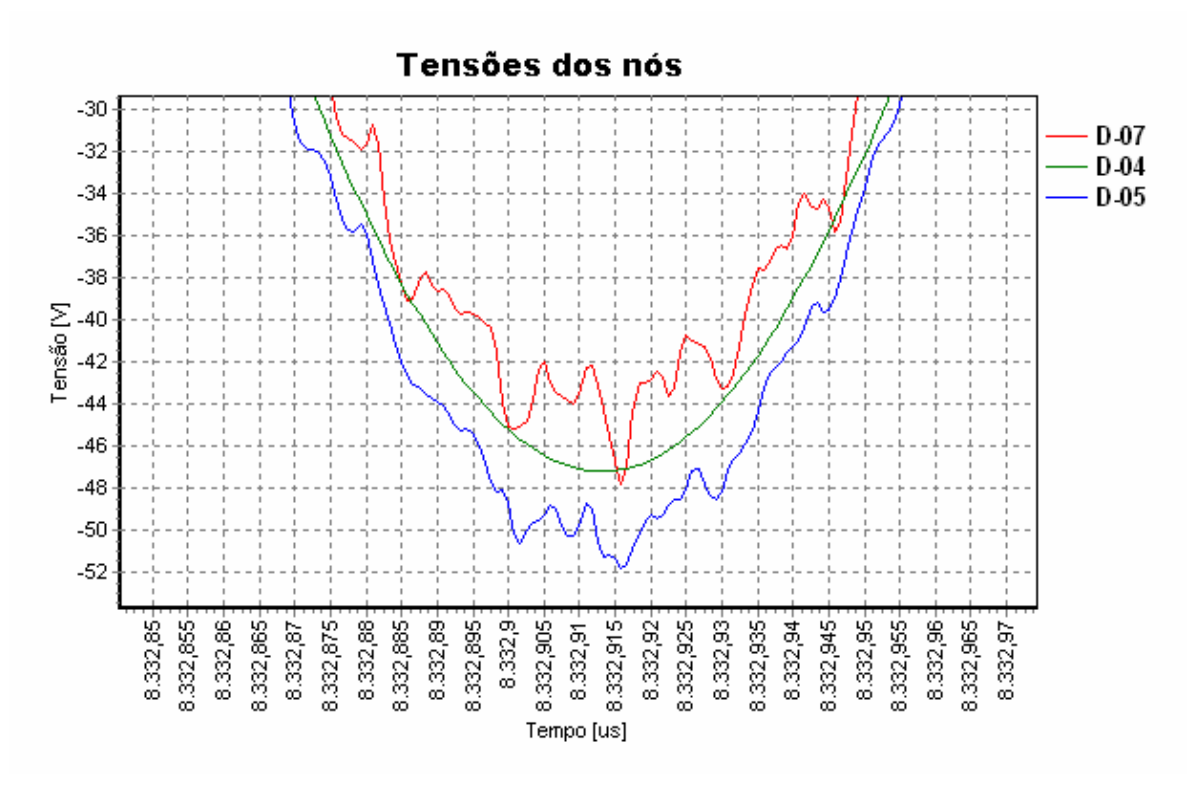

**Figura 4.17 – Detalhe da Figura 4.16 no instante t = 8,3329 ms.** 

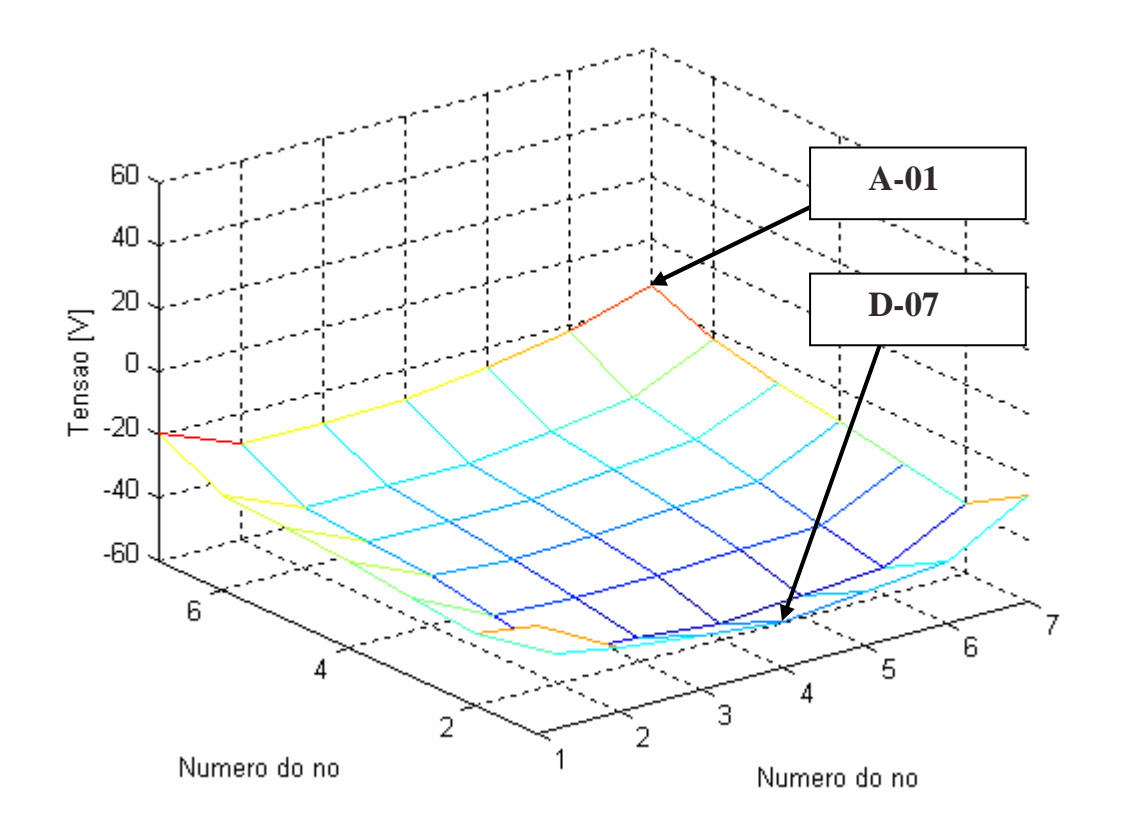

**Figura 4.18 – Tensões dos nós da malha no instante t = 8,3329 ms.** 

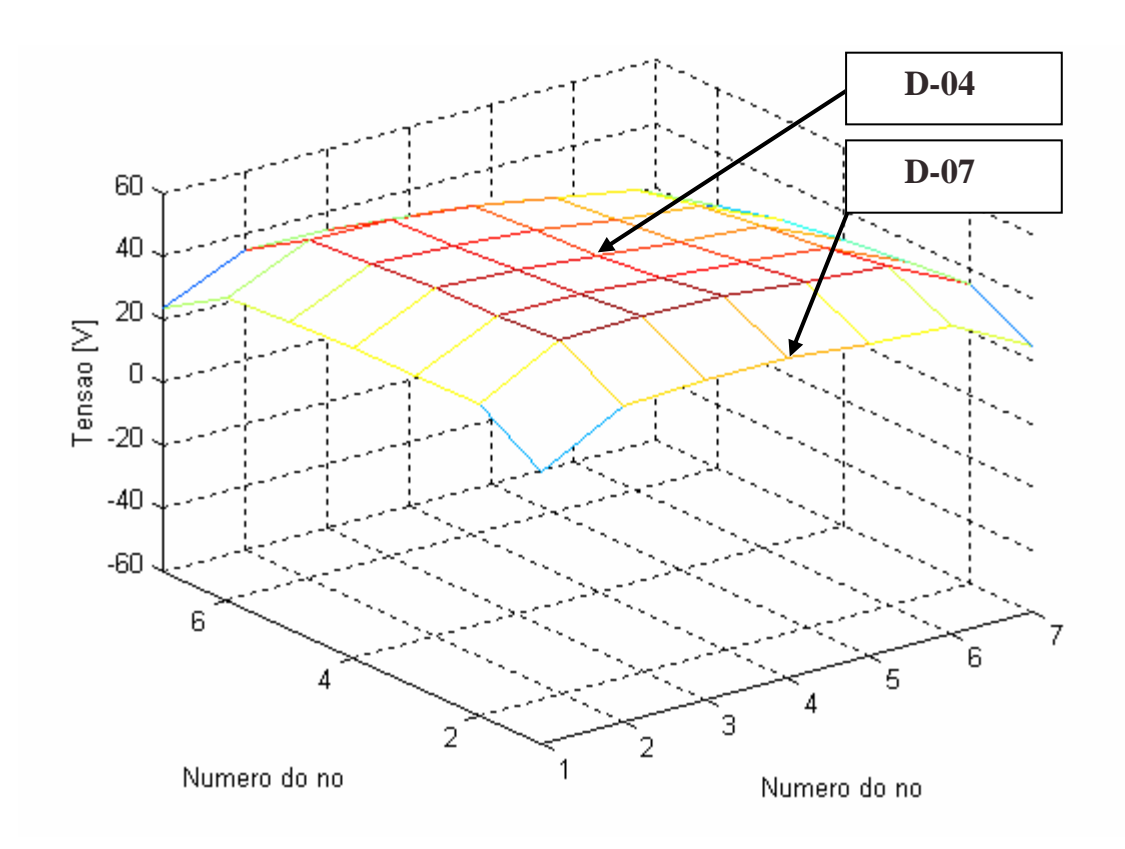

**Figura 4.19 – Tensões dos nós da malha no instante t = 8,33305 ms.** 

A Figura 4.20 mostra as formas de onda, em regime permanente, das tensões dos nós B-06, D-04 e D-05, com a incidência da corrente de entrada no nó B-06. Observa-se a eqüipotencialidade dos nós D-04 e D-05 foi mantida, porém a forma de onda da tensão em B-06 apresenta distorções.

A Figura 4.21 mostra detalhadamente os valores de tensão da Figura 4.20 no instante t =  $8,3329$  ms. A tensão de entrada vista pelo nó B-06 varia entre 50 V e 60 V. As distorções das formas de onda das tensões também estão presentes e serão discutidos juntamente com os demais casos.

A Figura 4.22 e a Figura 4.23 ilustram a distribuição de potencial em todos os nós da malha, respectivamente, nos instantes  $t = 8,3329$  ms e  $t = 8,33305$  ms. A eqüipotencialidade no interior da malha foi mantida.

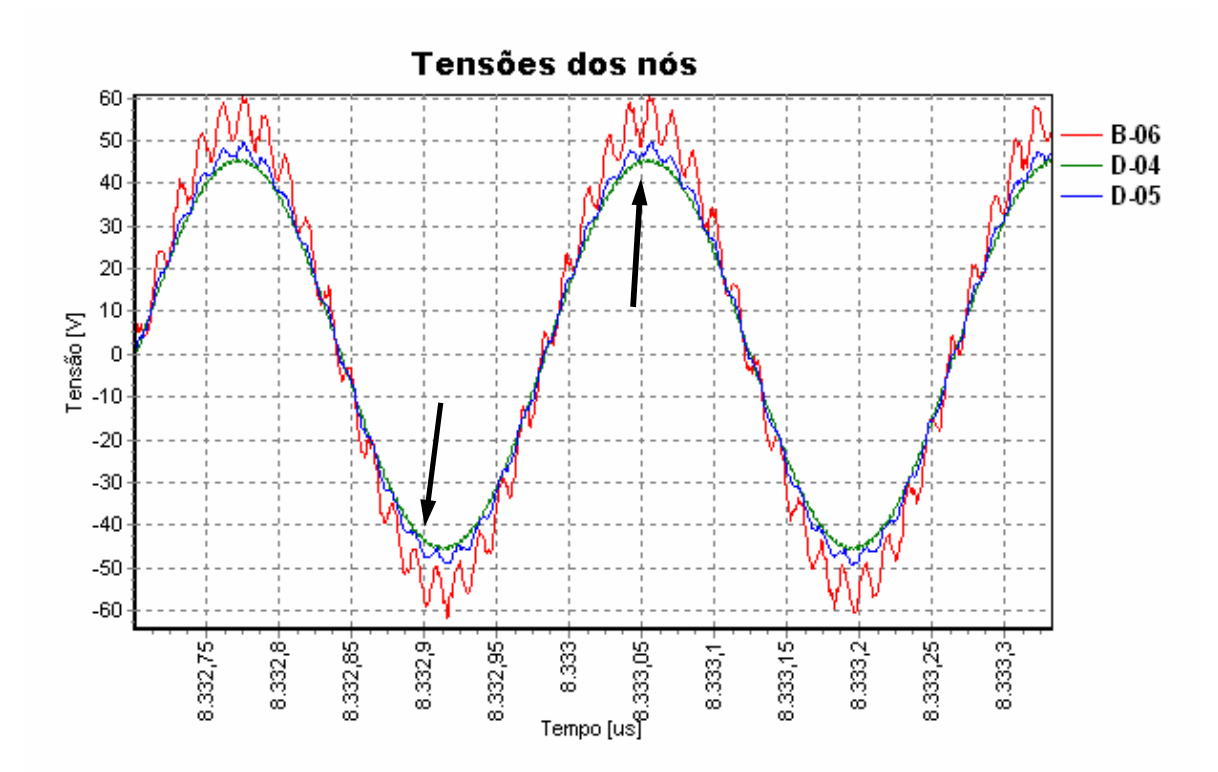

**Figura 4.20 – Tensões medidas em B-06, D-04 e D-05; nó de incidência em B-06.** 

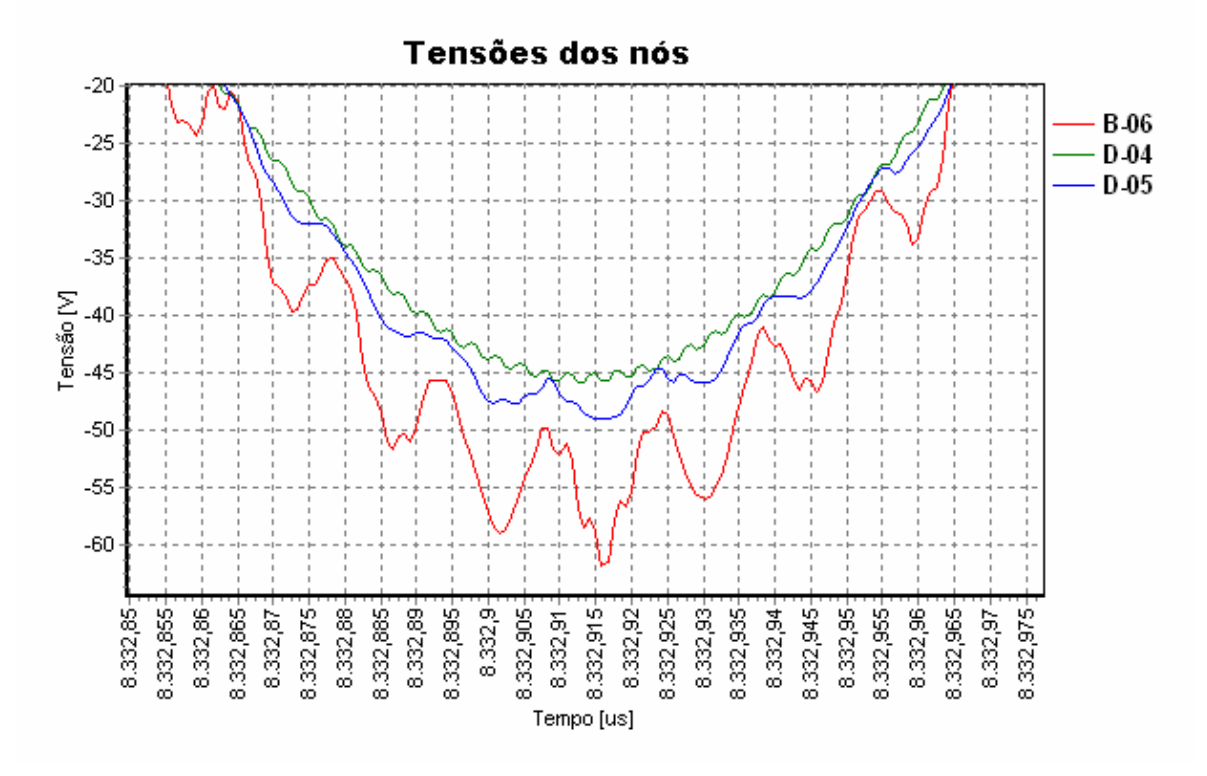

**Figura 4.21 – Detalhe da Figura 4.20 no instante t = 8,3329 ms.** 

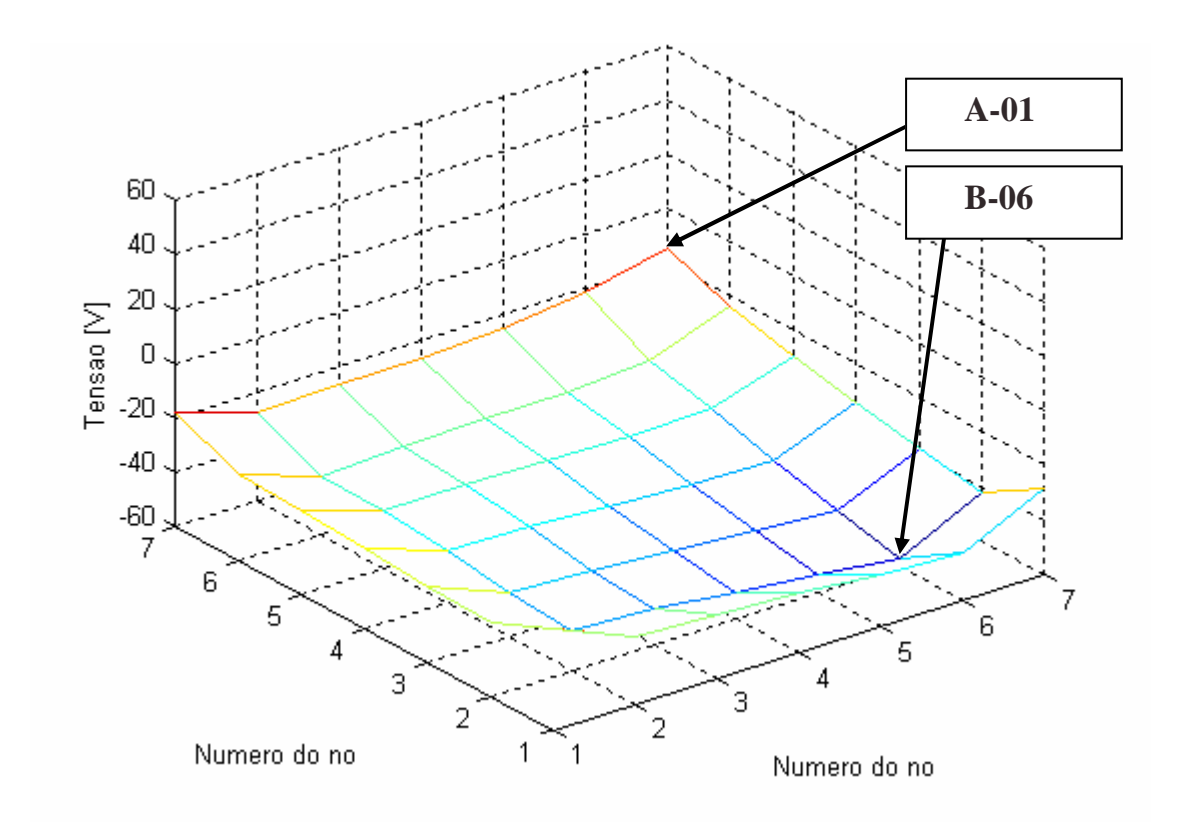

**Figura 4.22 – Tensões dos nós da malha no instante t = 8,3329 ms.** 

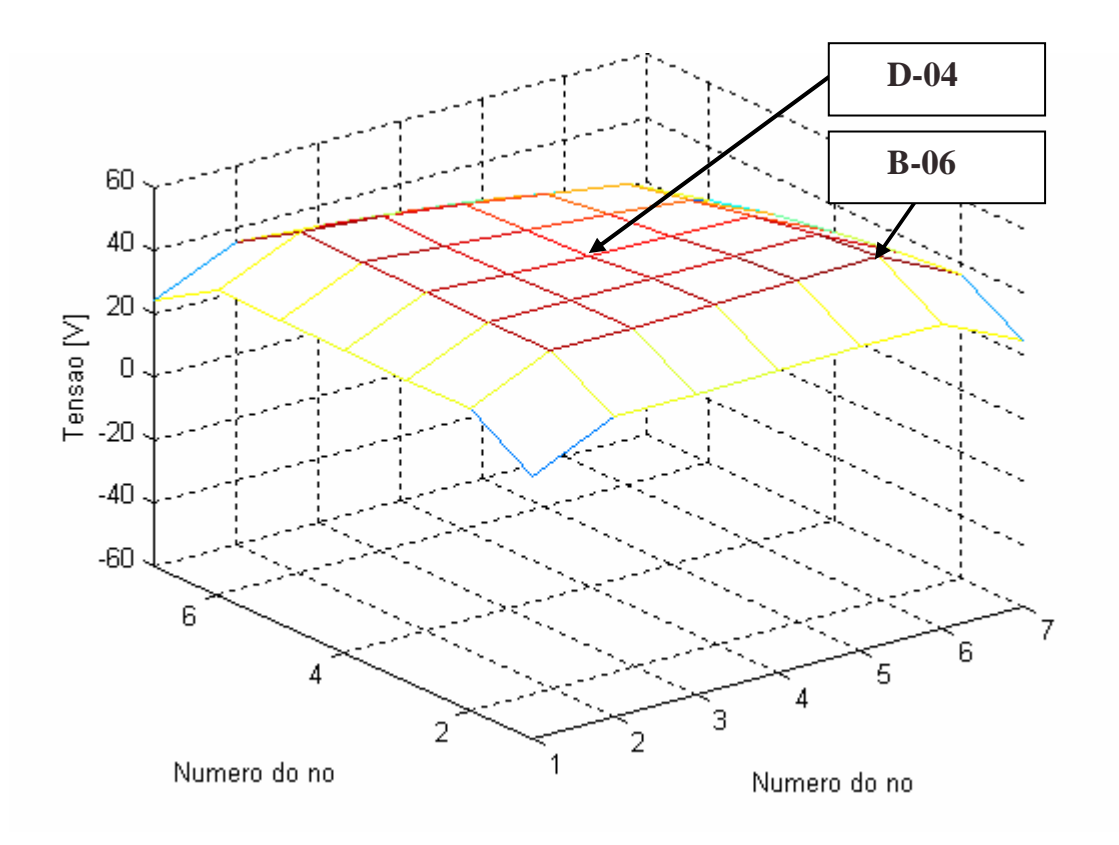

**Figura 4.23 – Tensões dos nós da malha no instante t = 8,33305 ms.** 

F) Incidência em A-07

A Figura 4.24 mostra as formas de onda, em regime permanente, das tensões dos nós A-07, D-04 e D-05, com a incidência da corrente de entrada no nó A-07. Notase a eqüipotencialidade dos nós D-04 e D-05. A tensão do nó A-07 apresenta um comportamento diferente dos outros nós analisados.

A Figura 4.25 mostra um detalhe da Figura 4.24 no instante  $t = 8,3329$  ms. A tensão de entrada do nó A-07 está entre cerca de 30 V e 35 V. As distorções das formas de onda serão discutidas no item 4.5.

A Figura 4.26 e a Figura 4.27 ilustram a distribuição de potencial em todos os pontos da malha respectivamente nos instantes  $t = 8,3329$  ms e  $t = 8,33305$  ms. A eqüipotencialidade na região interna da malha foi mantida.

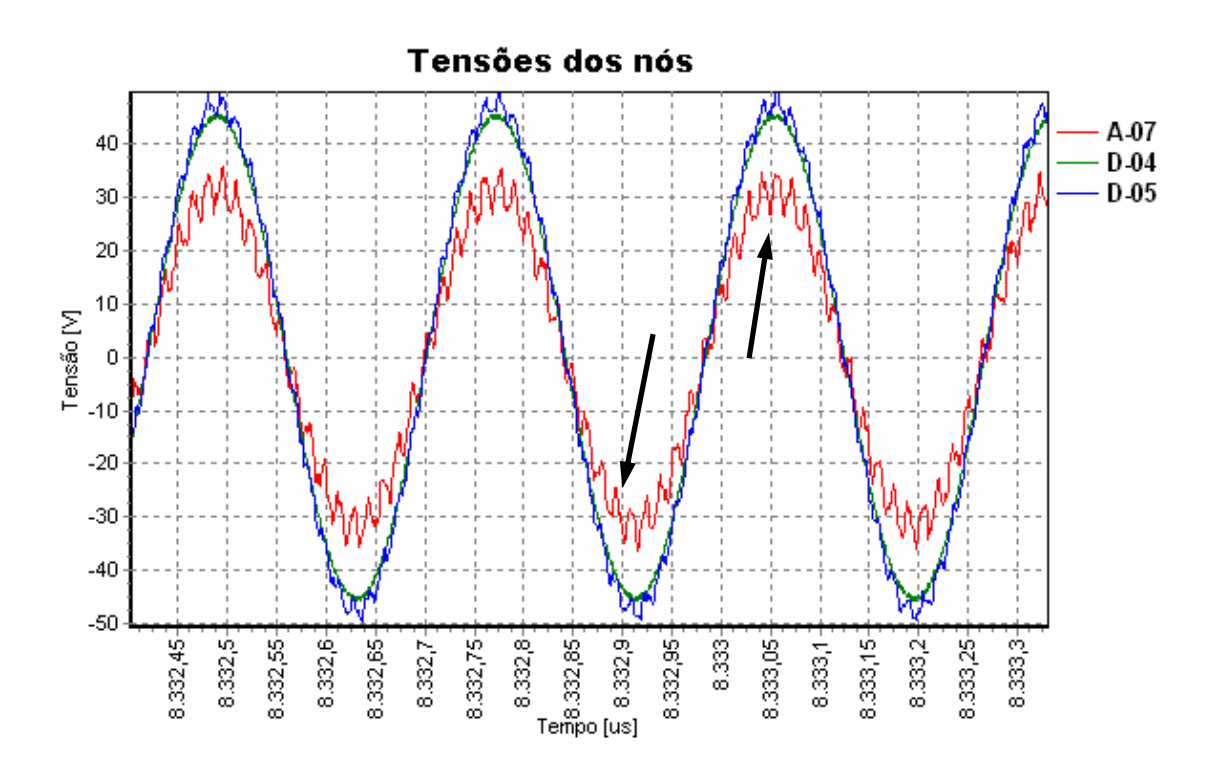

**Figura 4.24 – Tensões medidas em A-07, D-04 e D-05; nó de incidência em A-07.** 

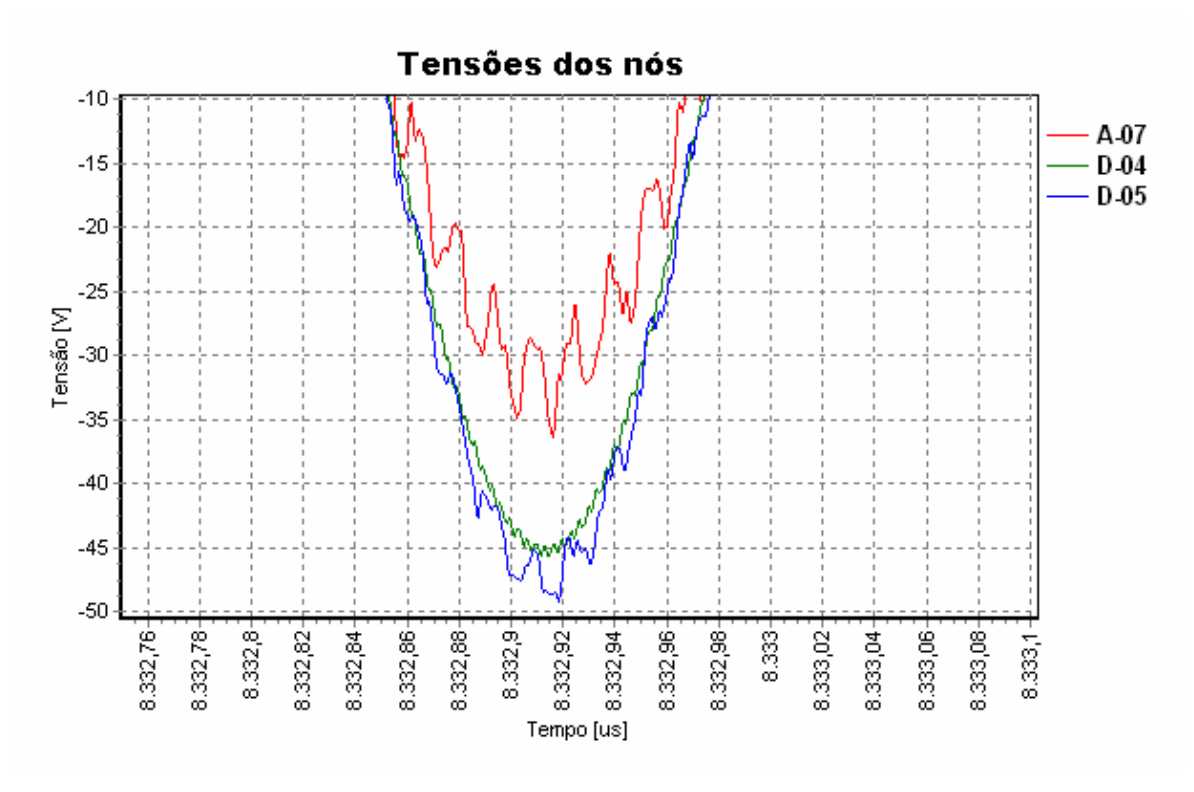

**Figura 4.25 – Detalhe da Figura 4.24 no instante t = 8,3329 ms.** 

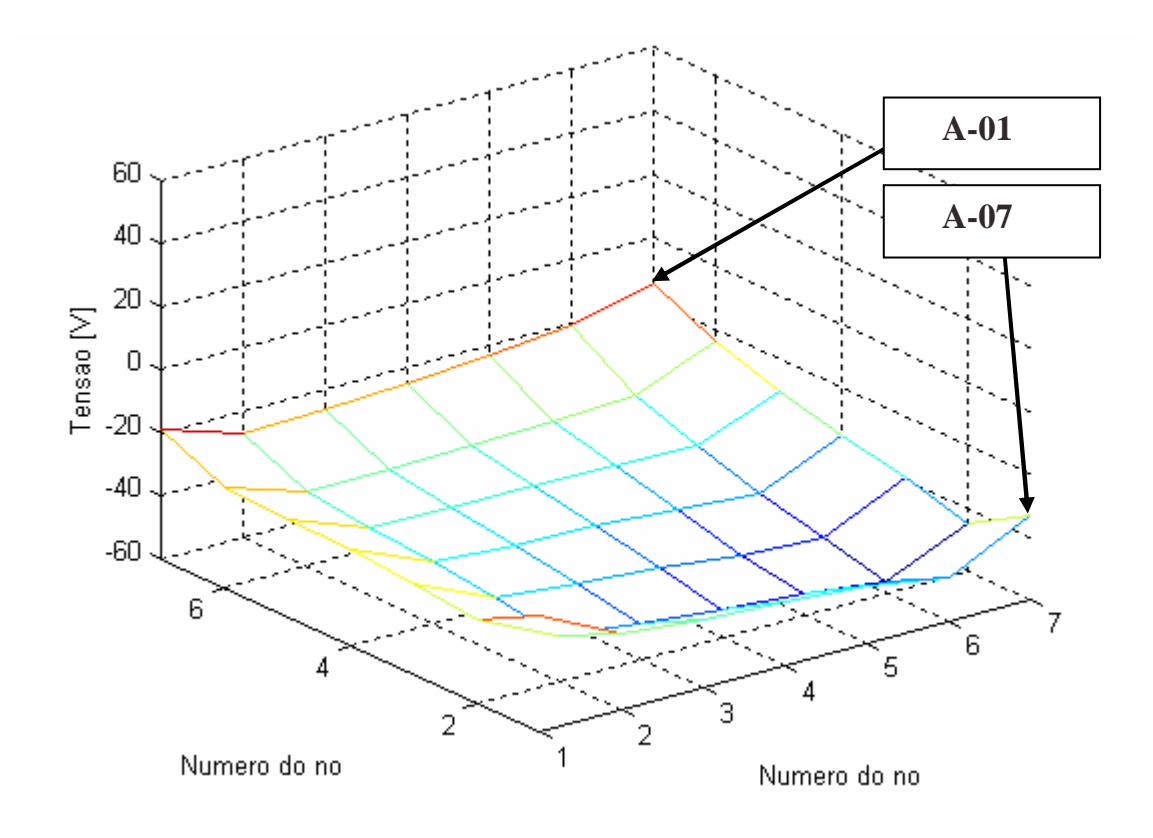

**Figura 4.26 – Tensões dos nós da malha no instante t = 8,3329 ms.** 

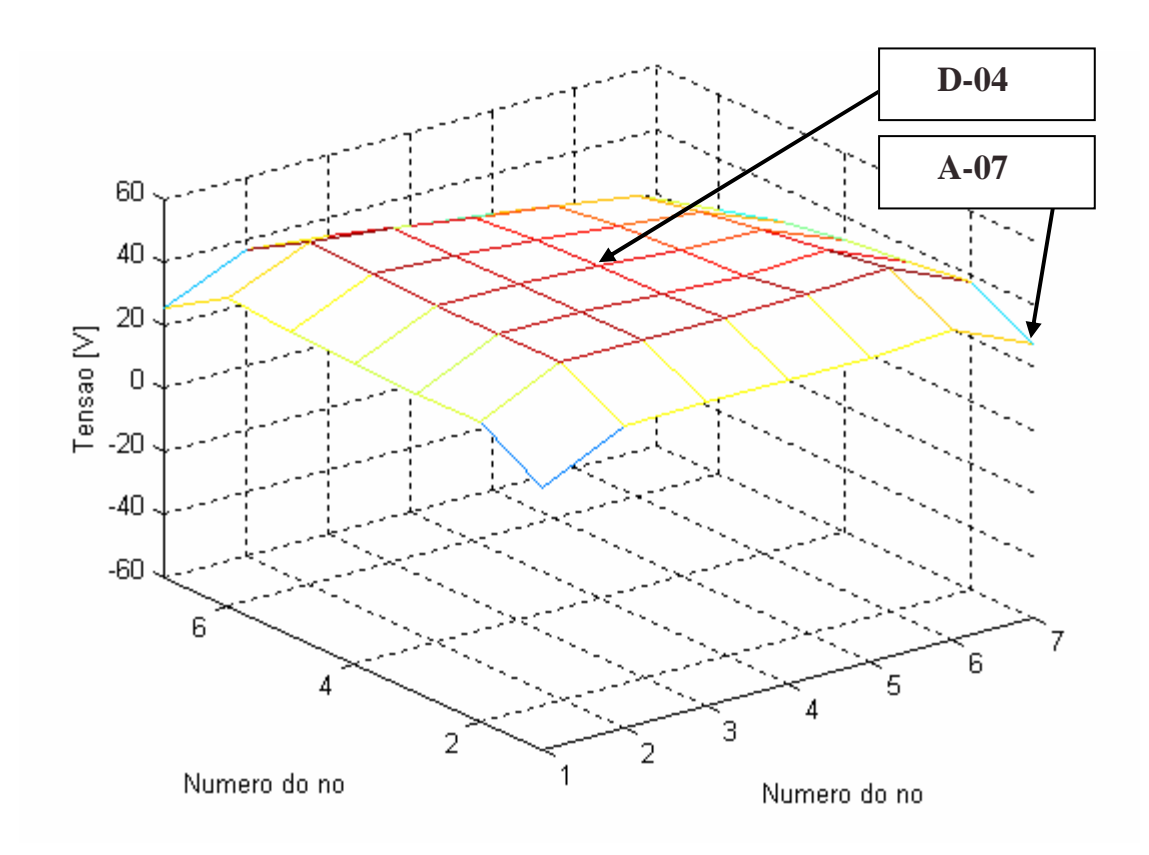

**Figura 4.27 – Tensões dos nós da malha no instante t = 8,33305 ms.** 

#### **4.4.2 Freqüência: 38 MHz**

Foi injetada uma corrente senoidal de 38 MHz nos nós D-04, D-05 e D-06 com o objetivo de se verificar o comportamento das tensões dos nós da malha na medida em que a corrente de entrada se afasta do centro da mesma.

Devido à freqüência injetada na malha ser maior do que a de projeto (30 MHz), a eqüipotencialidade dos nós não é esperada, por esse motivo não foi necessário inserir a mesma corrente nos demais nós analisados anteriormente.

A corrente inserida é obtida pela equação (4.13), onde  $I_M = 1$  A e  $f = 38$  MHz.  $i(t) = 1 \cdot sen\left(2 \cdot \pi \cdot 38 \cdot 10^6 \cdot t\right)$  (4.13)

#### A) Incidência em D-04

Na Figura 4.28 são mostradas as formas de onda das tensões dos nós D-04, D-05 e D-06. Percebe-se que não existe eqüipotencialidade nos nós analisados. Observase que há deformações nas formas de onda, principalmente em D-04. A tensão de entrada vista pelo nó D-04, gira em torno de 20 V a 30 V.

A Figura 4.29 mostra as tensões da malha no instante  $t = 8,33325$  ms. A Figura 4.30 mostra as tensões da malha no instante t =  $8,333265$  ms. Não há eqüipotencialidade da malha.

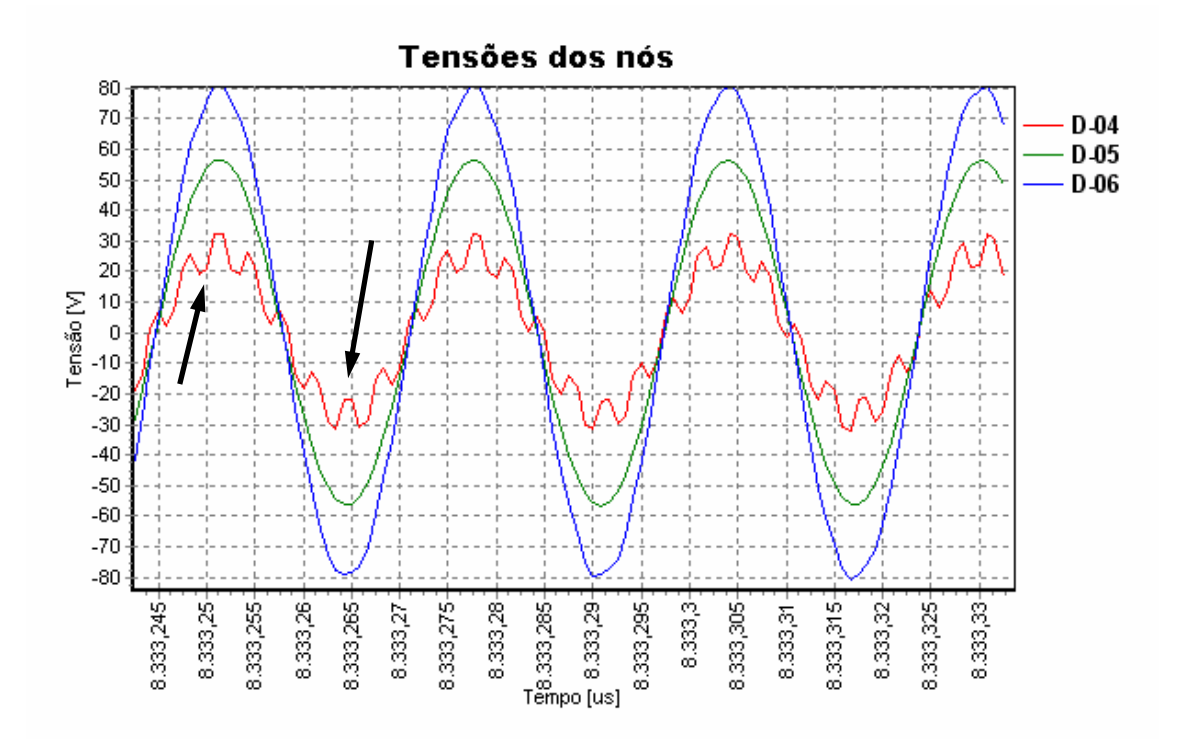

**Figura 4.28 – Tensões medidas em D-04, D-05 e D-06; nó de incidência em D-04.** 

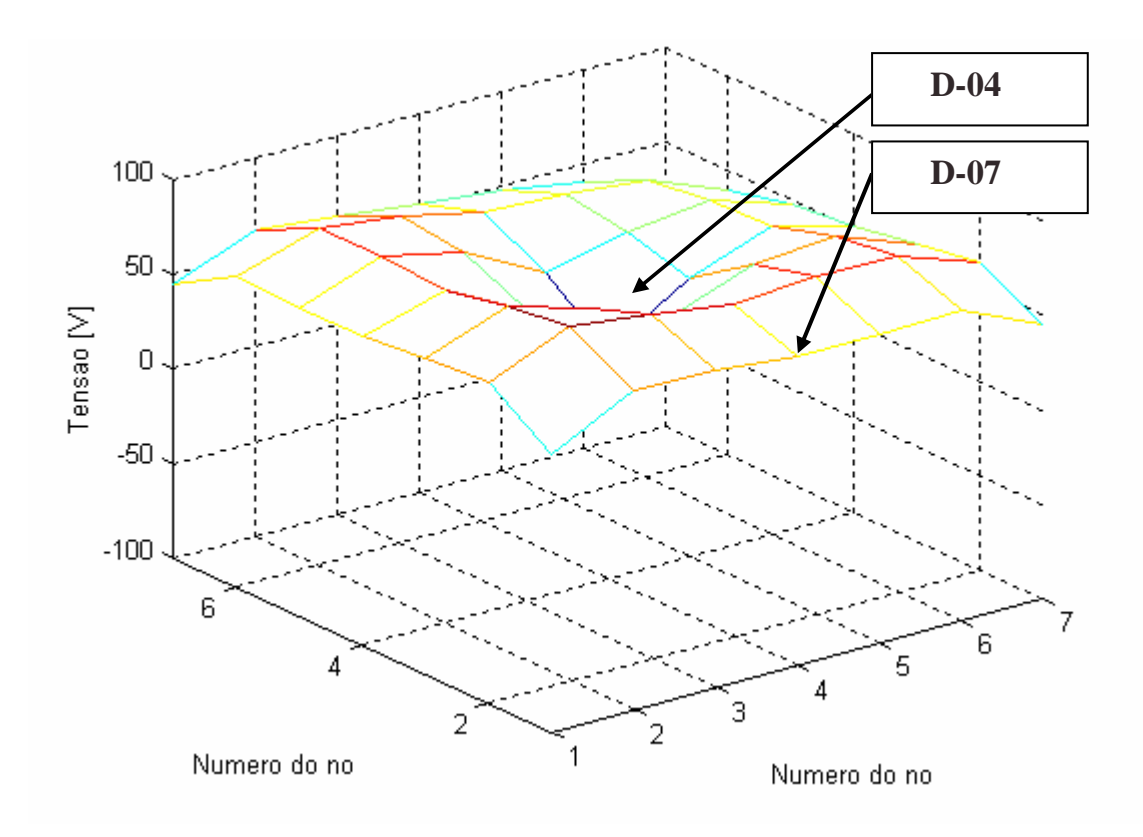

**Figura 4.29 – Tensões dos nós da malha no instante t = 8,33325 ms.** 

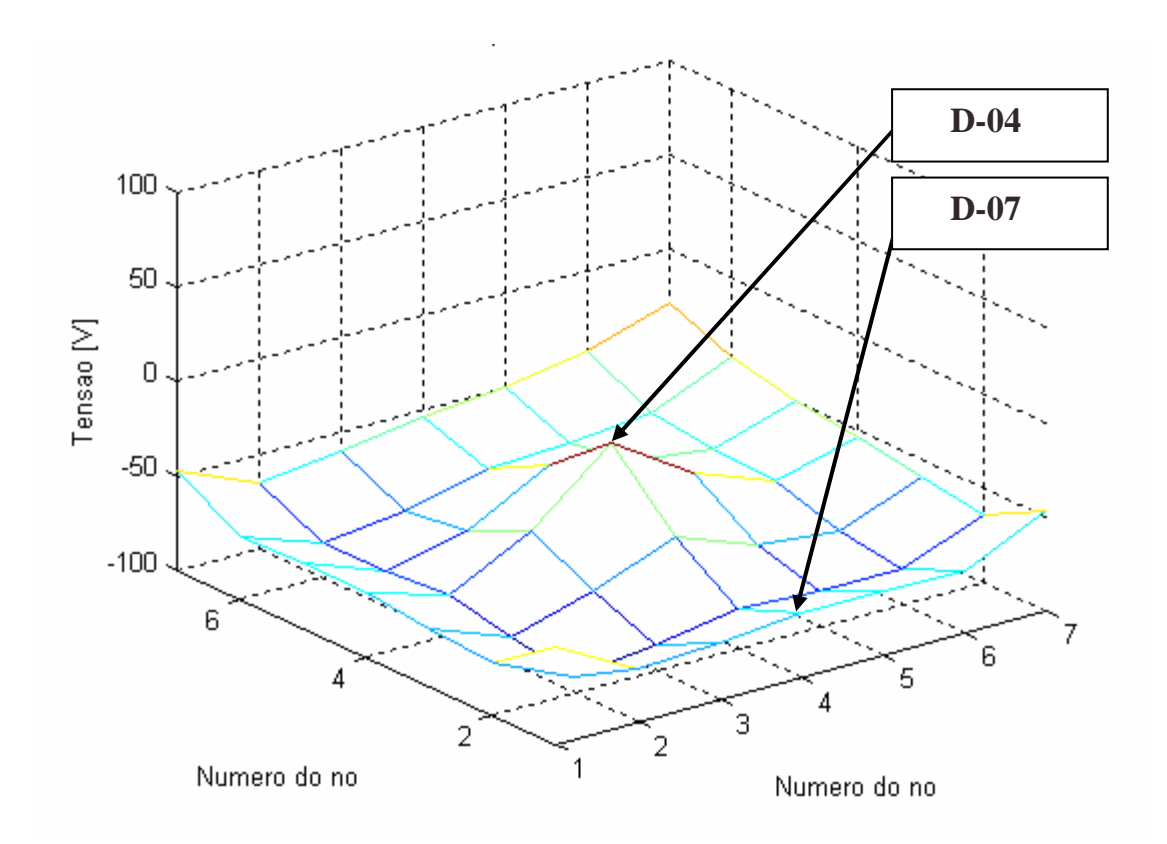

**Figura 4.30 – Tensões dos nós da malha no instante t = 8,333265 ms.** 

# B) Incidência em D-05

Na Figura 4.31 são mostradas as formas de onda das tensões dos nós D-04, D-05 e D-06. As tensões desses nós mostram que não há eqüipotencialidade entre os mesmos. Devido à deformação da forma de onda da tensão de entrada, vista pelo nó D-05, não fica claro o valor da tensão de entrada. Esta deformação reforça a idéia do efeito de borda provocado pelo método TLM e que será melhor analisado no Capítulo 6.

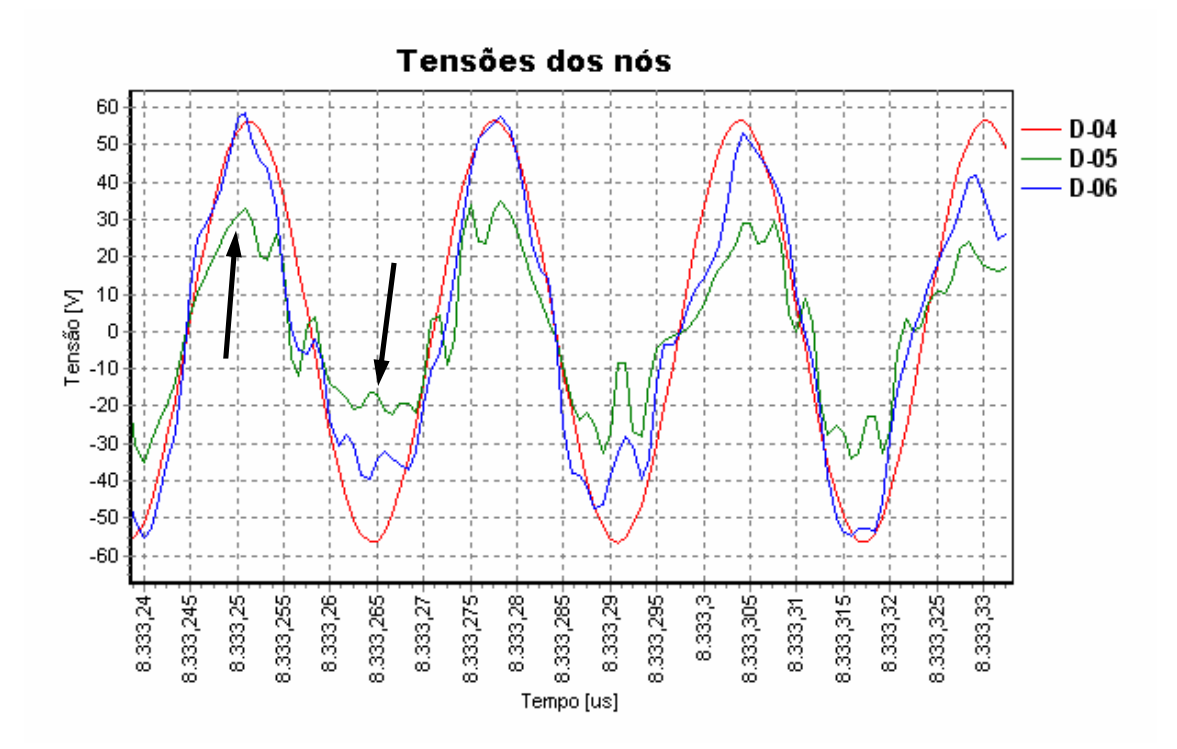

**Figura 4.31 – Tensões medidas em D-04, D-05 e D-06; nó de incidência em D-05.** 

A Figura 4.32 mostra as tensões da malha no instante t = 8,33325 ms. A Figura 4.33 mostra as tensões da malha no instante t = 8,333265 ms. Não há eqüipotencialidade na malha.

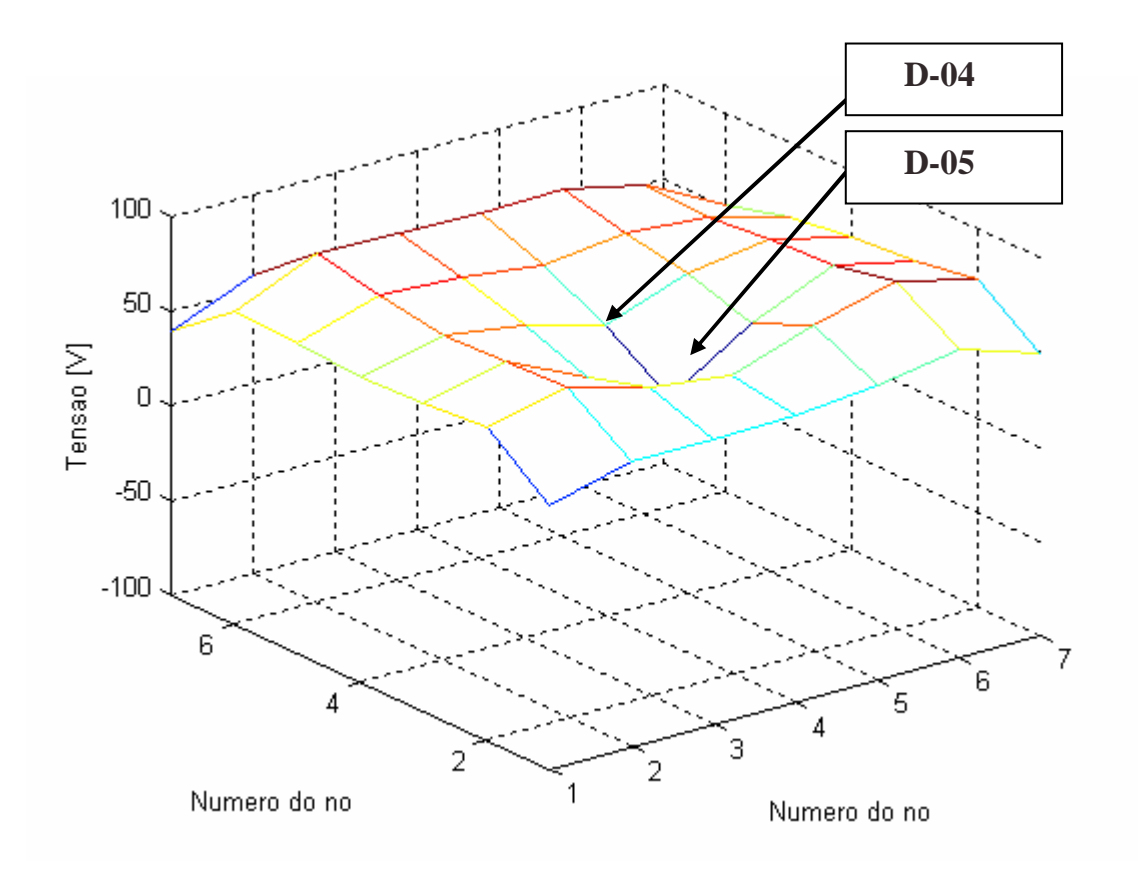

**Figura 4.32 – Tensões dos nós da malha no instante t = 8,33325 ms.** 

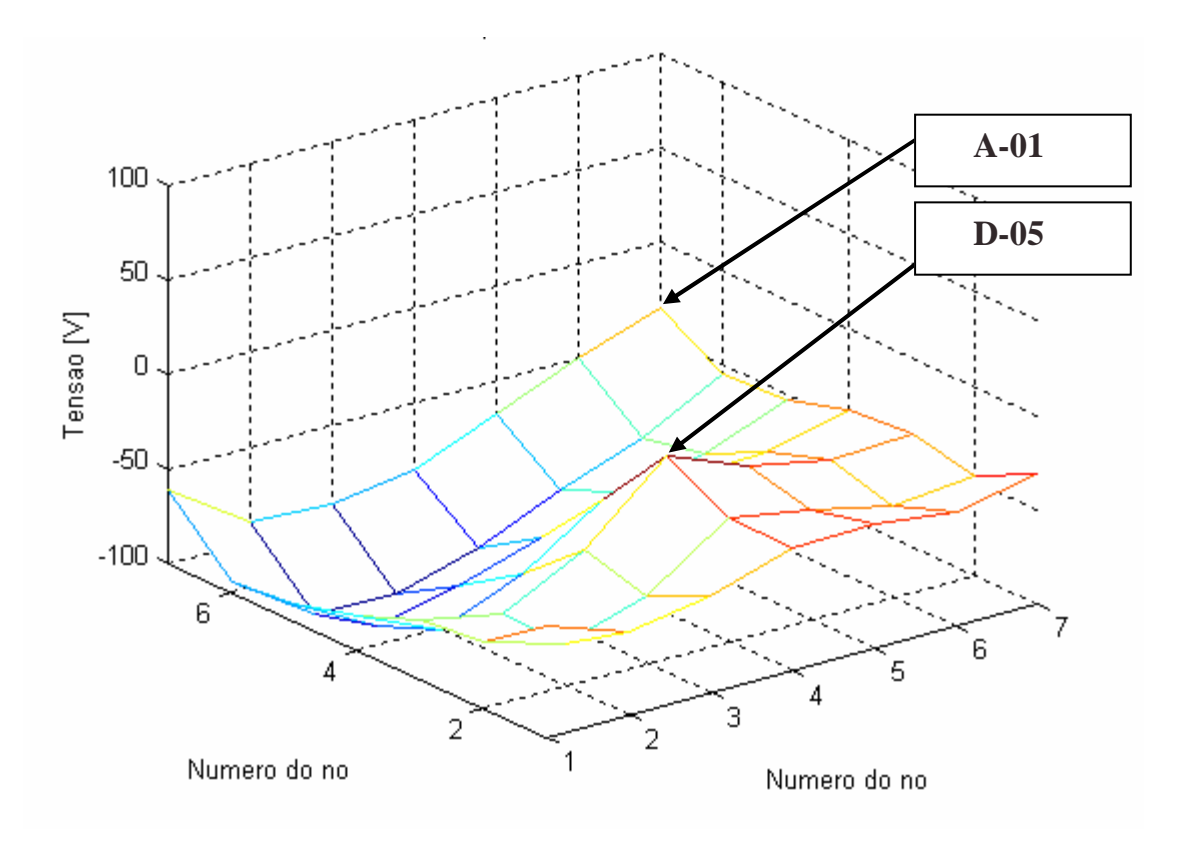

**Figura 4.33 – Tensões dos nós da malha no instante t = 8,333265 ms.** 

Na Figura 4.34 são mostradas as formas de onda das tensões dos nós D-04, D-05 e D-06. Não há eqüipotencialidade nos nós analisados. Novamente, a distorção da forma de onda de tensão do nó D-06 impede uma estimativa da tensão de entrada vista por este nó. Esta deformação será explicada no Capítulo 6.

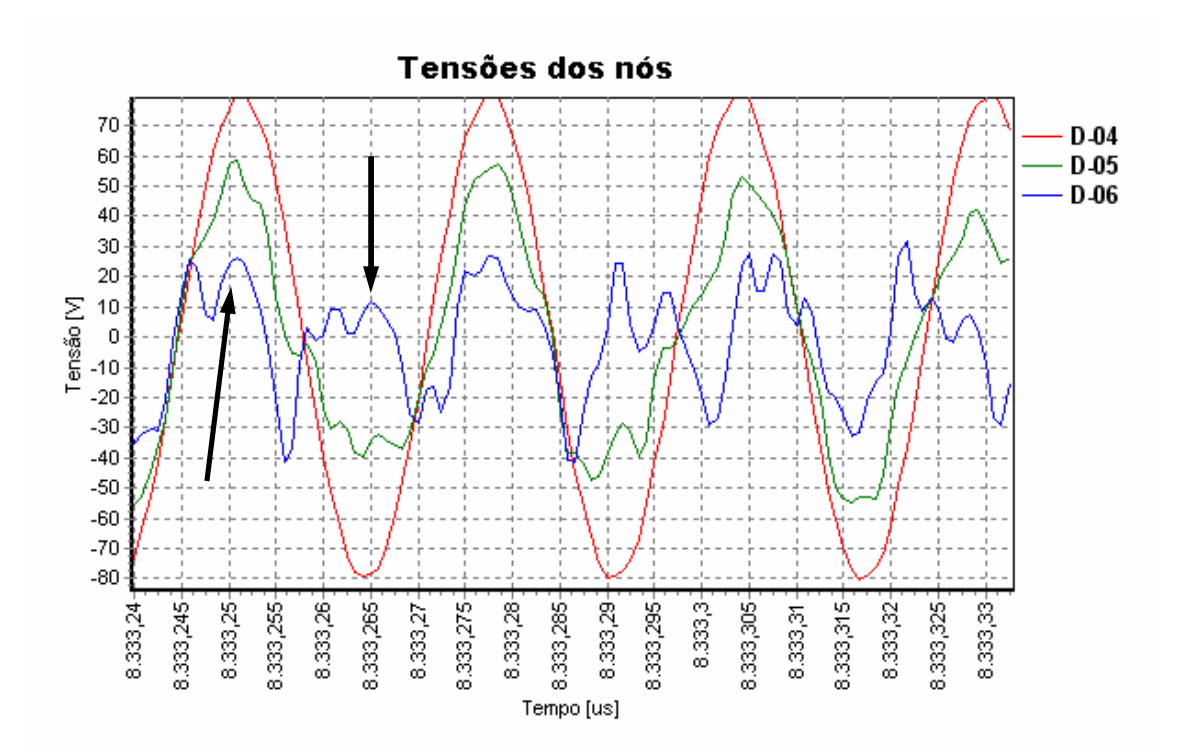

**Figura 4.34 – Tensões medidas em D-04, D-05 e D-06; nó de incidência em D-06.** 

A Figura 4.35 mostra as tensões da malha no instante t = 8,33325 ms. A Figura 4.36 mostra as tensões da malha no instante  $t = 8,333265$  ms. Não há eqüipotencialidade na malha.

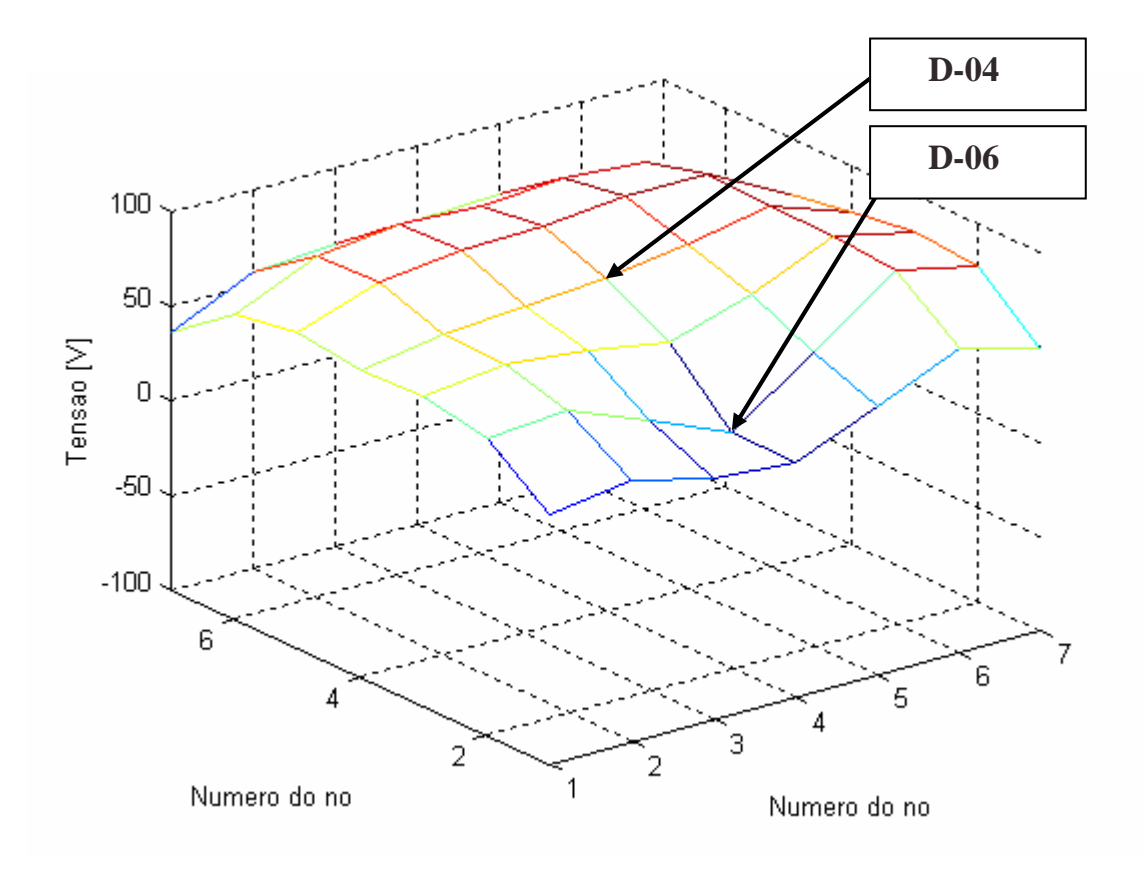

**Figura 4.35 – Tensões dos nós da malha no instante t = 8,33325 ms.** 

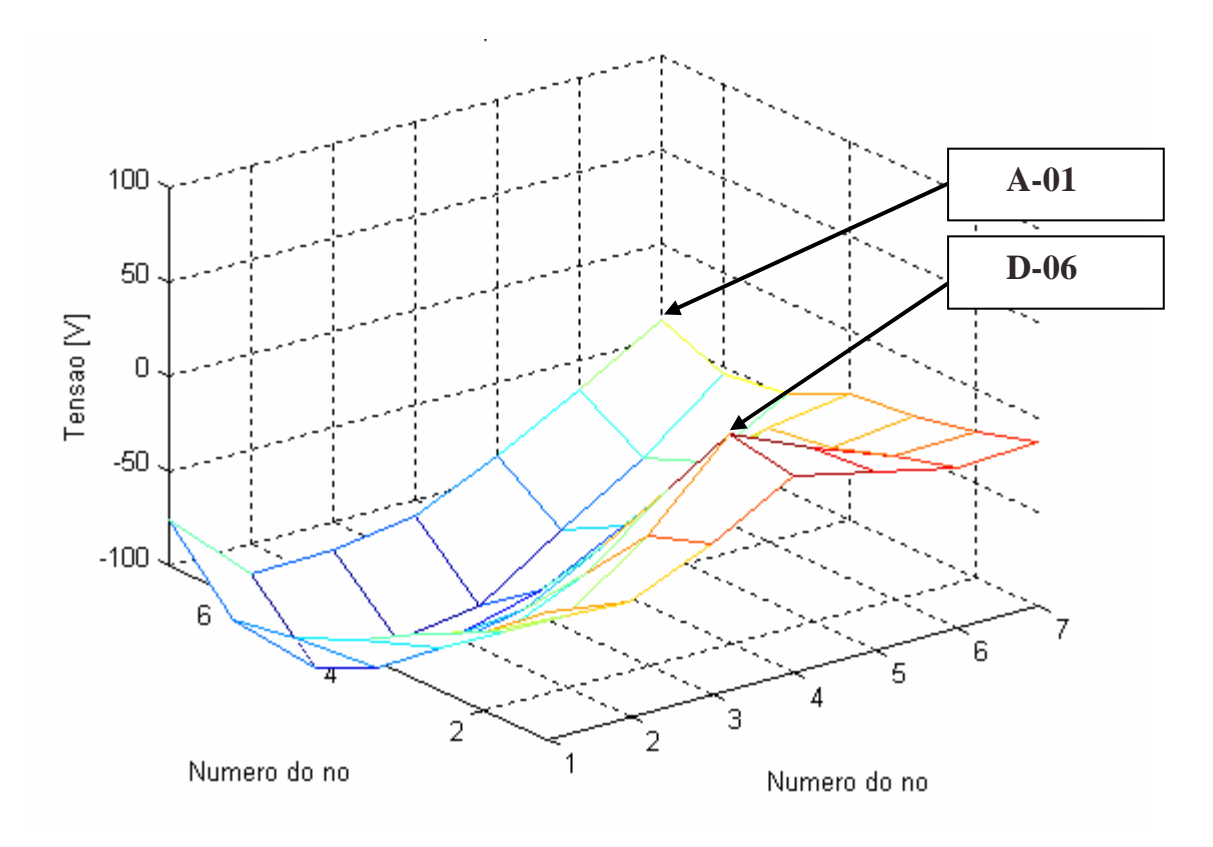

**Figura 4.36 – Tensões dos nós da malha no instante t = 8,333265 ms.** 

# 4.5 CONCLUSÕES DAS SIMULAÇÕES

Observa-se dos resultados simulados que a distribuição de tensão nos vários pontos da malha para a freqüência de 3,54 MHz aproxima-se de uma superfície eqüipotencial, não se levando em consideração os nós das bordas da malha. Essa eqüipotencialidade independe do ponto de aplicação da corrente. Nota-se, através da Tabela 4.1, que os valores da tensão de entrada dos nós centrais são semelhantes nessa freqüência. Observa-se, além disso, modulações nas formas de onda das tensões dos nós, fato este que será analisado no Capítulo 6.

|        | V entrada |        |       |  |  |  |  |
|--------|-----------|--------|-------|--|--|--|--|
| Nó     | Mínimo    | Máximo | Médio |  |  |  |  |
| $D-04$ | 50 V      | 50 V   | 50 V  |  |  |  |  |
| $D-05$ | 53 V      | 53 V   | 53 V  |  |  |  |  |
| $D-06$ | 54 V      | 58 V   | 56 V  |  |  |  |  |
| $D-07$ | 42 V      | 48 V   | 45 V  |  |  |  |  |
| $B-06$ | 50 V      | 60 V   | 55 V  |  |  |  |  |
| A-07   | 30 V      | 35 V   | 32.5V |  |  |  |  |

*Tabela 4.1 – Tensões de entrada dos nós simulados em t = 8,3329 ms.*

Por outro lado, para a freqüência de 38 MHz observa-se uma total perda da eqüipotencialidade na distribuição das tensões ao longo da malha, para todos os pontos investigados de incidência de corrente. Outro fato observado nessa freqüência é com relação às deformações das formas de onda das tensões dos nós analisados; no entanto, esta observação será novamente estudada no Capítulo 6.

A fim de minimizar os efeitos associados às bordas da malha  $3 \times 3 \text{ m}^2$ analisada, é realizada a simulação num capítulo posterior dos pontos dessa malha original através da implementação de uma malha 6 x 6 m<sup>2</sup>. Assim, todos os pontos da malha original são tratados como pontos internos da malha expandida.

# **5 RESULTADOS EXPERIMENTAIS**

A fase experimental deste trabalho exigiu a construção em laboratório de uma malha de equalização. Para isso foi construída uma malha quadrada de 9 m<sup>2</sup> de área, de acordo com a Figura 5.1.

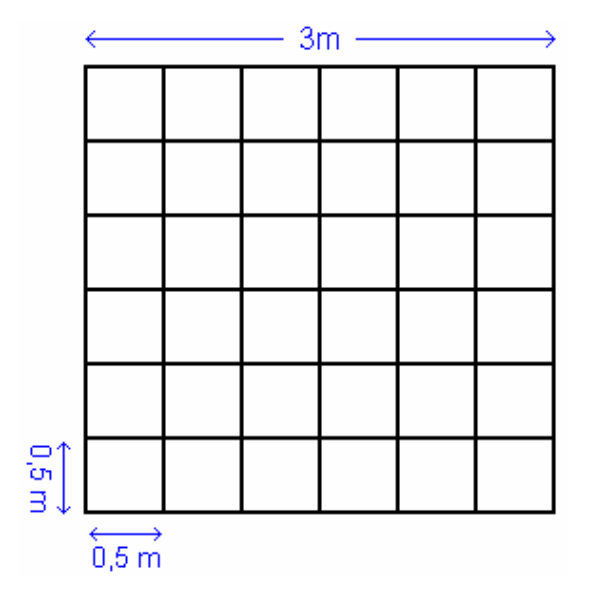

**Figura 5.1 – As dimensões da malha de equalização.** 

# 5.1 A ESCOLHA DO TIPO DE CONECTOR DA MALHA

Objetivando a construção da malha de equalização, realizou-se a escolha do tipo de conexão que a formaria. A seção do cabo de cobre é de 16 mm<sup>2</sup>. As medidas foram feitas por um paquímetro e são mostradas na Figura 5.2.

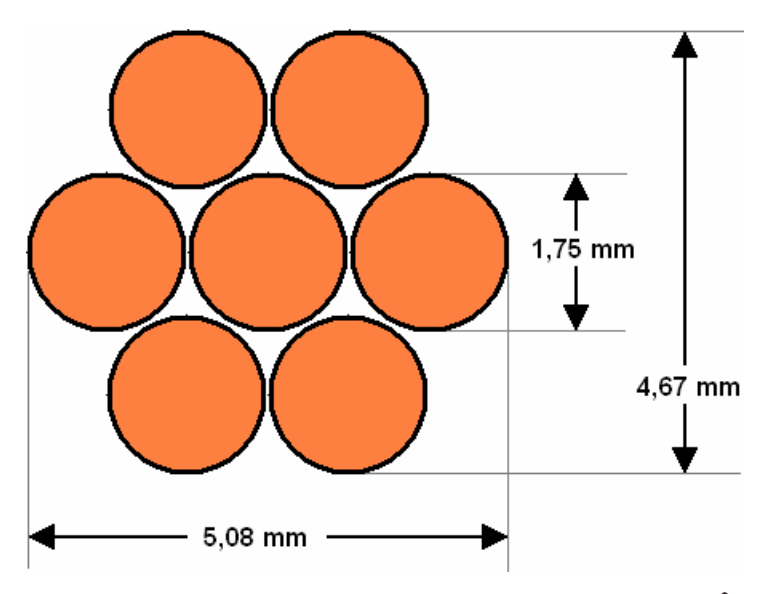

**Figura 5.2 – Seção transversal do cabo de cobre 16 mm2 .** 

Na seção a seguir são mostrados os tipos de conexões analisadas para a construção da malha de equalização.

# **5.1.1 Tipos de conectores**

Foram propostos os seguintes tipos de conexões: amarra, parafuso, solda exotérmica e conector em "X".

#### A) Conexão: Amarra

Essa conexão é mostrada na Figura 5.3. O problema em se utilizar esta conexão está na dificuldade em se obter uma conexão prática em construí-la, pois a conexão deve ser firme, sem deixar os cabos da malha soltos.

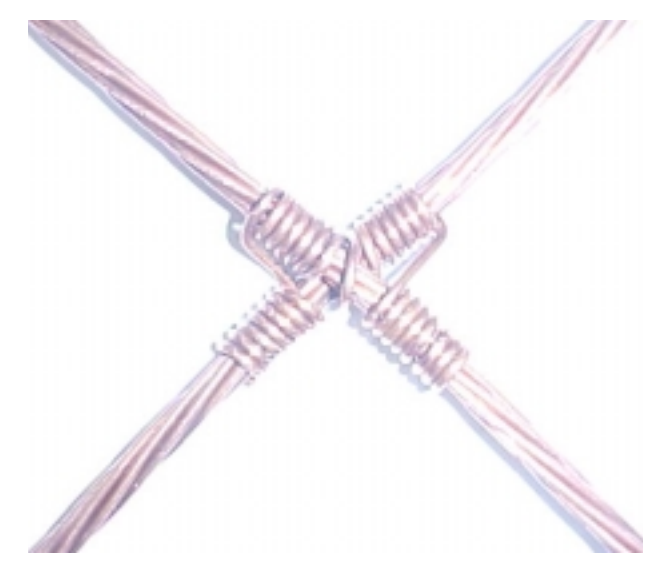

**Figura 5.3 – Detalhes da amarra.** 

B) Conexão: Conector parafuso

Essa conexão é mostrada na Figura 5.4. O problema desse tipo de conexão consiste na deformação em um dos cabos, o que alteraria as dimensões entre os nós da malha.

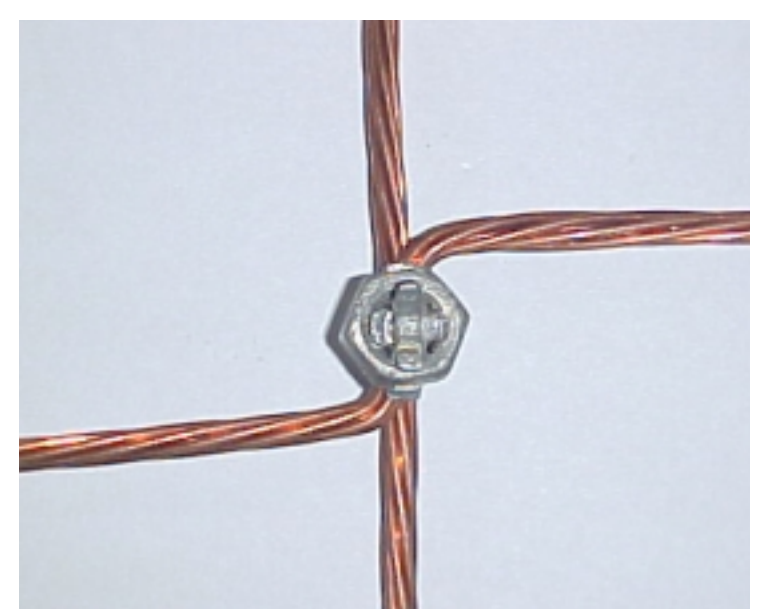

**Figura 5.4 – Detalhes da conexão do conector parafuso.** 

#### C) Conexão: Solda exotérmica

A conexão utilizando-se solda exotérmica é mostrada na Figura 5.5. As dificuldades em se utilizar esse tipo de conexão consistem em: custo de cada solda, tempo para se realizar cada solda, além da possibilidade de danificar o nó definitivamente por imperícia ou por imperfeição da solda. Além disso, os cabos de cobre que formam a malha (cada um medindo 3 metros) não seriam reaproveitados.

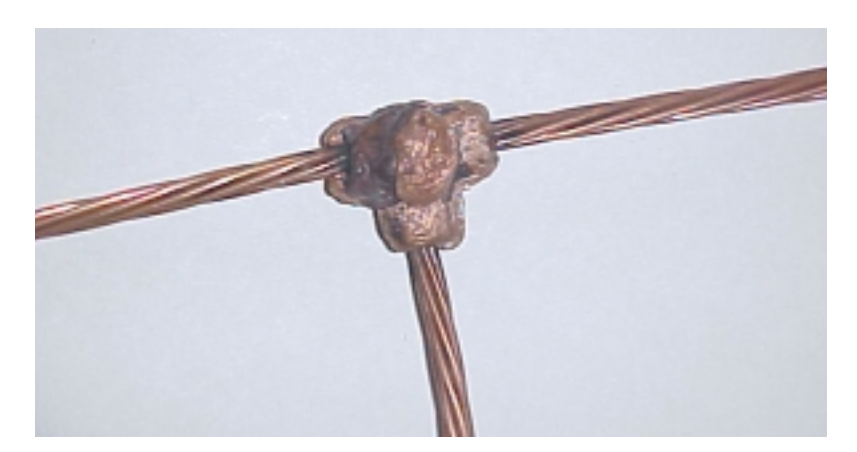

**Figura 5.5 – Detalhes da conexão da solda.** 

# D) Conector em "X" de 16mm<sup>2</sup>

O conector em "X" é mostrado na Figura 5.6. Esse conector mostrou ser o mais viável na construção da malha, pois evitaria a possível fragilidade de conexão, visto na conexão em amarra, não deformaria o cabo, como visto na conexão em parafuso, e não apresentaria todas as dificuldades citadas na conexão em solda exotérmica.

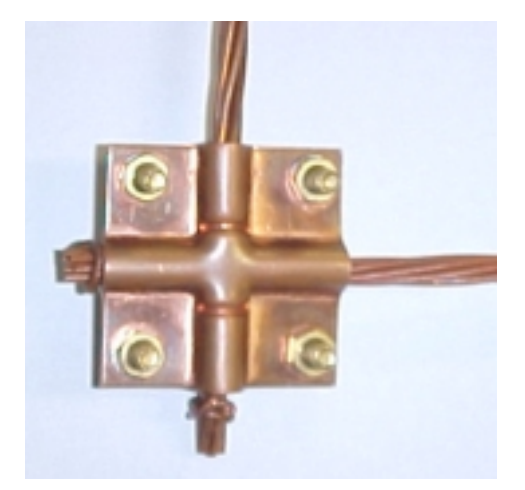

**Figura 5.6 – Detalhes da conexão em "X" de 16mm2 .** 

### **5.1.2 Resultado da escolha do tipo de conector**

Diante do que foi mostrado, constou-se que o conector mais apropriado para construir a malha de equalização, tendo em vista a facilidade de construção, foi o conector em "X" de 16 mm<sup>2</sup>.

# 5.2 MEDIÇÕES DE IMPEDÂNCIA DA MALHA CONSTRUÍDA

Uma vez escolhido o conector do tipo "X", construiu-se a malha de equalização, mostrada na Figura 5.7.

Devido às limitações laboratoriais tanto no equipamento para aplicar um impulso, quanto em equipamentos para a realização de leitura em freqüências da magnitude necessária neste trabalho, não foi possível aplicar impulsos na malha. Diante dessa dificuldade laboratorial, optou-se por realizar a medição da impedância de entrada dos nós (em regime permanente), utilizando-se o analisador de impedância.

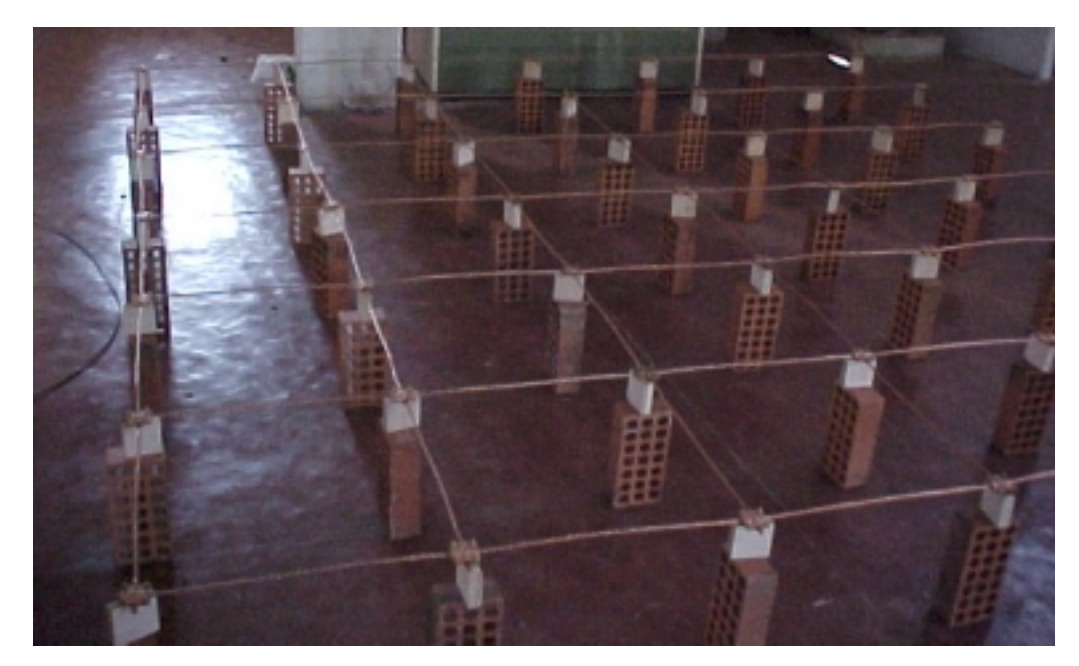

**Figura 5.7 – A malha de eqüipotencialização.** 

Os valores da impedância dos cabos foram medidos em diversos nós da malha utilizando-se um analisador de impedância modelo 4294A (Figura 5.8) fabricado pela Agilent, cuja faixa de freqüência medida varia de 40 Hz a 110 MHz.

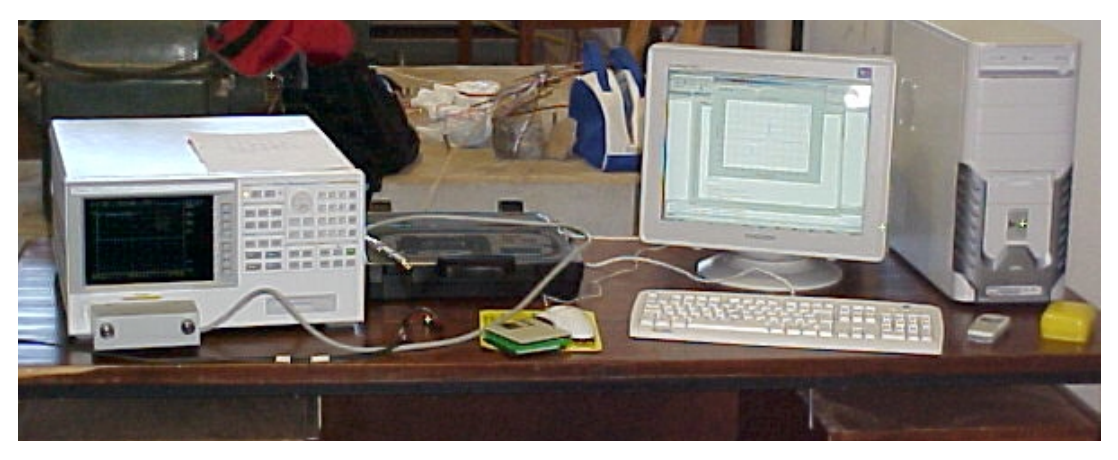

**Figura 5.8 – O analisador de impedância.** 

# **5.2.1 Teste dos equipamentos de medição**

A seguir serão mostrados: o esquema de cálculo do analisador e as faixas de freqüências medidas pelo equipamento.

#### A) O Analisador de Impedância

O analisador de impedância é um equipamento em que devem ser realizadas a calibração e a compensação toda vez em que é ligado.

A calibração consiste em minimizar qualquer imprecisão do equipamento. Ela é realizada toda vez que o equipamento é ligado. Durante a calibração são realizadas três medições: em aberto, em curto e com uma carga padrão de 50 Ω.

A compensação consiste em retirar, matematicamente, a impedância das pontas de prova que conectam o equipamento à impedância a ser medida. Durante a compensação são feitas duas medições: em aberto e em curto.

O cálculo da impedância medida usando-se a compensação em aberto e em curto pode ser demonstrado aplicando-se quadripolos.

Um quadripolo qualquer fica determinado por quatro parâmetros distintos. Para um quadripolo *recíproco* bastam três parâmetros, ao passo que um quadripolo *simétrico* caracteriza-se por apenas dois parâmetros distintos. Considera-se que o terminal de medição é um quadripolo simétrico.

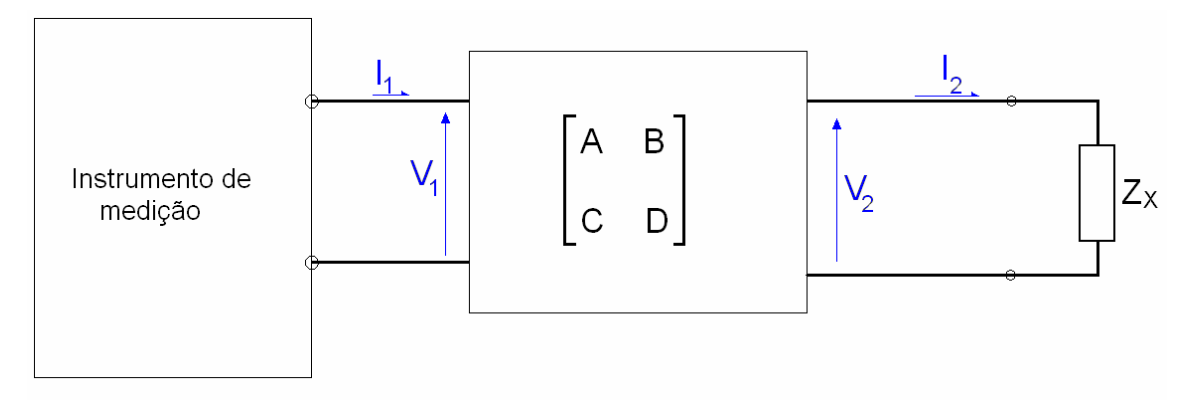

**Figura 5.9 –Terminais de medição visto como quadripolo.** 

A matriz de transmissão é dada pela equação (5.1).

$$
\begin{pmatrix} V_1 \\ I_1 \end{pmatrix} = \begin{pmatrix} A & B \\ C & D \end{pmatrix} \begin{pmatrix} V_2 \\ I_2 \end{pmatrix}
$$
 (5.1)

Logo, as equações de relação são:

$$
V_1 = A \cdot V_2 + B \cdot I_2
$$
\n
$$
I_1 = C \cdot V_2 + D \cdot I_2
$$
\n(5.2)

Abrindo-se os terminais de medição, a corrente  $I_2 = 0$ . Logo, dividindo-se  $V_1$ por  $I_1$ , tem-se  $Z_{OM}$ , que é a impedância medida pelo equipamento:

$$
Z_{OM} = \frac{A}{C}
$$
 (5.3)

Em curto-circuito, temos que  $V_2 = 0$ . Logo, dividindo-se  $V_1$  por  $I_1$ , tem-se Z<sub>SM</sub>, que é a impedância medida em curto:

$$
Z_{\rm SM} = \frac{B}{D} \tag{5.4}
$$

Considerando o quadripolo simétrico, temos que:

$$
A = D \tag{5.5}
$$

Uma impedância  $Z_x$  conectada nos terminais de medição resulta em:

$$
Z_{\rm X} = \frac{V_{\rm 2}}{I_{\rm 2}}\tag{5.6}
$$

A impedância  $Z_X$  vista pelo equipamento é:

$$
Z_{\text{XM}} = \frac{V_1}{I_1} = \frac{A \cdot V_2 + B \cdot I_2}{C \cdot V_2 + D \cdot I_2}
$$
\n(5.7)

Substituindo a equação (5.6) na equação (5.7), encontra-se a equação(5.8).

$$
Z_{xM} = \frac{V_1}{I_1} = \frac{A \cdot V_2 + B \cdot I_2}{C \cdot V_2 + D \cdot I_2} = \frac{A \cdot \frac{V_2}{I_2} + B}{C \cdot \frac{V_2}{I_2} + D} = \frac{A \cdot Z_x + B}{C \cdot Z_x + D}
$$
(5.8)

Isolando  $Z_X$  e substituindo os termos encontrados em (5.3), (5.4) e (5.5), encontra-se:

$$
Z_{\rm X} = Z_{\rm OM} \cdot \frac{Z_{\rm SM} - Z_{\rm XM}}{Z_{\rm XM} - Z_{\rm OM}}
$$
\n(5.9)

A equação (5.9) calcula a impedância medida a partir das compensações em curto-circuito e em circuito aberto.

#### B) Faixas de freqüências compensadas pelo equipamento

O analisador de impedância utilizado nas medições faz medições na faixa de freqüência de 40 Hz a 110 MHz e precisa de ajustes de compensação para eliminar das medições a impedância do cabo. A Figura 5.10 mostra a impedância do cabo utilizado numa ampla faixa de freqüência. O cabo está em curto-circuito.

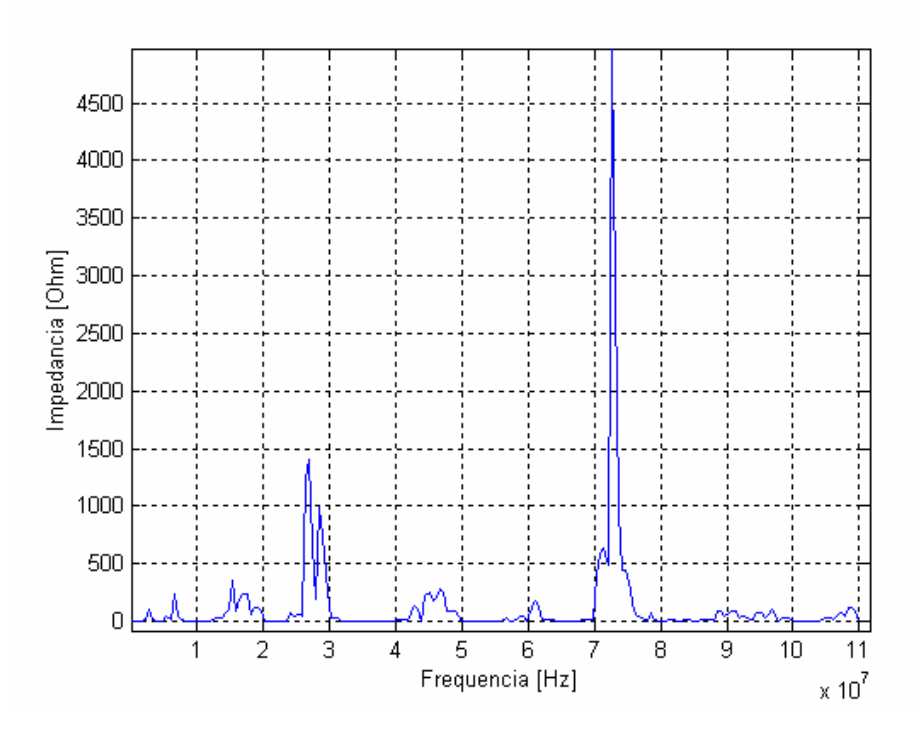

**Figura 5.10 – A impedância do cabo vista pelo analisador de impedância.** 

De acordo com a Figura 5.10, foram selecionadas duas faixas de freqüência em que se pôde medir a impedância da malha sem sofrer significativamente a influência das variações em freqüência da impedância do cabo, mostradas na Figura 5.11 e Figura 5.12 e listadas na Tabela 5.1.

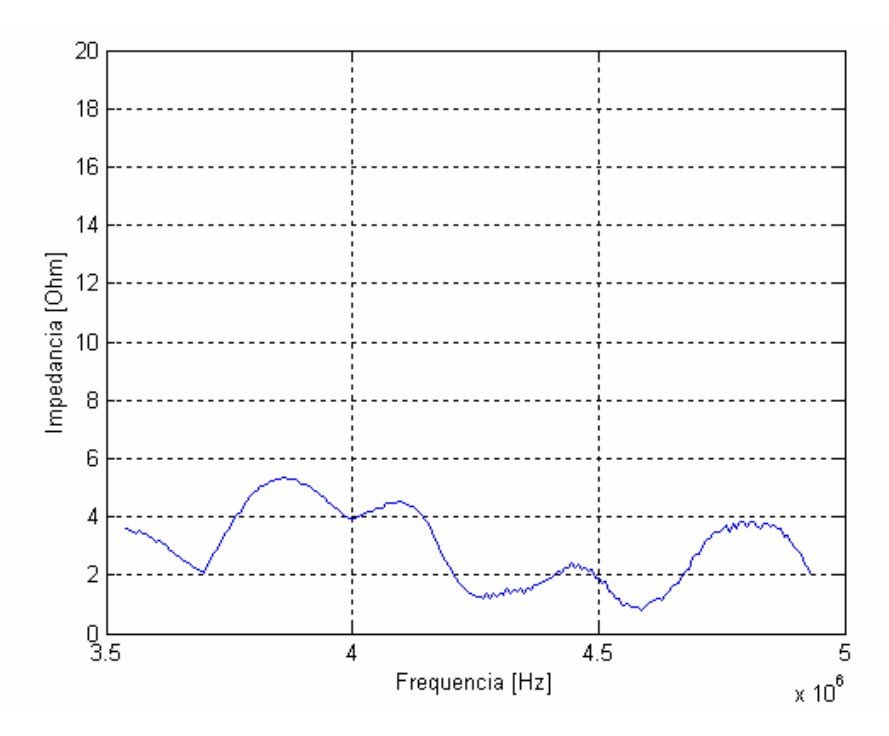

**Figura 5.11 – Impedância do cabo vista pelo equipamento (3,5 MHz a 5 MHz).** 

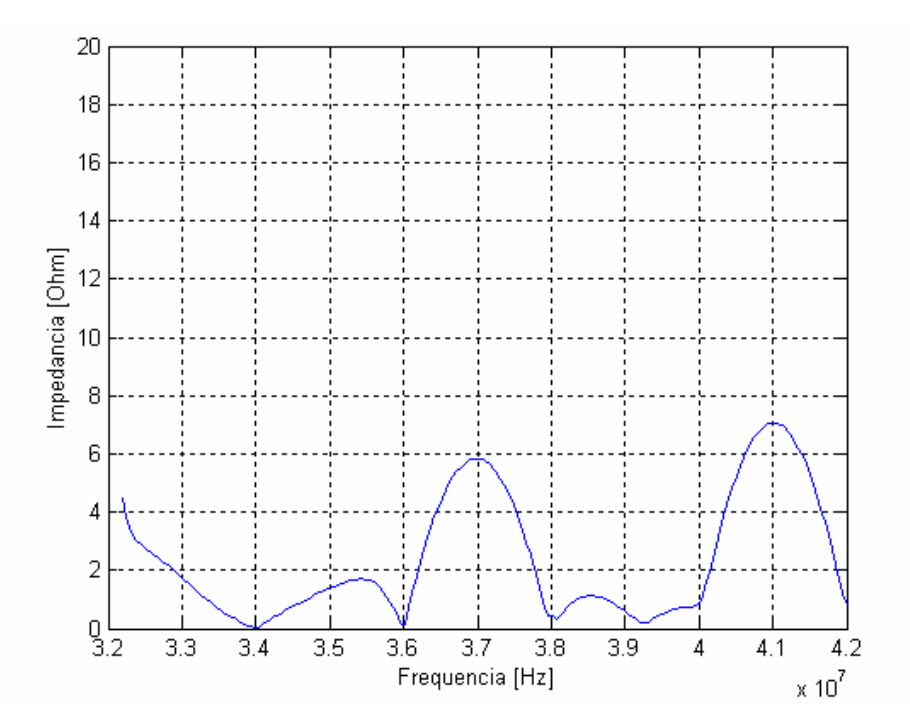

**Figura 5.12 – Impedância do cabo vista pelo equipamento (32 MHz a 42 MHz).** 

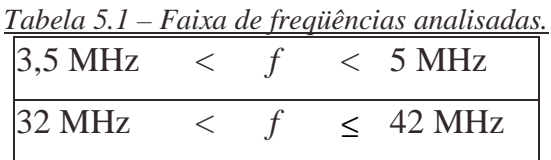

# **5.2.2 Procedimento de medição dos nós da malha**

Neste ensaio foram escolhidos, a título de análise dos nós centrais, intermediários e periféricos da malha, indicados na Figura 5.13. O analisador de impedância também é mostrado, onde uma das pontas de medição é conectada ao nó de referência (A-01) e a outra ponta é conectada ao nó de medição (A-02, A-07, B-06, D-04, D-05, D-06, D-07, G-07).

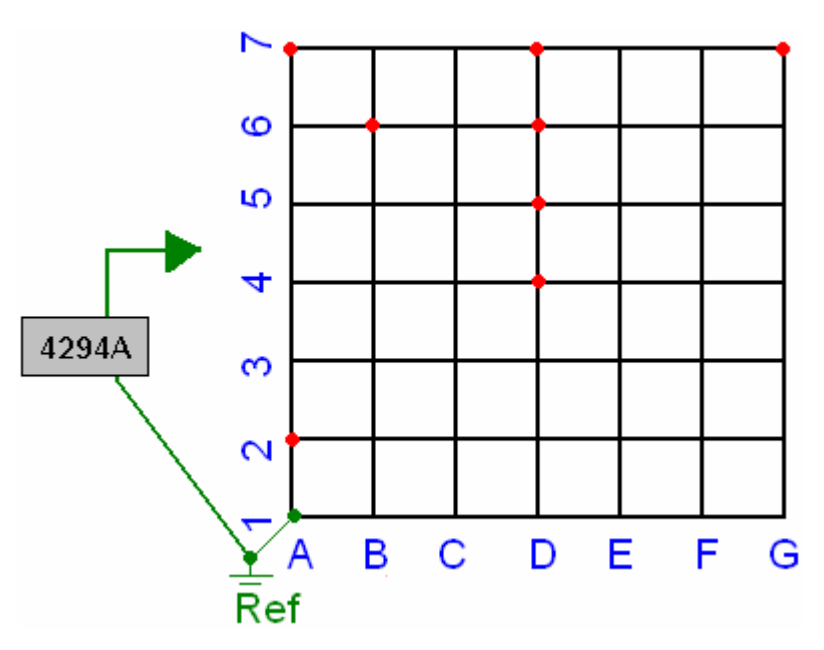

**Figura 5.13 – Pontos de análise da impedância.** 

#### **5.2.3 Análise dos resultados**

A Tabela 5.2 mostra as impedâncias dos nós selecionados para diversos valores de freqüência.

*Tabela 5.2 – Freqüências analisadas.*

|         | Impedância (Ohm) |        |        |        |        |        |        |        |          |
|---------|------------------|--------|--------|--------|--------|--------|--------|--------|----------|
| f (MHz) | A-02             | A-07   | B-06   | D-04   | D-05   | D-06   | D-07   | G-07   | Média    |
| 3,54    | 100,69           | 101,36 | 102,03 | 103,28 | 100,58 | 100,82 | 102,43 | 98,11  | 101,1625 |
| 4,00    | 71,55            | 62,46  | 64,98  | 69,11  | 67,23  | 65.74  | 66,62  | 68,09  | 66,9725  |
| 4.50    | 66,88            | 59,23  | 61,61  | 64.51  | 63,43  | 63,26  | 63,87  | 65,19  | 63,4975  |
| 4,934   | 76,39            | 69,90  | 70,92  | 73,82  | 73,29  | 72,38  | 72,82  | 75,69  | 72,1883  |
| 36,00   | 37,37            | 77,20  | 69,05  | 56,63  | 69,29  | 63,39  | 76,60  | 143,28 | 74,1013  |
| 38,00   | 74,30            | 140,25 | 134,96 | 100,42 | 121,07 | 117,19 | 136,81 | 245,05 | 133,7563 |
| 42,00   | 163,26           | 278,72 | 234,68 | 220,04 | 269,49 | 159,47 | 178,64 | 262,05 | 220,7938 |

A Tabela 5.3 apresenta o módulo do erro percentual entre a impedância média e a impedância de cada nó para cada freqüência analisada:

| Erro % | A-02 | A-07 | B-06 | D-04 | D-05 | D-06 | D-07 | G-07 |
|--------|------|------|------|------|------|------|------|------|
| 3.54   | 0%   | 0%   | 1%   | 2%   | 1%   | 0%   | 1%   | 3%   |
| 4.00   | 7%   | 7%   | 3%   | 3%   | 0%   | 2%   | 1%   | 2%   |
| 4.50   | 5%   | 7%   | 3%   | 2%   | 0%   | 0%   | 1%   | 3%   |
| 4,934  | 6%   | 3%   | 2%   | 2%   | 2%   | 0%   | 1%   | 5%   |
| 36,00  | 50%  | 4%   | 7%   | 24%  | 6%   | 14%  | 3%   | 93%  |
| 38,00  | 44%  | 5%   | 1%   | 25%  | 9%   | 12%  | 2%   | 83%  |
| 42,00  | 26%  | 26%  | 6%   | 0%   | 22%  | 28%  | 19%  | 19%  |

*Tabela 5.3 – Módulo do erro percentual das impedâncias.*

Os resultados da Tabela 5.2 são apresentados a seguir na forma de gráficos de impedância em função da freqüência para dois intervalos de freqüência diferentes: 3,5 a 5 MHz e 32 a 42 MHz.

A) Nó A-02

A Figura 5.14 e a Figura 5.15 mostram a impedância do nó A-02 em função da freqüência.

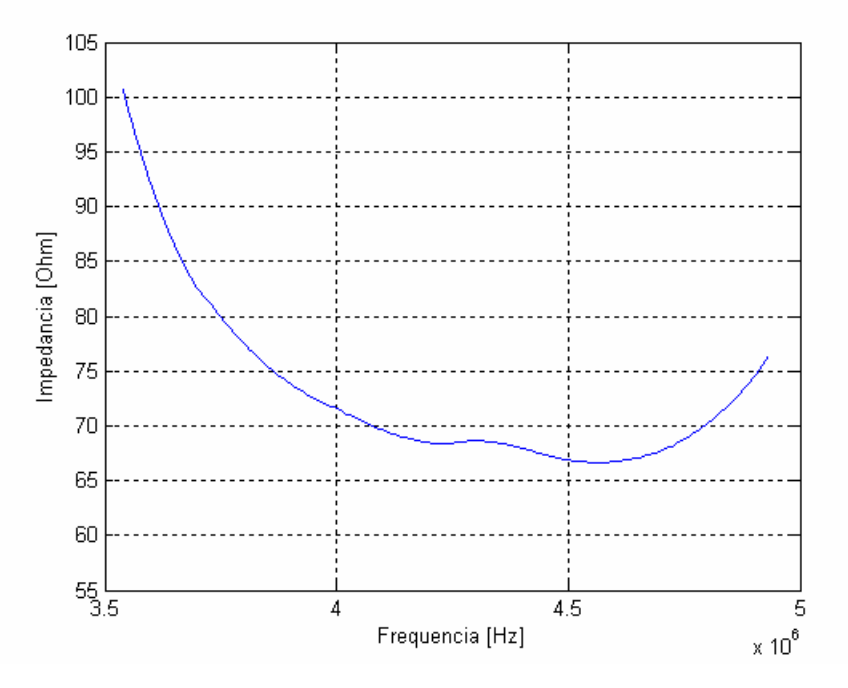

**Figura 5.14 – Impedância x Freqüência do nó A-02 (3,5 a 4,934 MHz).** 

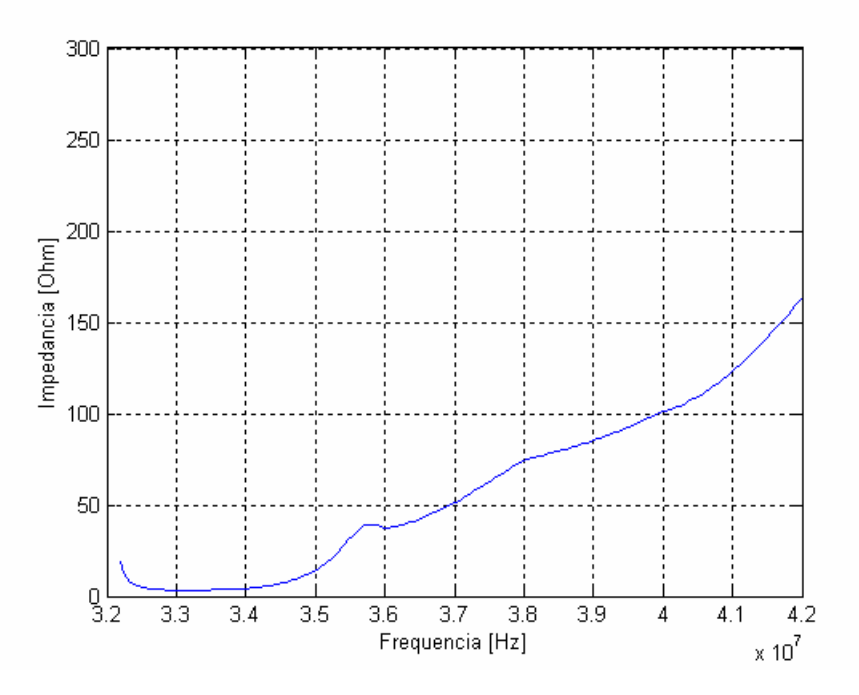

**Figura 5.15 – Impedância x Freqüência do nó A-02 (32 a 42 MHz).**
B) Nó A-07

A Figura 5.16 e a Figura 5.17 mostram a impedância do nó A-07 em função da freqüência.

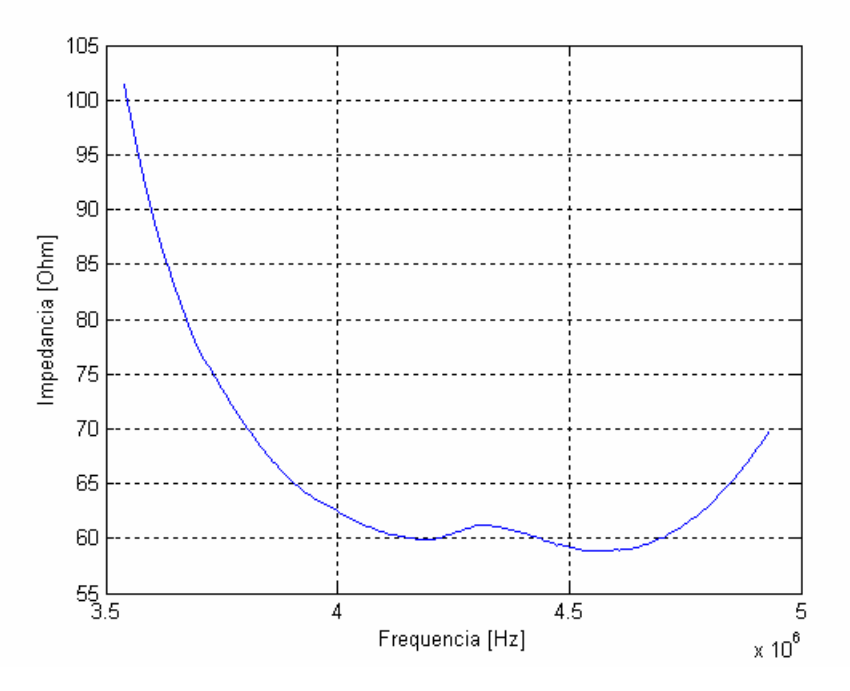

**Figura 5.16 – Impedância x Freqüência do nó A-07 (3,5 a 4,934 MHz).** 

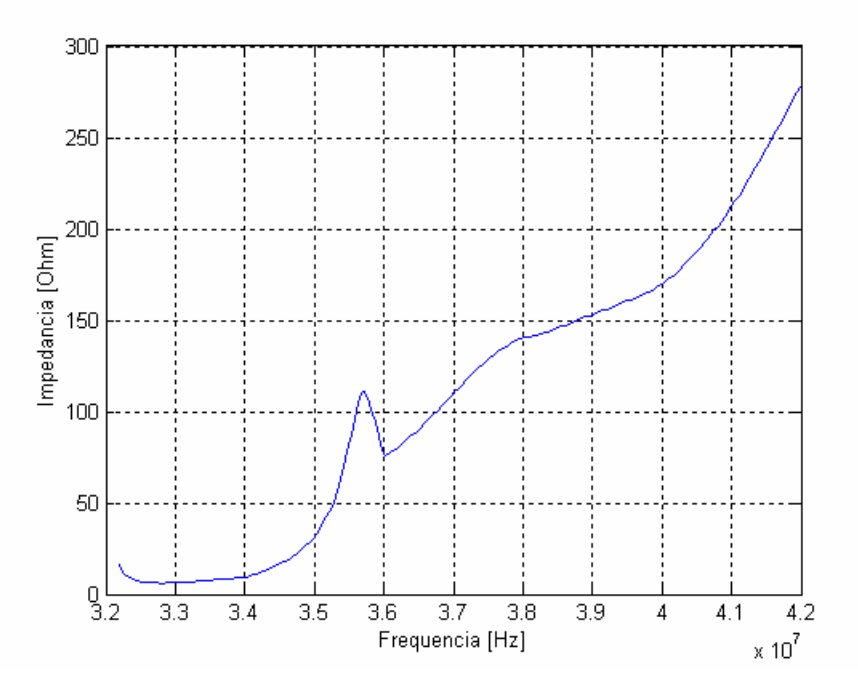

**Figura 5.17 – Impedância x Freqüência do nó A-07 (32 a 42 MHz).** 

C) Nó B-06

A Figura 5.18 e a Figura 5.19 mostram a impedância do nó B-06 em função da freqüência.

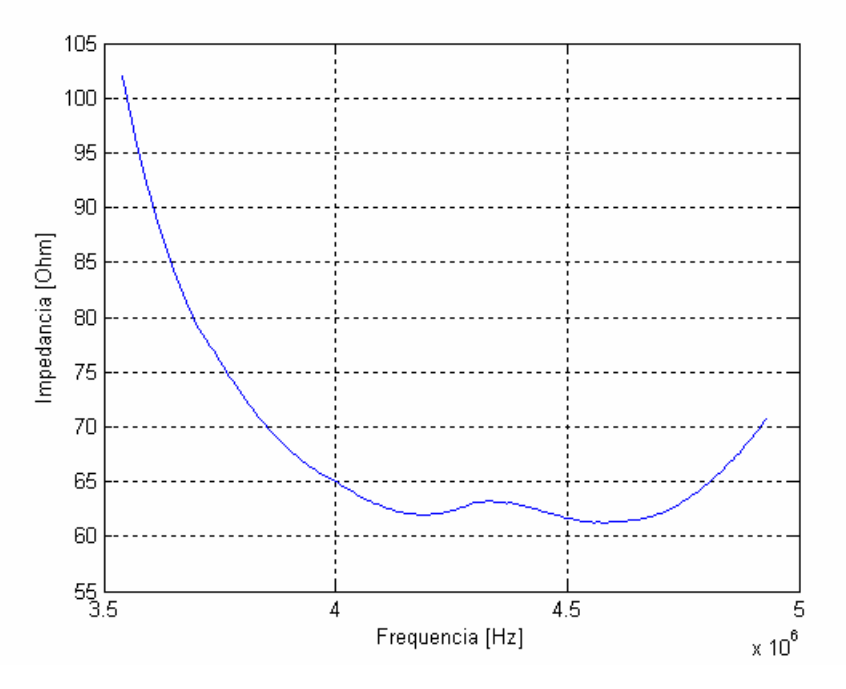

**Figura 5.18 – Impedância x Freqüência do nó B-06 (3,5 a 4,934 MHz).** 

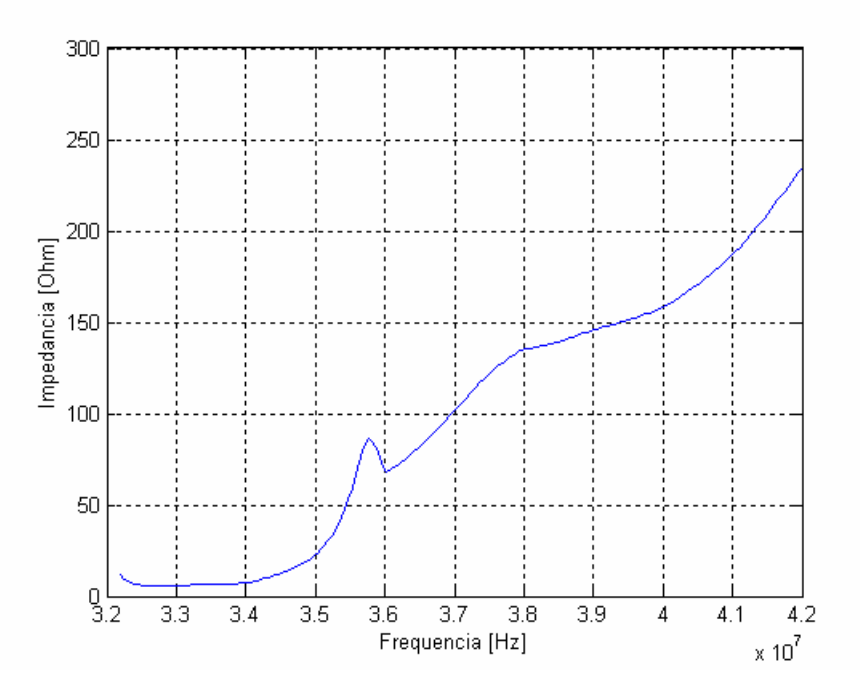

**Figura 5.19 – Impedância x Freqüência do nó B-06 (32 a 42 MHz).** 

D) Nó D-04

A Figura 5.20 e a Figura 5.21 mostram a impedância do nó D-04 em função da freqüência.

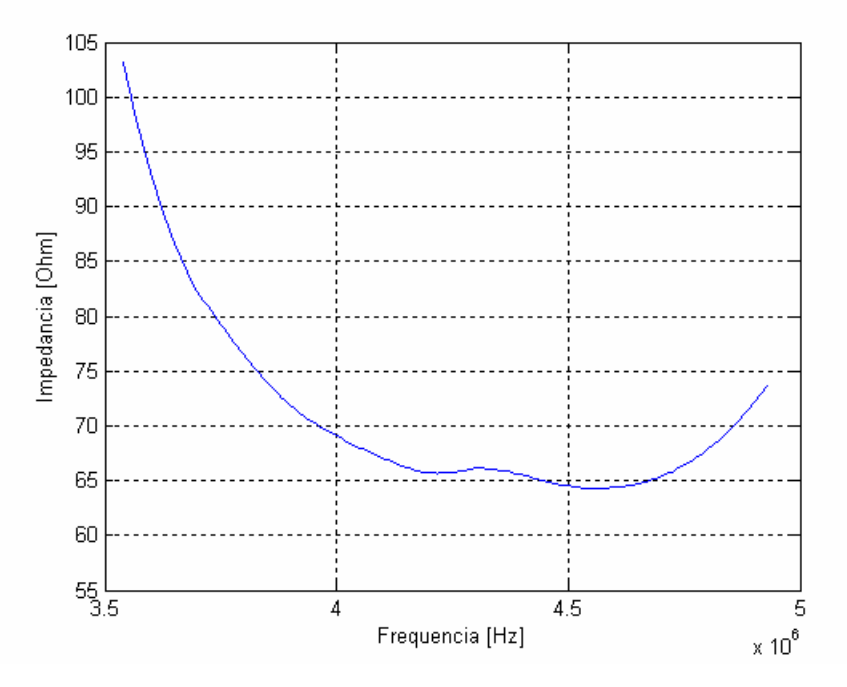

**Figura 5.20 – Impedância x Freqüência do nó D-04 (3,5 a 4,934 MHz).** 

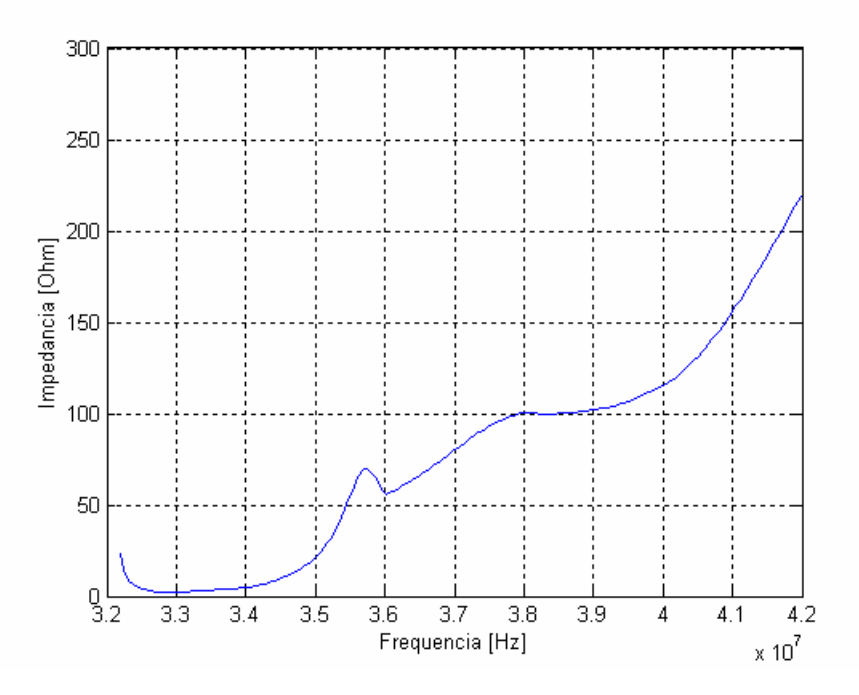

**Figura 5.21 – Impedância x Freqüência do nó D-04 (32 a 42 MHz).** 

E) Nó D-05

A Figura 5.22 e a Figura 5.23 mostram a impedância do nó D-05 em função da freqüência.

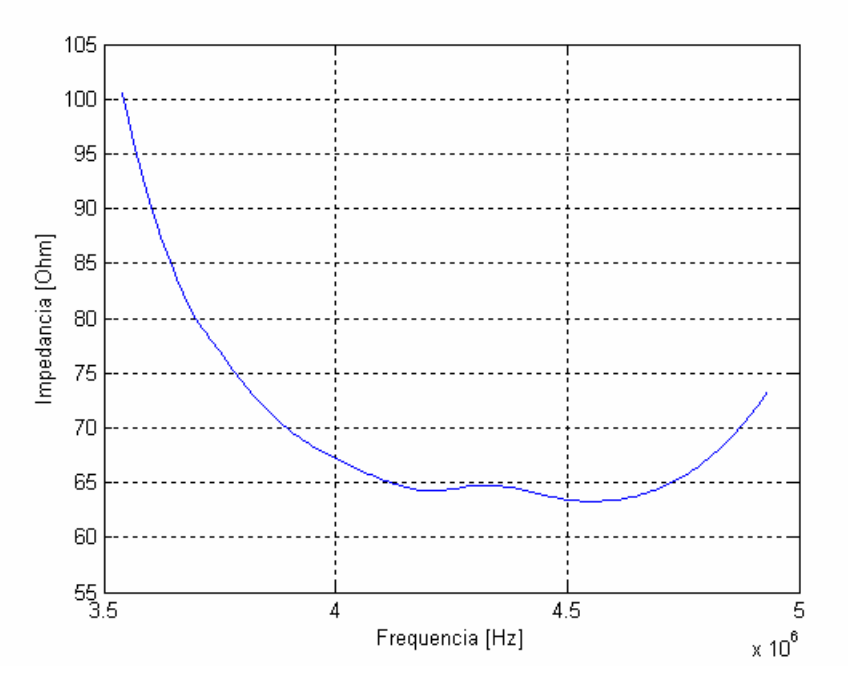

**Figura 5.22 – Impedância x Freqüência do nó D-05 (3,5 a 4,934 MHz).** 

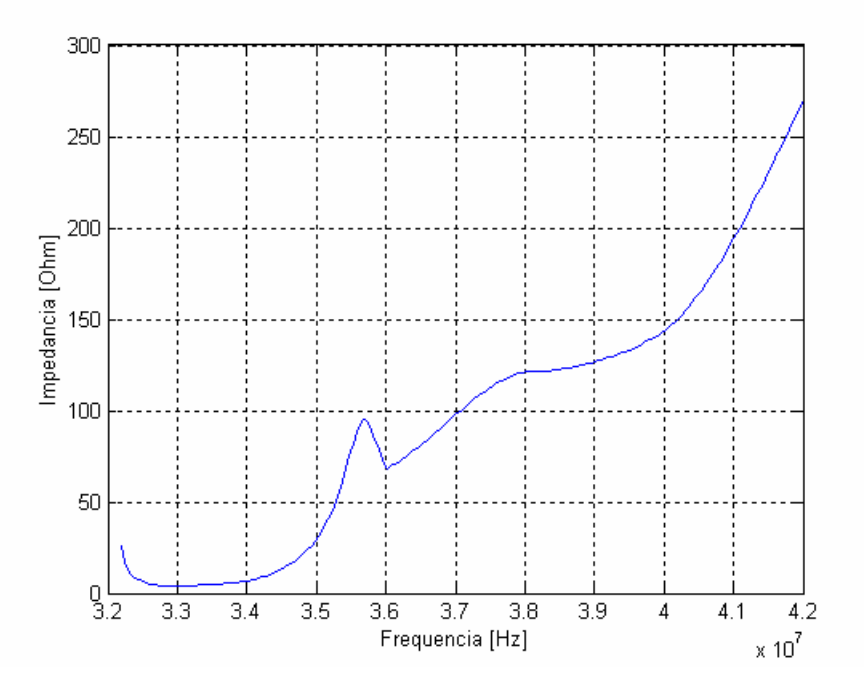

**Figura 5.23 – Impedância x Freqüência do nó D-05 (32 a 42 MHz).** 

F) Nó D-06

A Figura 5.24 e a Figura 5.25 mostram a impedância do nó D-06 em função da freqüência.

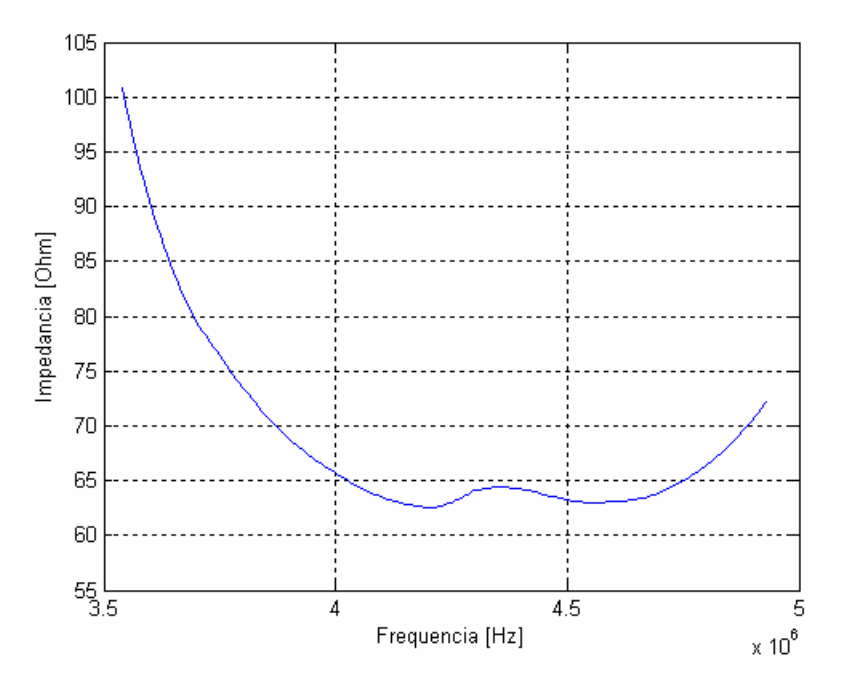

**Figura 5.24 – Impedância x Freqüência do nó D-06 (3,5 a 4,934 MHz).** 

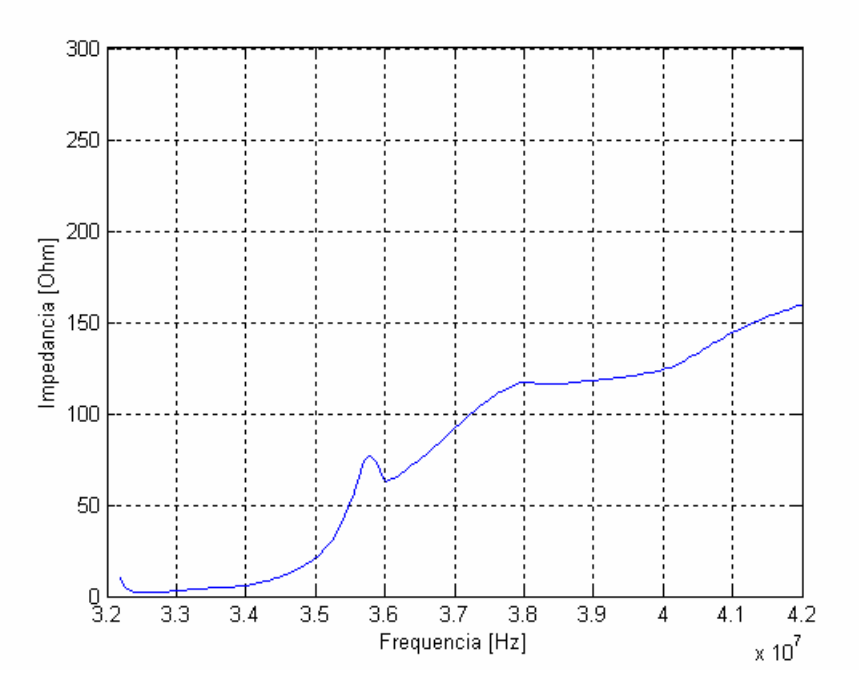

**Figura 5.25 – Impedância x Freqüência do nó D-06 (32 a 42 MHz).** 

G) Nó D-07

A Figura 5.26 e a Figura 5.27 mostram a impedância do nó D-07 em função da freqüência.

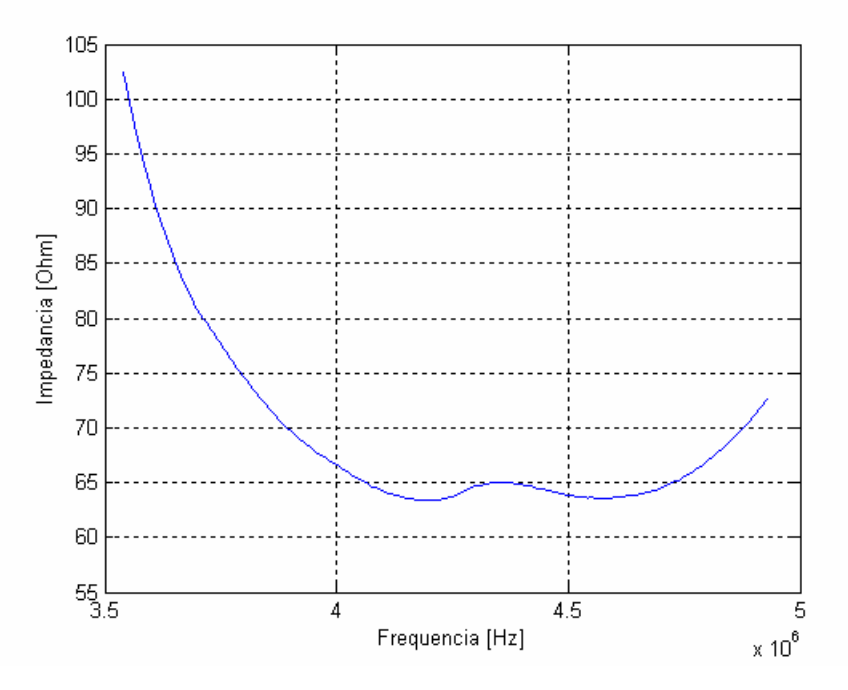

**Figura 5.26 – Impedância x Freqüência do nó D-07 (3,5 a 4,934 MHz).** 

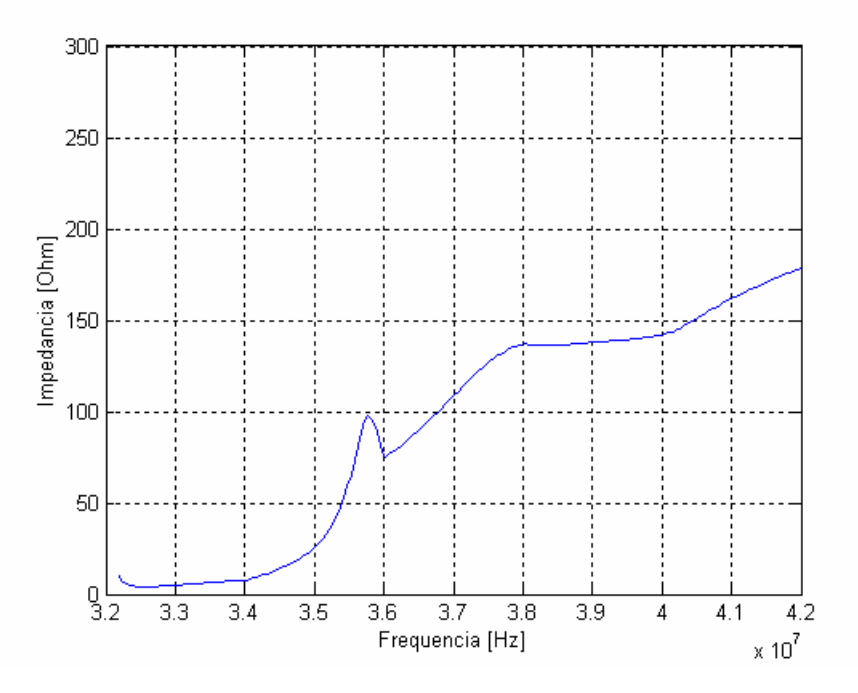

**Figura 5.27 – Impedância x Freqüência do nó D-07 (32 a 42 MHz).** 

H) Nó G-07

A Figura 5.28 e a Figura 5.29 mostram a impedância do nó G-07 em função da freqüência.

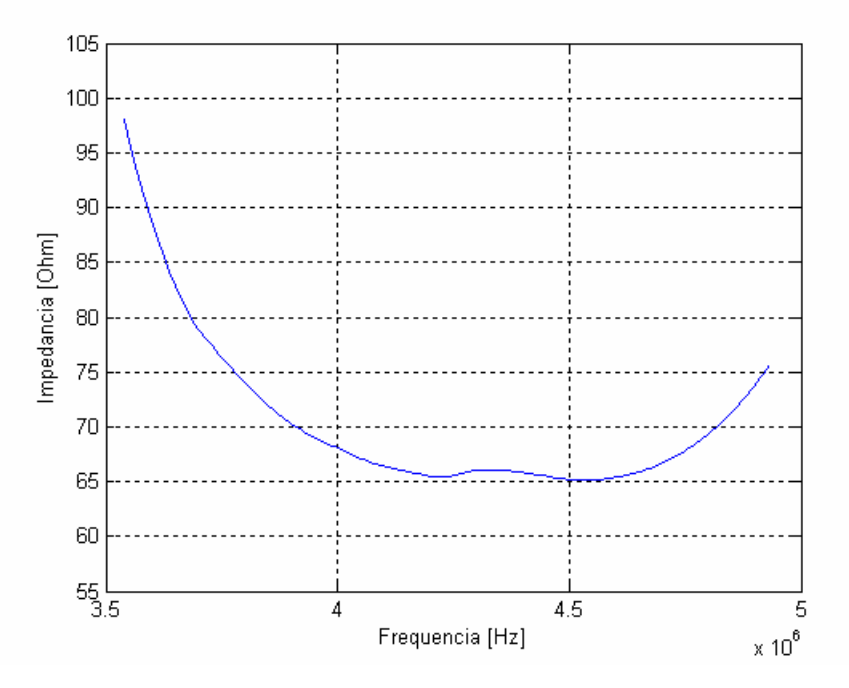

**Figura 5.28 – Impedância x Freqüência do nó G-07 (3,5 a 4,934 MHz).** 

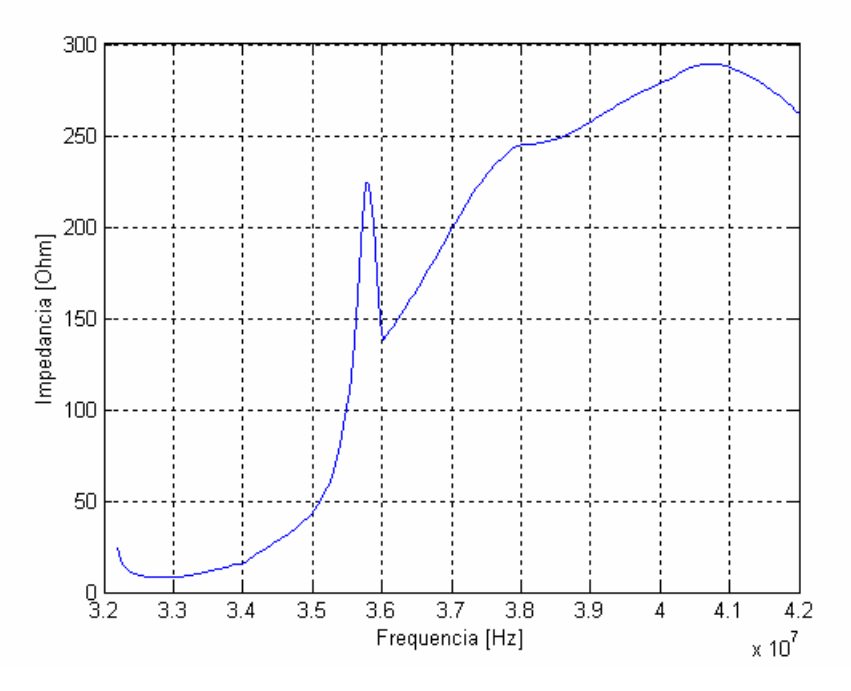

**Figura 5.29 – Impedância x Freqüência do nó G-07 (32 a 42 MHz).** 

# 5.3 CONCLUSÕES DOS RESULTADOS EXPERIMENTAIS

Os resultados, embora limitados em pequenas faixas de freqüências, mostraram-se satisfatórios.

Observa-se, experimentalmente, que os gráficos da "Impedância de Entrada × Freqüência" dos nós analisados são semelhantes na faixa de 3,5 MHz a 4,934 MHz. Não foram constatadas diferenças entre os gráficos dos nós centrais, intermediários e os das bordas.

Na faixa de freqüência de 32 MHz a 42MHz foi percebido que os gráficos da "Impedância de Entrada × Freqüência" dos nós apresentaram diferenças significativas.

### 5.4 RESULTADOS EXPERIMENTAIS × SIMULAÇÃO

A proposta desse trabalho é realizar uma análise, predominantemente qualitativa, do comportamento da malha a partir dos resultados de simulação e dos resultados experimentais. Em decorrência disso, comparou-se os resultados de simulação (a 3,54 MHz) com os resultados da faixa de freqüência de 3,5 MHz a 5 MHz. Por outro lado, comparou-se os resultados de simulação a 38 MHz com os resultados experimentais na faixa de 32 MHz a 42 MHz.

Inicialmente, algumas diferenças entre as partes experimental e computacional devem ser destacadas. A primeira delas é com relação à impedância do trecho de linha de transmissão que forma a malha, pois experimentalmente, a impedância do trecho de linha varia com a freqüência. No entanto, o método TLM assume que a linha é sem perdas, onde o seu valor da impedância é fixo, não variando com a freqüência.

Além disso, no algoritmo utilizado, inseriu-se uma linha "sumidoura" de aterramento, com impedância de 0,5 Ω. Esta linha "sumidoura" é uma linha onde a parcela transmitida da onda de tensão incidente desaparece, mantendo-se, dessa forma, um de seus terminais com o potencial zero. Em razão dessas e outras diferenças entre o modelo matemático implementado e a malha construída e utilizada na experimentação,

a comparação quantitativa entre os resultados experimentais e de simulação torna-se prejudicada. Assim, a comparação realizada é predominantemente qualitativa.

Outro aspecto a ser destacado é uma diferença significativa do comportamento das bordas entre os resultados de simulação e os experimentais, principalmente visto à 3,54 MHz. Experimentalmente, não se constatou diferenças de impedância entre as bordas e o centro, entretanto, computacionalmente, houve diferenças nas amplitudes das tensões entre essas duas regiões. Já na análise a 38 MHz, nota-se na análise computacional deformações nas formas de onda. Essas discrepâncias sugerem um problema associado ao algoritmo TLM, aspecto já reportado por [Chen, 1993], [Morente, 1992] e [Hoefer, 1995]. Devido a essas deformações, um capítulo adicional foi desenvolvido visando uma análise mais extensa desses fenômenos relatados.

# **6 SIMULAÇÕES COMPLEMENTARES**

Neste capítulo são apresentadas algumas simulações que complementam o estudo do algoritmo utilizado neste trabalho. Foi constatado, nos capítulos anteriores, um possível efeito de borda do algoritmo utilizado. Isso foi detectado quando comparados os resultados de simulação e de experimentação.

Visando a uma investigação mais detalhada sobre o problema das bordas encontrado no TLM, foi aumentada a malha de simulação de  $3 \times 3$  m<sup>2</sup> para  $6 \times 6$  m<sup>2</sup>, vista na Figura 6.1. Os valores do espaçamento dos nós e a resistência de aterramento permaneceram os mesmos. No item 6.1 essa malha será simulada em regime permanente, da mesma forma que no Capítulo 4. Serão simulados no item 6.2, transitórios com o objetivo de verificar a eqüipotencialidade da malha em função do espectro de freqüência da forma de onda aplicada nesta mesma.

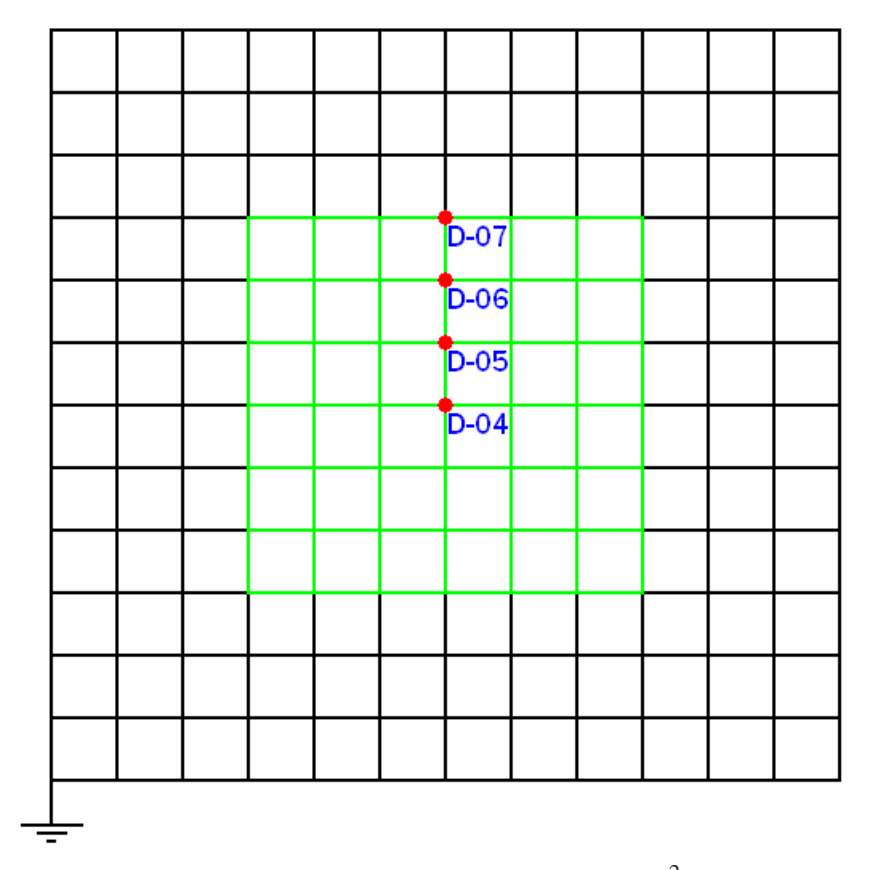

**Figura 6.1 – Malha simulada de 6** × **6 m**<sup>2</sup> .

# 6.1 SIMULAÇÃO DA MALHA 6  $\times$  6 EM REGIME PERMANENTE

Assim como no Capítulo 4 (de simulação de uma malha de  $3 \times 3$  m<sup>2</sup>) foi injetada uma corrente de 1 A nas freqüências de 3,54 MHz e 38 MHz.

#### **6.1.1 Simulação em 3,54 MHz**

Esta simulação visa confirmar se os valores da impedância de entrada dos nós assumem valores semelhantes, conforme detectado nas simulações e medições. Deseja-se constatar, sobretudo, o problema das bordas verificado nas simulações de uma malha de  $3 \times 3$  m<sup>2</sup>.

Percebe-se, através dos resultados apresentados na freqüência de 3,54 MHz, que os gráficos das tensões dos nós D-04, D-05 e D-06 apresentam suas formas de onda menos distorcidas do que as simuladas na malha de  $3 \times 3$  m<sup>2</sup>. Em razão dos resultados obtidos nessas simulações revelarem nitidamente a existência do problema das bordas no algoritmo, não foi necessário realizar simulações nos outros nós mostrados no Capítulo 4.

#### A) Nó de incidência: D-04

As figuras a seguir mostram os resultados obtidos quando aplicada a corrente de entrada no nó D-04.

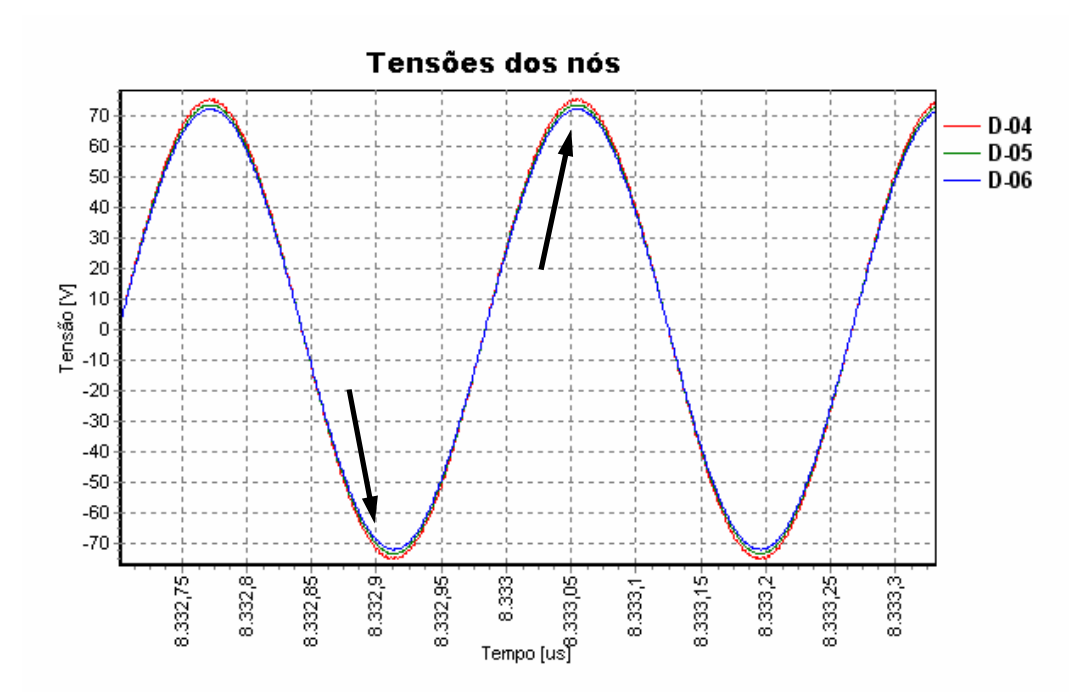

**Figura 6.2 – Tensões dos nós D-04, D-05 e D-06; nó de incidência em D-04.** 

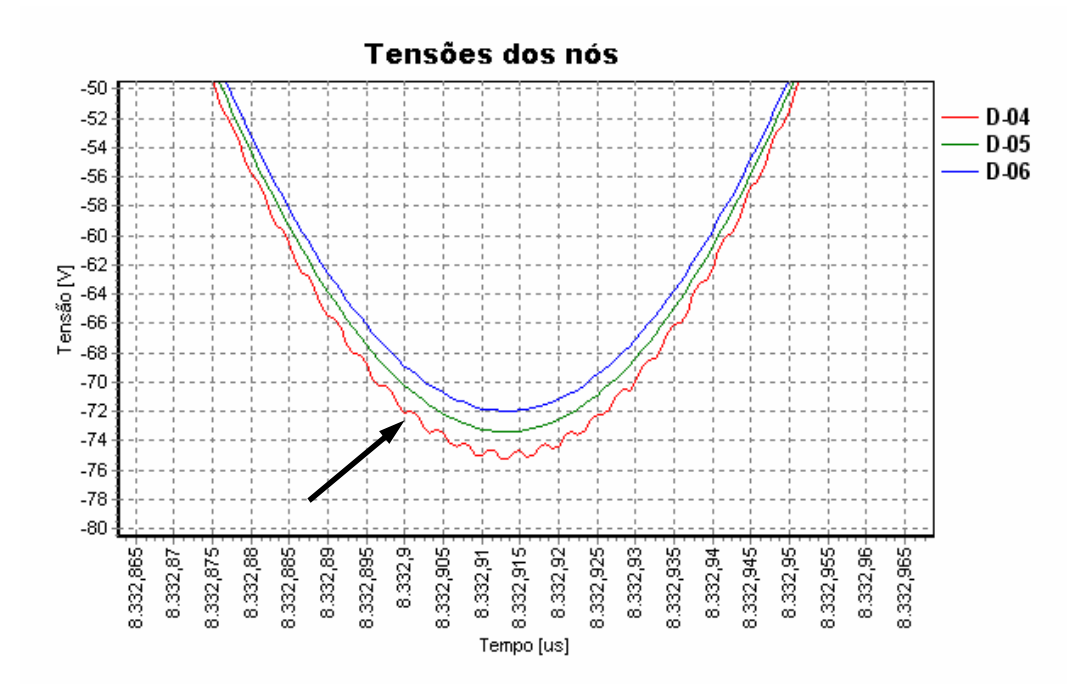

**Figura 6.3 – Detalhe da Figura 6.2 no instante t = 8,3329 ms.** 

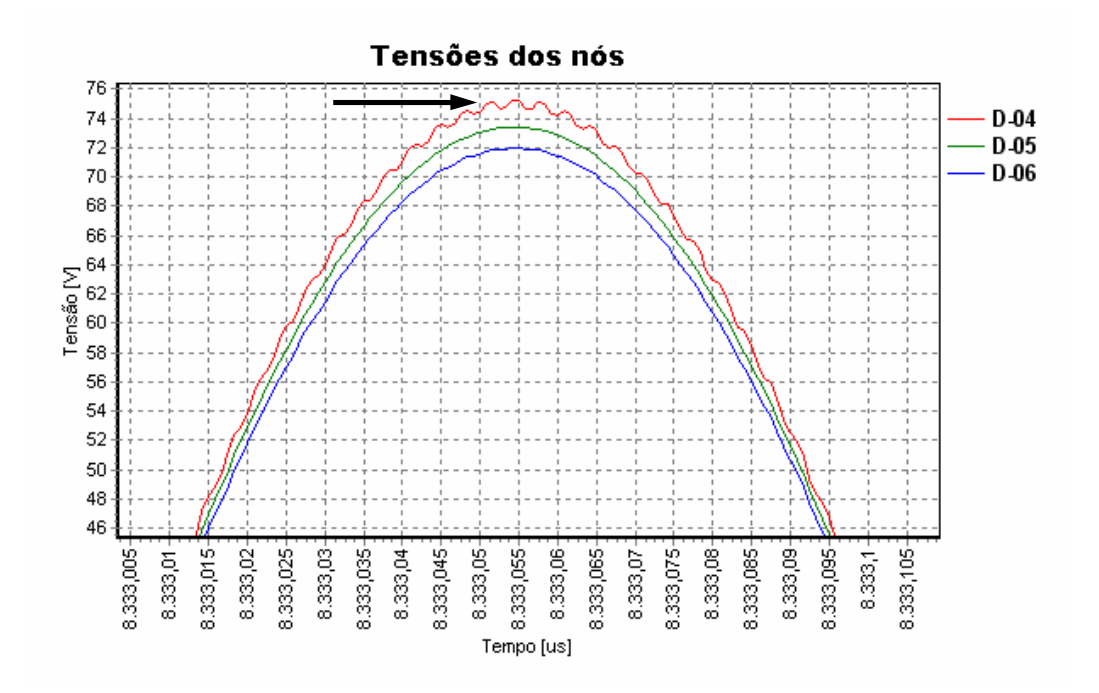

**Figura 6.4 – Detalhe da Figura 6.2 no instante t = 8,33305 ms.** 

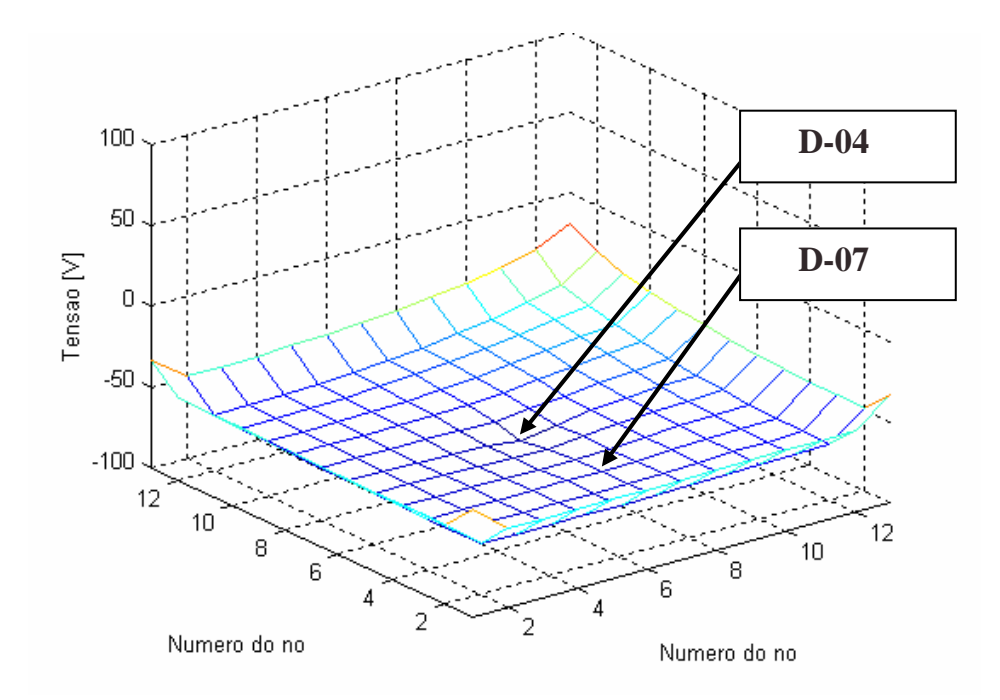

**Figura 6.5 – Tensões da malha no instante t = 8,3329 ms.** 

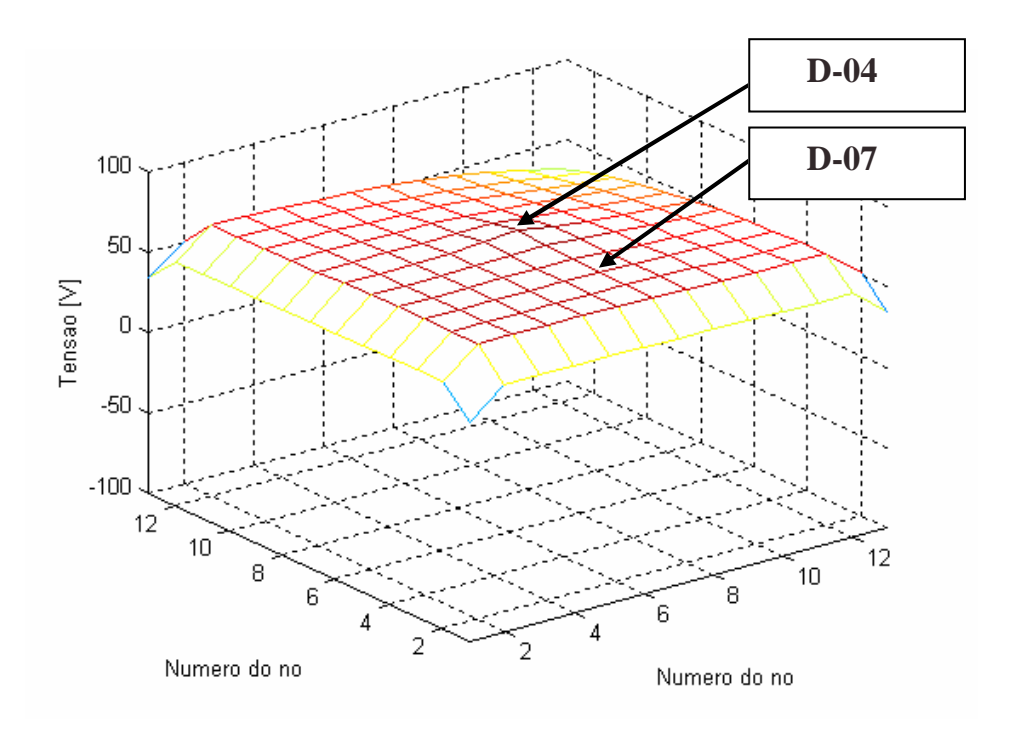

**Figura 6.6 – Tensões da malha no instante t = 8,33305 ms.** 

B) Nó de incidência: D-06

As figuras a seguir mostram os resultados obtidos quando aplicada a corrente de entrada no nó D-06.

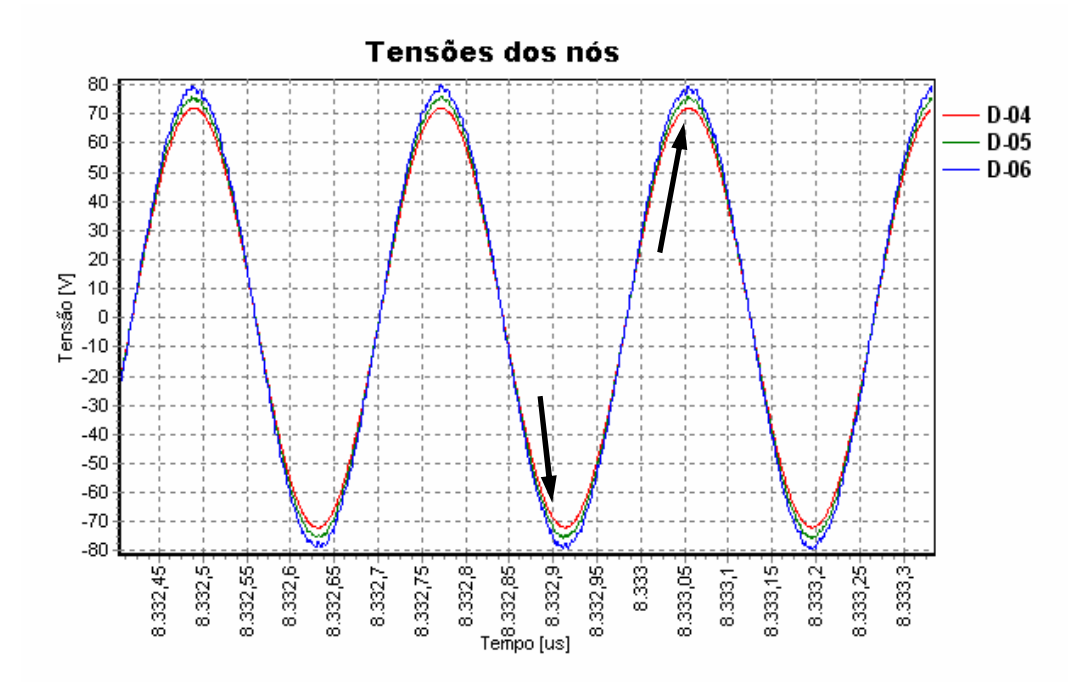

**Figura 6.7 – Tensões dos nós D-04, D-05 e D-06; nó de incidência em D-06.** 

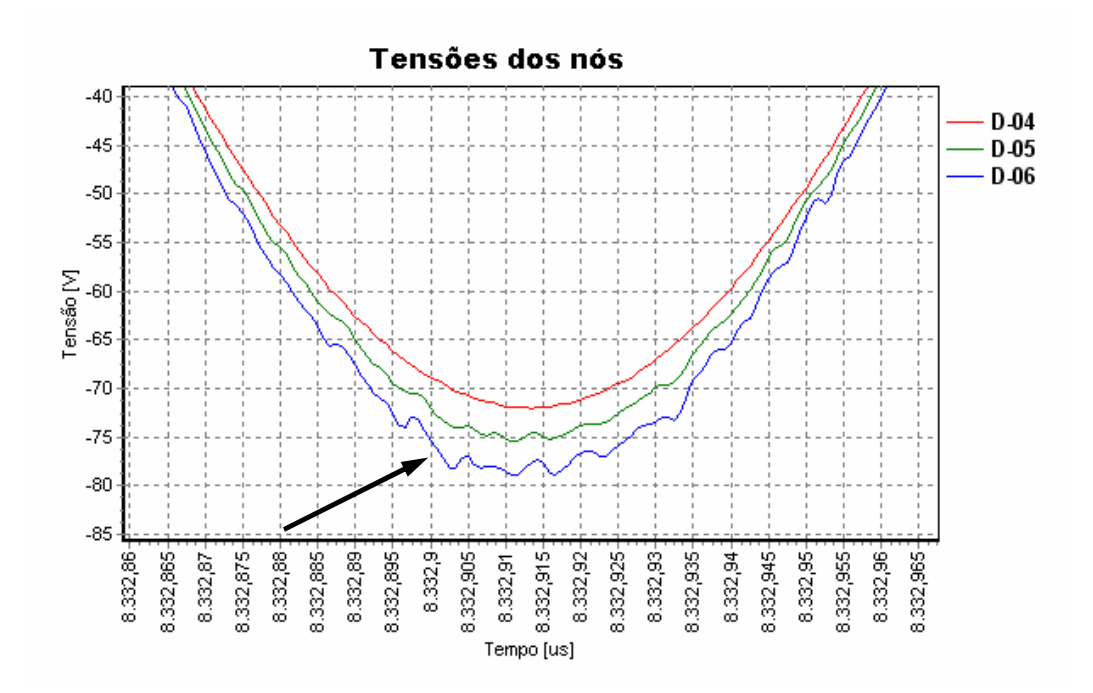

**Figura 6.8 – Detalhe da Figura 6.7 no instante t = 8,3329 ms.** 

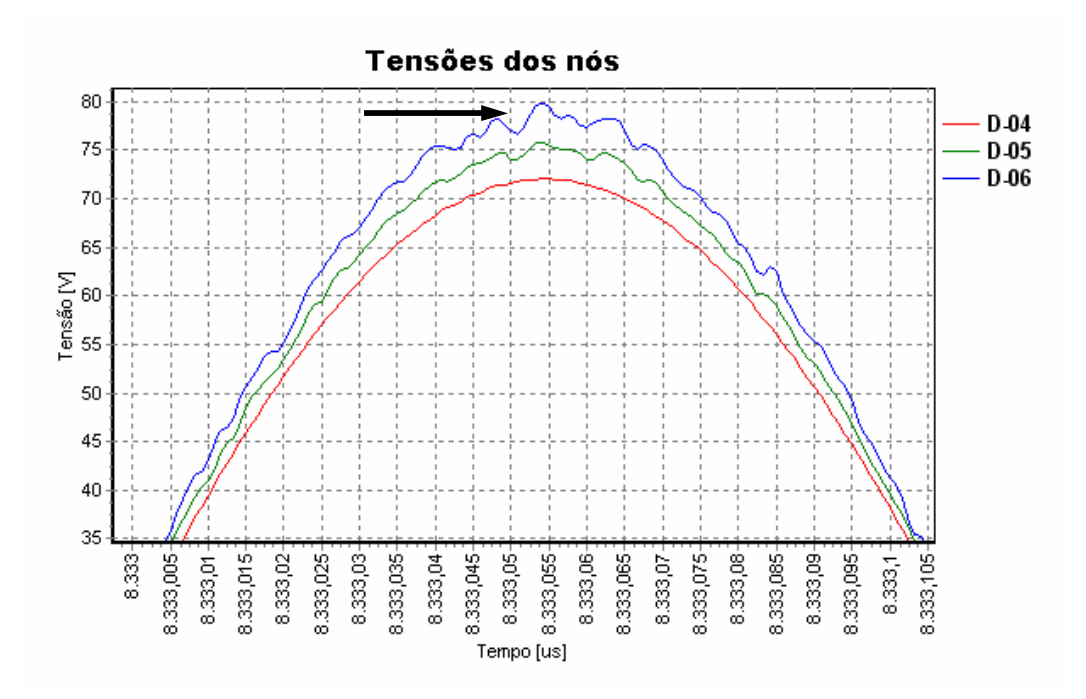

**Figura 6.9 – Detalhe da Figura 6.7 no instante t = 8,33305 ms.** 

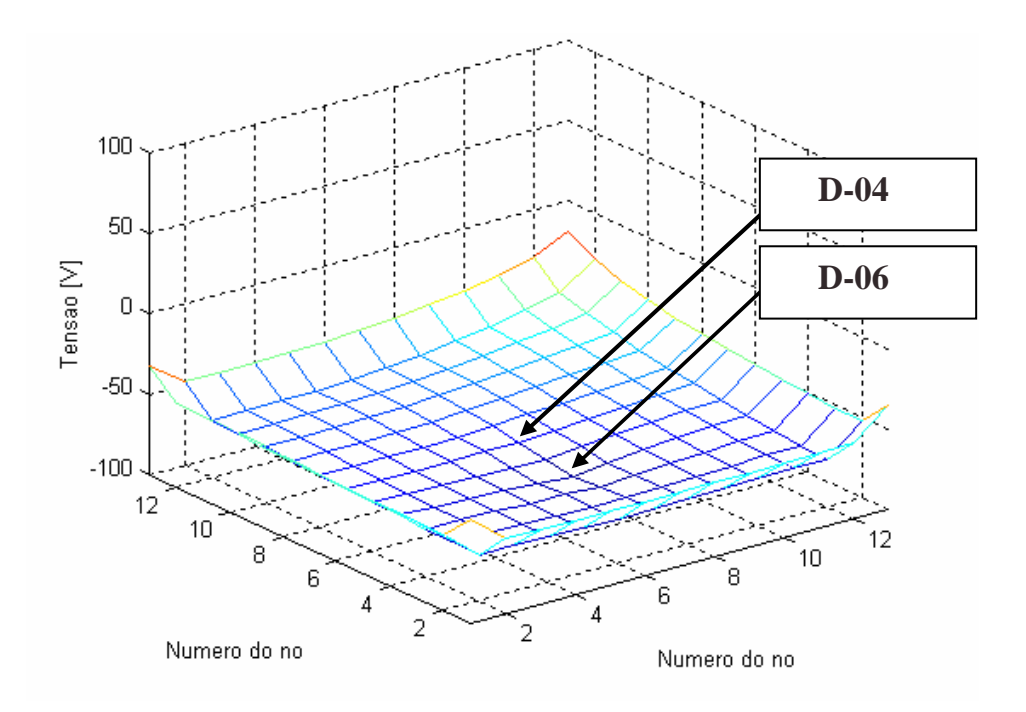

**Figura 6.10 – Tensões da malha no instante t = 8,3329 ms.** 

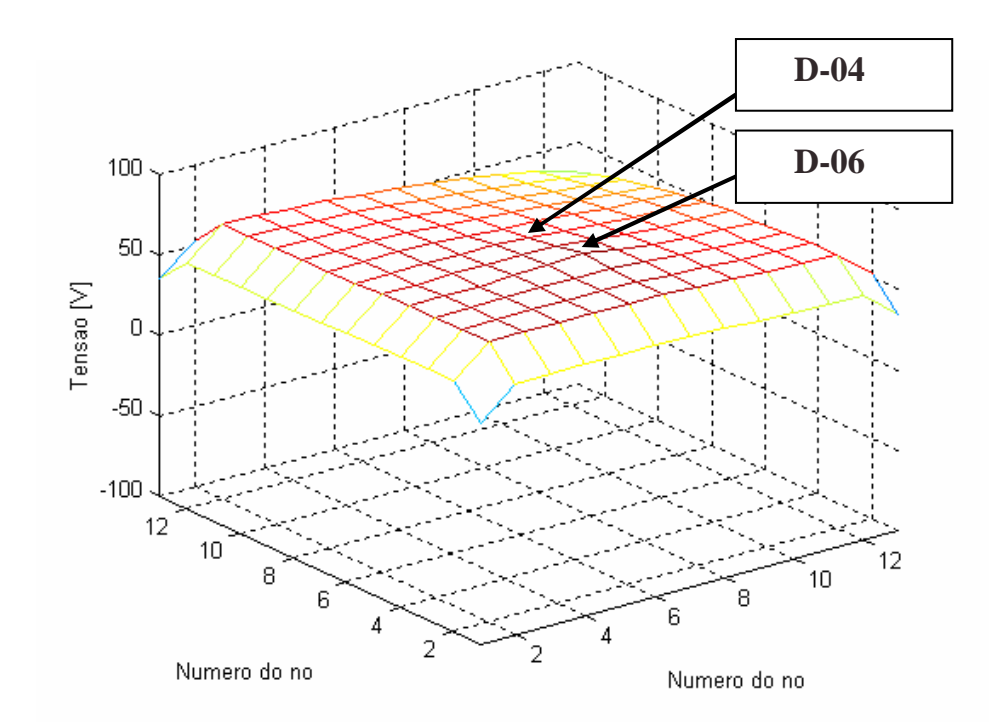

**Figura 6.11 – Tensões da malha no instante t = 8,33305 ms.** 

As figuras a seguir mostram os resultados obtidos quando aplicada a corrente de entrada no nó D-07.

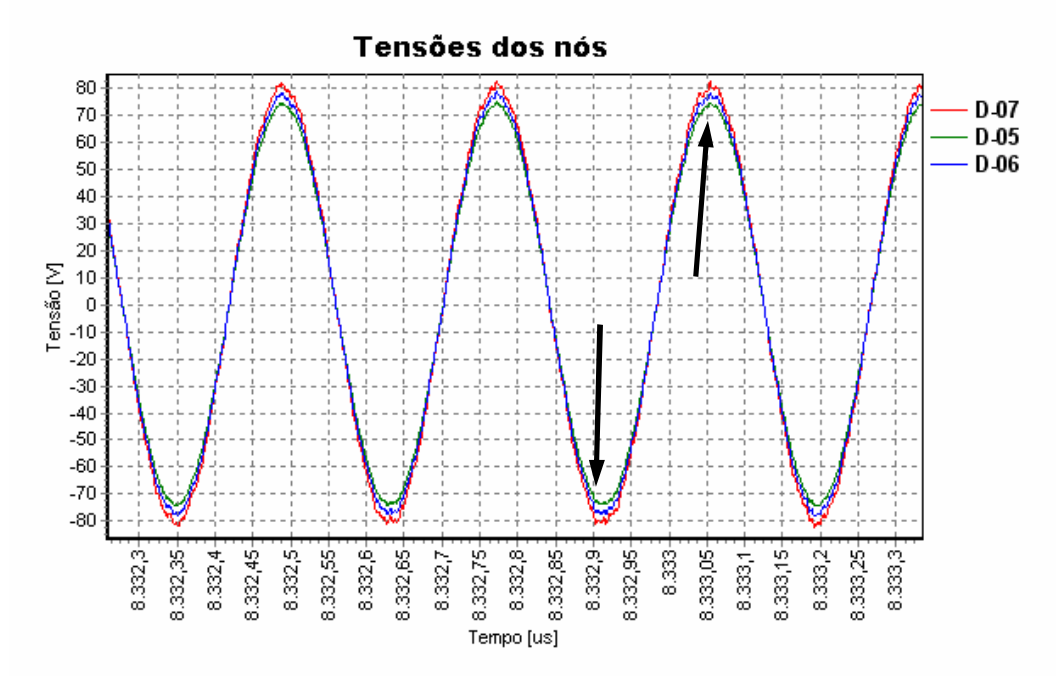

**Figura 6.12 – Tensões dos nós D-07, D-05 e D-06; nó de incidência em D-07.** 

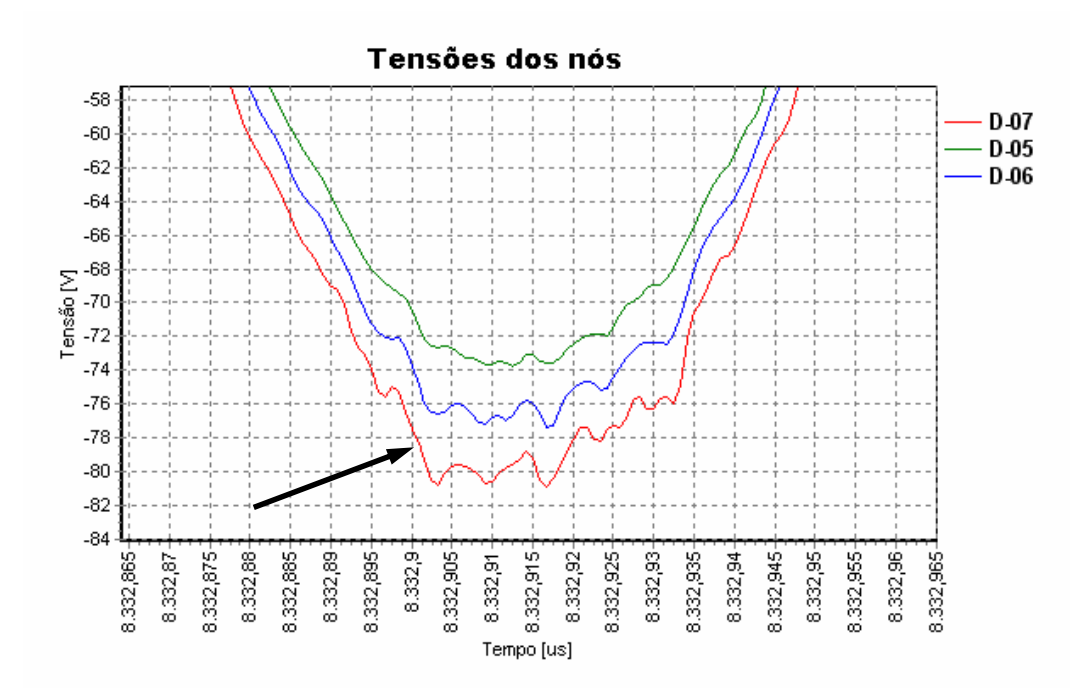

**Figura 6.13 – Detalhe da Figura 6.12 no instante t = 8,3329 ms.** 

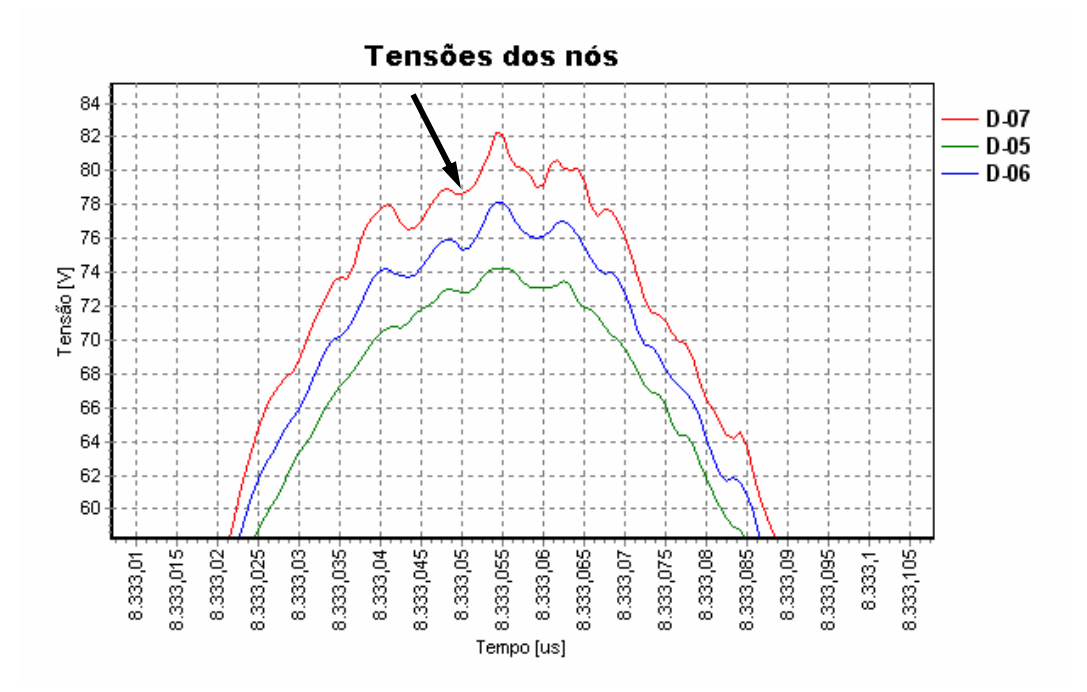

**Figura 6.14 – Detalhe da Figura 6.12 no instante t = 8,33305 ms.** 

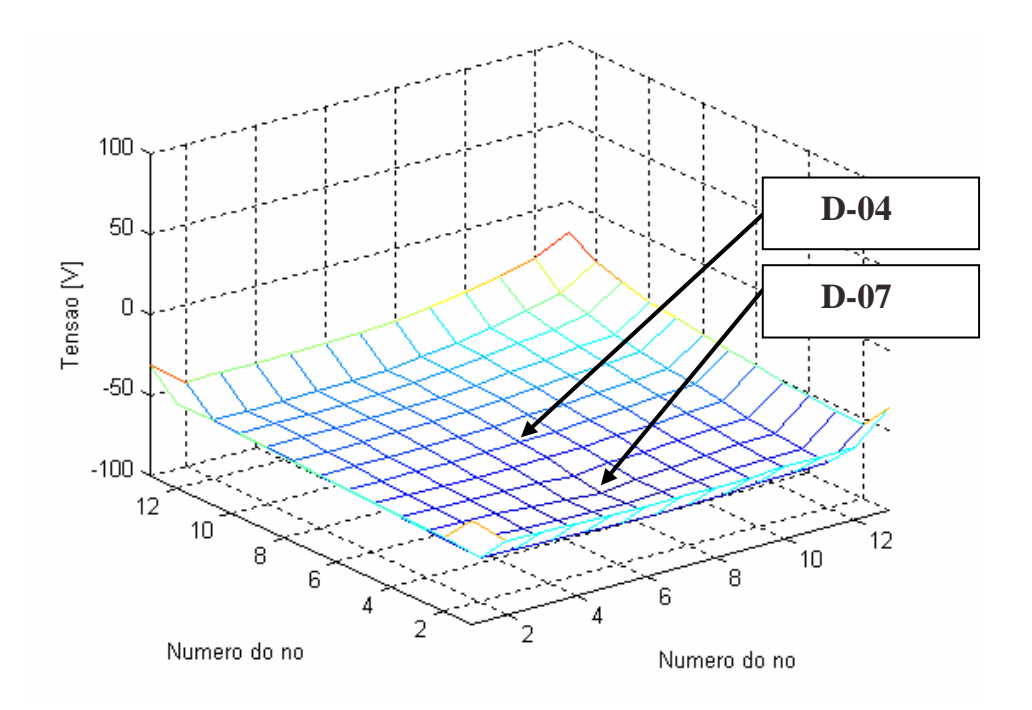

**Figura 6.15 – Tensões da malha no instante t = 8,3329 ms.** 

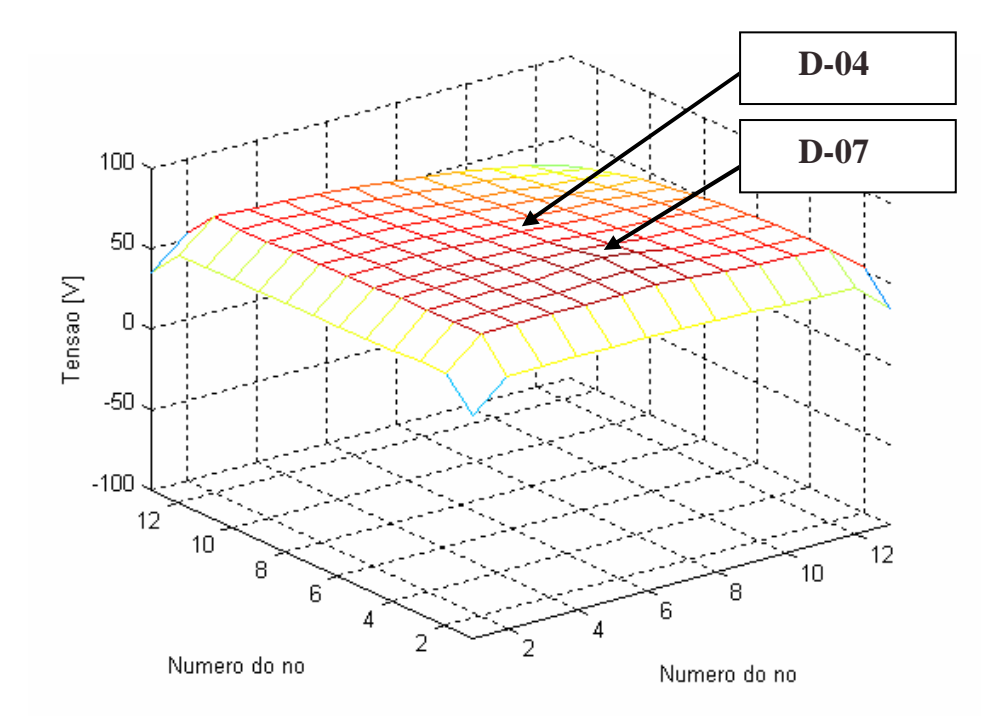

**Figura 6.16 – Tensões da malha no instante t = 8,33305 ms.** 

#### **6.1.2 Simulação em 38 MHz**

Nesta freqüência, os resultados obtidos mostram uma redução das distorções das formas de onda das tensões devido às bordas. A seguir são mostrados os resultados das formas de onda das tensões quando é injetada a corrente de entrada nos nós D-04, D-05 e D-06. Devido ao fato dos resultados desses nos justificarem as distorções encontradas no Capítulo 4, não foi necessário simular outros nós simulados num capítulo anterior.

#### A) Nó de incidência: D-04

As figuras a seguir mostram os resultados obtidos quando aplicada a corrente de entrada no nó D-04.

A tensão de entrada pode ser vista na Figura 6.17 (tensão no nó D-04). Nota-se uma modulação de baixa amplitude, mostrando a existência de ondas estacionárias.

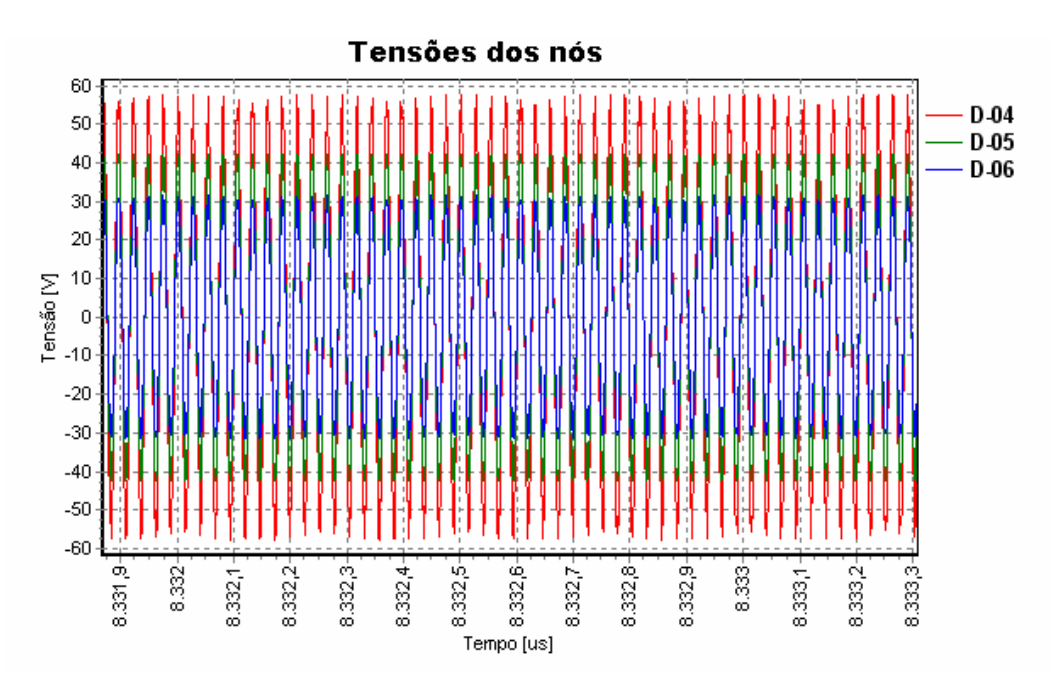

**Figura 6.17 – Tensões dos nós D-04, D-05 e D-06; nó de incidência em D-04.** 

As figuras a seguir mostram os resultados obtidos quando aplicada a corrente de entrada no nó D-05.

A tensão de entrada pode ser vista na Figura 6.18 (tensão no nó D-05). Nota-se uma modulação de maior amplitude do que vista anteriormente, mostrando a existência de ondas estacionárias.

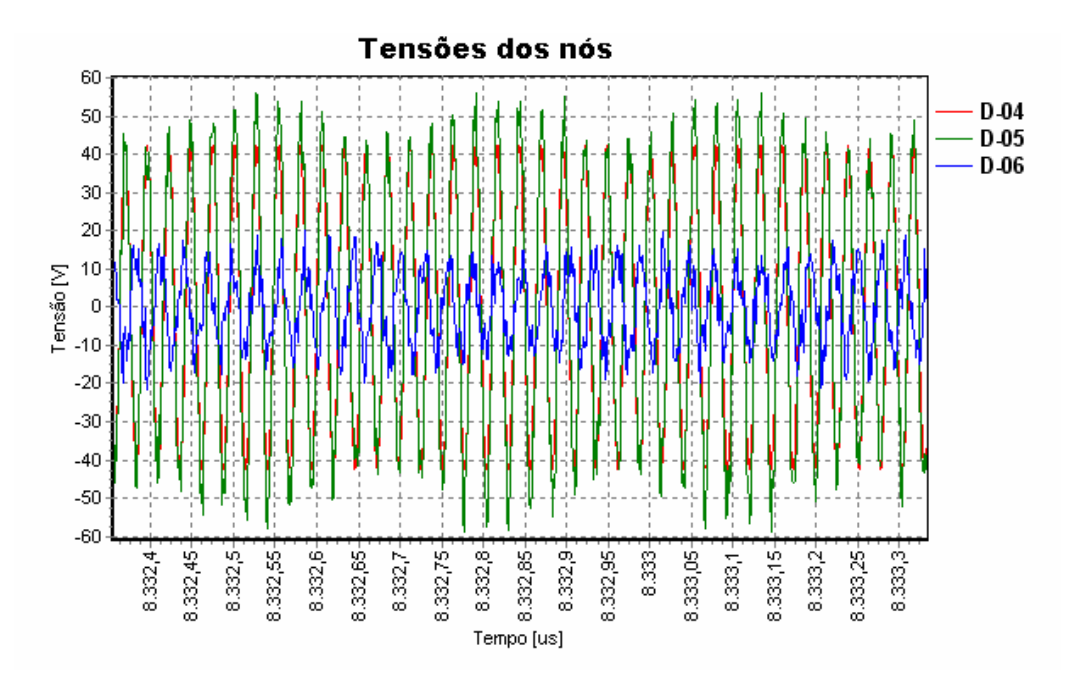

**Figura 6.18 – Tensões dos nós D-04, D-05 e D-06; nó de incidência em D-05.** 

C) D-06

As figuras a seguir mostram os resultados obtidos quando aplicada a corrente de entrada no nó D-06.

A tensão de entrada pode ser vista na Figura 6.19 (tensão no nó D-06). Novamente é vista uma modulação, mostrando a existência de ondas estacionárias.

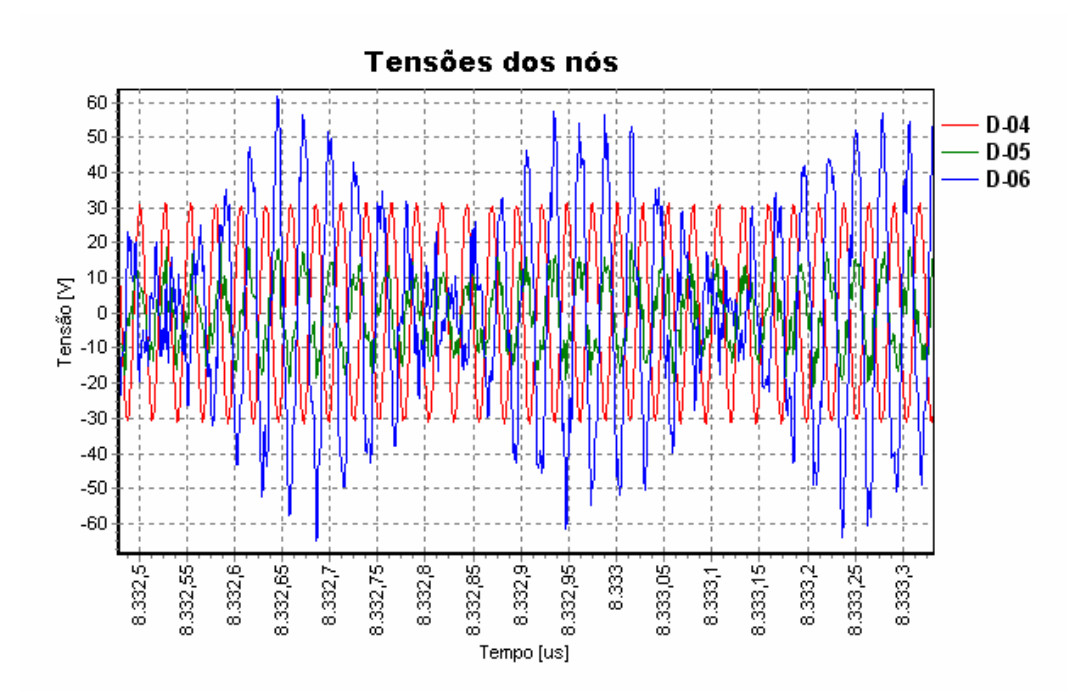

**Figura 6.19 – Tensões dos nós D-04, D-05 e D-06; nó de incidência em D-06.** 

#### **6.1.3 Comentários sobre os resultados**

Os resultados de simulação de uma malha de  $6 \times 6$  m<sup>2</sup> reforçam a afirmativa sobre o efeito das bordas anteriormente mencionado.

Na freqüência de 3,54 MHz, as formas de onda das tensões dos nós D-04, D-05, D-06 e D-07 de uma malha  $6 \times 6$  m<sup>2</sup> apresentam-se menos distorcidas do que as simuladas em uma malha de  $3 \times 3$  m<sup>2</sup>. Nota-se que as tensões de entrada dos nós, obtidas em simulação, assumem valores próximos, na faixa de 75 a 80 V, indicando que as impedâncias de entrada dos nós são semelhantes, o que também foi constatado experimentalmente.

Já na freqüência de 38 MHz as formas de onda de tensão dos nós da malha de  $6 \times 6$  m<sup>2</sup> apresentam uma modulação, indicando a presença de ondas estacionárias; isso justifica porque as impedâncias de entrada medidas experimentalmente nos nós apresentam valores diferentes. Essas formas de onda estavam distorcidas na malha de  $3 \times 3$  m<sup>2</sup> devido ao efeito das bordas.

#### 6.2 RESPOSTA A UM IMPULSO

Embora não tenha sido possível realizar este procedimento experimentalmente, a confiabilidade do algoritmo proposto a partir dos resultados apresentados permite a extrapolação da análise da malha. O objetivo deste item é verificar se as propriedades encontradas em regime permanente podem ser encontradas quando aplicada uma onda impulsiva nos nós da malha.

A equação (6.1) é a expressão usada para simular o impulso nos nós da malha. Essa equação é adotada em alguns estudos sobre descargas atmosféricas [Sartori,1999]. A constante <sup>τ</sup>*1* expressa na equação (6.1) representa o tempo para a forma de onda atingir 90% do seu valor máximo e a constante <sup>τ</sup>*2* representa o tempo para a onda atingir 50% do mesmo.

$$
i(t) = \left(\frac{I_0}{\xi}\right) \frac{\left(\frac{t}{\tau_1}\right)^n}{\left[1 + \left(\frac{t}{\tau_1}\right)^n\right]} \exp\left(\frac{-t}{\tau_2}\right)
$$
\n(6.1)

e:

$$
\xi = \exp\left[ \left( -\frac{\tau_1}{\tau_2} \right) \cdot \left( \frac{n \cdot \tau_1}{\tau_2} \right)^{\left( \frac{1}{n} \right)} \right]
$$
(6.2)

Onde:

 $\tau_1 \rightarrow$  Constante de tempo frontal;

 $\tau$ ,  $\rightarrow$  Constante de tempo de decaimento;

 $I_0 \rightarrow$  Amplitude da corrente na base do canal do raio;

 $n \to \text{Expoente } (2, 3, \dots, 10)$ ;

ξ → Fator de correção da amplitude da corrente.

A seguir serão simulados alguns transitórios, variando-se os parâmetros das equações (6.1) e (6.2), apresentados a seguir:

#### **6.2.2 Caso 1**

Este caso simula um impulso dado pela equação  $(6.1)$  em uma malha de  $6 \times 6$ m<sup>2</sup>. Os parâmetros adotados nesta simulação visa obter uma corrente de 1 A de valor de pico, cujo espectro de freqüência não ultrapasse 2 MHz, logo:

 $\tau_1 \rightarrow 1 \,\mu s$ ;  $\tau_2 \rightarrow 5 \,\mu s;$  $I_0 \to 1,23 \text{ A};$  $n \rightarrow 5$ .

A Figura 6.20 mostra a forma de onda da corrente impulsiva incidente.

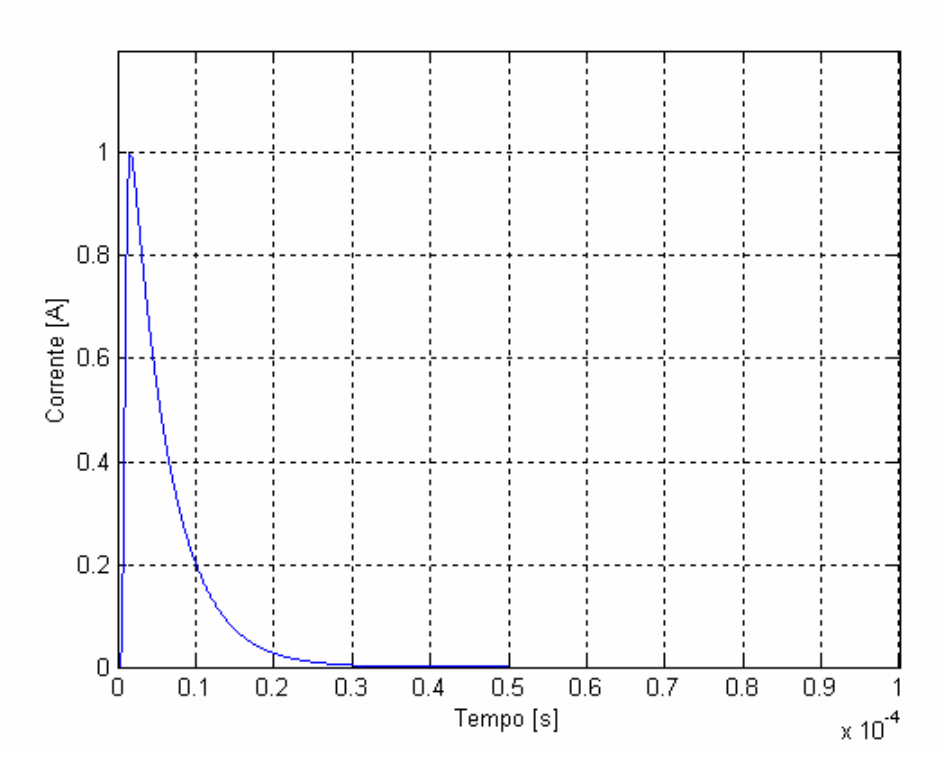

**Figura 6.20 – Forma de onda da corrente do impulso.** 

Sabe-se que um sinal não-periódico pode ser geralmente expresso como uma soma contínua (integral) de sinais exponenciais, em contraste com os sinais periódicos, que podem ser representados por uma soma discreta de sinais exponenciais [Lathi,

1987]. Este procedimento matemático é chamado de *A Transformada de Fourier*. A transformada de Fourier da Figura 6.20 é representada pela Figura 6.21.

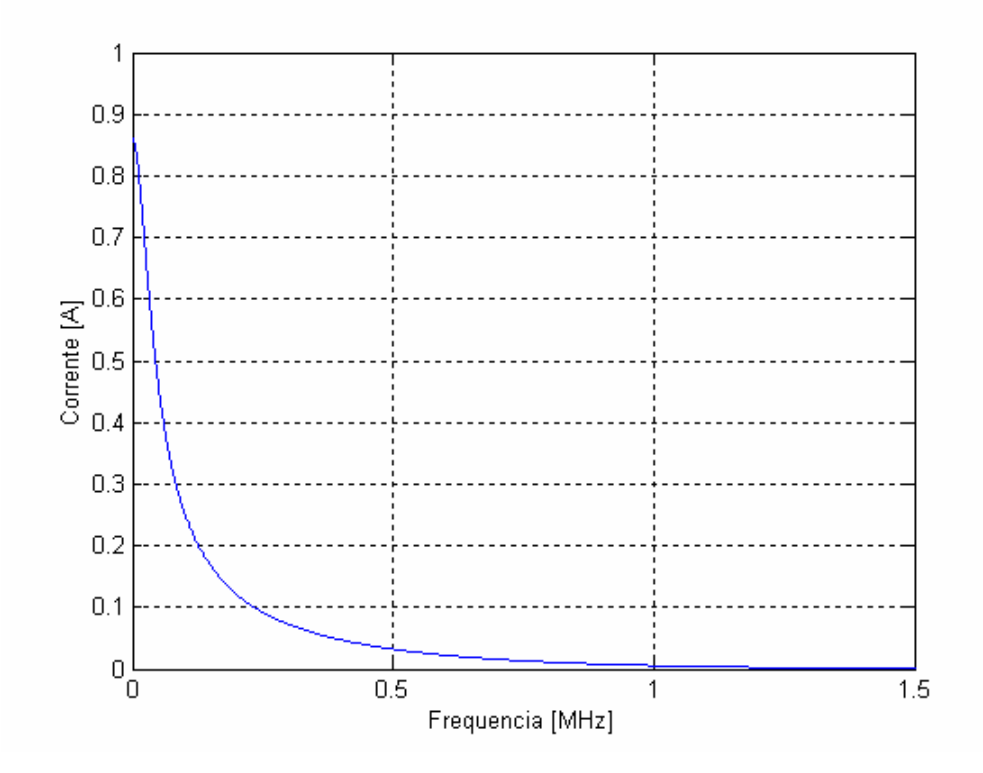

**Figura 6.21 – Espectro de freqüência da corrente de impulso.** 

A) Nó de incidência: D-04

O impulso resultante dos parâmetros adotados pelo caso 1 é injetado no nó D-04 e as tensões resultantes nos nós D-04, D-05 e D-06 são mostradas nas figuras Figura 6.22, Figura 6.23 e Figura 6.24.

O valor máximo da tensão de entrada, visto na Figura 6.23 é 4,95 V.

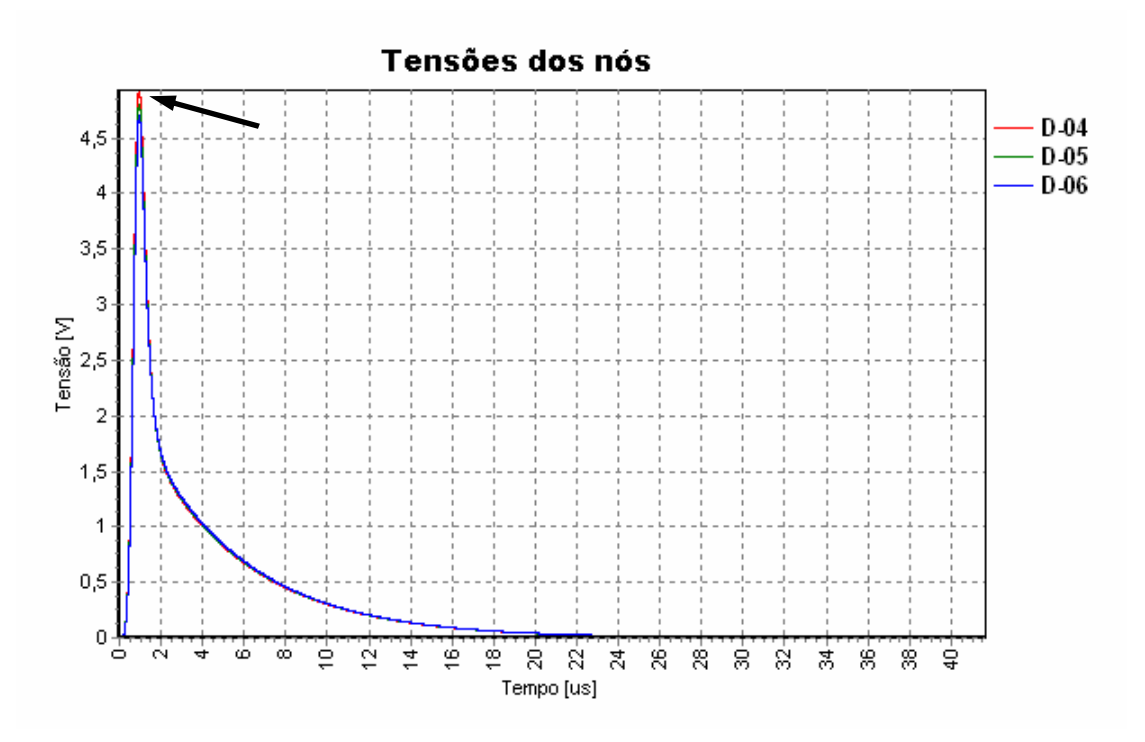

**Figura 6.22 – Forma de onda das tensões dos nós D-04, D-05 e D-06.** 

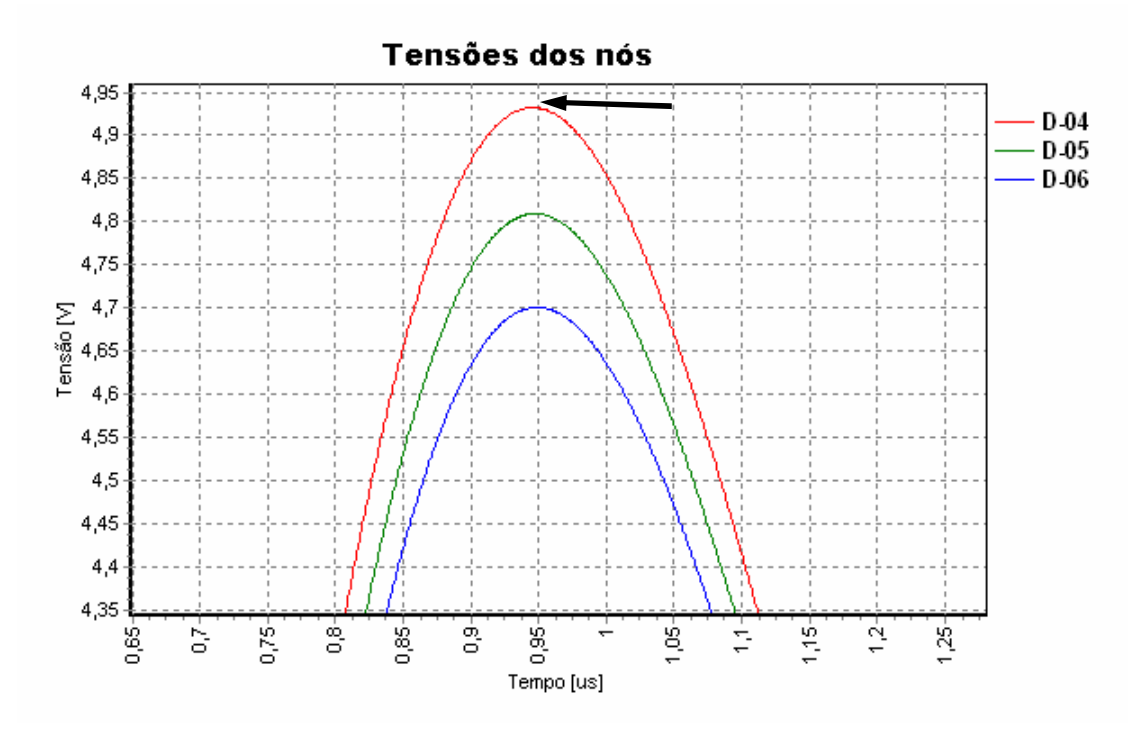

**Figura 6.23 – Detalhe do instante onde o impulso assume o seu valor máximo.** 

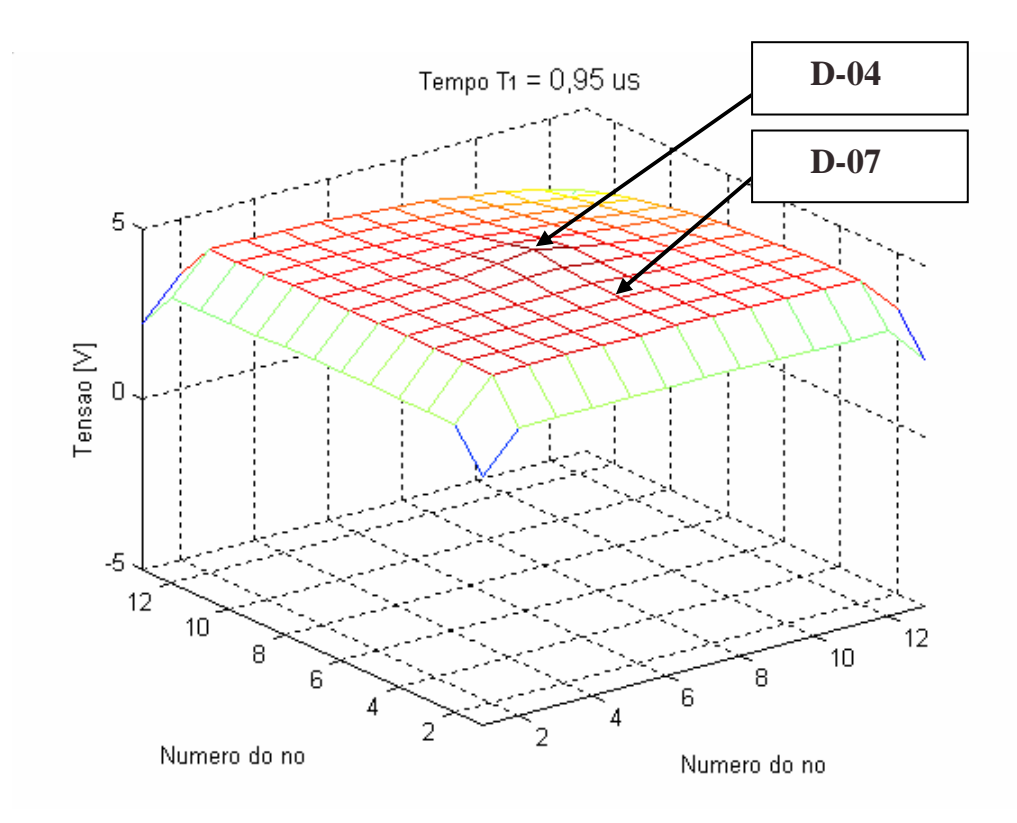

**Figura 6.24 – Tensões da malha no instante t = 0,95** µ**s.** 

## B) Nó de incidência: D-05

O impulso resultante dos parâmetros adotados pelo caso 1 é injetado no nó D-05 e as tensões resultantes nos nós D-04, D-05 e D-06 são mostradas nas figuras Figura 6.25, Figura 6.26 e Figura 6.27.

O valor máximo da tensão de entrada, visto na Figura 6.26, é 5,02 V. Este valor da tensão de entrada vista na Figura 6.23.

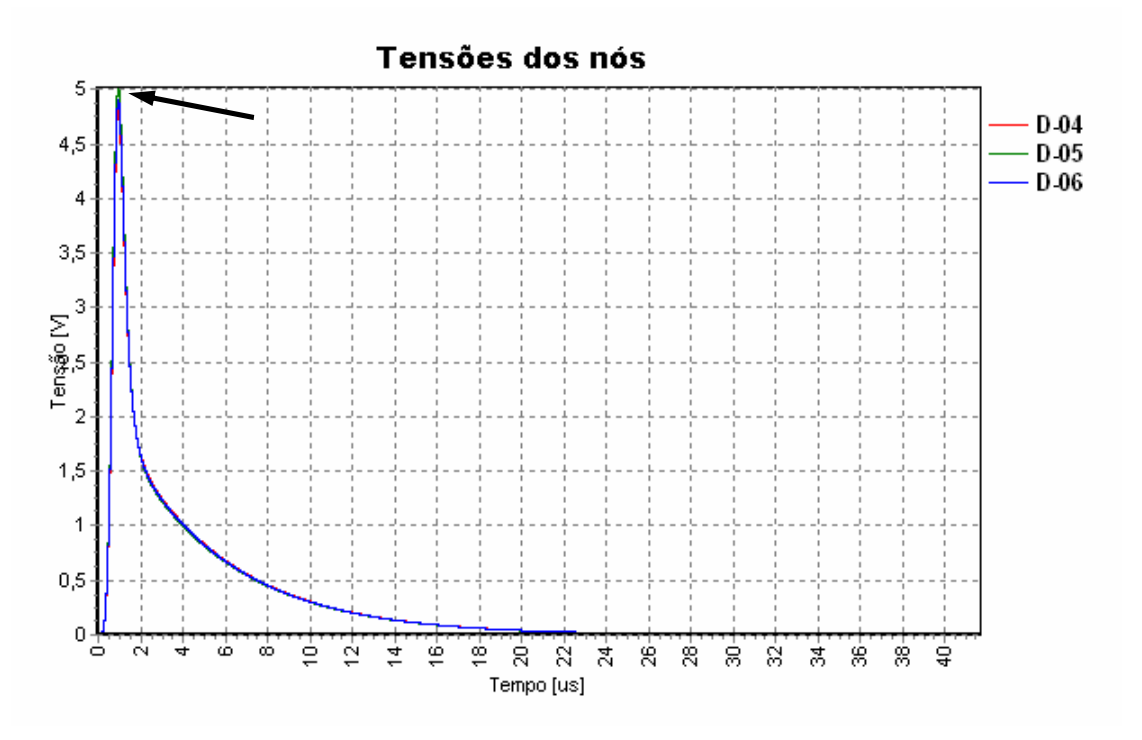

**Figura 6.25 – Forma de onda das tensões dos nós D-04, D-05 e D-06.** 

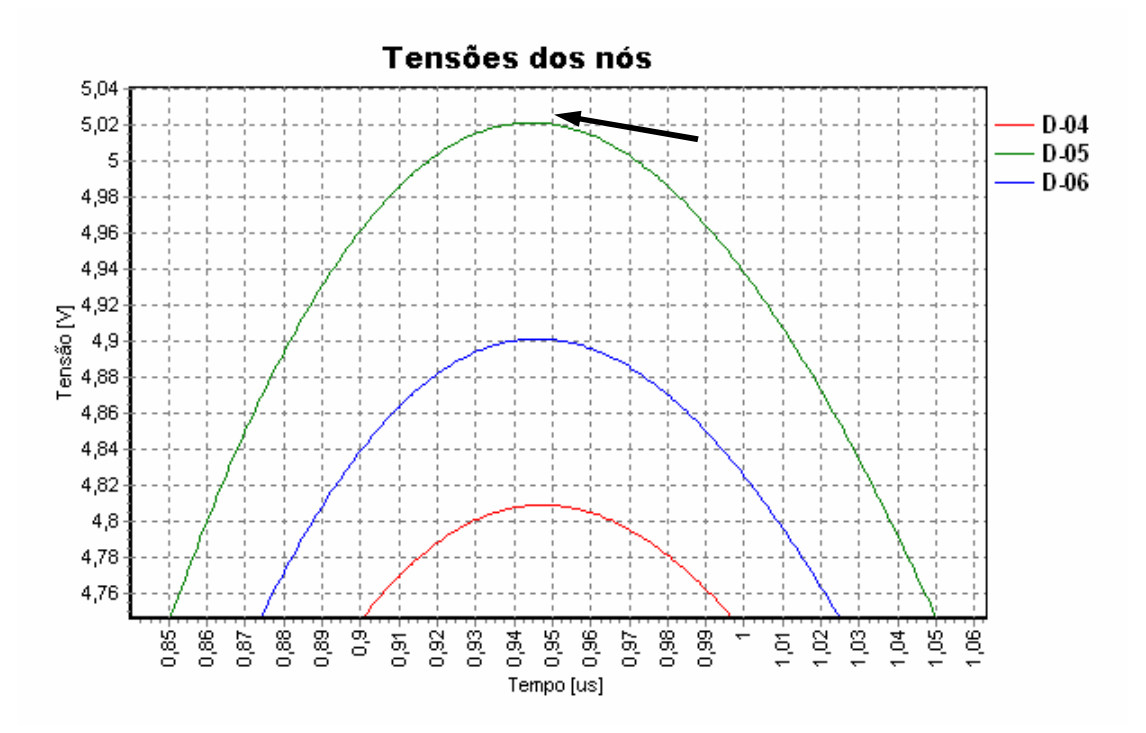

**Figura 6.26 – Detalhe do instante onde o impulso assume o seu valor máximo.** 

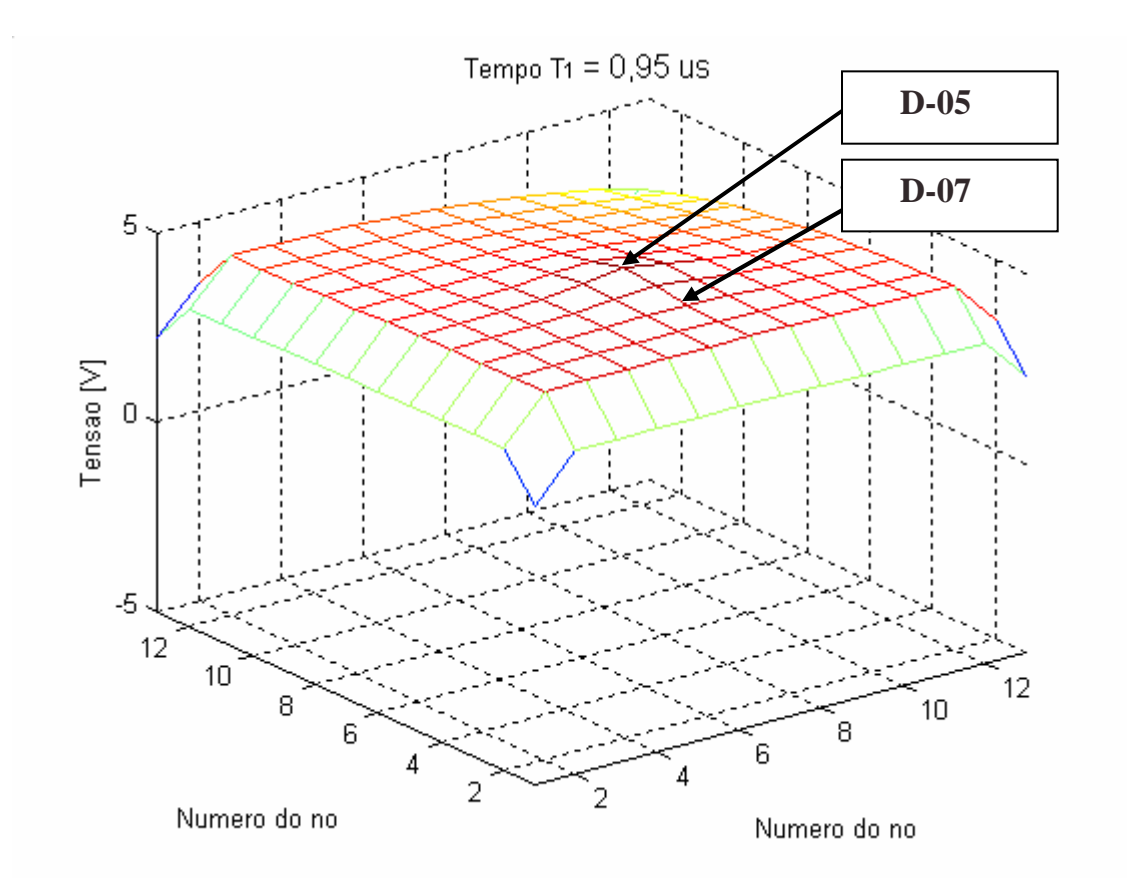

**Figura 6.27 – Tensões da malha em t = 0,95** µ**s.** 

C) Nó de incidência: D-06

O impulso resultante dos parâmetros adotados pelo caso 1 é injetado no nó D-06 e as tensões resultantes nos nós D-04, D-05 e D-06 são mostradas na Figura 6.28, Figura 6.29 e Figura 6.30.

O valor máximo da tensão de entrada, visto na Figura 6.29, é 5,1 V. Este valor assemelha-se aos valores vistos na Figura 6.23 e na Figura 6.26.

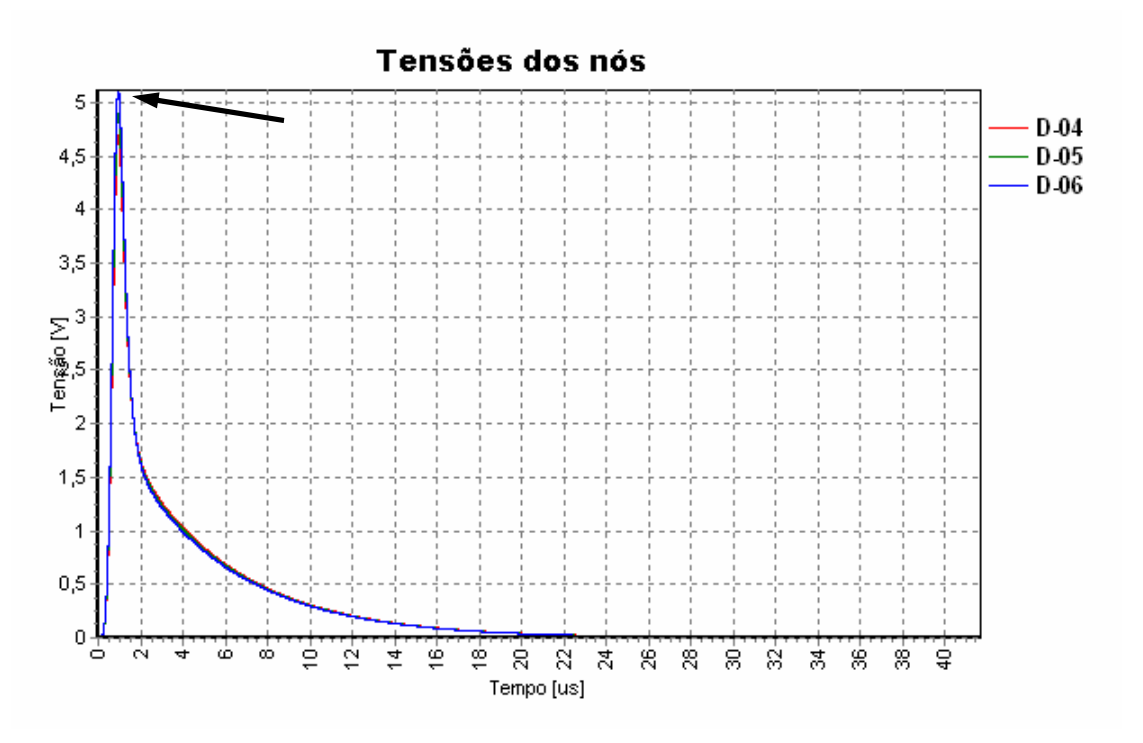

**Figura 6.28 – Forma de onda das tensões dos nós D-04, D-05 e D-06.** 

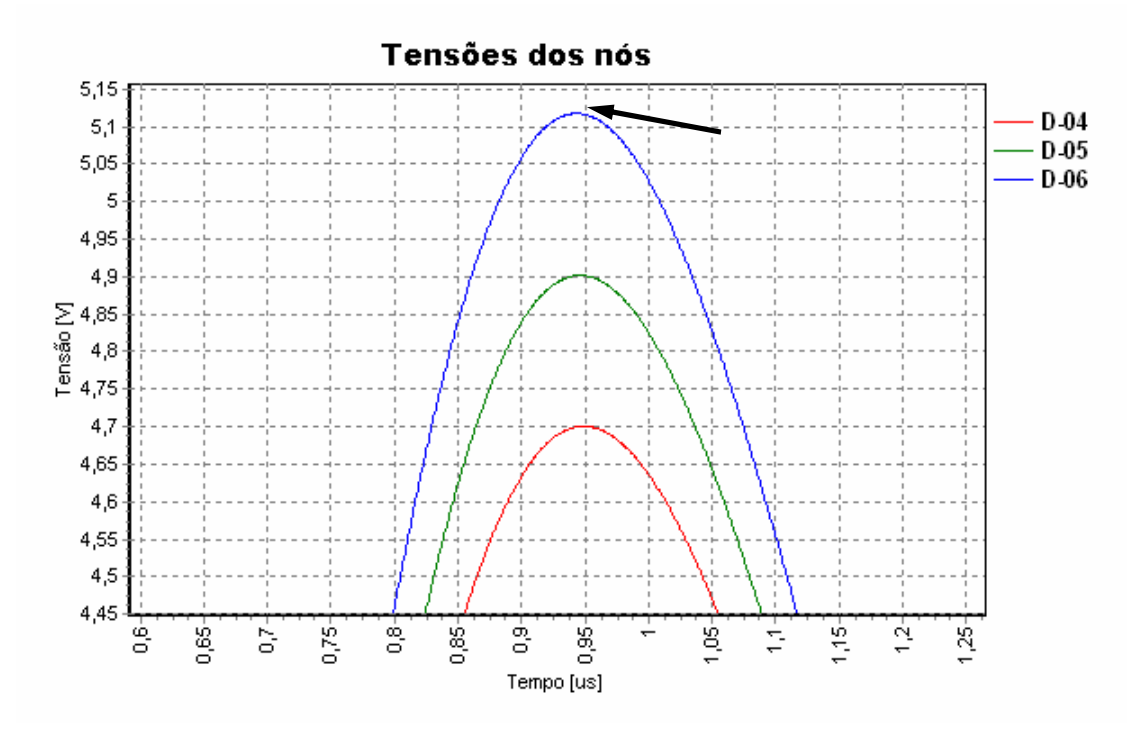

**Figura 6.29 – Detalhe do instante onde o impulso assume o seu valor máximo.** 

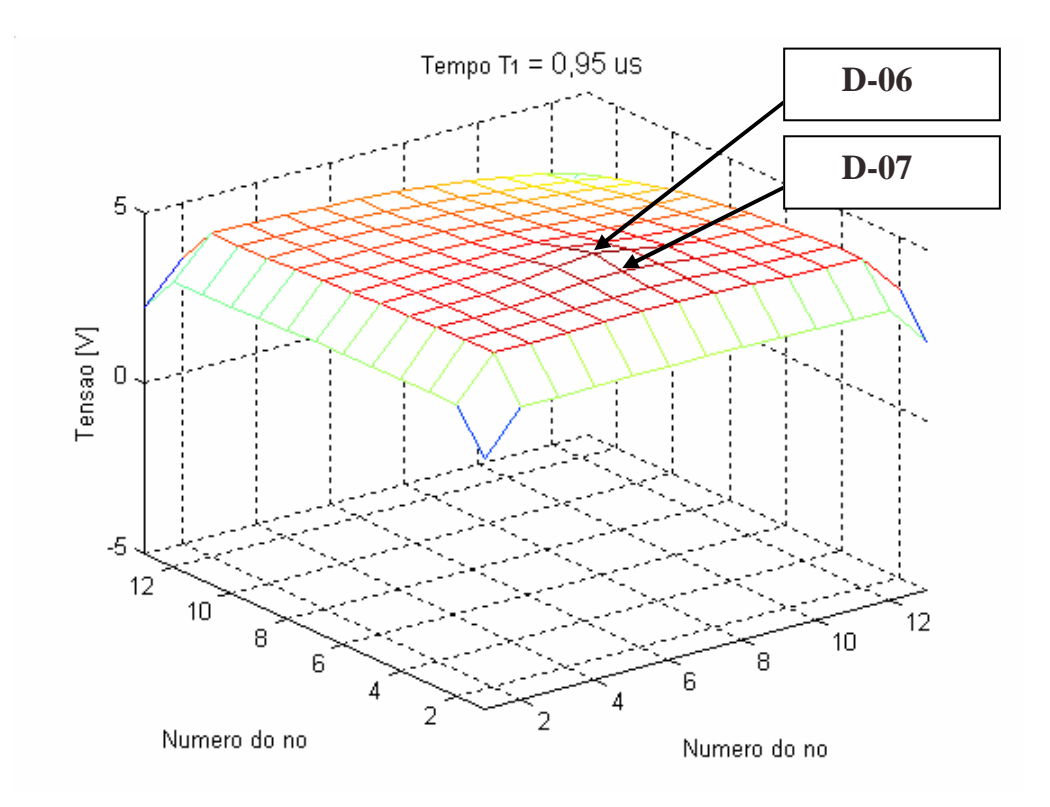

**Figura 6.30 – Tensões da malha em t = 0,95** µ**s.** 

#### **6.2.3 Conclusões do Caso 1**

Através do espectro de frequência da corrente injetada na malha de  $6 \times 6$  m<sup>2</sup>, mostrado na Figura 6.21, nota-se que o sinal não atinge 2 MHz. Como a malha foi projetada para sinais de até 30 MHz, a eqüipotencialidade da malha foi mantida, independente do nó em que o impulso foi injetado.

Outro fato notado é que os valores máximos de tensão obtidos na Figura 6.23 (tensão no nó D-04), Figura 6.26 (tensão no nó D-05) e Figura 6.29 (tensão do nó D-06) apresentam valores semelhantes, o que também foi percebido no Capítulo 4 e no item 6.1.

#### **6.2.4 Caso 2**

Os valores dos parâmetros do caso 2 foram determinados para se obter um valor de pico da corrente de 1 A e um espectro de freqüência que atinja valores

maiores do que 30 MHz. Em razão disso, as tensões dos nós da malha não serão equipotenciais:

 $\tau_{1} \rightarrow 5$  ηs;  $\tau_2 \rightarrow 10$  ηs;  $I_0 \to 1,15 \text{ A};$  $n \rightarrow 10$ ;

A Figura 6.31 mostra a forma de onda da corrente injetada na malha. A Figura 6.32 mostra o espectro de freqüência da corrente da Figura 6.31.

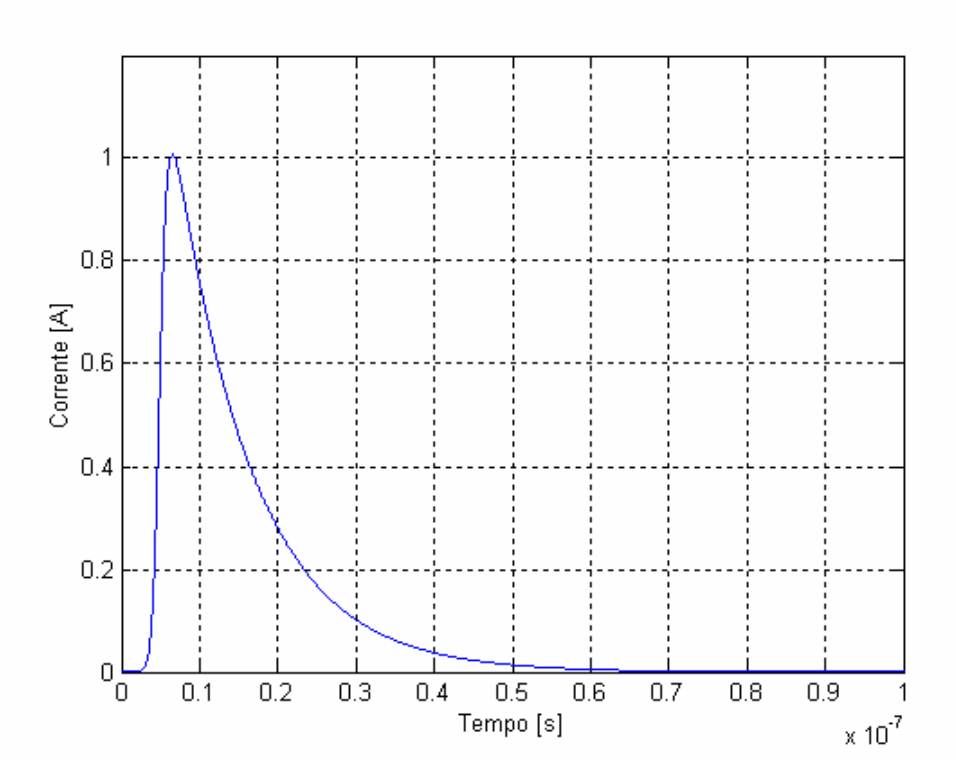

**Figura 6.31 – Forma de onda da corrente do impulso.** 

O objetivo do ensaio "Caso 2" é mostrar que a eqüipotencialidade da malha estudada é comprometida quando o espectro de freqüência atinge valores maiores do que 30 MHz. Em razão disso, serão simuladas apenas a injeção de corrente nos nós D-04 e D-06.

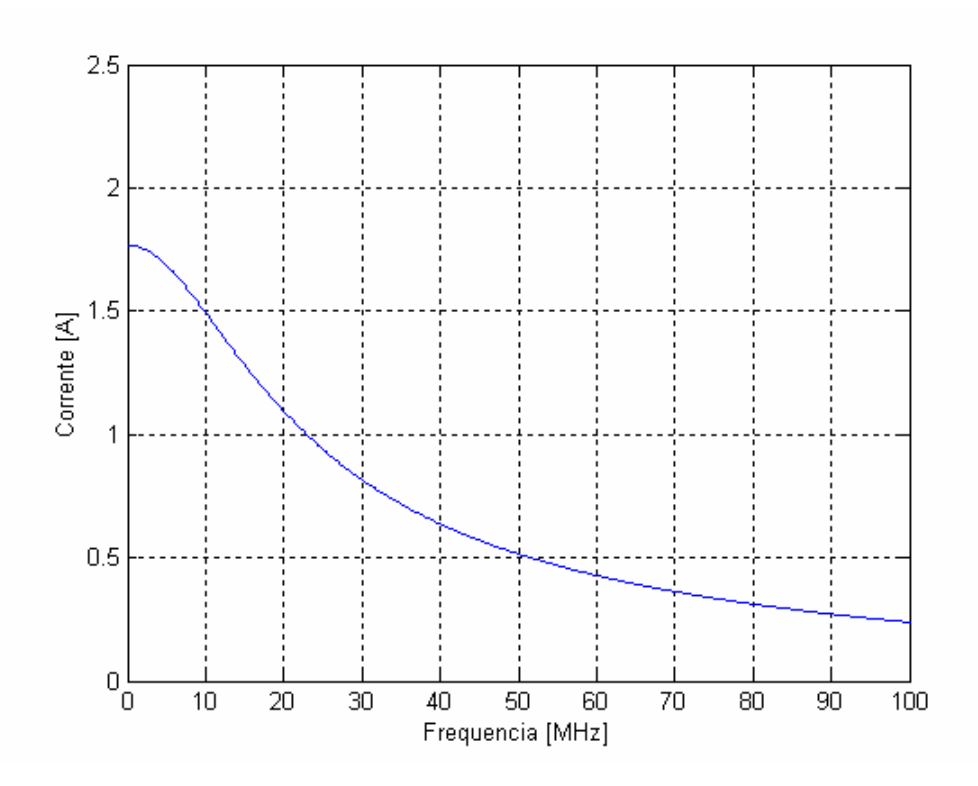

**Figura 6.32 – Espectro de freqüência da corrente de impulso.** 

A) Nó de incidência: D-04

A Figura 6.33 mostra as tensões de todos os nós da malha no instante t = 270 ηs quando o impulso do caso 2 incide no nó D-04. Nota-se que a malha perdeu a eqüipotencialidade.

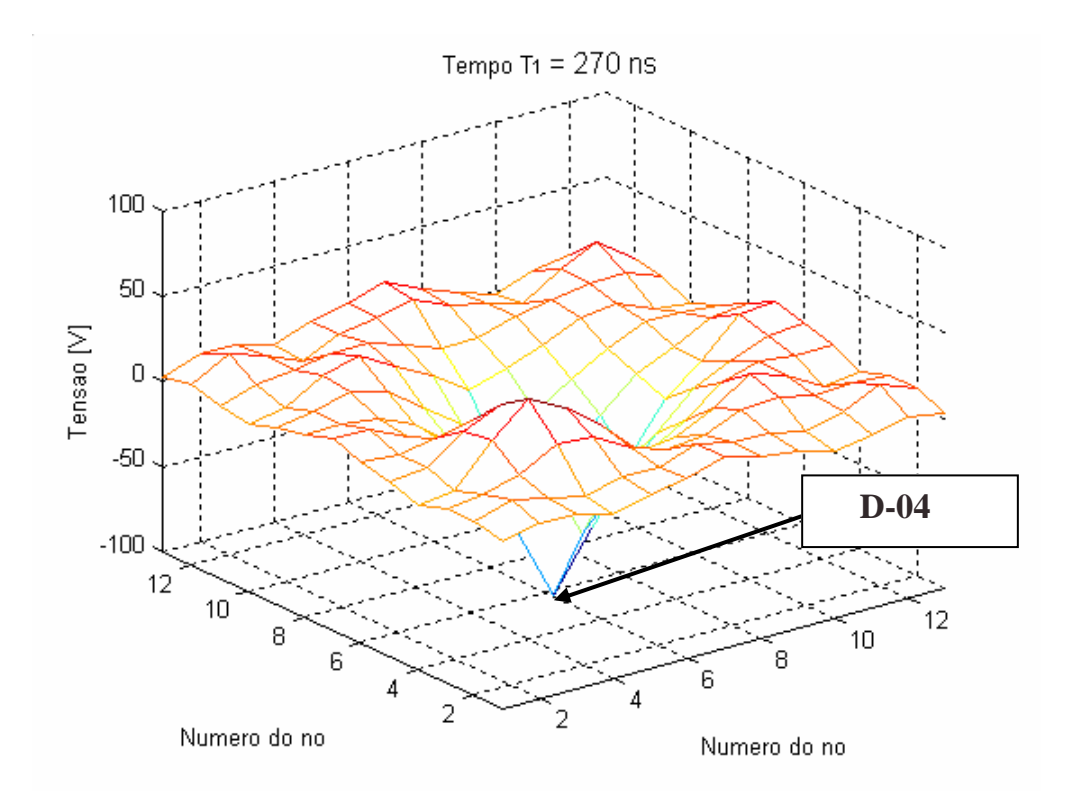

**Figura 6.33 – Tensões da malha no instante t = 270 ηs.** 

B) Nó de incidência: D-06

A Figura 6.34 mostra as tensões de todos os nós da malha no instante t = 270 ηs quando o impulso do caso 2 incide no nó D-06. Nota-se que a malha perdeu a eqüipotencialidade.

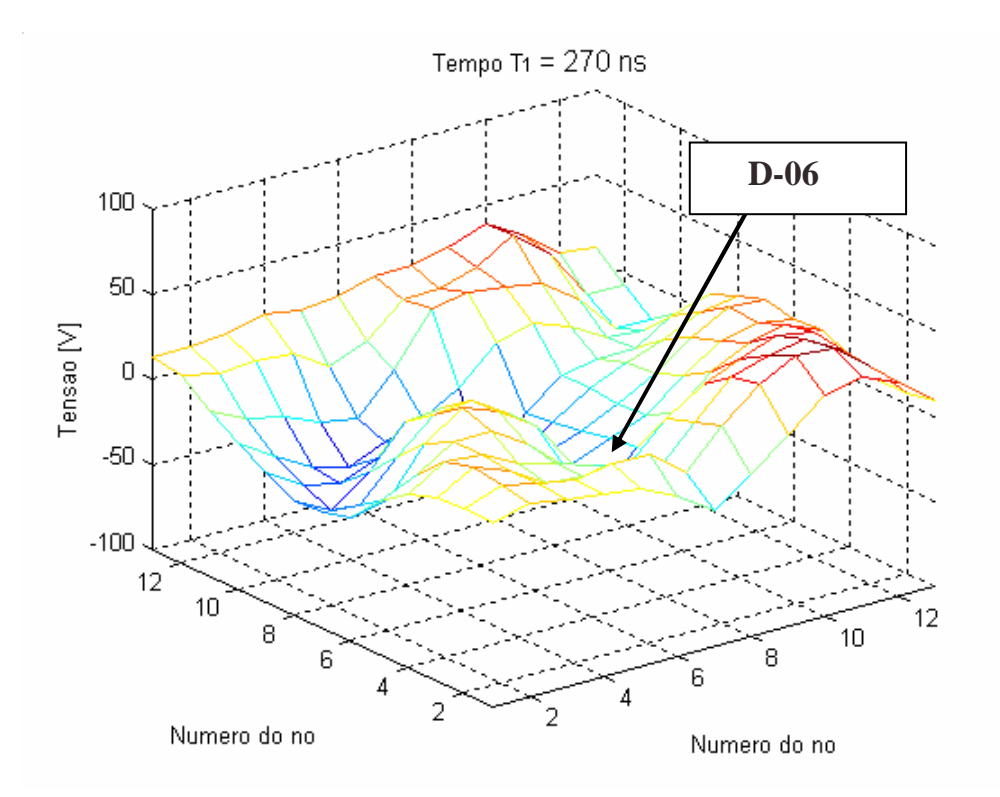

**Figura 6.34 – Tensões da malha vista em perfil no instante t = 270 ηs.** 

#### **6.2.5 Conclusões do Caso 2**

O espectro de freqüência relativo ao caso 2 e mostrado na Figura 6.32 revela que uma grande parcela do sinal possui freqüências maiores que a de projeto (30 MHz). Devido a esse fato, a malha perde a sua eqüipotencialidade, o que foi mostrado nos resultados de simulação dessa seção.

# 6.3 CONCLUSÕES DOS RESULTADOS

No item 6.1 foi simulada uma malha de  $6 \times 6$  m<sup>2</sup> com o objetivo de se perceber o erro do algoritmo provocado pelas bordas. Foi constatado que o algoritmo realmente apresenta efeitos de borda, hipótese essa levantada no Capítulo 4.

Os resultados simulados neste capítulo (item 6.1) mostraram que na freqüência de 38 MHz as tensões de entrada dos nós apresentam uma modulação, causado possivelmente por ondas estacionárias contidas na malha de equalização. Esse efeito

explica as variações dos valores das impedâncias dos nós de entrada medidas experimentalmente, como mostrado na Tabela 5.2.

Foram realizadas algumas simulações, no item 6.2, de uma malha submetida a uma corrente impulsiva. Essas simulações ajudaram a reforçar as conclusões anteriormente alcançadas.
**7 CONCLUSÕES** 

O presente trabalho apresentou modelagem, simulações digitais e a experimentação relativa a uma malha de equalização de potencial projetada para garantir o funcionamento de equipamentos sensíveis diante de perturbações de alta freqüência.

A modelagem foi implementada usando o método TLM (Transmission Line Modelling Method) e programação orientada a objetos. A experimentação foi realizada em uma malha de 3 x 3 m<sup>2</sup>, construída com cabo de cobre de 16 mm<sup>2</sup>.

Os resultados de simulação apresentados e os resultados experimentais confirmam a aplicabilidade do método TLM para a análise da distribuição de tensões em uma malha de equalização, embora o método tenha apresentado efeitos de borda.

Devido às limitações laboratoriais tanto no equipamento para aplicar um impulso, quanto em equipamentos para a realização de leitura em freqüências da magnitude necessária neste trabalho, não foi possível aplicar impulsos na malha. Diante dessa dificuldade laboratorial, optou-se por realizar a impedância de entrada dos nós (em regime permanente), utilizando o analisador de impedância.

Experimentalmente, a 3,54 MHz, todos os nós medidos (centrais e periféricos) apresentaram valores de impedância semelhantes entre si. Computacionalmente, a 3,54 MHz, apenas os nós centrais apresentaram valores de impedância semelhantes entre si. Com relação aos nós periféricos, nota-se discrepância nos valores de impedância e, após uma pesquisa bibliográfica a respeito desse assunto, percebeu-se que o método TLM realmente apresenta um problema computacional com relação às bordas. No entanto existem procedimentos e vários estudos sobre como reduzir esse efeito.

Na freqüência de 38 MHz, as impedâncias de entrada medidas experimentalmente assumem valores diferentes nos diversos nós analisados. Nas simulações realizadas numa malha de  $3 \times 3$  m<sup>2</sup> e de  $6 \times 6$  m<sup>2</sup> percebeu-se que essas diferenças nos valores de impedância podem ser causadas pelas ondas estacionárias que se formam nessa freqüência.

## SUGESTÕES PARA TRABALHOS FUTUROS

Visando a complementação deste trabalho, sugere-se os seguintes estudos:

- ! Desenvolver um procedimento computacional que melhore a precisão computacional nas bordas da malha;
- ! Implementação do cálculo dos campos elétrico e magnético no estudo da compatibilidade eletromagnética;
- ! Aperfeiçoamento da interface do programa TLM desenvolvido por [Mendonça, 2005] e utilizado neste trabalho;
- ! Pode-se sugerir ainda, que sejam aplicados, medidos e simulados transitórios na malha construída.

## **8 REFERÊNCIAS BIBLIOGRÁFICAS**

Agilent Technologies. **Impedance Measurement Handbook**. December 2003.

Castro, R. N. A. **Transmissão de Energia Elétrica e Sinais II**. Apostila do Curso de graduação da Escola de Engenharia Elétrica e de Computação – UFG, 2005.

ASSOCIAÇÃO BRASILEIRA DE NORMAS TÉCNICAS. **NBR 5419/2001**: Proteção de estruturas contra descargas atmosféricas.

Bewley, L. V. **Traveling Waves on Transmission Systems**. Second Edition, 1951.

Batista, Adalberto José. **Eletromagnetismo para Engenharia**. Curso de Pós-Graduação em Engenharia Elétrica e de Computação, 2003.

Burns, E. Mcnall; Lerner, R. E.; Meacham, S. **História da Civilização Ocidental**. Vol. 2, p. 603-606. 43ª Ed. Trad. Donalson Garshagen, São Paulo, 2005.

Chen, Z.; Ney, M. M; Wolfgang J. R. **Absorbing boundary conditions for the TLM method**. IEEE, p.2016-2024, november 1993.

EM 2003. **Guia EM da NBR 5410/1997**: Instalações elétricas de baixa tensão.

Ferreira, Golberi S. **Modelagem numérica de problemas de compatibilidade eletromagnética utilizando TLM**. Tese de Doutorado, UFSC, 1999.

Ferreira, Golberi S.; Siveira, Jony L.; Raizer, Adroaldo. **TLM (Transmission-Line Modeling Method) Applied to Grounding Systems**. IEEE, 2001.

Fuchs, Rubens Dario. **Transmissão de energia elétrica: linhas aéreas**. p53- 113, Rio de Janeiro, 1979.

Grupo Schneider, **A compatibilidade eletromagnética**. MM Editora. 1998.

Hedman, D.E. **Teoria das Linhas de Transmissão II**. UFSM, 1978.

IEEE Std 1100-1992. **Powering and Grounding Sensitive Electronic Equipment**. p46-54, p90-96.

IEEE Std 142-1991. **Grounding of Industrial and Commercial Power Systems**. p129-167, p197-219.

Kennedy, Barry W. **Power Quality Primer.** McGraw-Hill, U.S.A., 2000, p 137-171.

Kindermann, G.; Campagnolo, J. M. **Aterramento Elétrico**. 3ª Ed. Porto Alegre: Sagra – D.C. Luzzatto Editores, 1995.

Lacroix, B.; Calvas, R. **Panorama mundial dos esquemas de aterramento e sua evolução**. Revista Eletricidade Moderna, São Paulo, nº 348, p.74-105, março 2003.

Lathi, B. P. **Sistemas de Comunicação**.Trad. Rio de Janeiro-RJ, 1987.

Leite, Carlos M.; Pereira Filho, Mário L. **Técnicas de Aterramentos Elétricos**. 3ª Ed. São Paulo, Officina de Mydia Editora LTDA, 2000.

Leite, D. M. **Proteção das edificações: a revisão da NBR 5419 e sua influência nos projetos**. Revista Eletricidade Moderna, São Paulo, nº 327, p.70-83, junho 2001.

Mendonça, Flávia. B de. **Avaliação do desempenho de malha de aterramento funcional em instalações com a presença de equipamentos da informação**. Dissertação de Mestrado, Universidade Federal de Goiás, Goiânia, 2005.

Mendonça, Flávia. B. de; A. M. de Oliveira, L. F. da Cruz, C. R. B. dos Santos and J. W. L. Nerys. **Performance evaluation of a signal reference ground for electronic equipment**. Federal University of Goiás, BRASIL. SIPDA 2005

Miranda, A. P. Reis. **Aterramento pelas fundações para a proteção contra raios**. Revista Eletricidade Moderna; São Paulo, nº 348, p.44-49, março 2003.

Morente, J. A.; Portí, J. A.; Khalladi, M. **Absorbing boundary conditions for the TLM method**. IEEE, pgs. 2095-2099, November 1992.

Mousnier, R.; Labrousse, E. **História Geral das Civilizações – O Século XVIII**. Trad. 3ª Ed. p. 42-46, São Paulo, 1968.

Neto, L. Martins. **Aterramentos Elétricos**. Livro eletrônico (CD-ROM), 1998.

Orsini, L. Q. **Circuitos Elétricos**. Ed. Edgard Blücher LTDA, p. 298-321, 1982.

Paulino, J. O. S.; Sousa, M. Jr.; Murta, M. L. **Técnicas de blindagem de campos magnéticos de 60 Hz**. Revista Eletricidade Moderna, São Paulo, nº 317, p.76- 87, agosto 2000.

Portela, C. C**omportamento de sistemas de aterramentos para descargas atmosféricas. Determinação de efeitos relativos a segurança de pessoas e quipamentos e a interferência em sistemas de proteção e controle**. XIV Seminário Nacional de Produção e Transmissão de Energia Elétrica; Belém, Pará, 1997.

Procobre. **Aterramento Elétrico**. II Fórum: Perfil, atribuições e mercado da Engenharia Elétrica e Encontro Nacional da ABEE; Goiânia, Goiás, Jun. 2004.

Reisdorph, Kent. **Aprenda em 21 dias Delphi 4**. Trad. por Daniel Vieira, p.99 Sams Publishing, 1999.

Sartori, C. A. F. **Aspectos de Compatibilidade Eletromagnética em Estruturas Atingidas por Descargas Atmosféricas**. Dissertação de Doutorado, Escola Politécnica da Universidade de São Paulo; São Paulo, 1999.

Sartori, C. A. F. **Avaliação do Ambiente Eletromagnético em Estruturas Atingidas por Descargas Atmosféricas**. Dissertação de Mestrado, USP; São Paulo, 1994.

Silva, M. G. **Contribuição para otimização do Método Parflow baseada em conceitos TLM**. Dissertação de Mestrado, UNB; Brasília, 2005.

Sobral, Sérgio Toledo; Sobral, Sérgio Cordeiro. **Sugestões para atualizar a norma sobre proteção contra descargas atmosféricas**. Revista Eletricidade Moderna; São Paulo, nº 310, p.130-145, janeiro 2000.

Stevens, Al. **Teach yourself... C++**. 1990.

Stevenson, William D. Jr. **Elementos de Análise de Sistemas de Potência**. Ed. McGraw-Hill do Brasil LTDA, 1977 São Paulo, p. 3. Trad. Ademaro A. M. B. Cotrim.

Sunde, E. D. **Earth Conduction Effects in Transmission Systems**. Dover Publication, Inc. ; New York, 1968.

Wolfgang J. R. Hoefer. **The Transmission-Line Matrix Method – Theory and Applications**. IEEE, pgs 882-893, october 1985.

## **Livros Grátis**

( <http://www.livrosgratis.com.br> )

Milhares de Livros para Download:

[Baixar](http://www.livrosgratis.com.br/cat_1/administracao/1) [livros](http://www.livrosgratis.com.br/cat_1/administracao/1) [de](http://www.livrosgratis.com.br/cat_1/administracao/1) [Administração](http://www.livrosgratis.com.br/cat_1/administracao/1) [Baixar](http://www.livrosgratis.com.br/cat_2/agronomia/1) [livros](http://www.livrosgratis.com.br/cat_2/agronomia/1) [de](http://www.livrosgratis.com.br/cat_2/agronomia/1) [Agronomia](http://www.livrosgratis.com.br/cat_2/agronomia/1) [Baixar](http://www.livrosgratis.com.br/cat_3/arquitetura/1) [livros](http://www.livrosgratis.com.br/cat_3/arquitetura/1) [de](http://www.livrosgratis.com.br/cat_3/arquitetura/1) [Arquitetura](http://www.livrosgratis.com.br/cat_3/arquitetura/1) [Baixar](http://www.livrosgratis.com.br/cat_4/artes/1) [livros](http://www.livrosgratis.com.br/cat_4/artes/1) [de](http://www.livrosgratis.com.br/cat_4/artes/1) [Artes](http://www.livrosgratis.com.br/cat_4/artes/1) [Baixar](http://www.livrosgratis.com.br/cat_5/astronomia/1) [livros](http://www.livrosgratis.com.br/cat_5/astronomia/1) [de](http://www.livrosgratis.com.br/cat_5/astronomia/1) [Astronomia](http://www.livrosgratis.com.br/cat_5/astronomia/1) [Baixar](http://www.livrosgratis.com.br/cat_6/biologia_geral/1) [livros](http://www.livrosgratis.com.br/cat_6/biologia_geral/1) [de](http://www.livrosgratis.com.br/cat_6/biologia_geral/1) [Biologia](http://www.livrosgratis.com.br/cat_6/biologia_geral/1) [Geral](http://www.livrosgratis.com.br/cat_6/biologia_geral/1) [Baixar](http://www.livrosgratis.com.br/cat_8/ciencia_da_computacao/1) [livros](http://www.livrosgratis.com.br/cat_8/ciencia_da_computacao/1) [de](http://www.livrosgratis.com.br/cat_8/ciencia_da_computacao/1) [Ciência](http://www.livrosgratis.com.br/cat_8/ciencia_da_computacao/1) [da](http://www.livrosgratis.com.br/cat_8/ciencia_da_computacao/1) [Computação](http://www.livrosgratis.com.br/cat_8/ciencia_da_computacao/1) [Baixar](http://www.livrosgratis.com.br/cat_9/ciencia_da_informacao/1) [livros](http://www.livrosgratis.com.br/cat_9/ciencia_da_informacao/1) [de](http://www.livrosgratis.com.br/cat_9/ciencia_da_informacao/1) [Ciência](http://www.livrosgratis.com.br/cat_9/ciencia_da_informacao/1) [da](http://www.livrosgratis.com.br/cat_9/ciencia_da_informacao/1) [Informação](http://www.livrosgratis.com.br/cat_9/ciencia_da_informacao/1) [Baixar](http://www.livrosgratis.com.br/cat_7/ciencia_politica/1) [livros](http://www.livrosgratis.com.br/cat_7/ciencia_politica/1) [de](http://www.livrosgratis.com.br/cat_7/ciencia_politica/1) [Ciência](http://www.livrosgratis.com.br/cat_7/ciencia_politica/1) [Política](http://www.livrosgratis.com.br/cat_7/ciencia_politica/1) [Baixar](http://www.livrosgratis.com.br/cat_10/ciencias_da_saude/1) [livros](http://www.livrosgratis.com.br/cat_10/ciencias_da_saude/1) [de](http://www.livrosgratis.com.br/cat_10/ciencias_da_saude/1) [Ciências](http://www.livrosgratis.com.br/cat_10/ciencias_da_saude/1) [da](http://www.livrosgratis.com.br/cat_10/ciencias_da_saude/1) [Saúde](http://www.livrosgratis.com.br/cat_10/ciencias_da_saude/1) [Baixar](http://www.livrosgratis.com.br/cat_11/comunicacao/1) [livros](http://www.livrosgratis.com.br/cat_11/comunicacao/1) [de](http://www.livrosgratis.com.br/cat_11/comunicacao/1) [Comunicação](http://www.livrosgratis.com.br/cat_11/comunicacao/1) [Baixar](http://www.livrosgratis.com.br/cat_12/conselho_nacional_de_educacao_-_cne/1) [livros](http://www.livrosgratis.com.br/cat_12/conselho_nacional_de_educacao_-_cne/1) [do](http://www.livrosgratis.com.br/cat_12/conselho_nacional_de_educacao_-_cne/1) [Conselho](http://www.livrosgratis.com.br/cat_12/conselho_nacional_de_educacao_-_cne/1) [Nacional](http://www.livrosgratis.com.br/cat_12/conselho_nacional_de_educacao_-_cne/1) [de](http://www.livrosgratis.com.br/cat_12/conselho_nacional_de_educacao_-_cne/1) [Educação - CNE](http://www.livrosgratis.com.br/cat_12/conselho_nacional_de_educacao_-_cne/1) [Baixar](http://www.livrosgratis.com.br/cat_13/defesa_civil/1) [livros](http://www.livrosgratis.com.br/cat_13/defesa_civil/1) [de](http://www.livrosgratis.com.br/cat_13/defesa_civil/1) [Defesa](http://www.livrosgratis.com.br/cat_13/defesa_civil/1) [civil](http://www.livrosgratis.com.br/cat_13/defesa_civil/1) [Baixar](http://www.livrosgratis.com.br/cat_14/direito/1) [livros](http://www.livrosgratis.com.br/cat_14/direito/1) [de](http://www.livrosgratis.com.br/cat_14/direito/1) [Direito](http://www.livrosgratis.com.br/cat_14/direito/1) [Baixar](http://www.livrosgratis.com.br/cat_15/direitos_humanos/1) [livros](http://www.livrosgratis.com.br/cat_15/direitos_humanos/1) [de](http://www.livrosgratis.com.br/cat_15/direitos_humanos/1) [Direitos](http://www.livrosgratis.com.br/cat_15/direitos_humanos/1) [humanos](http://www.livrosgratis.com.br/cat_15/direitos_humanos/1) [Baixar](http://www.livrosgratis.com.br/cat_16/economia/1) [livros](http://www.livrosgratis.com.br/cat_16/economia/1) [de](http://www.livrosgratis.com.br/cat_16/economia/1) [Economia](http://www.livrosgratis.com.br/cat_16/economia/1) [Baixar](http://www.livrosgratis.com.br/cat_17/economia_domestica/1) [livros](http://www.livrosgratis.com.br/cat_17/economia_domestica/1) [de](http://www.livrosgratis.com.br/cat_17/economia_domestica/1) [Economia](http://www.livrosgratis.com.br/cat_17/economia_domestica/1) [Doméstica](http://www.livrosgratis.com.br/cat_17/economia_domestica/1) [Baixar](http://www.livrosgratis.com.br/cat_18/educacao/1) [livros](http://www.livrosgratis.com.br/cat_18/educacao/1) [de](http://www.livrosgratis.com.br/cat_18/educacao/1) [Educação](http://www.livrosgratis.com.br/cat_18/educacao/1) [Baixar](http://www.livrosgratis.com.br/cat_19/educacao_-_transito/1) [livros](http://www.livrosgratis.com.br/cat_19/educacao_-_transito/1) [de](http://www.livrosgratis.com.br/cat_19/educacao_-_transito/1) [Educação - Trânsito](http://www.livrosgratis.com.br/cat_19/educacao_-_transito/1) [Baixar](http://www.livrosgratis.com.br/cat_20/educacao_fisica/1) [livros](http://www.livrosgratis.com.br/cat_20/educacao_fisica/1) [de](http://www.livrosgratis.com.br/cat_20/educacao_fisica/1) [Educação](http://www.livrosgratis.com.br/cat_20/educacao_fisica/1) [Física](http://www.livrosgratis.com.br/cat_20/educacao_fisica/1) [Baixar](http://www.livrosgratis.com.br/cat_21/engenharia_aeroespacial/1) [livros](http://www.livrosgratis.com.br/cat_21/engenharia_aeroespacial/1) [de](http://www.livrosgratis.com.br/cat_21/engenharia_aeroespacial/1) [Engenharia](http://www.livrosgratis.com.br/cat_21/engenharia_aeroespacial/1) [Aeroespacial](http://www.livrosgratis.com.br/cat_21/engenharia_aeroespacial/1) [Baixar](http://www.livrosgratis.com.br/cat_22/farmacia/1) [livros](http://www.livrosgratis.com.br/cat_22/farmacia/1) [de](http://www.livrosgratis.com.br/cat_22/farmacia/1) [Farmácia](http://www.livrosgratis.com.br/cat_22/farmacia/1) [Baixar](http://www.livrosgratis.com.br/cat_23/filosofia/1) [livros](http://www.livrosgratis.com.br/cat_23/filosofia/1) [de](http://www.livrosgratis.com.br/cat_23/filosofia/1) [Filosofia](http://www.livrosgratis.com.br/cat_23/filosofia/1) [Baixar](http://www.livrosgratis.com.br/cat_24/fisica/1) [livros](http://www.livrosgratis.com.br/cat_24/fisica/1) [de](http://www.livrosgratis.com.br/cat_24/fisica/1) [Física](http://www.livrosgratis.com.br/cat_24/fisica/1) [Baixar](http://www.livrosgratis.com.br/cat_25/geociencias/1) [livros](http://www.livrosgratis.com.br/cat_25/geociencias/1) [de](http://www.livrosgratis.com.br/cat_25/geociencias/1) [Geociências](http://www.livrosgratis.com.br/cat_25/geociencias/1) [Baixar](http://www.livrosgratis.com.br/cat_26/geografia/1) [livros](http://www.livrosgratis.com.br/cat_26/geografia/1) [de](http://www.livrosgratis.com.br/cat_26/geografia/1) [Geografia](http://www.livrosgratis.com.br/cat_26/geografia/1) [Baixar](http://www.livrosgratis.com.br/cat_27/historia/1) [livros](http://www.livrosgratis.com.br/cat_27/historia/1) [de](http://www.livrosgratis.com.br/cat_27/historia/1) [História](http://www.livrosgratis.com.br/cat_27/historia/1) [Baixar](http://www.livrosgratis.com.br/cat_31/linguas/1) [livros](http://www.livrosgratis.com.br/cat_31/linguas/1) [de](http://www.livrosgratis.com.br/cat_31/linguas/1) [Línguas](http://www.livrosgratis.com.br/cat_31/linguas/1)

[Baixar](http://www.livrosgratis.com.br/cat_28/literatura/1) [livros](http://www.livrosgratis.com.br/cat_28/literatura/1) [de](http://www.livrosgratis.com.br/cat_28/literatura/1) [Literatura](http://www.livrosgratis.com.br/cat_28/literatura/1) [Baixar](http://www.livrosgratis.com.br/cat_30/literatura_de_cordel/1) [livros](http://www.livrosgratis.com.br/cat_30/literatura_de_cordel/1) [de](http://www.livrosgratis.com.br/cat_30/literatura_de_cordel/1) [Literatura](http://www.livrosgratis.com.br/cat_30/literatura_de_cordel/1) [de](http://www.livrosgratis.com.br/cat_30/literatura_de_cordel/1) [Cordel](http://www.livrosgratis.com.br/cat_30/literatura_de_cordel/1) [Baixar](http://www.livrosgratis.com.br/cat_29/literatura_infantil/1) [livros](http://www.livrosgratis.com.br/cat_29/literatura_infantil/1) [de](http://www.livrosgratis.com.br/cat_29/literatura_infantil/1) [Literatura](http://www.livrosgratis.com.br/cat_29/literatura_infantil/1) [Infantil](http://www.livrosgratis.com.br/cat_29/literatura_infantil/1) [Baixar](http://www.livrosgratis.com.br/cat_32/matematica/1) [livros](http://www.livrosgratis.com.br/cat_32/matematica/1) [de](http://www.livrosgratis.com.br/cat_32/matematica/1) [Matemática](http://www.livrosgratis.com.br/cat_32/matematica/1) [Baixar](http://www.livrosgratis.com.br/cat_33/medicina/1) [livros](http://www.livrosgratis.com.br/cat_33/medicina/1) [de](http://www.livrosgratis.com.br/cat_33/medicina/1) [Medicina](http://www.livrosgratis.com.br/cat_33/medicina/1) [Baixar](http://www.livrosgratis.com.br/cat_34/medicina_veterinaria/1) [livros](http://www.livrosgratis.com.br/cat_34/medicina_veterinaria/1) [de](http://www.livrosgratis.com.br/cat_34/medicina_veterinaria/1) [Medicina](http://www.livrosgratis.com.br/cat_34/medicina_veterinaria/1) [Veterinária](http://www.livrosgratis.com.br/cat_34/medicina_veterinaria/1) [Baixar](http://www.livrosgratis.com.br/cat_35/meio_ambiente/1) [livros](http://www.livrosgratis.com.br/cat_35/meio_ambiente/1) [de](http://www.livrosgratis.com.br/cat_35/meio_ambiente/1) [Meio](http://www.livrosgratis.com.br/cat_35/meio_ambiente/1) [Ambiente](http://www.livrosgratis.com.br/cat_35/meio_ambiente/1) [Baixar](http://www.livrosgratis.com.br/cat_36/meteorologia/1) [livros](http://www.livrosgratis.com.br/cat_36/meteorologia/1) [de](http://www.livrosgratis.com.br/cat_36/meteorologia/1) [Meteorologia](http://www.livrosgratis.com.br/cat_36/meteorologia/1) [Baixar](http://www.livrosgratis.com.br/cat_45/monografias_e_tcc/1) [Monografias](http://www.livrosgratis.com.br/cat_45/monografias_e_tcc/1) [e](http://www.livrosgratis.com.br/cat_45/monografias_e_tcc/1) [TCC](http://www.livrosgratis.com.br/cat_45/monografias_e_tcc/1) [Baixar](http://www.livrosgratis.com.br/cat_37/multidisciplinar/1) [livros](http://www.livrosgratis.com.br/cat_37/multidisciplinar/1) [Multidisciplinar](http://www.livrosgratis.com.br/cat_37/multidisciplinar/1) [Baixar](http://www.livrosgratis.com.br/cat_38/musica/1) [livros](http://www.livrosgratis.com.br/cat_38/musica/1) [de](http://www.livrosgratis.com.br/cat_38/musica/1) [Música](http://www.livrosgratis.com.br/cat_38/musica/1) [Baixar](http://www.livrosgratis.com.br/cat_39/psicologia/1) [livros](http://www.livrosgratis.com.br/cat_39/psicologia/1) [de](http://www.livrosgratis.com.br/cat_39/psicologia/1) [Psicologia](http://www.livrosgratis.com.br/cat_39/psicologia/1) [Baixar](http://www.livrosgratis.com.br/cat_40/quimica/1) [livros](http://www.livrosgratis.com.br/cat_40/quimica/1) [de](http://www.livrosgratis.com.br/cat_40/quimica/1) [Química](http://www.livrosgratis.com.br/cat_40/quimica/1) [Baixar](http://www.livrosgratis.com.br/cat_41/saude_coletiva/1) [livros](http://www.livrosgratis.com.br/cat_41/saude_coletiva/1) [de](http://www.livrosgratis.com.br/cat_41/saude_coletiva/1) [Saúde](http://www.livrosgratis.com.br/cat_41/saude_coletiva/1) [Coletiva](http://www.livrosgratis.com.br/cat_41/saude_coletiva/1) [Baixar](http://www.livrosgratis.com.br/cat_42/servico_social/1) [livros](http://www.livrosgratis.com.br/cat_42/servico_social/1) [de](http://www.livrosgratis.com.br/cat_42/servico_social/1) [Serviço](http://www.livrosgratis.com.br/cat_42/servico_social/1) [Social](http://www.livrosgratis.com.br/cat_42/servico_social/1) [Baixar](http://www.livrosgratis.com.br/cat_43/sociologia/1) [livros](http://www.livrosgratis.com.br/cat_43/sociologia/1) [de](http://www.livrosgratis.com.br/cat_43/sociologia/1) [Sociologia](http://www.livrosgratis.com.br/cat_43/sociologia/1) [Baixar](http://www.livrosgratis.com.br/cat_44/teologia/1) [livros](http://www.livrosgratis.com.br/cat_44/teologia/1) [de](http://www.livrosgratis.com.br/cat_44/teologia/1) [Teologia](http://www.livrosgratis.com.br/cat_44/teologia/1) [Baixar](http://www.livrosgratis.com.br/cat_46/trabalho/1) [livros](http://www.livrosgratis.com.br/cat_46/trabalho/1) [de](http://www.livrosgratis.com.br/cat_46/trabalho/1) [Trabalho](http://www.livrosgratis.com.br/cat_46/trabalho/1) [Baixar](http://www.livrosgratis.com.br/cat_47/turismo/1) [livros](http://www.livrosgratis.com.br/cat_47/turismo/1) [de](http://www.livrosgratis.com.br/cat_47/turismo/1) [Turismo](http://www.livrosgratis.com.br/cat_47/turismo/1)